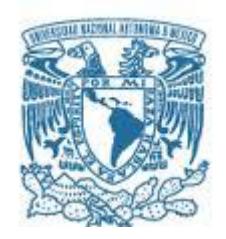

# **UNIVERSIDAD NACIONAL AUTÓNOMA DE MÉXICO**

PROGRAMA DE MAESTRÍA Y DOCTORADO EN INGENIERÍA INGENIERÍA QUÍMICA – INGENIERÍA Y ADMINISTRACIÓN DE PROYECTOS

# "PROPUESTA DE UNA METODOLOGÍA PARA LA EVALUACIÓN INTEGRAL DE PROYECTOS INDUSTRIALES, MEDIANTE UN ANÁLISIS MULTICRITERIO"

**TESIS** QUE PARA OPTAR POR EL GRADO DE: MAESTRO EN INGENIERÍA

# PRESENTA: I.Q. EVER PARIS PÉREZ VALLE

# TUTOR: DR. ALFONSO DURÁN MORENO FACULTAD DE QUÍMICA, UNAM

MÉXICO, D. F. SEPTIEMBRE 2013

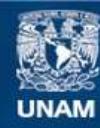

Universidad Nacional Autónoma de México

**UNAM – Dirección General de Bibliotecas Tesis Digitales Restricciones de uso**

# **DERECHOS RESERVADOS © PROHIBIDA SU REPRODUCCIÓN TOTAL O PARCIAL**

Todo el material contenido en esta tesis esta protegido por la Ley Federal del Derecho de Autor (LFDA) de los Estados Unidos Mexicanos (México).

**Biblioteca Central** 

Dirección General de Bibliotecas de la UNAM

El uso de imágenes, fragmentos de videos, y demás material que sea objeto de protección de los derechos de autor, será exclusivamente para fines educativos e informativos y deberá citar la fuente donde la obtuvo mencionando el autor o autores. Cualquier uso distinto como el lucro, reproducción, edición o modificación, será perseguido y sancionado por el respectivo titular de los Derechos de Autor.

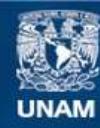

Universidad Nacional Autónoma de México

**UNAM – Dirección General de Bibliotecas Tesis Digitales Restricciones de uso**

# **DERECHOS RESERVADOS © PROHIBIDA SU REPRODUCCIÓN TOTAL O PARCIAL**

Todo el material contenido en esta tesis esta protegido por la Ley Federal del Derecho de Autor (LFDA) de los Estados Unidos Mexicanos (México).

**Biblioteca Central** 

Dirección General de Bibliotecas de la UNAM

El uso de imágenes, fragmentos de videos, y demás material que sea objeto de protección de los derechos de autor, será exclusivamente para fines educativos e informativos y deberá citar la fuente donde la obtuvo mencionando el autor o autores. Cualquier uso distinto como el lucro, reproducción, edición o modificación, será perseguido y sancionado por el respectivo titular de los Derechos de Autor.

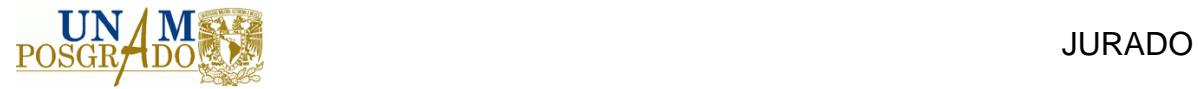

### **JURADO ASIGNADO:**

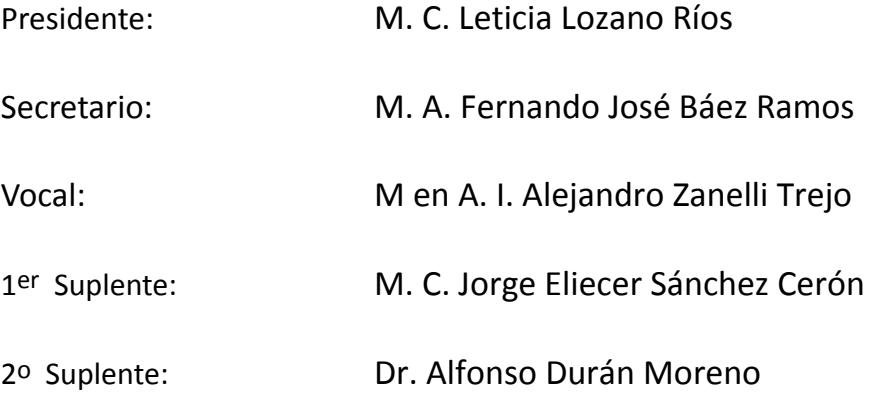

Lugar o lugares donde se realizó la tesis: Torre de Ingeniería, UNAM.

## **TUTOR DE TESIS:**

Dr. Alfonso Durán Moreno

‐‐‐‐‐‐‐‐‐‐‐‐‐‐‐‐‐‐‐‐‐‐‐‐‐‐‐‐‐‐‐‐‐‐‐‐‐‐‐‐‐‐‐‐‐‐‐‐‐‐

**FIRMA**

Ever Paris Pérez Valle

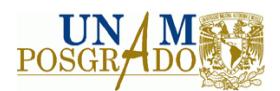

# **CONTENIDO**

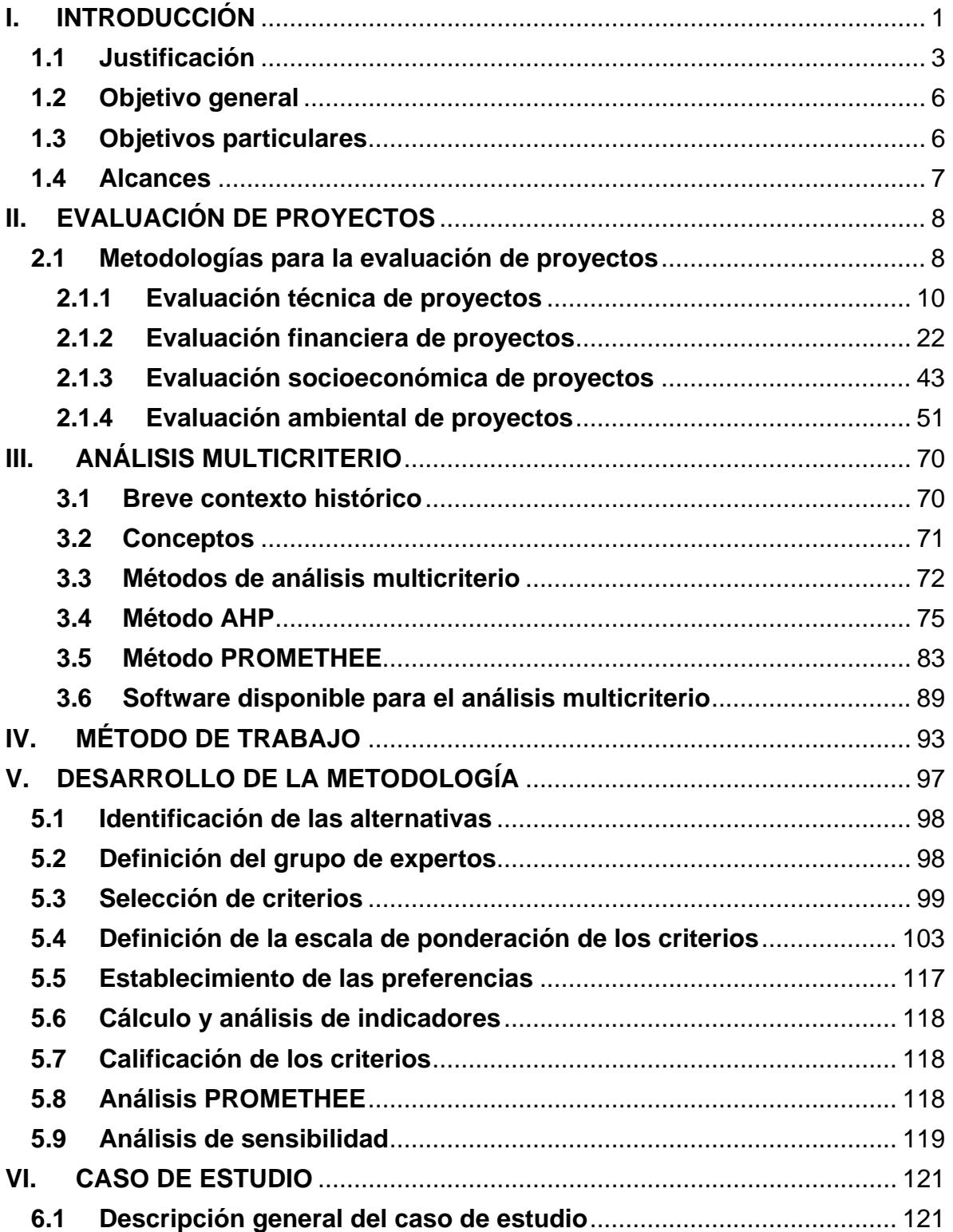

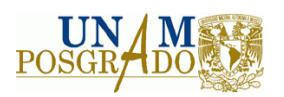

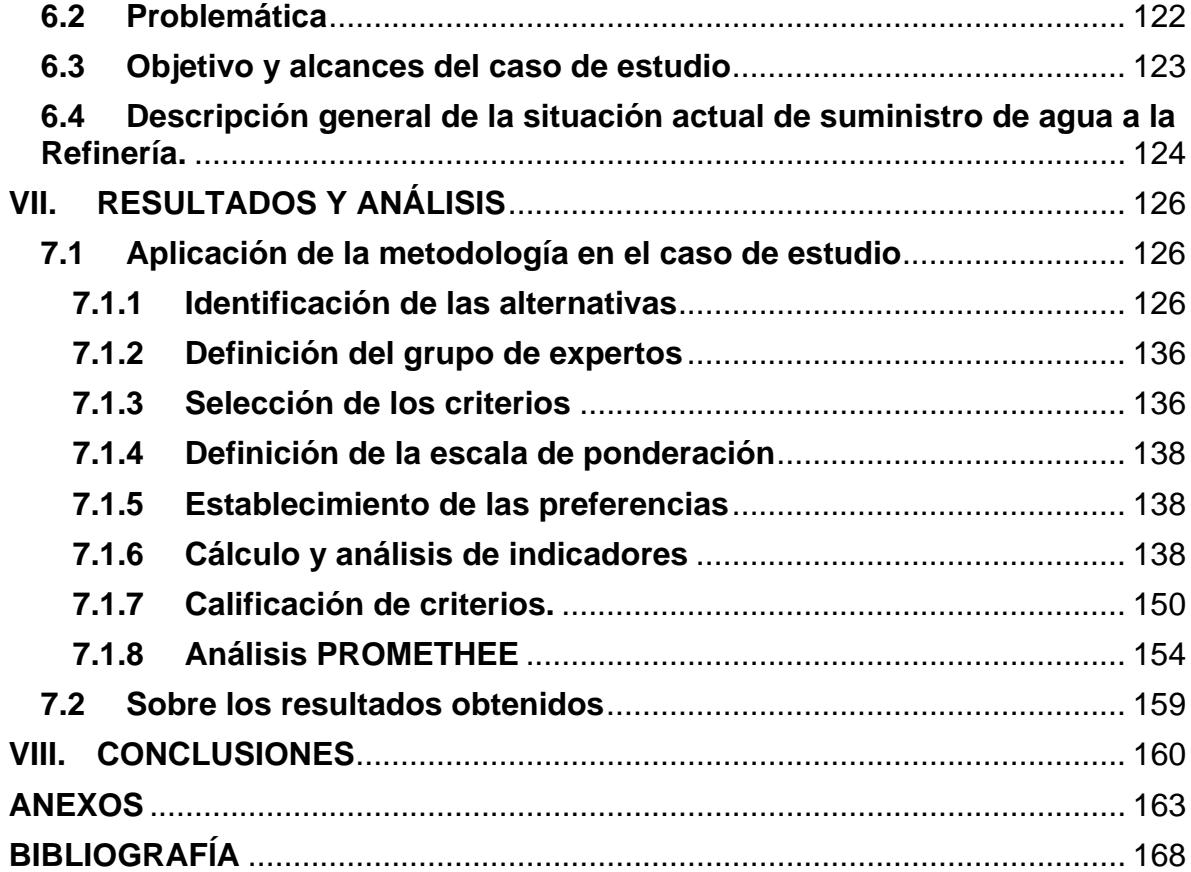

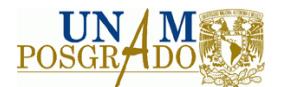

# **Índice de Tablas**

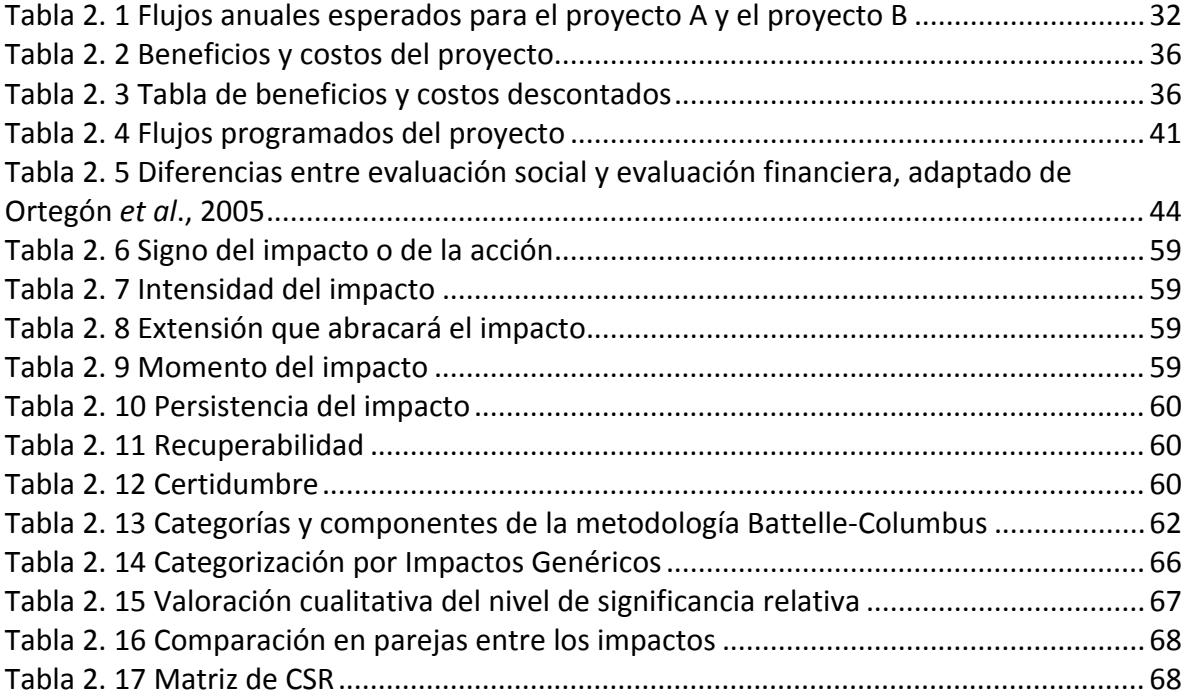

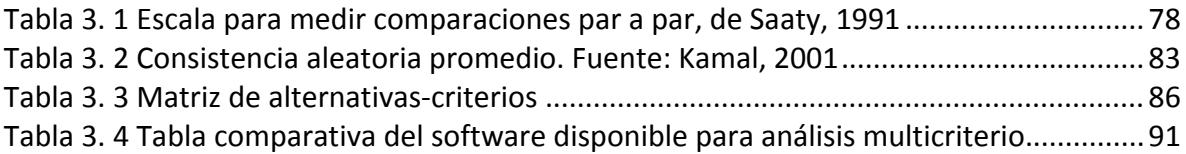

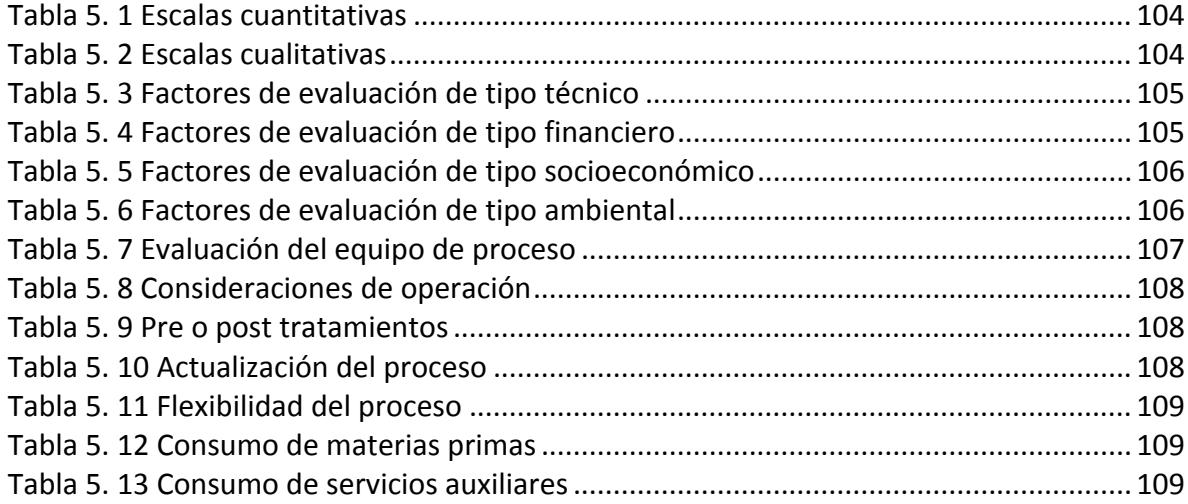

CONTENIDO

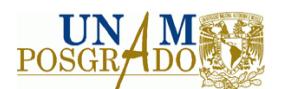

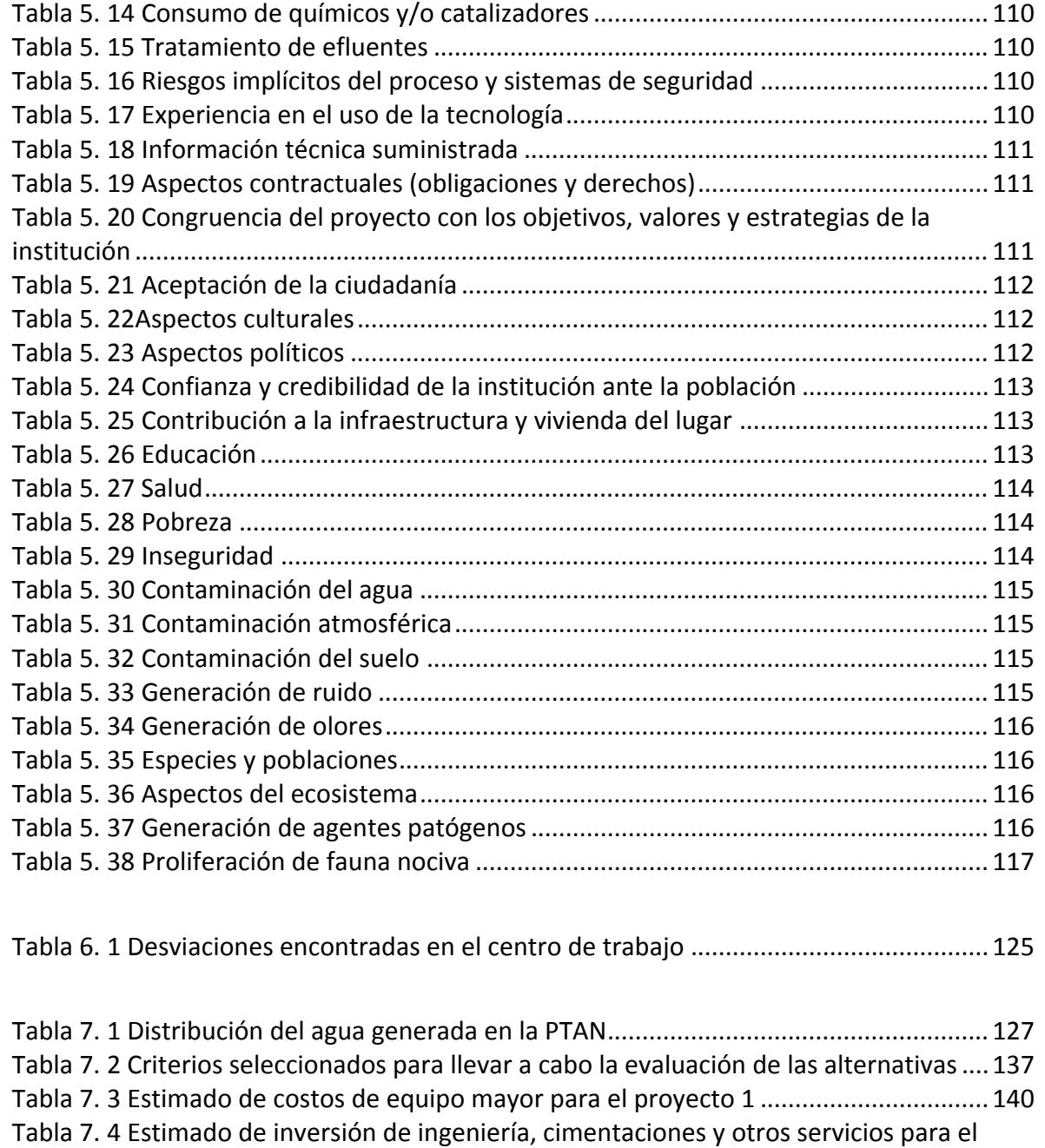

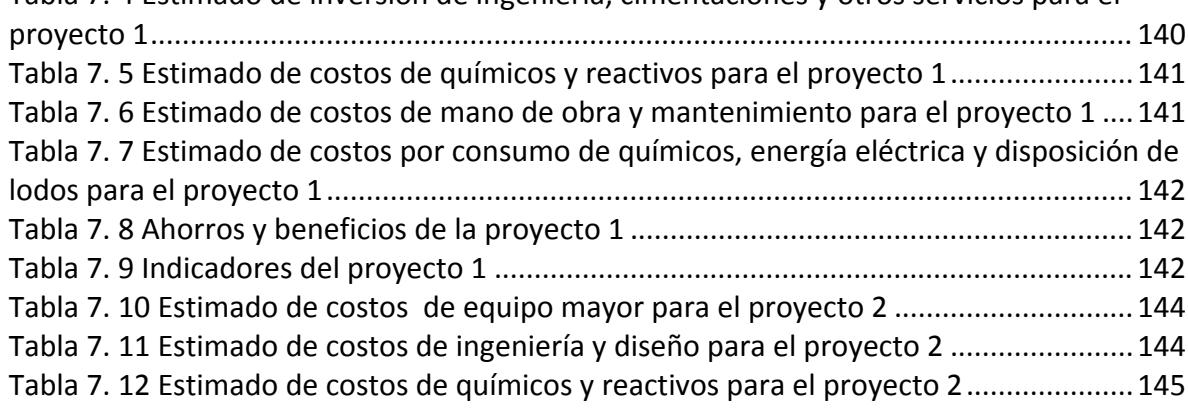

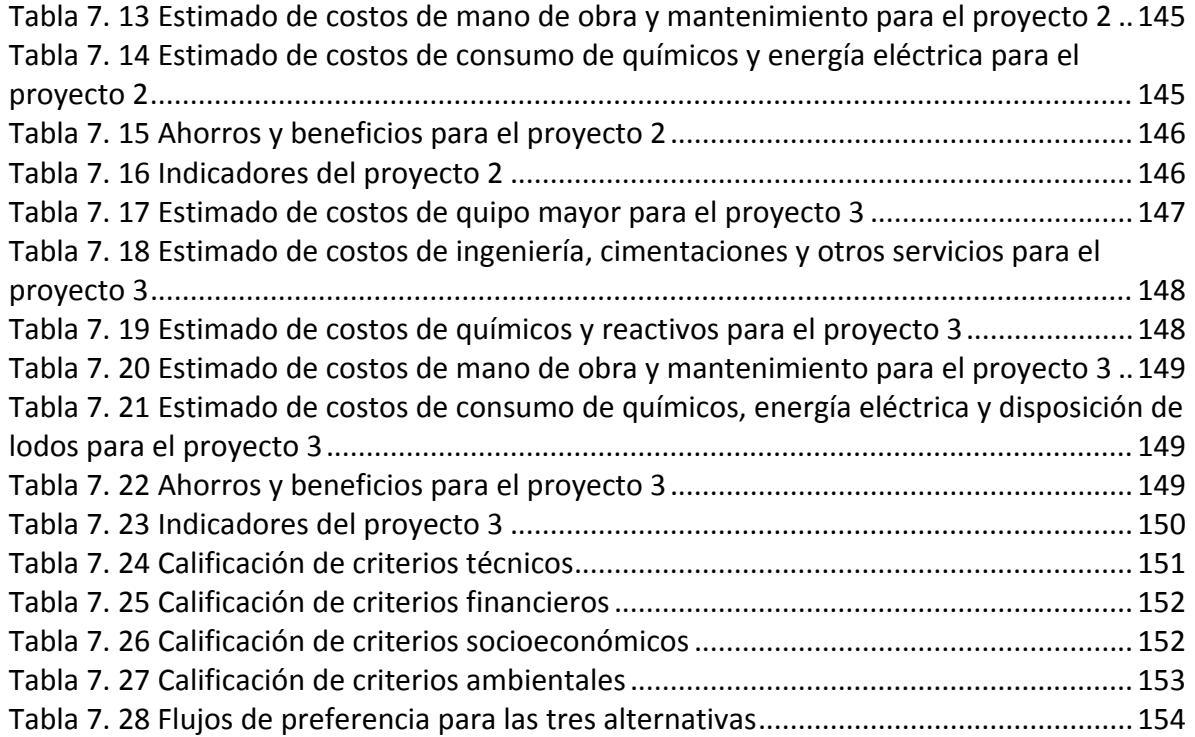

# **Índice de Figuras**

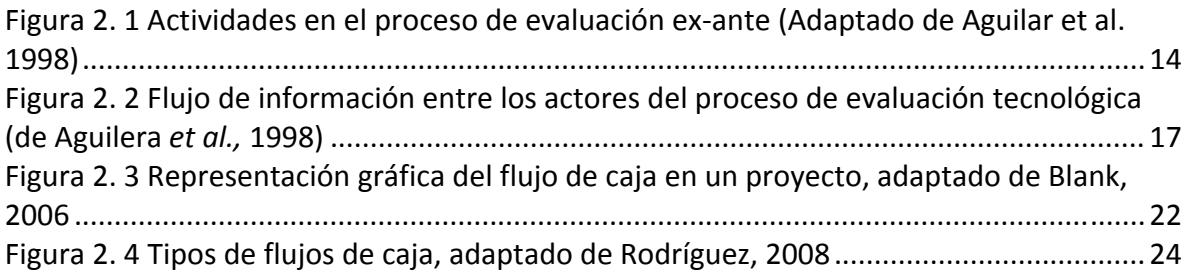

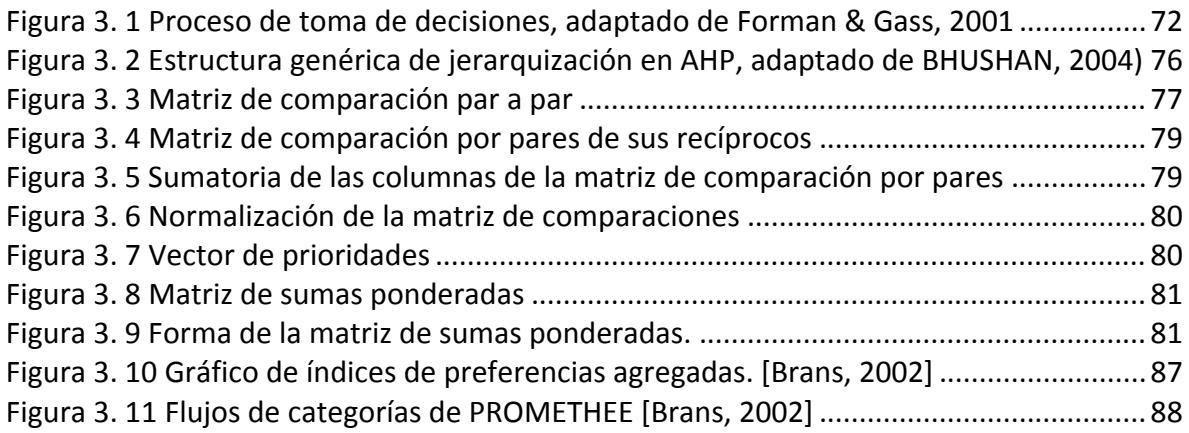

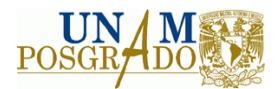

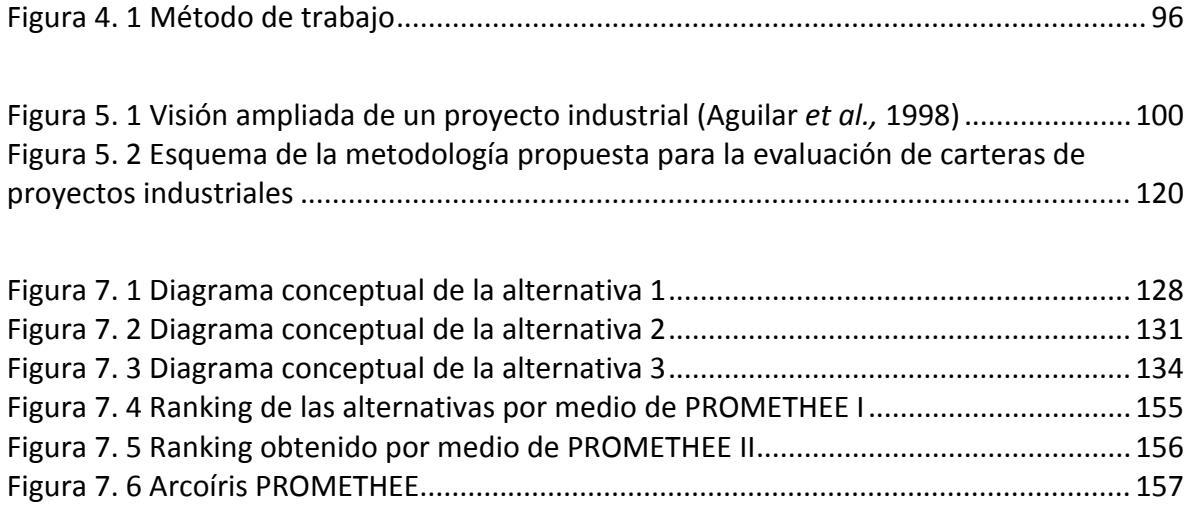

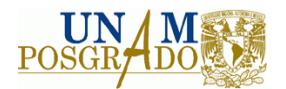

# **I. INTRODUCCIÓN**

Con el presente trabajo se pretende desarrollar una metodología para la evaluación técnica, ambiental, socioeconómica y financiera de proyectos, con el fin de facilitar la toma de decisiones y disminuir los elementos subjetivos en la misma. Para llevar a cabo este trabajo, se hizo uso de una herramienta comercial que utiliza el análisis multicriterio como fundamento, determinando ciertos criterios de importancia en la evaluación, priorizándolos y ponderándolos con la colaboración de un grupo de expertos en el área de Ingeniería de Proyectos, para finalmente, llevar a cabo la elección de la mejor o mejores opciones dentro de una cartera de proyectos.

El caso de estudio elegido para llevar a cabo la evaluación mediante la metodología propuesta, consistió en evaluar tres opciones de proyectos a ejecutar dentro de una refinería en el país, estos proyectos son opciones para asegurar el suministro de agua dentro del centro de trabajo, sin embargo, una de las particularidades del caso de estudio es que la solución original que se planteó para garantizar el suministro de agua en el centro, consistía en la construcción de una Planta de Tratamiento de Aguas Negras (PTAN), el agua tratada, sería enviada para utilizarse como agua de repuesto a torres de enfriamiento y a otros procesos, sin embargo, debido a errores de planeación, evaluación y ejecución, así como a factores políticos y legales, la planta no se terminó de construir, por lo tanto, se evaluaron dos propuestas nuevas, así como terminar el proyecto de acuerdo al diseño original.

Este trabajo se divide en 8 capítulos, en un principio, se define el estado del arte de la evaluación de proyectos, con el objetivo de definir los principales métodos que existen, así como los conceptos en que se basan. A continuación, se lleva a cabo un estudio bibliográfico de los principales métodos multicriterio que se han desarrollado, así como del software que utilizan, con la finalidad de elegir el proceso y el software más adecuado para desarrollar la metodología. En la siguiente sección se describe la metodología de evaluación de proyectos desarrollada, así como los criterios y ponderadores definidos con ayuda de un grupo de expertos en la materia. En el capítulo siguiente, se aplica la

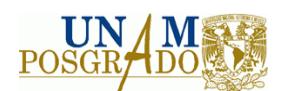

metodología propuesta en un caso de estudio, para tener una pauta de su utilidad, para posteriormente plantear y analizar los resultados obtenidos al aplicar la metodología en el caso de estudio, asimismo se estudia su coherencia y consistencia con ayuda nuevamente del grupo de expertos. Finalmente, en el capítulo 8 se encuentran las conclusiones y recomendaciones del presente trabajo.

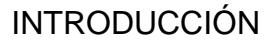

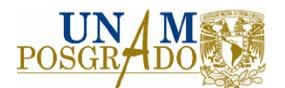

#### **1.1 Justificación**

El entorno socio‐económico en el que vivimos actualmente en México es un tanto incierto, ya que a pesar de que el país se encuentra considerado por el Banco Mundial entre una de las economías emergentes (BM, 2012), los datos que arrojan las encuestas nacionales en cuestión de desempleo no son alentadores, ya que para el tercer trimestre del 2011 se registró un aumento en la tasa de desempleo total de 1.8%, mientras que en el caso particular de la población económicamente activa con estudios de bachillerato o superiores, el aumento fue de 5.46%, según datos del INEGI (2012); asimismo, de acuerdo con el estudio "*Desempleo y empleo formal en México 2006‐2011*", elaborado por el Centro de Análisis Multidisciplinario de la Facultad de Economía de la UNAM, el desempleo creció 33% del año 2006 al año 2011 (CAM, 2011). En ese contexto, se requiere el desarrollo de proyectos nacionales que contribuyan al crecimiento de la economía y que brinden empleos a la población, esto se lograría aumentando la inversión del estado (históricamente insuficiente), así como impulsando al sector privado; por ejemplo, según datos del Banco Mundial, del año 2010 al año 2011, el financiamiento total por parte de esta institución a México, disminuyó de 6373 millones de dólares a 2765 millones, lo cual significa alrededor de un 56% menos de inversión, por tal motivo deben impulsarse nuevos proyectos y buscar financiamiento tanto de organismos multilaterales como privados.

En el sector público, el éxito en la ejecución de los planes de desarrollo depende en gran parte de la calificada selección de proyectos y de los correspondientes programas sectoriales. Difícilmente se pueden realizar planes de desarrollo realistas, si no se han identificado, formulado y evaluado sus correspondientes proyectos; por otro lado, la mejor manera de formular y evaluar proyectos es considerándolos dentro del marco de referencia del plan (Miranda, 2005).

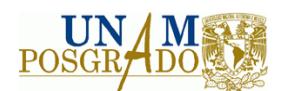

Por lo expresado anteriormente, se puede decir que los proyectos constituyen la unidad fundamental de la planificación del desarrollo económico, y por lo tanto, es necesario incentivar la vocación empresarial –cultura de proyectos‐ competitiva y de liderazgo en nuestra sociedad (Rodríguez, 2008), y en particular, en nuestras universidades.

No obstante, no basta con aumentar la cantidad de inversión, es necesario que la toma de decisiones en la materia, se lleve a cabo con calidad. Para que las inversiones, tanto privadas como públicas se efectúen y se asignen a la mejor alternativa, debe realizarse una evaluación integral de los proyectos, que involucre el análisis de los factores técnicos que intervendrán en un proyecto industrial y lo llevarán a cumplir con la capacidad planteada y con el fin último del mismo, con la calidad especificada y en general, con la razón de ser del proyecto, de igual forma, es necesaria una evaluación de los aspectos ambientales, ya que el proyecto debe cumplir con la legislación ambiental vigente para poder operar, así como con su compromiso con el medio ambiente. Adicionalmente, se realiza una evaluación de los factores financieros asociados al desarrollo de los proyectos, con el objetivo de saber si la inversión rendirá beneficios en un período de tiempo adecuado, si esta evaluación no se lleva a cabo de una manera efectiva, existe una gran probabilidad de que los resultados sean negativos y de que el proyecto no se concluya, así como de que la toma de decisiones se vea alterada por factores diversos, por ejemplo, políticos.

En la actualidad, los estudios de factibilidad de cualquier proyecto industrial, deben contener, además de la evaluación técnica, ambiental y financiera, una evaluación del impacto social y económico del mismo, la cual es una herramienta preventiva y de planeación que permite identificar los efectos negativos que tendría el desarrollo del proyecto en la sociedad, para posteriormente diseñar las medidas para minimizarlos, así como identificar los beneficios asociados a la implementación del proyecto que maximicen el bienestar de la comunidad, tal como afirma Mallo (2007): "la evaluación de un proyecto de inversión, cualquiera que éste sea, debe tener por objeto conocer su rentabilidad

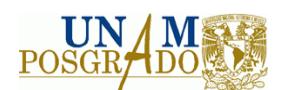

económica y social, de tal manera que asegure resolver una necesidad humana en forma eficiente, segura y rentable. Sólo así es posible asignar los escasos recursos económicos a la mejor alternativa". Sin embargo, los factores sociales que no son cuantificables, difícilmente reciben la importancia que tienen durante la evaluación de proyectos, por esta razón, en el presente trabajo, se busca integrar los factores sociales y ambientales que no son cuantificables, con los factores financieros que sí lo son y con los factores tecnológicos que buscan dar respuesta a una problemática específica con su implementación, con el objetivo de obtener un resultado integral y realizar una evaluación completa.

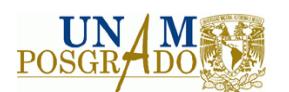

### **1.2 Objetivo general**

Desarrollar una metodología que, mediante un análisis multicriterio, permita facilitar la toma de decisiones y conocer la mejor opción de inversión, dentro de una cartera de proyectos industriales, en un contexto técnico, ambiental, socioeconómico y financiero, así como aplicarla en un caso de estudio, con la finalidad de impulsar el desarrollo de nuevos proyectos y disminuir la subjetividad en su evaluación.

#### **1.3 Objetivos particulares**

- Realizar una actualización bibliográfica de las metodologías de evaluación técnica, ambiental, socioeconómica y financiera de proyectos en los últimos 15 años, con el fin de enmarcar los conceptos que las definen.
- Determinar la herramienta multicriterio más adecuada para llevar a cabo la evaluación integral de proyectos, mediante el estudio del estado del arte de los métodos multicriterio y el análisis de las ventajas y desventajas que presenta el software disponible en la materia.
- Desarrollar una metodología para la evaluación integral de proyectos mediante un software comercial de análisis multicriterio.
- Realizar la evaluación integral de un caso de estudio, utilizando la metodología propuesta.

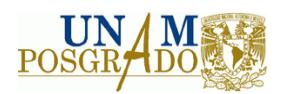

### **1.4 Alcances**

- I. Análisis de los métodos multicriterio aplicables a la evaluación de proyectos, así como del software actual en la materia.
- II. Desarrollo de una metodología para la evaluación técnica, ambiental, socioeconómica y financiera de proyectos que se aplicable en etapas de estudio de prefactibilidad‐factibilidad en proyectos de tipo industrial.
- III. Evaluación de un caso de estudio en materia técnica, ambiental, socioeconómica y financiera mediante la metodología propuesta.

#### **Exclusiones**

- I. No se realizará la ingeniería de los proyectos a evaluar.
- II. No se desarrollará el software para la elaboración de la metodología.

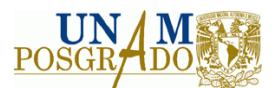

# **II. EVALUACIÓN DE PROYECTOS**

En este apartado se describen las metodologías que existen para llevar a cabo la evaluación de proyectos industriales, así como los tipos de evaluación que se pueden realizar, y se detallan los conceptos que las definen.

## **2.1 Metodologías para la evaluación de proyectos**

En la literatura existen reportadas un gran número de metodologías para la evaluación de proyectos, por lo que se propone clasificarlas en función del fin último que se le va a dar al resultado de la evaluación, de acuerdo a este criterio, las alternativas pueden ser clasificadas en:

- $\bigoplus$  Metodologías para la evaluación técnica en proyectos
- **♦ Metodologías para la evaluación financiera de proyectos**
- **Metodologías para la evaluación socioeconómica de proyectos**
- **♦ Metodologías para la evaluación ambiental de proyectos**

Las metodologías de evaluación técnica en proyectos de inversión tienden a ser muy específicas, debido a que normalmente se trata de proyectos mutuamente excluyentes, es decir, se trata de distintas alternativas para un mismo fin y los tecnólogos compiten por obtener un contrato en un mismo proyecto. En ese sentido, la evaluación de tecnologías consiste en definir el objetivo que se pretende lograr con el uso de una u otra tecnología y a partir de ciertos criterios cuantificables o no cuantificables, emitir un juicio sobre la tecnología más adecuada para obtener los resultados más satisfactorios en la consecución de los objetivos estratégicos de "el usuario".

Para la mayor parte de los autores y de los evaluadores, existen dos metodologías para evaluar proyectos de inversión en términos de aumento o disminución de la riqueza, de un individuo o grupo reducido de individuos o de la sociedad, la primera de ellas es la

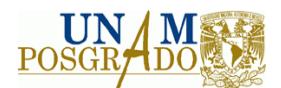

evaluación financiera o privada, y la segunda, es la evaluación socio‐económica o social. Fontaine (2008), hace una clara diferenciación entre estas dos metodologías, él define la evaluación financiera o privada de la siguiente forma: "La evaluación privada o financiera de un proyecto persigue establecer el aumento que en la riqueza de su dueño provocará su ejecución, es decir, el valor presente de los flujos de beneficios netos privados legítimamente atribuibles al proyecto"; de acuerdo a su definición, se puede decir, que esta evaluación se lleva a cabo con la única intención de saber si la inversión es o no redituable, en términos netamente monetarios, para el inversor, accionista o dueño. Fontaine también define la evaluación social: "la evaluación social de un proyecto persigue establecer el aumento que su ejecución provocará en la riqueza del país, es decir, establecer el valor presente de los flujos de beneficios y costos sociales (o nacionales) legítimamente atribuibles al proyecto, los cuales deben descontarse a la llamada tasa social de descuento, o bien, al llamado costo social del capital", además, establece que los beneficios pueden ser cuantificables o no cuantificables; de tal forma, se entiende, que la evaluación socio‐económica no está enfocada únicamente en los beneficios monetarios, también toma en cuenta los beneficios en términos no monetarios que genere el proyecto, no sólo al inversor, sino a toda la nación.

La evaluación ambiental persigue determinar el impacto que el proyecto tendrá en el medio ambiente y se sustenta en un proyecto, dentro del manifiesto del impacto ambiental, normalmente esta evaluación se encuentra acotada por las leyes, reglamentos y normas nacionales y estatales que apliquen al proyecto.

En este apartado, se describirán los principales componentes de los cuatro tipos de evaluaciones de una forma más detallada.

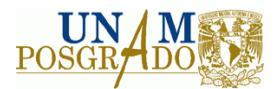

#### **2.1.1 Evaluación técnica de proyectos**

#### **Estudio técnico**

Durante la fase de formulación de un proyecto, existe un estudio fundamental denominado estudio técnico, el cual describe las características que tendrá la unidad económica para la producción del bien o servicio proyectado, tratando en cada uno de sus aspectos de seleccionar al que corresponda óptimamente a las características y condiciones propias del proyecto; en esta etapa se determinan los componentes especializados que se aplicarán en el proceso de producción, además de su localización y su tamaño, los cuales se definirán con base en los resultados del estudio de mercado, con la finalidad de minimizar costos fijos y variables. El objetivo del estudio técnico no es sólo mostrar técnicamente su viabilidad, sino también decidir cuál de sus alternativas se adapta mejor a los criterios de optimización elegidos. En el estudio técnico, se busca responder a las preguntas ¿dónde?, ¿cuándo?, ¿cómo? Y ¿con qué?

El estudio técnico se compone de los siguientes análisis parciales:

- Localización
- Tamaño
- Distribución
- Organización
- Evaluación Tecnológica
- Descripción de costos

Este proceso debe hacerse en forma integral, sin embargo, existen dependencias entre las actividades a realizar, en primer término se especifica la localización y el tamaño con base en el estudio de mercado, a continuación se estudia la distribución y la organización del proyecto y finalmente, como un vínculo entre la evaluación financiera, socioeconómica y ambiental, se realizan la evaluación tecnológica y la descripción de los costos del proyecto.

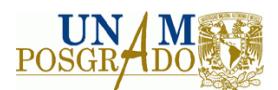

El presente trabajo, se orienta hacia el último aspecto del estudio técnico, la evaluación tecnológica y la descripción de los costos, debido a que pertenecen propiamente a la evaluación del proyecto.

#### **Tecnología**

De acuerdo con Stewart (1979), la tecnología se puede definir en términos generales como "el conocimiento de cómo hacer todo lo relacionado con la actividad económica". Dahlman y Larry la definen como "una colección de procesos físicos que transforman insumos en producto, junto con los acuerdos sociales, es decir, las formas de organización y métodos y procedimientos que estructuran las actividades involucradas en la realización de dichas transformaciones". Lo que estas dos definiciones tienen en común es que la tecnología es algo más que una colección de planos y maquinarias y equipo.

Una definición más generalizada, es la propuesta por Giral y González (1980), quienes establecen que "la tecnología es el conjunto organizado de conocimientos aplicados para alcanzar un objetivo específico, generalmente el de producir y distribuir un bien o servicio".

La tecnología se puede clasificar según donde se encuentre localizada predominantemente, en cuatro tipos: 1) Tecnología de equipo, 2) Tecnología de producto, 3) Tecnología de proceso y 4) Tecnología de operación. Una breve descripción de cada una de ellas se encuentra a continuación.

1) Tecnología de equipo

Se caracteriza porque el desarrollo lo hace el fabricante de equipo y/o el proveedor de materia prima; la tecnología está implícita en el equipo mismo, y generalmente se refiere a industrias de transformación como plásticos, textiles y hules.

2) Tecnología de producto

Los conocimientos están centrados en la estructura física y química del objeto fabricado; esta tecnología la desarrolla por lo general el fabricante del producto.

3) Tecnología de proceso

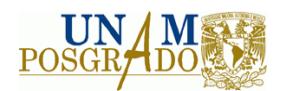

El desarrollo se lleva a cabo por firmas de ingeniería o grandes empresas productivas; su evolución es dinámica y la clave de los conocimientos está en las variables del proceso y en sus rangos de operación.

4) Tecnología de operación

Es la que resulta de largos períodos de evolución; los conocimientos son productos de observación y experimentación de años en procesos productivos. En este tipo de tecnología es frecuente la incidencia de tecnología de equipo y de proceso, por lo que a veces se utiliza como una condición en la compra de éstas.

#### **Paquete tecnológico**

Es el conjunto de conocimientos empíricos o científicos, nuevos o copiados, de acceso libre o restringido, jurídicos comerciales o técnicos necesarios para producir un bien o servicio (Cadena *et al*., 1986). Este concepto es más amplio que el de tecnología y no deben confundirse estos términos, un paquete tecnológico completo, equivale a un proyecto "llave en mano" y está formado por la siguiente información y servicios:

- **Paquete de ingeniería básica**
- **Paquete de ingeniería de detalle**
- Servicios de revisión de ingeniería de detalle
- $\bullet$  Servicios de asistencia en arranque y pruebas de garantía
- $\bullet$  Servicios de capacitación
- Servicios de procura de equipo y materiales
- Servicios de expeditación
- **Servicios de inspección**
- **Construcción**

#### **Tipos de evaluación**

En la evaluación de proyectos, particularmente dentro del subsistema de planeación, se pueden encontrar tres instancias (tipos) de evaluación: evaluación diagnóstica, evaluación

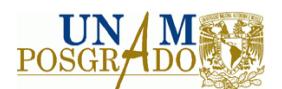

"ex‐ante" y evaluación "ex‐post", respectivamente. Juntas integran el sistema de evaluación de la planeación y cada una de ellas es así mismo un sistema. De este modo, el resultado de la evaluación se deriva de un proceso de mayor riqueza que la suma exclusiva de sus partes o del desempeño aislado de sus funciones. A continuación se detalla cada una de las instancias de evaluación.

### **Evaluación diagnóstica**

Es la primera instancia de la evaluación, siguiendo un orden lógico en el proceso de solución de problemas y casi se ignora su existencia, se realiza sin darse cuenta de ello o con un alto grado de subjetividad. En esta instancia, en la que se desea conocer el objeto a evaluar la actitud del evaluador es básicamente crítica, comprometida y con una gran capacidad de síntesis.

Para identificar la naturaleza de los problemas actuales o posibles de presentarse deberán responderse algunas preguntas como las siguientes:

*¿Qué es y qué hace el sistema? ¿Qué tan bien o mal está funcionando? ¿A qué expectativas se enfrenta el sistema?*

Básicamente consiste en identificar para cada uno de los elementos del sistema en análisis las fortalezas, las debilidades, las amenazas y las oportunidades. Posteriormente, para cada uno de estos elementos se responderá a las siguientes preguntas:

*¿Por qué? ¿Para qué? ¿Dónde? ¿Quiénes?*

Las funciones básicas de la evaluación diagnóstica están dirigidas a contrastar, con base en el estado original o de diseño y construcción, la situación actual y sus posibles tendencias, contra un patrón de referencia y estados deseados, con el propósito de detectar no sólo los desajustes actuales sino los que tienen posibilidad de presentarse (Aguilar *et al*., 1998)

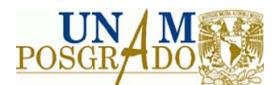

#### **Evalua ación ex‐ant te**

Es una instancia conocida pero pocas veces realizable, debido a que pese a la disminución de la subjetividad, se tienen que objetivizar más los resultados de la evaluación que en la fase diagnóstica, lo cual representa un reto y requiere de un fuerte esfuerzo por parte del evaluador. En esta instancia, las preguntas necesarias que habrá que responder son:

¿Cuáles serán los impactos de los diseños sobre los involucrados del sistema y las posibles reacciones de los mismos? Se pretende determinar el grado de factibilidad *d del diseño*

*¿ ¿Qué tanto se contribu uirá a alcan nzar los res ultados esp perados de acuerdo a l los c criterios esta ablecidos y l las restriccio ones?*

En esta instancia la evaluación adquiere un carácter perspectivo y aumenta en cuanto a su ingrediente creativo, en la identificación de los impactos y las reacciones, en la figura 2.1 se ilustran los puntos básicos para realizar una evaluación de tipo exante.

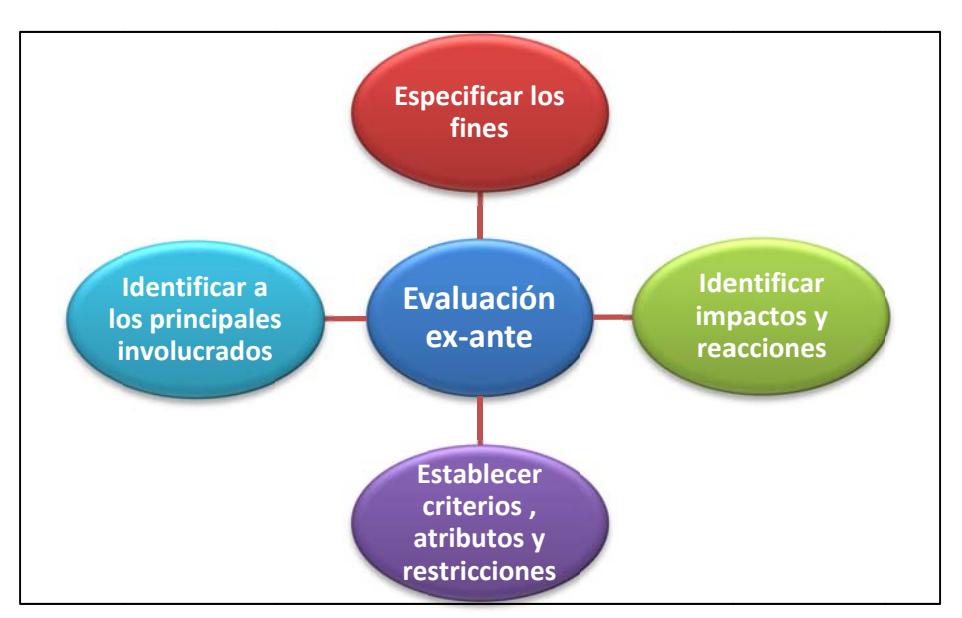

Figura 2. 1 Actividades en el proceso de evaluación ex-ante (Adaptado de Aguilar et al. 1998)

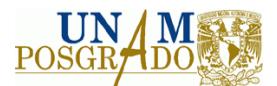

#### **Evaluación ex‐post**

Es la instancia más conocida y por lo tanto más realizada; consiste en comparar los resultados de la operación contra los resultados esperados. Esta instancia aparentemente sencilla, demanda responsabilidad y sentido crítico. En este proceso, las preguntas que deberían responderse al menos son las siguientes:

*¿Qué tanto se alcanzó los resultados esperados? ¿Cuánto faltó?, ¿cuánto se excedió o estuvo correcto? ¿Qué tanto se apartaron de la orientación original? ¿Fue benéfica?, ¿qué tanto? ¿fue perjudicial?, ¿Qué tanto? ¿Dónde se tuvieron disfunciones? ¿Hubo nuevos impactos o reacciones?, ¿son benéficos o perjudiciales, qué tanto? ¿Siguen siendo válidos los resultados preferidos?*

Una vez contestadas estas preguntas se deben establecer las diferencias preferentemente en forma cuantitativa, e indicar recomendaciones para ajustar estas desviaciones.

Tomando como base lo citado anteriormente, se situará la evaluación de alternativas tecnológicas en proyectos industriales.

En primer término, es conveniente mencionar que la evaluación de alternativas tecnológicas corresponde al tipo de evaluación ex‐ante, por lo tanto, de acuerdo a la figura 2.1, es conveniente lo siguiente:

- Identificar los principales involucrados (actores) del nuevo sistema y nivel de decisión
- **X** Especificar los fines
- **X** Establecer criterios o atributos y restricciones
- $\blacktriangleright$  Identificar impactos o reacciones
- **X** Determinar el grado de factibilidad

Para identificar a los principales involucrados en el nuevo proyecto es necesario ubicar que el proceso de evaluación se encuentra inmerso en uno mayor que corresponde al

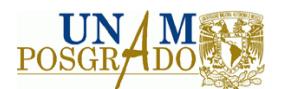

proceso de la transferencia de tecnología. Los actores presentes en el proceso de transferencia de tecnología son los siguientes:

- 1) Una compañía que busca un cierto nivel de competencia tecnológica, es decir el receptor de la tecnología, que será denominado como "el usuario".
- 2) Un grupo de compañías con un cierto nivel de competencia tecnológica, quienes desean, con o sin ayuda de subcontratistas, transferir al usuario la tecnología que posee. Este grupo será denominado como "los tecnólogos".
- 3) Un grupo de expertos, creativos y expertos en transferencia, conocidos como consultores de transferencia de tecnología. Asociado a este grupo puede existir un grupo de ingenieros especialistas en transferencia de tecnología. Este grupo será conocido como "el evaluador".
- 4) Una compañía de ingenieros y técnicos capaces de planear y realizar una instalación adaptada a las condiciones locales del usuario, normalmente conocida como "firma de ingeniería".
- 5) Un equipo de especialistas capaces de tomar el la responsabilidad del proyecto industrial. Este equipo normalmente está inmerso en la compañía del usuario como grupo coordinador.
- 6) Uno o más arrendatarios y/o proveedores de servicios.
- 7) Contratistas constructores.

Otro actor que está presente es la sociedad, la cual en forma directa o indirecta recibirá los impactos de la tecnología que se desee adquirir, y que reaccionará consecuentemente. Proponer un modelo de evaluación que contemple a todos estos actores complicaría más las cosas que las que esto pudiera tener, además no todos ellos participan en el proceso de evaluación propiamente dicho. Por lo que se propone usar un modelo de evaluación de alternativas tecnológicas donde existen tres actores: "el usuario", los tecnólogos" y "el evaluador" (Aguilar *et al.,* 1998)

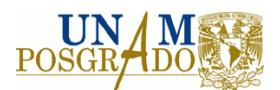

En el grupo de "el usuario", se incluyen a los accionistas, la alta dirección, gerentes de producción, empleados, obreros, etc., es decir, a todos aquéllos que forman parte directa o indirectamente de la compañía que desea adquirir la tecnología.

En el grupo de "los tecnólogos" se incluyen a todas las firmas que posean y que estén dispuestas a transferir, la tecnología que se desea a adquirir.

Y finalmente, en el grupo de "el evaluador" se encuentra a los expertos en transferencia de tecnología que incluye un grupo interdisciplinario de ingenieros, técnicos, licenciados, gestores de tecnología, entre otros. Es decir, todo el personal que tendrá como tarea evaluar las diferentes alternativas tecnológicas y emitir un juicio de preferencia. Este grupo puede estar dentro o fuera de la organización que desea adquirir la tecnología.

En el proceso de evaluación, el flujo de información entre las tres entidades mencionadas anteriormente, usuario, tecnólogos y evaluador, juega un papel muy importante y debe ser lo más ágil que sea posible. El flujo de información se muestra en la Figura 2.2, la cual puede describirse de la siguiente manera

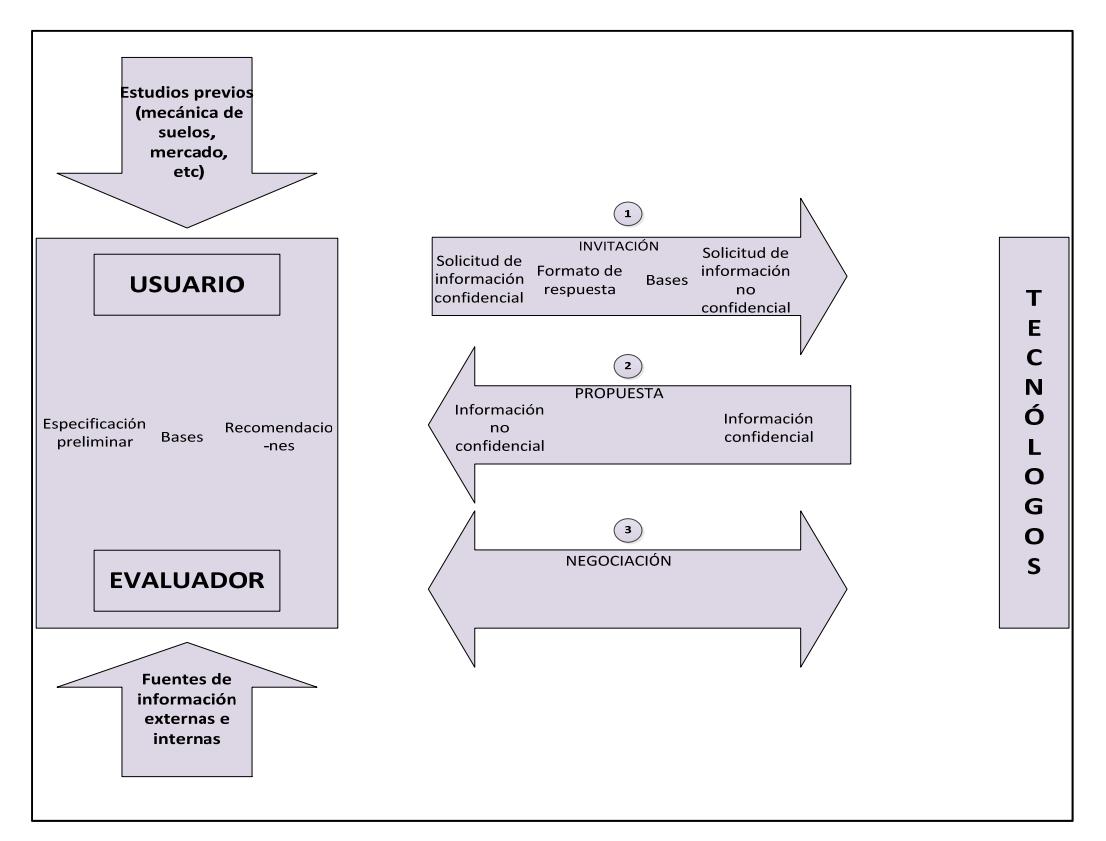

Figura 2. 2 Flujo de información entre los actores del proceso de evaluación tecnológica (de Aguilera et al., 1998)

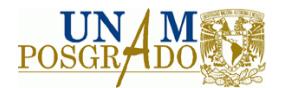

El flujo se inicia con la entrada de información proveniente de estudios previos, como son el estudio de la mecánica de suelos y el estudio de mercado, entre otros, lo cual propiamente dispara el estudio de evaluación de alternativas tecnológicas. Esto puede ser a través de una solicitud libre de tipo interno, o mediante un formato definido en forma conjunta entre el usuario y el evaluador, que cite con el detalle suficiente los requerimientos relativos al proceso de transformación y restricciones específicas, si las hay. Una vez que la entidad evaluadora recibe la solicitud correspondiente con la información necesaria anexa, el evaluador consulta los bancos de información internos y externos para determinar las tecnologías potenciales, y proceder a enviar una solicitud de información a los tecnólogos, a continuación, se espera que los tecnólogos envíen información comercial general de sus tecnologías de procesos. Una vez logrado lo anterior, se efectúa una depuración de la información y un análisis preliminar, para determinar los tecnólogos que han de ser invitados para efectos de la evaluación.

El siguiente documento que se debe generar es el de las Bases del Concurso (conocido también como Bases de Licitación), el cual consiste en la especificación escrita de lo que espera el usuario obtener como desempeño de los procesos qua han de ser evaluados, y sirven como la base con que disponen los tecnólogos para hacer sus propuestas. Las bases de concurso se hacen llegar a los diferentes tecnólogos considerados dentro de un documento denominado invitación formal para que envíen sus propuestas tecnológicas. Se incluye también en esta invitación, un formato mínimo de respuesta para que envíen sus propuestas tecnológicas

Como resultado del proceso anterior, se recibe por parte de los tecnólogos una propuesta, que se asocia con tanta información confidencial como sea necesaria. Con la información recibida se continúa el proceso de evaluación, en el cual puede contemplarse la necesidad de un intercambio directo de información entre las entidades evaluador‐usuario y los tecnólogos, por lo cual se contempla la siguiente etapa de negociación (Aguilar *et al.*, 1998).

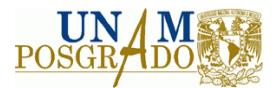

# **Evaluación de las alternativas**

La evaluación de alternativas tecnológicas puede realizarse mediante la ejecución de cuatro etapas:

- Identificación de criterios que afectan la selección de la alternativa tecnológica.
- Clasificación de todos los criterios identificados.
- Formulación de un modelo en términos de clasificación.
- Cuantificación de los términos del modelo.

Entre los criterios que se deben tomar en cuenta en una evaluación de alternativas tecnológicas se encuentran los siguientes:

- Criterios técnicos del proceso
- $\checkmark$  Criterios técnicos complementarios
- $\checkmark$  Criterios contractuales
- $\checkmark$  Criterios normativos
- Criterios estratégico‐tácticos

A continuación se describen los aspectos incluidos en las metodologías de evaluación de alternativas tecnológicas:

a) Criterios técnicos del proceso

En este inciso se consideran las características de la tecnología desde el punto de vista de proceso a nivel de ingeniería básica. Esto se realiza a través del análisis comparativo entre las alternativas tecnológicas ofertadas, estableciendo sus ventajas y desventajas, y tomando en cuenta el techo tecnológico como referencia. Los aspectos técnicos del proceso tienen repercusiones en el comportamiento económico del proyecto, así como posibles efectos en el medio ambiente, y puede establecer una ventaja competitiva.

b) Criterios técnicos complementarios

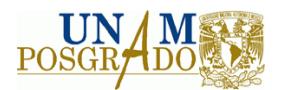

En este criterio se agrupan a los criterios que no corresponden propiamente a las características de la tecnología, pero que tienen un efecto en la confianza de que ésta tenga un buen funcionamiento en la fase operativa de la planta. Se evalúa básicamente la experiencia de los diferentes tecnólogos, su capacidad organizacional, el tipo y alcance de los servicios ofertados, así como el contenido del paquete tecnológico (ingeniería básica, ingeniería de detalle, etc.), entre otros.

c) Criterios contractuales

Uno de los puntos importantes que se deben solucionar en las bases de concurso es incluir un borrador del contrato de licencia que regirá la transferencia de energía y los servicios ofertados. Tomando esto como referencia se puede establecer que se dispone de información suficiente para evaluar este borrador y asegurarse con tiempo que las obligaciones, derechos, restricciones, garantías, penalidades, etc. se incluyan en él. En este criterio se evalúan todos estos factores, y aunque éstos pueden modificarse en la etapa de negociación, se esperaría que ésta fuera en beneficio del licenciatario (adquiriente) y no del licenciador. Los criterios contractuales son de vital importancia ya que pueden limitar la capacidad para realizar mejoras a los procesos productivos en su etapa de operación y tienen repercusiones económicas debidas al nivel de regalías y la forma de pago de las mismas.

d) Criterios normativos

En este criterio se agrupan los aspectos que involucran la normatividad que puede regir un proyecto en sus diferentes fases, es decir, desde la licitación hasta la emisión de contaminantes cuando la planta esté operando. Estos aspectos tienen como características que la evaluación es del tipo on/off, es decir cumple o no cumple. Sin embargo, debe considerarse que algunos cumplen con mayor margen y otros apenas cumplen. Las leyes, reglamentos, normas, etc., pueden inclinar en determinado momento la preferencia de una alternativa tecnológica sobre las otras, por lo que estos elementos deben ser evaluados dentro de la metodología que se propone.

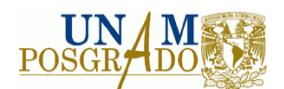

e) Criterios estratégico‐tácticos

Dada la importancia que tiene la estrategia sobre el buen funcionamiento de una organización, se propone que este tipo de criterios se consideren dentro de la evaluación. Este aspecto es de gran importancia, ya que se pretende que la tecnología que se adquiera sea congruente con la estrategia tecnológica; y ésta a su vez, debe ser congruente con la estrategia general del negocio o empresa.

Es importante notar, en los diferentes criterios descritos anteriormente que tienen diferente temporalidad, es decir, en algunos, los efectos son inmediatos, mientras que en otros son más a largo plazo. Esta diferencia es la que ocasiona la dificultad de evaluar con certeza el funcionamiento del proyecto en el tiempo. Además, si a esto se le agrega la confiabilidad de la información que los tecnólogos presentan, evidentemente la evaluación no puede ser cien por ciento certera, sin embargo, debe buscarse que los criterios y datos con que se trabaje sean representativos y que bajo este nivel de representatividad, las alternativas tecnológicas sean presentadas en un "ranking" objetivo (Aguilar *et al.,* 1998).

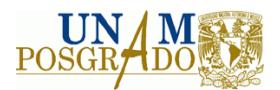

#### **2.1.2 Evaluación financiera de proyectos**

En esta evaluación se analiza si el proyecto será un buen negocio o no lo será, esta etapa se basa fundamentalmente en técnicas de evaluación que toman el valor del dinero en el tiempo, la evaluación financiera, busca aportar una estrategia que permita al proyecto allegarse de los recursos necesarios para su implementación y contar con la suficiente liquidez y solvencia para desarrollar ininterrumpidamente operaciones productivas y comerciales (Beristain, 2010).

La finalidad de la evaluación financiera es identificar la mejor utilización de los recursos a través de la estimación y comparación de costos y consecuencias de las opciones existentes, para la consecución del objetivo de un proyecto. (Zúñiga *et al*., 1994).

#### **Flujos de caja o flujo de efectivo**

El flujo de caja de un proyecto constituye un estado de cuenta básico que resume las entradas y salidas de efectivo a lo largo de la vida útil del proyecto, lo cual permite determinar el rendimiento de la inversión. Constituye el flujo neto de efectivo que se espera recibir en el futuro (ingresos menos egresos), la representación gráfica del flujo de caja de un proyecto se puede observar en la figura 2.3.

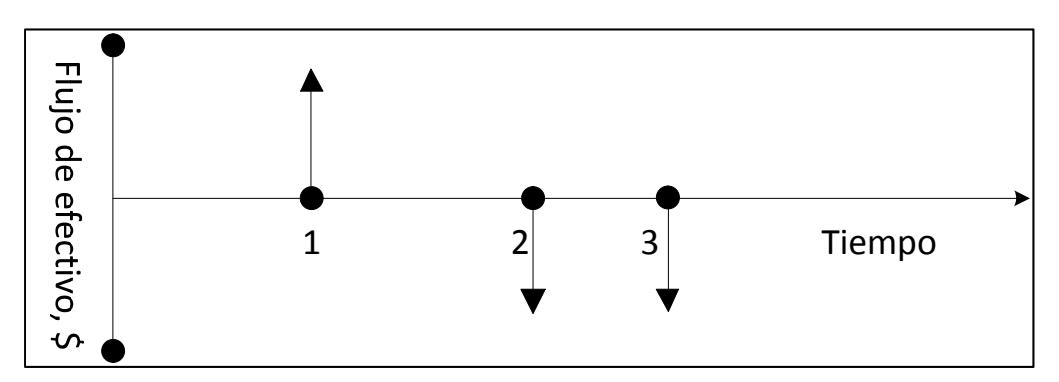

**Figura 2. 3 Representación gráfica del flujo de caja en un proyecto, adaptado de Blank (2006).**

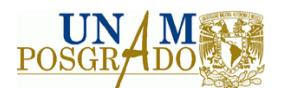

La elaboración del flujo de caja proyectado consiste en determinar la corriente de flujos de efectivo esperados que permite actualizar el valor del proyecto. La confiabilidad de las cifras o datos obtenidos en un flujo de caja esperado será determinante para la validez de los resultados, ya que los diversos criterios o métodos de evaluación de proyectos se aplican sobre esta base (flujos de efectivo esperados), (Rodríguez, 2008).

#### **Principales componentes de los flujos de efectivo**

Los flujos de efectivo dentro de cualquier proyecto, dentro del patrón convencional incluyen tres componentes básicos:

- 1. Inversión inicial; son las salidas de efectivo en el momento cero.
- 2. Entradas de efectivo por operaciones; es la cantidad de efectivo después de impuestos resultantes del empleo del proyecto durante su vigencia.
- 3. Flujo de efectivo final; es el flujo de efectivo no operativo después de impuestos que tiene lugar en el último período de un proyecto y se atribuye por lo general a la liquidación del proyecto, también es conocido como valor de rescate o valor de realización.

Todos los proyectos, sean de expansión, reposición, renovación o algún otro propósito tienen los dos primeros componentes, algunos carecen del último componente. (Lawrence, 1992).

## **Tipos de flujo de caja**

En un proyecto, se identifican los flujos de caja siguientes:

a) Flujo de caja operativo. Se obtiene de la proyección de los ingresos y egresos de efectivo durante la vida útil del proyecto.

Es importante señalar que dentro de los rubros de ingresos se encuentran aquellos que se obtienen por la venta del producto y subproductos y dentro del rubro de egresos se encuentran: el costo de producción (materiales directos, mano de obra

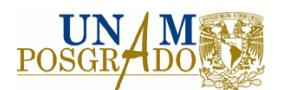

directa y costos indirectos de fabricación), gasto de ventas administrativos, la depreciación y la amortización de intangibles; si bien los cargos por concepto de depreciación y la amortización de intangibles pueden deducirse de impuestos, no representan una salida real de recursos porque los gastos de inversión se contabilizan cuando éste tiene lugar. Por lo tanto, se debe volver a agregarlos después de determinar la utilidad neta una vez deducidos los impuestos. Por lo tanto, la depreciación y la amortización de intangibles afectan los flujos de efectivo esperados porque reducen la base imponible y consiguientemente, las salidas de efectivo.

- b) Flujo de caja de capital. Considera el rubro de inversión en activos tangibles e intangibles, capital de trabajo, valor residual de los activos intangibles al final de su vida útil y recuperación del capital de trabajo.
- c) Flujo de caja económico. No se incluyen ingresos y egresos de efectivo relacionados al financiamiento de la inversión por terceros (préstamos). Por lo tanto, implícitamente se asume que la inversión del proyecto ha sido financiada en su totalidad o íntegramente con recursos propios. Este flujo incorpora el flujo de capital y el flujo de caja operativo. En la figura 2.4 se ilustran los distintos flujos de caja que existen en un proyecto.

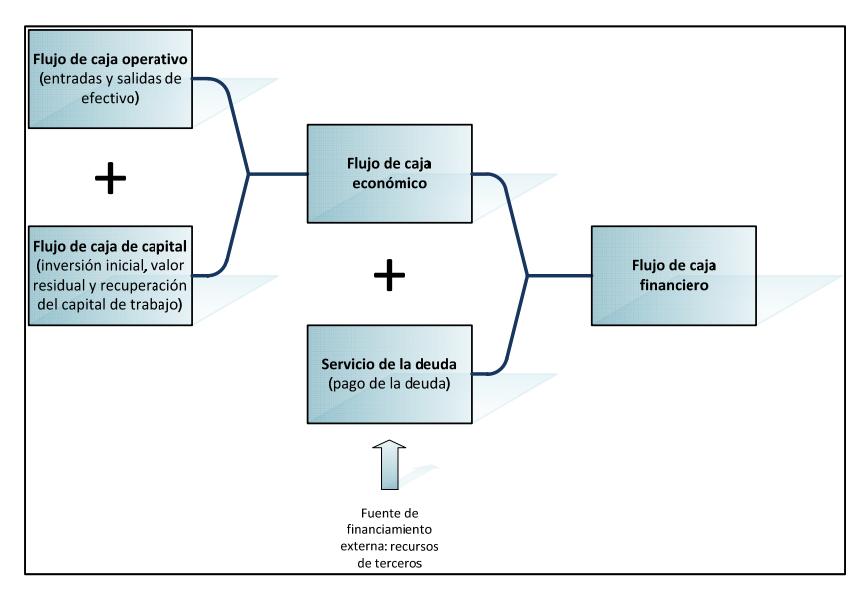

**Figura 2. 4 Tipos de flujos de caja, adaptado de Rodríguez, 2008**

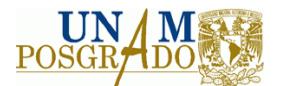

#### **Ingresos incrementales**

Los ingresos considerados en este concepto, son los percibidos por la venta o alquiler de los productos o la prestación de servicios del proyecto, y deben ser registrados en el año esperado de recepción; se registran sólo los ingresos incrementales, es decir, los ingresos adicionales ocurridos, únicamente por la realización del proyecto.

Los ingresos registrados en el flujo de fondos deben incluir tanto los ingresos operativos del proyecto (por la venta del producto o la prestación del servicio), como también los ingresos financieros del mismo, manteniendo la precaución de consignar sólo aquellos ingresos atribuibles al proyecto.

Los costos incluidos en la evaluación financiera son los causados por la realización del proyecto, se pueden clasificar en dos grandes categorías: a) de inversión y b) de operación.

#### **Costos de inversión**

La inversión inicial comprende la adquisición de todos los activos fijos o tangibles y diferidos o intangibles necesarios para iniciar las operaciones de la empresa, con excepción del capital de trabajo.

Se entiende por activo tangible o fijo, los bienes propiedad de la empresa, como terrenos, edificios, maquinaria, equipo, mobiliario, vehículos de transporte, herramientas y otros. Se le llama fijo porque la empresa no puede desprenderse fácilmente de él sin que ello ocasione problemas a sus actividades productivas.

Se entiende por activo intangible el conjunto de bienes propiedad de la empresa necesarios para su funcionamiento, y que incluyen: patentes de invención, marcas, diseños comerciales o industriales, nombres comerciales, asistencia técnica o transferencia de tecnología, gastos preoperativos, de instalación y puesta en marcha, contratos de servicios (luz, teléfono, agua, entre otros), estudios que tiendan a mejorar en

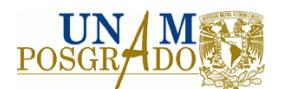

el presente o en el futuro el funcionamiento de la empresa, como estudios administrativos o de ingeniería, estudios de evaluación, capacitación de personal dentro y fuera de la empresa, etc.

En el caso del costo del terreno, éste debe incluir el precio de compra del lote, las comisiones a agentes, honorarios y gastos notariales, y aún el costo de demolición de estructuras existentes que no se necesiten para los fines que se pretenda dar al terreno. En el caso del costo de equipo y maquinaria, debe verificarse si éste incluye fletes, instalación y puesta en marcha.

En la evaluación de proyectos se acostumbra presentar la lista de todos los activos tangibles e intangibles, anotando qué se incluye en cada uno de ellos (Baca, 2001). Es necesario recordar que los costos de inversión son definidos como incrementales, es decir, atribuibles sólo al proyecto.

#### **Costos de operación**

Esta categoría de costos refleja los desembolsos por insumos y aportes al ciclo productivo del proyecto, a lo largo de su tiempo de vida. En este apartado se consideran los costos de mano de obra, materias primas e insumos, rentas, intereses sobre la deuda del proyecto e impuestos. Por lo general, la proyección de los costos del proyecto incluye también un rubro para imprevistos.

Los costos de operación se registran en cada período del flujo de caja, de acuerdo al mes, semestre o año en que se desembolsan, y deben incluir tanto los costos fijos como los costos variables.

#### **Costos variables y costos fijos**

Los costos variables son las erogaciones en que incurre una empresa y que están en función del nivel de producción, esto es, que se generan en el mismo momento en que una empresa produce un bien o proporciona un servicio.
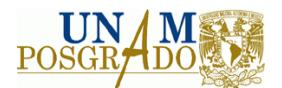

Los costos fijos, por otro lado, son las erogaciones en que incurre una empresa y que son independientes de su nivel de producción y ventas (Hernández, 2005).

En el flujo de fondos del inversionista (o flujo del proyecto financiado) no sólo se registran los costos de operación relacionados con el funcionamiento físico del proyecto, sino también los costos de financiamiento. Surge aquí, otra vez, la limitación del registro de costos de financiamiento, sólo de aquellos que ocurren si se realiza el proyecto.

### **Costos hundidos**

Este tipo de costos son constituidos por aquellos desembolsos que se realizan antes de llevar a cabo el proyecto que se evalúa y por causas ajenas a éste, debido a insumos, infraestructura, entre otras; estos costos no pueden ser evitados ni contabilizados, independientemente de la inversión tomada. Dicho de otra forma, son costos inevitables y ocurridos, que deben tomarse en cuenta aunque se decida no realizar el proyecto que se está evaluando.

#### **Costo de oportunidad**

En la evaluación, se debe registrar el costo de oportunidad de los insumos utilizados en el proyecto que no fueron adquiridos exclusivamente para él, sino que tenían un uso o destino alternativo. Este costo de oportunidad se define como el valor o beneficio que generan estos insumos en su mejor uso alternativo. Este concepto es especialmente relevante, en el caso en que la utilización de los insumos implica el sacrificio de las alternativas de venderlos o utilizarlos en otro proceso productivo, ya que éstos habrían generado un ingreso; este ingreso sacrificado representa el costo de oportunidad.

Siempre que el proyecto analizado involucre un insumo que tiene usos alternativos, el sacrificio de utilizarse en estas alternativas debe ser incluido como un costo en el flujo de fondos. En dichos casos, hay que cuidar en definir los costos incrementales asociados con la producción o adquisición de dichos insumos. Baly (2001) establece que "el verdadero

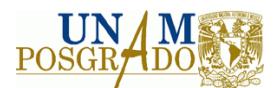

costo de una inversión no es la cantidad de dinero que se gasta en la misma, sino los beneficios que se dejan de obtener mediante la mejor alternativa que se encuentra al alcance".

#### **Depreciación**

Con el paso del tiempo, el equipo de una planta puede dejar de funcionar, disminuye su eficiencia, o bien, estrictamente hablando, se vuelve obsoleto; como resultado de esto, su valor decrece, es decir, se deprecia. Si una planta de proceso será operada más allá del tiempo de vida de un equipo en particular, este equipo debe remplazarse. Por el otro lado, si una planta será cerrada o dejará de operar, el equipamiento dentro de ésta, incluso aquél que opera de buena forma, puede ser vendido, pero a un precio muy bajo, y usualmente no podrá ser usado en un proyecto nuevo. En este último caso, la inversión inicial del proyecto no se perdió, ya que fue recuperada conforme el equipo en cuestión operó a través de los años y "aportó" en el proceso productivo (Valle‐Riestra, 1983).

El costo de la depreciación debe ser analizado especialmente, pues no representa ningún desembolso, por tanto no refleja ningún costo efectivo. El costo inicial del equipo, planta y otros activos se debe registrar en el momento del desembolso; incluirlo como costo además de la depreciación de ese equipo, planta, etcétera, representaría una doble contabilización. La depreciación no es registrada como un costo en la evaluación del proyecto. Pese a lo anterior, el evaluador requiere conocer el método de depreciación, ya que de él depende el cálculo del monto de impuestos sobre la renta.

En conclusión, se puede plantear que la depreciación tiene un papel fundamental en la evaluación financiera, aunque no representa un costo; su rol en el cálculo de los impuestos a la renta hace destacar los siguientes puntos sobre ella:

El valor a depreciarse es igual a un determinado porcentaje del costo histórico de comprar el activo y ponerlo en condiciones de trabajo para el proyecto.

El número de años para depreciar y el porcentaje del valor a ser depreciado se decretan por el estado, a través de la autoridad hacendaria.

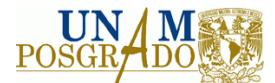

Los métodos más comunes para el cálculo de la depreciación anual son los siguientes:

a) Método lineal:

$$
D_t = V D(n)^{-1}
$$
, para t=tt, tt+1,..., (tt+n-1)

b) Método de suma de los dígitos:

$$
D_t = \frac{2(n-t-t)}{n(n+1)}VD
$$
, para t=tt, tt+1,..., (tt+n-1)

c) Método de saldo doble declinante

$$
D_t = V D \left( 1 - \frac{2}{n} \right)^{t-1} \left( -\frac{2}{n} \right), \text{ para } t = tt, tt+1,..., (tt+n-1)
$$

Cada país designa los métodos de depreciación y los parámetros a ser utilizados en su cálculo, según el tipo de activo y la actividad productiva a la que éste se destine; en México sólo se aplica el método lineal, aunque existe también la depreciación acelerada, ésta es también del tipo lineal, donde, por acuerdo de la SHCP se justifica y autoriza un período menor para el cálculo, (Ramírez, 1998).

### **Capital de trabajo**

El capital de trabajo, se refiere a las cuentas corrientes de la empresa, las cuales comprenden los activos circulantes y los pasivos a corto plazo. Dado que para las empresas manufactureras, los activos circulantes representan casi 50% de los activos totales, y el pasivo a corto plazo casi 30% del financiamiento total, el manejo del capital de trabajo es uno de los aspectos más importantes de la administración financiera global. Una empresa debe manejar un nivel satisfactorio de capital de trabajo. El activo circulante debe ser lo suficientemente grande para cubrir el pasivo a corto plazo, con el fin de consolidar un margen razonable de seguridad (Gitman, 1986).

En conclusión, y desde un punto de vista práctico, el capital de trabajo está representado por el capital adicional con que hay que contar para que empiece a circular una empresa; esto es, hay que financiar la primera producción antes de recibir ingresos; entonces debe comprarse materia prima, pagar mano directa que la transforme, otorgar crédito en las

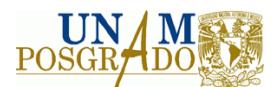

primeras ventas y contar con cierta cantidad en efectivo para sufragar los gastos diarios de la empresa. Todo esto constituirá el activo circulante. Pero así como hay que invertir en estos rubros, también se puede obtener crédito a corto plazo en conceptos como impuestos y algunos servicios y proveedores, y esto es el llamado pasivo circulante. De aquí se origina el concepto de capital de trabajo, es decir, el capital con que hay que contar para empezar a trabajar.

Aunque el capital de trabajo es también una inversión inicial, tiene una diferencia fundamental con respecto a la inversión en activo fijo y diferido, y tal diferencia radica en su naturaleza circulante. Esto implica que mientras la inversión fija y la diferida pueden recuperarse por la vía fiscal, mediante la depreciación y la amortización, la inversión en capital de trabajo no puede recuperarse por este medio, ya que se supone que, dada su naturaleza, la empresa resarcirá de él a corto plazo.

El activo circulante se compone básicamente de tres rubros: valores e inversiones, inventarios y cuentas por cobrar. A continuación se describe cada uno de ellos y se da la pauta para su cálculo:

1. Valores e inversiones. Este concepto sustituye al antiguo de caja y bancos. La razón es simple: es el efectivo que siempre debe tener la empresa para afrontar no sólo gastos cotidianos, sino también los imprevistos y actualmente la banca comercial del país se ha diversificado de tal forma que es posible invertir dinero a plazos muy cortos. Se cometería un error si se tuviera efectivo en la empresa para cubrir tales gastos. Lo que se debe hacer es invertir todo el producto de las ventas diarias o cualquier dinero que se reciba por otro concepto, a plazos tales que el dinero esté disponible en la fecha y en las cantidades necesarias, pero ganando siempre un interés.

Existen varios modelos para calcular el dinero que se debe tener disponible, como el modelo Baumol, que es determinístico; supone que se pueden programar con exactitud las fechas y las necesidades de dinero en efectivo, más una cantidad

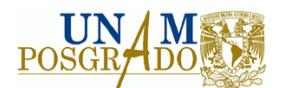

extra como seguridad. Con esto se hace una programación de inversiones en un instrumento de inversión disponible, de acuerdo al plazo, liquidez y rendimiento.

2. Inventario. El modelo para el cálculo de inventarios que más se utiliza en la evaluación de proyectos es el denominado lote económico, el cual se basa en la consideración de que existen ciertos costos que aumentan mientras más inventario se tiene, como el costo de almacenamiento, seguros y obsolescencia, y existen otros que disminuyen cuanto mayor es la cantidad existente en inventarios, como ocurre con las interrupciones en producción por falta de materia prima, los posibles descuentos en las compras y otros. El lote económico encuentra el equilibrio entre los costos que aumentan y los que disminuyen, de manera que aplicando el modelo se optimiza económicamente el manejo de inventarios. El costo mínimo se encuentra comprando cierta cantidad de inventario, esta cantidad se encuentra con la siguiente ecuación:

$$
Lote~económico = LE = \sqrt{\frac{2FU}{CP}}
$$

donde: LE = cantidad óptima que será adquirida cada vez que se compre materia prima para inventario

F = costos fijos de colocar y recibir una orden de compra

U = consumo anual en unidades de materia prima (L, Kg, ton)

C = costo para mantener el inventario, expresado como la tasa de rendimiento que producirá el dinero en una inversión distinta a la inversión en la compra de inventarios

P = precio de compra unitario

3. Cuentas por cobrar. Este rubro se refiere a que cuando una empresa inicia sus operaciones, normalmente dará crédito en la venta de sus primero productos. Las cuentas por cobrar calculan cuál es la inversión necesaria como consecuencia de

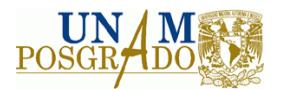

vender crédito, lo cual depende, de las condiciones del mismo, es decir, el período promedio de tiempo en que la empresa recupera el capital. La fórmula es la siguiente:

C \* C = cuentas por cobrar =  $\frac{\text{$ventas anuales}}{365}$  \* p.p.r.

Donde p.p.r. = período promedio de recuperación. Por ejemplo, si el crédito a que vende la empresa es 30‐60, el p.p.r. será 45

## **Métodos de evaluación financiera simple**

Se refiere principalmente a los métodos de rembolso de la inversión, es la más simple de las técnicas usadas y consiste en seleccionar aquellos proyectos cuyos ingresos sean lo suficiente grandes como para recobrar el dinero invertido dentro de un período de tiempo elegido; por ejemplo, las empresas eligen proyectos cuando el costo de la inversión es recuperado en un breve periodo de tiempo.

En la tabla 2.1 se observa una confrontación entre los proyectos A y B, donde en ambos casos se invierten 200 para el proyecto, utilizando el método de rembolso, se deberá elegir el proyecto A y rechazar el B, dado que los ingresos de A recuperan el capital invertido en tres años.

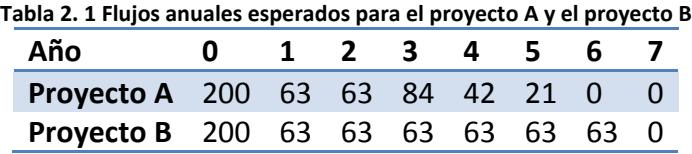

Más que la simplicidad, su principal ventaja se refiere al hecho de evitar el riesgo. Si se logra recuperar en tres años todo el dinero invertido, el riesgo de que haya pérdidas es pequeño.

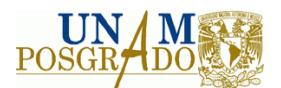

Por otro lado, los inconvenientes son numerosos, ya que no se toman en cuenta los impuestos ni la depreciación del capital; ignora que los proyectos pueden tener distintas fuentes de ingresos tras haberse superado el periodo de rembolso (Valbuena, 2006).

### **Ingreso por unidad monetaria invertida**

El ingreso por peso invertido en el proyecto, es un indicador que ayuda a la toma de decisiones, ya que si bien no es un método de evaluación financiera rígido, si muestra el ingreso obtenido por cada peso invertido. El ingreso por peso invertido da una razón respecto de la proporcionalidad de las ventas, y lo invertido en el proyecto, como toda razón de cobertura, su índice mínimo debe mostrar una relación de 1 a 1 para poder aceptar el proyecto, y cuanto más crezca ésta, se puede considerar que mayores son sus beneficios. Se obtiene del siguiente cociente:

$$
IPI = \frac{\sum_{i=1}^{n} \text{Ingress del proyecto en el período}}{\text{Inversion total del proyecto}}
$$

### **Método del ingreso punta**

La base de este método, estriba en tomar el ingreso del mejor año y expresarlo como tasa de rembolso de la suma invertida.

El supuesto consiste en que la tasa de ingreso máximo de rembolso es una guía para el promedio de las ganancias del proyecto y es válido sólo si este tiene similares plazos, duración y corrientes de ingresos. En la práctica varían mucho, algunos proyectos alcanzan el máximo ingreso rápidamente y otros no; un proyecto con ingreso punta relativamente bajo, pero que alcanza su máximo rápidamente y se mantiene a lo largo del período considerado, es mejor que uno que lo obtiene más tarde aun siendo mayor, pues un ingreso elevado permite una más rápida y mayor reinversión. Otra desventaja es que no calcula adecuadamente los efectos de la depreciación del capital, ya que esto difiere de un proyecto a otro.

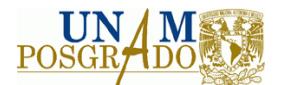

## **Método del Ingreso Medio**

Calcula los ingresos sobre la totalidad de la duración del proyecto. El nivel de ingreso medio se expresa como una tasa de rembolso de la inversión inicial. En el cálculo se debe incluir impuestos y devaluaciones del capital.

$$
IM = \frac{IT}{No. de \; a\|os}
$$

y

$$
TR = \frac{IM}{Inversion}
$$

Donde:

IT=Ingreso Total

IM=Ingreso Medio, es el promedio de los ingresos de cada año considerados en el proyecto.

TR=Tasa de reembolso, resulta de dividir el ingreso medio entre la inversión del proyecto.

Tasa promedio de rentabilidad

Es un método basado en procedimientos contables y es la relación entre el promedio anual de utilidades netas y la inversión promedio de un proyecto.

TPR= Utilidad neta promedio/Inversión promedio.

Sus ventajas son su fácil aplicación y que el resultado obtenido se compara con la tasa exigida para su aceptación o no. Entre sus desventajas se encuentran las siguientes: toma en cuenta solo la utilidad contable y no considera el valor del dinero a través del tiempo. Los ingresos generados en el proyecto tienen el mismo peso, y no considera por tanto los ingresos mayores que se generen al principio o final del proyecto.

> ∑Utilidades netas  $UNP =$ Número de años

# **Relación Beneficio‐Costo**

El análisis de la relación beneficio‐costo, indica la rentabilidad del proyecto en cuanto a los beneficios obtenidos a través de éste, así como de los costos en que se incurre por el

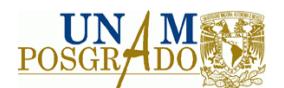

mismo, y los cuales pueden ser obtenidos mediante la proyección de los estados financieros. La razón beneficio‐costo es también aplicable a proyectos de inversión social, es decir, a aquellos que repercuten en un beneficio directo a la sociedad y que por lo tanto se mide por esta razón, este análisis en proyectos sociales es la base de la evaluación privada.

El punto de partida tradicional del análisis costo‐beneficio es la "soberanía del consumidor" en condiciones de competencia para la producción y el intercambio. El criterio común para definir el beneficio, es la voluntad de los consumidores de pagar por algún bien o servicio o, en un sentido más alto, su aceptación del pago que implica lograr o evitar un resultado posible (Vergara, 1986).

Este análisis, es una función de la tasa de interés que se emplea en los cálculos del VPN de los ingresos y de los egresos, y es útil para adelantar la evaluación económico‐social del proyecto. Este índice que es de los más utilizados en la evaluación, es el resultado numérico del cociente entre los beneficios y los costos del proyecto; tiene dos modalidades de medición:

- a) La obtención de la relación mediante el cociente del valor de los beneficios anuales y el de los costos anuales, de manera estática o simple.
- b) La obtención de la relación mediante el cociente del valor actualizado de la corriente de costos del proyecto, la cual es la más utilizada en la evaluación financiera de proyectos.

Para realizar la actualización en los flujos de ingresos y costos debe de considerarse una tasa de descuento adecuada, mínimamente dictada por los procesos inflacionarios del país en donde se realice dicha evaluación o por lo que se considere una tasa libre de riesgo, dada por  $FNC = \sum Fc(1 + i)^{n-1}$ , para los costos, y para los beneficios  $FNB =$  $\sum$   $FI(1 + i)^{n-1}$ , donde *i* es la tasa de descuento elegida, de otra manera:

$$
FNC = FC_1(1+i)^0 + FC_2(1+i)^1 + FC_3(1+i)^{-2} + ... + FC_n(1+i)^{-(n-1)}
$$

y análogamente

$$
FNB = FB_1(1+i)^0 + FB_2(1+i)^{-1} + FB_3(1+i)^{-2} + ... + FB_n(1+i)^{-(n-1)}
$$

así:

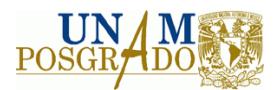

$$
B - C = \frac{\sum FNB}{\sum FNC}
$$

En la tabla 2.2 se ilustra un caso en el cual se tiene un proyecto con beneficios y costos en un horizonte de 5 años, con base en éstos se puede calcular la razón beneficio‐costo en sus 2 modalidades.

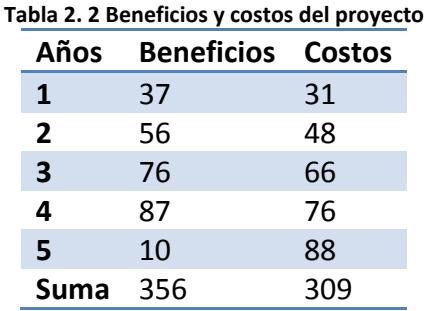

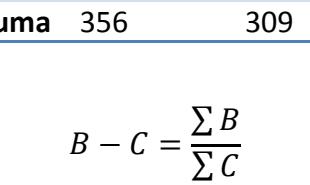

$$
B - C = \frac{356}{309} = 1.15
$$

Al ser la razón Beneficio‐Costo, mayor 1, se considera realizar la inversión, ya que sus costos son superados en un 15% por los beneficios.

Para llevar a cabo la segunda modalidad de este método de evaluación, se debe elegir una tasa de actualización adecuada con el entorno económico en que se encuentre inmerso el proyecto, que para efectos ilustrativos será 10%, tal y como se puede observar en la tabla 2.3.

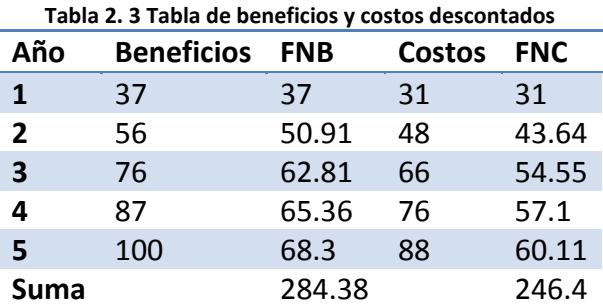

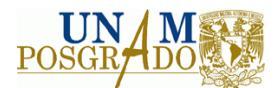

$$
B - C = \frac{284.38}{246.40} = 1.15
$$

Se puede ver que en el caso de la razón Beneficio‐Costo, en ambos métodos de cálculo se obtiene el mismo resultado, lo que se explica por la naturaleza de la prueba, ya que ésta únicamente expresa la proporción de beneficios generados por un proyecto, respecto de sus costos, misma que se mantiene aún con el uso de flujos de dinero descontado. Este criterio de evaluación indica que se debe hacer la inversión sólo si la razón de beneficios a costos es mayor que la unidad, es decir, sólo si los beneficios son mayores que los costos, ya que es la razón entre los valores actuales de los beneficios y los costos (Valbuena, 2006).

### **Método del Valor Presente Neto**

Este es el método de evaluación financiera de proyectos más utilizado y uno de los más rigurosos. El método del valor presente neto se basa en el concepto del valor equivalente de todos los flujos de efectivo relativos a alguna base o punto de inicio en el tiempo, llamado presente. Es decir, todos los flujos de entrada y salida de efectivo se descuentan al momento presente del tiempo con una tasa de interés que por lo general es la TREMA (tasa de rentabilidad mínima aceptada).

El valor presente neto de una alternativa de inversión es una medida de cuánto dinero podría dedicar un individuo o empresa a una inversión, adicional a su costo. O bien, dicho de otra forma, un VPN positivo de un proyecto de inversión es la cantidad de pesos o dólares de utilidad por encima de la cantidad mínima que requieren los inversionistas. Se supone que el efectivo que genera la alternativa está disponible para otros usos que generan interés con una tasa igual a la TREMA.

Para encontrar el VPN como función de la *i%* (por período de interés) de una serie de flujos de entrada y salida de efectivo, es necesario descontar al presente las cantidades futuras usando la tasa de interés durante el período de estudio apropiado (años, por ejemplo) de la manera siguiente:

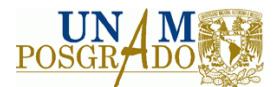

$$
VPN(i\%) = F_0(1+i)^0 + F_1(1+i)^{-1} + F_2(1+i)^{-2} + \dots + F_k(1+i)^{-k} + \dots
$$

$$
+ F_n(1+i)^{-n}
$$

$$
= \sum_{k=0}^n F_k(1+i)^{-k}
$$

Donde

*i* = tasa efectiva de interés, o TREMA, por periodo de capitalización

*k* = índice de cada período de composición (0 ≤*k*≤ *n*)

*Fk* = flujo de efectivo futuro al final del período *k*

n = número de períodos de capitalización en el horizonte de planeación (periodo de estudio)

La relación que se da en la ecuación anterior se basa en la suposición de una tasa de interés constante a lo largo de la vida de un proyecto en particular. Si se supone que la tasa de interés va a cambiar a lo largo del tiempo, el VPN debe calcularse en dos o más etapas conforme la tasa de interés cambie.

Cuanto más elevada sea la tasa de interés y más alejado sea el futuro en que ocurre el flujo efectivo, más bajo será el VPN (Sullivan, 2004)

Este método se considera apropiado porque:

- a) Considera el valor del dinero a través del tiempo, al seleccionar un valor adecuado de *i*, pues no usa el costo del capital (ponderado de las fuentes de financiamiento de la empresa) el cual es difícil de evaluar y actualizar, en cambio utiliza la TMAR, que es fácil de determinar, incluye riesgo, grado de liquidez y la tasa de inflación prevaleciente.
- b) Es siempre único, independientemente del comportamiento de los flujos de efectivo generados en el proyecto. De ahí, se prefiere la situación donde éste es irregular.
- c) En general, el VAN para diferentes valores de *i* se comporta bien, pues los proyectos demandan desembolsos en su etapa inicial y generan ingresos en lo sucesivo.

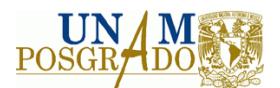

Por regla general, cuando VAN ≥ 0, el proyecto se acepta, cuando VAN < 0, el proyecto se rechaza.

### **Método del valor futuro**

Como un objetivo importante de los métodos del valor del dinero en el tiempo es maximizar la riqueza futura de una compañía, para las decisiones de inversión de capital es muy útil contar con una información que proporciona el método del valor futuro (VF). El valor futuro se basa en el valor equivalente de todos los flujos de entrada y salida de efectivo, al final del horizonte de planeación (período de estudio), a una tasa de interés que, por lo general, es la TREMA. Asimismo, el VF de un proyecto es equivalente a su VPN. Si VF ≥ 0 para un proyecto equivale a su VPN, debe tener justificación económica.

A continuación se describen los cálculos generales necesarios para determinar el valor futuro de un proyecto:

$$
VF(i\%) = F_0(1+i)^N + F_1(1+i)^{n-1} + \dots + F_n(1+i)^0
$$

$$
\sum_{k=0}^n F_k(1+i)^{n-k}
$$

#### **Método de la tasa interna de rendimiento (TIR)**

El método de la tasa interna de rendimiento (TIR) es el método de tasa de rendimiento que se utiliza con más frecuencia para realizar análisis financiero junto con el VPN. A veces recibe otros nombres, tales como método del inversionista, método de flujo efectivo descontado y el de índice de rentabilidad.

Este método resuelve para la tasa de interés que iguala al valor equivalente de una alternativa de flujos de entrada de efectivo (ingresos o ahorros) con el valor equivalente de flujos de salida de efectivo (ingresos o ahorros) con el valor equivalente de flujos de salida de efectivo (costos de inversión). El valor equivalente se calcula con el método del

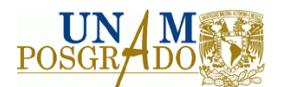

valor presente neto o con el método del valor futuro. La tasa de interés que resulta se llama tasa interna de retorno (TIR).

Para una alternativa única, desde el punto de vista del prestamista, la TIR no es positiva a menos que en el patrón de flujo de efectivo, existan tanto ingresos como gastos, y la suma de los ingresos exceda la suma de todos los flujos de salida de efectivo. Hay que asegurarse de que se cumplan estas dos condiciones para evita trabajo innecesario de cálculo al descubrir que la TIR es negativa.

La principal ventaja de la TIR radica en que resume mucha información relevante, y es muy intuitiva. Resulta muy útil para determinar el costo efectivo de 2 ó más alternativas de financiamiento. Cuando se trata de una inversión, cuanto mayor sea la TIR, mejor, porque la TIR de una inversión mide la rentabilidad. En el caso de créditos, interesa seleccionar el proyecto que tiene la menor TIR, porque la TIR de un crédito mide el costo de este crédito (Pasqual, 1999).

Por medio de la formulación del VPN, se observa que la TIR es la *i*´% a la que se cumple que:

$$
\sum_{k=0}^{n} R_k(\frac{P}{F}, i'\%, k) = \sum_{k=0}^{n} E_k(\frac{P}{F}, i'\%, k)
$$

Donde

 $R_k$  = ingresos o ahorros netos para el k-ésimo año,

 $E_k$  = gastos netos que incluyen cualquier costo de inversión para el k-ésimo año,

n = vida del proyecto (o período de estudio)

Una vez que se ha calculado i´, se compara con la TREMA para decidir si la alternativa en cuestión es aceptable. Si i´ ≥ TREMA, la alternativa es aceptable; en otro caso, no lo es.

### **Período de recuperación de la inversión**

El período de recuperación de la inversión, PRI, es el tercer criterio más usado para evaluar un proyecto y tiene por objeto medir en cuánto tiempo se recupera la inversión,

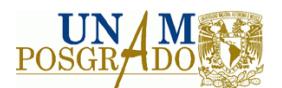

incluyendo el costo de capital involucrado, este cálculo debe tomar en cuenta la rentabilidad exigida al proyecto, así como los flujos de efectivo anuales.

Suponiendo que un proyecto al se le exige un retorno del 10% anual, requiere de una inversión de \$2000 y presenta flujos anuales de \$200, \$400, \$600, \$800 y \$800.

Aunque la suma simple de los flujos de caja de los primeros cuatro años corresponde exactamente al monto de la inversión, el período de recuperación de la inversión es de cinco y no de cuatro años. Al incluir en los costos la tasa de retorno exigida, el período de recuperación de la inversión resulta de aplicar el cuadro de pagos a la inversión, lo cual se puede observar en la tabla 2.4.

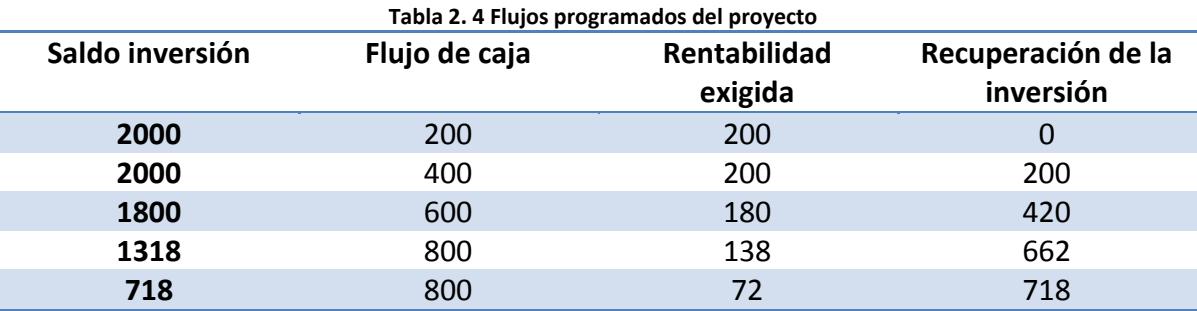

Es conveniente señalar que si se extrae de cada cuota la tasa de retorno exigida a la inversión remanente, se observa que demora casi cinco años en ser recuperada (Sapag, 2001).

#### **Método del Costo Anual Equivalente**

El CAE es el costo uniforme por período, resultado de la compra, operación y mantenimiento de equipos. El CAE puede entenderse como una extensión del VPN, ya que consiste en convertir el valor de los costos en el tiempo a costos uniformes por año o por períodos seleccionados. Normalmente se manejan períodos similares a los de la vida útil del equipo; por otra parte, permite la comparación financiera de adquirir y operar equipos con períodos de vida útil diferente. Para su evaluación se utiliza la siguiente ecuación (Morillón, *et al*., 1999):

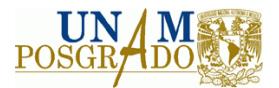

$$
CAE = \frac{VP \, de \, los costos}{Factor \, de \, Anualidad}
$$

El VP de los costos representa el Valor Presente de los costos y se calcula análogamente al VPN. El Factor de Anualidad es el Valor Presente de la unidad monetaria en un período de *t* años, se calcula de acuerdo a la siguiente ecuación.

$$
FA = \frac{1}{r} - \frac{1}{r(1+r)^t}
$$

Donde *r* es la tasa de interés y *t* es el número de años.

El criterio para la toma de decisiones en este caso, es elegir el proyecto con un valor absoluto de CAE más bajo.

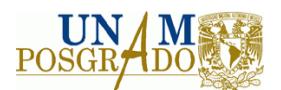

### **2.1.3 Evaluación socioeconómica de proyectos**

La evaluación socioeconómica de un proyecto, consiste en comparar los beneficios con los costos para decidir si es conveniente para la sociedad en su conjunto realizar el proyecto. Los precios que deben asignarse por unidad utilizada o producida a los componentes de los costos y beneficios son una unidad de valor que, en términos de producto nacional, se sustrae y adiciona al bienestar de la sociedad. A estos costos se les conoce como precios sociales, económicos o costos de oportunidad (Cervini, 2002).

Cuando se lleva a cabo la evaluación socioeconómica de un proyecto, se intenta medir el impacto benéfico que éste tiene en la sociedad. Muchas veces, proyectos rentables, económicamente hablando, no son muy buenos en sus efectos sociales, por lo que aun cuando los proyectos puedan analizarse desde el punto de vista del que lo financia, del propietario o del gobierno y aunque el principal objetivo al realizar una análisis sea aumentar la riqueza del dueño o del inversionista ¿Qué pasa con el bienestar o la riqueza de la sociedad en su conjunto? Si ambas riquezas aumentaran tendríamos un estado ideal. De la misma manera, cuando se prevé que la realización de un proyecto puede empobrecer tanto al dueño como al país, sería mejor no llevar a cabo el proyecto (Rosas, 2007). Cuando el proyecto involucra mercados sin distorsiones, la evaluación socioeconómica y la evaluación financiera deberán tener los mismos resultados, sin embargo, cuando existen distorsiones como impuestos, aranceles, subsidios, derechos de propiedad mal definidos, o mercados donde no existe competencia perfecta como monopolios u oligopolios, la evaluación puede arrojar valores distintos en cuanto a sus indicadores (Meixueiro, 2008.). En la tabla 2.5 se pueden observar las principales diferencias entre la evaluación financiera o privada y la evaluación social.

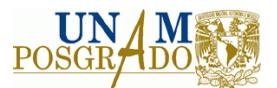

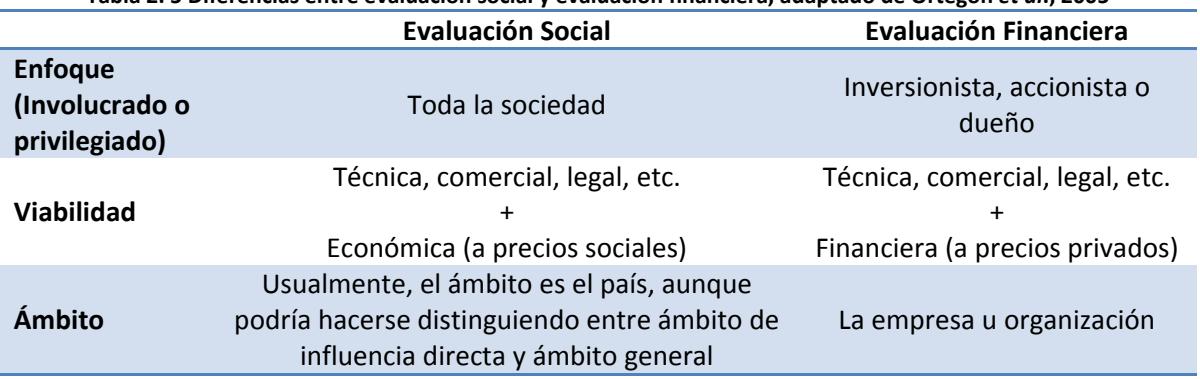

**Tabla 2. 5 Diferencias entre evaluación social y evaluación financiera, adaptado de Ortegón** *et al***., 2005**

En una evaluación socioeconómica se pueden considerar, además del impacto del proyecto en el inversionista particular, otros agentes nacionales afectados por el proyecto, por lo que con el fin de considerar todos los efectos de un proyecto en una evaluación social, éstos se han agrupado en (Rodríguez, 2007):

- Efectos directos.‐ Son los cambios en el bienestar social producidos por el producto del proyecto en el mercado objetivo (consumidores) y en los proveedores de insumos necesarios tanto para la inversión como para la operación del proyecto.
- Efectos indirectos.‐ Los efectos (beneficios y costos) indirectos, son aquellos introducidos por un proyecto que afecta directamente al mercado del bien, pero además afecta a mercados relacionados con el bien producido, por ejemplo a mercados de productos que son sustitutos o complementarios de dicho bien.
- Externalidades.‐ Las externalidades son costos o beneficios generados en otros mercados que no están relacionados con el mercado en el cual interviene el proyecto, como suele ser la contaminación que genere el proyecto.

### **Beneficios y costos sociales**

El primer paso del trabajo al realizar una evaluación socio‐económica tiene que ser detectar, o proyectar, en forma rigurosa el impacto del proyecto que se evalúa por cada uno de los elementos de la función de bienestar social (Mokate, 1988). Para ello, se debe

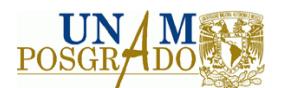

comparar una situación sin proyecto contra otra que contemple el proyecto ya implementado, e identificar, cuantificar y valorar los beneficios y costos sociales de cada una, a fin de determinar el diferencial entre ambas. El diferencial obtenido se considerará como efecto neto atribuible al proyecto.

Los beneficios quedan incluidos o representados por los recursos que el proyecto otorga a la sociedad. Es decir que únicamente son factibles de considerarse los factores que impactan y repercuten en la sociedad. También podemos decir que se mide el crecimiento y desarrollo económico que produce el proyecto en el país.

Análogamente, los costos quedan incluidos o representados por los recursos (bienes y servicios) que, una vez implementado el proyecto, se consumen o destinan en su realización.

El proyecto produce bienes y servicios cuyo valor depende del uso que se les da. Un mayor uso de un bien final representa un mayor consumo o, si se trata de un insumo o materia prima, su uso permite una mayor producción de otros bienes. El consumo es indudablemente un beneficio para el país porque proporciona satisfacción directa al consumidor, así como la disponibilidad para incrementar la producción de otros bienes. En resumen, se puede decir que el valor asignable a un bien producido por el proyecto, es lo que gana el país por disponer de cierta cantidad de unidades adicionales del bien, suponiendo que se utilizarán de la mejor manera posible.

Ahora bien, para producir bienes y servicios, el proyecto va a requerir recursos productivos o insumos, como son materias primas, mano de obra y maquinaria, y su valor depende de los usos alternativos que tengan para el país.

En el caso de los insumos nacionales se observa lo siguiente:

a. Disminución de su uso en otras actividades, ya sea un menor consumo, si es un bien de consumo final o para la producción de otros bienes, en el caso de ser una materia prima, por ejemplo, el potabilizar agua para consumo doméstico y no utilizarla en la producción agrícola. Por ello se trata de un costo, ya que representa

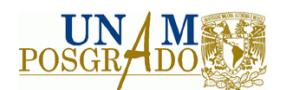

la disminución de algún bien o la reducción en la producción, que también disminuye la satisfacción de la población por dicho consumo.

b. Incremento de la producción del bien utilizado en el proyecto. Implica el uso de recursos productivos que en caso de no aplicarse en el proyecto, se utilizarían en la producción de otro bien.

Una consideración diferente se da para el caso de los bienes comerciables internacionalmente. Si un bien producido por el nuevo proyecto es exportable o sustituye parcial o totalmente a otros que se están importando, se obtiene un beneficio, ya que se reducirán las importaciones de dicho bien o se comercializará un mayor volumen hacia el extranjero y ambas acciones representan divisas adicionales para el país (Comisión Nacional del Agua, 2008).

La evaluación socio‐económica tiene como objetivo medir el impacto del proyecto o las políticas sobre todos los elementos de la función de bienestar nacional y asignar valor a cada impacto, según la utilidad marginal social del elemento afectado. En otras palabras, la evaluación identifica los diferentes impactos -tanto negativos como positivos- que el proyecto genera sobre el bienestar de la colectividad nacional y les concede valor de acuerdo con el cambio en el bienestar que resulta de dicho impacto.

Así, la evaluación socio‐económica implícitamente utiliza como base la especificación de una función de bienestar (o utilidad) social que señala cuáles son los elementos que contribuyen a la colectividad nacional.

Se puede plantear que el bienestar social se determinará en función del consumo de distintos bienes y servicios por parte de diversos grupos socio‐económicos, en diferentes tiempos.

Así, se podría expresar la función de bienestar social de la siguiente forma:

$$
U_S = U_S(C_{ijt})
$$
 con  $i = 1, 2, ..., n; j = 1, 2, ..., m; t = 1, 2, ..., T$ 

El subíndice *i* señala el bien, servicio o bien meritorio que se analiza, *j* el grupo socioeconómico que realiza el consumo y *t* el momento en el cual se lleva a cabo el consumo.

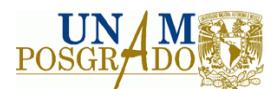

Este planteamiento de la función de bienestar social busca dejar la mayor flexibilidad posible en el análisis de los elementos que puedan contribuir al bienestar de la sociedad. Sencillamente propone la necesidad de tener en cuenta toda la gama de bienes, grupos socio‐económicos y ubicaciones temporales (Castro *et al.*, 2003).

### **Estimación de los precios sociales**

La estimación de los precios sociales puede hacerse de varias formas. Una de las más extendidas y conceptualmente sólida es la conocida como "Metodología de las distorsiones", "de Chicago" o "de Harberger", en honor del economista que la formalizó. El concepto básico es que los mercados de bienes e insumos afectados por el proyecto normalmente están afectados por las distorsiones. Éstas son imperfecciones o fallas de mercado, que alejan a los mercados reales de los principios de competencia perfecta. Por lo tanto, las señales que lo mercados reales envían (los precios) y la asignación de recursos derivada de esas señales, muy probablemente serán diferentes a las que la sociedad haría en condiciones perfectamente competitivas. De aquí, seguir los precios del mercado puede alejarnos del óptimo social. En el estudio de un proyecto debemos considerar esas distorsiones como dadas, y corregir los precios para llegar al "verdadero" valor social de los recursos (Ortegón *et al.*, 2005).

La metodología de las distorsiones se basa en tres postulados (Harberger, 1997):

Primer postulado: El beneficio de una unidad adicional de un bien o servicio para un consumidor se mide por su precio de demanda –su predisposición a pagar‐ por el bien en cuestión.

Segundo postulado: El costo de una unidad adicional de un bien o servicio para un productor se mide por su precio de oferta –su costo de oportunidad‐ por el uso de los recursos empleados.

Tercer postulado: El beneficio neto para la sociedad es la diferencia entre los beneficios totales y los costos totales, expresados en dinero. Por lo tanto, un aumento de beneficios

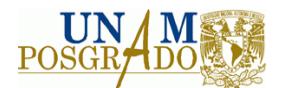

o costos es valorado de igual forma por ricos y pobres: una unidad monetaria vale una unidad monetaria, no importa quién la reciba.

El primer postulado señala que cada individuo de la sociedad valora una unidad adicional de un bien por su precio de demanda relevante (si el mercado es competitivo). El precio de mercado muestra la predisposición a pagar del consumidor marginal, en consecuencia, todos los consumidores anteriores hubieran estado dispuestos a pagar un precio más alto. La diferencia entre la predisposición a pagar de los consumidores no marginales y el precio del mercado es el excedente del consumidor. La valoración total de un bien por parte de la sociedad es la suma de las predisposiciones a pagar de cada individuo.

El segundo postulado muestra que el precio de oferta, en un mercado competitivo, mide el costo económico de los recursos utilizados en la producción de ese bien. Ese precio es el mínimo que los productores estarían dispuestos a aceptar para desprenderse de una unidad del bien; en consecuencia, representan el costo de oportunidad del mismo. Como el precio del mercado refleja el costo de oportunidad de la unidad marginal del bien que entra en el mercado, la diferencia entre ese precio y el costo de cada unidad anterior es el excedente del productor.

El tercer postulado establece que el análisis es neutro en términos de redistribución de los recursos. Si el proyecto genera ganadores y perdedores –como sería lo habitual‐ o si afecta de alguna forma sectores de diferente ingreso, estos aspectos no son considerados en la determinación del efecto total del proyecto. Así, lo que se intenta medir, es la contribución neta para la sociedad, definiéndola como el valor total que la misma asigna a los bienes generados o demandados por el proyecto, menos el costo que para la sociedad significa producirlos (Ortegón *et al.*, 2005).

#### **La tasa social de descuento**

Siguiendo las proposiciones de modelos de crecimiento tradicionales, en la evaluación de proyectos públicos, se ha utilizado el descuento exponencial para ponderar los costos y

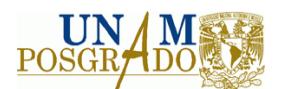

beneficios generados por un proyecto de tiempo dado. Por tanto, en el análisis de proyectos públicos se utiliza una tasa de descuento constante y positiva (Correa, 2006). En mercados de capitales no perfectos, se deben hacer una serie de cálculos basados en la tasa de preferencia inter‐temporal para calcular la tasa de descuento social (Lenz‐ Alcayaga, 2010), la cual será la tasa constante y positiva que se utilizará para realizar el descuento exponencial antes citado.

En México, el órgano encargado de determinar la tasa social de descuento es la Secretaría de Hacienda y Crédito Público, de acuerdo a sus lineamientos, esta tasa corresponde, actualmente, al 12% anual (SHCP, 2012).

#### **Valor Presente Neto Social**

El cálculo del VPN social es análogo al VPN en la evaluación financiera, no obstante, el origen y la naturaleza de los flujos anuales de beneficios y costos no se limitan sólo a los efectos directos provocados por la producción del proyecto, sino también a los efectos indirectos y a las externalidades (antes descritos) que su producción y uso de insumos pueden generar sobre otros mercados relacionados o sobre terceros en cada uno de los años de su horizonte de evaluación. Éstas pueden ser Medibles y Valorables (M y V), o bien, No Medibles o No Valorables, éstas últimas llamadas Intangibles (I). Así, el VPN social puede expresarse como (Fontaine, 2008):

$$
VPNS_{Total} = VPNS_{Directions} + VPNS_{Indirectos} + VP_{Externalidades MyV} + VP_{Intangibles}
$$

De acuerdo a lo anterior, el VPN social, puede expresarse de la siguiente forma (Gala & Hernández, 1998):

$$
VPNS = \sum_{t=0}^{n} \frac{\left(\sum x_i P_i^* - \sum y_j P_j^*\right)_t + BNI_t + E_t}{(1 + r^*)^t}
$$

Donde:

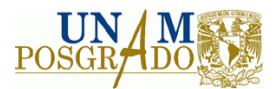

r\* es la tasa social de descuento.

P\* son los precios sociales correspondientes a los bienes producidos por el proyecto (x<sub>i</sub>) y los insumos utilizados en su producción (yj).

BNI<sub>t</sub> corresponde a los beneficios netos indirectos del proyecto en el período t.

y E<sub>t</sub> es el valor de las externalidades del proyecto.

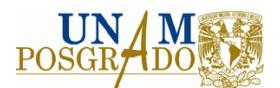

### **2.1.4 Evaluación ambiental de proyectos**

En cualquier actividad que afecte significativamente la calidad del entorno humano y que esté regulada por concesiones, subvenciones, créditos, permisos o licencias, se requiere una evaluación del impacto ambiental. Es importante que cada nuevo proyecto tenga un informe bien concebido, completamente preparado y completamente justificado de un impacto ambiental, para informar al público y a los organismos de gobierno responsables, tanto locales como federales. El informe puede convertirse en la base de audiencias públicas al proyecto, en un esfuerzo para conseguir el apoyo del público que sufrirá el impacto del proyecto, (Metcalf, 1994).

Además de los motivos legales e informativos, la evaluación ambiental debe ser parte del proceso para decidir sobre el proyecto que algún promotor desee llevar a cabo. Es por tanto, imprescindible que el promotor tome en cuenta desde el principio la variable ambiental, así como lo hace con los aspectos técnicos, financieros, de oportunidad, etc., (Jaime, 2003).

Si la evaluación ambiental se hace sobre un proyecto ya decidido, la variable ambiental se agrega como un pegote que lo desfigura, y no deja satisfechos ni al tomador de decisiones ni a los usuarios, así como tampoco a las comunidades afectadas. Pero sobre todo, se pierde la oportunidad de dar soluciones integrales a ciertos impactos ambientales con un bajo costo, es decir, dichas soluciones se pueden incluir en la concepción misma del proyecto, con ahorros en dinero y tiempo. Además de evitar ciertos impactos que no será necesario remediar, (Jaime y Tinoco, 2005).

El estudio del impacto ambiental es tanto un proceso como un producto. Como proceso, es la actividad por medio de la cual uno intenta predecir las clases de resultados reales y potenciales de las interacciones esperadas entre un nuevo proyecto y el medio ambiente natural/humano donde se planifica el proyecto. El proceso continúa con el desarrollo de aspectos específicos importantes del proyecto (medidas de mitigación) –en las fases de ubicación, diseño, prácticas de construcción y operación, monitoreo, recuperación de

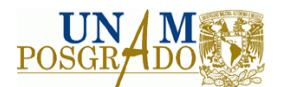

tierras, políticas de administración, etc. – que confinarán a los impactos ambientales dentro de los límites aceptables.

Como producto, el estudio de impacto ambiental es el documento que contiene la información de soporte necesaria sobre el proyecto y el medio ambiente, señala los compromisos del proponente sobre las medidas de mitigación y presenta las predicciones de impactos efectuadas por profesionales calificados.

Uno de los objetivos del estudio de impacto ambiental es reducir al mínimo la degradación ambiental innecesaria. Cualquier cambio en el medio ambiente natural o humano causado por un proyecto constituye un impacto, éstos no son necesariamente negativos ni inaceptables, no obstante, existen al menos dos situaciones inaceptables:

- 1) No intentar predecir, profesionalmente, las posibles interacciones negativas entre un proyecto planeado y el medio ambiente natural/humano en el área propuesta para el proyecto, y
- 2) No responder a los posibles efectos negativos serios mediante el desarrollo e implementación de medidas de mitigación diseñadas para reducir dichos efectos a límites aceptables.

Es en beneficio de todos –el proponente, los organismos reguladores gubernamentales, el público– la participación en el proceso del estudio del impacto ambiental como un medio positivo y constructivo de lograr un compromiso entre el deseo de un crecimiento económico y la necesidad de una protección ambiental (MINEM, 2008). Objetivos de un estudio de impacto ambiental:

- $\triangleq$  Describir las características pertinentes del proyecto y las sensibilidades ambientales.
- $\bigoplus$  Describir la naturaleza y las posibles interacciones entre el proyecto propuesto y los elementos ambientales naturales y humanos existentes del área del proyecto.

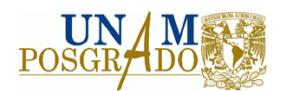

- $\bigoplus$  Identificar las medidas a aplicar para minimizar la contaminación de recursos agua, aire, sedimentos, suelos, biodiversidad terrestre y acuática que permitan limitar los impactos a niveles aceptables.
- $\bigoplus$  Prevenir los impactos que puedan resultar luego de la aplicación de las medidas de atenuación.
- $\triangleq$  Especificar todos los compromisos del proponente con respecto a la protección ambiental y a la compensación.
- $\triangleq$  Cumplir con las normas ambientales del sector

Los estudios de impacto ambiental tienen ciertas características que les son propias, sin las cuales no podrían cumplir con los objetivos y ventajas que le han sido asignadas como una herramienta útil en la protección ambiental. Aquí se incluyen aspectos básicos que imponen el marco en el cual se desarrollan los estudios; por ejemplo:

- a) Los estudios son predictivos y están apoyados en información científica
- b) El análisis es interdisciplinario, donde diferentes especialistas deben interactuar para lograr una visión integral de las variables en estudio
- c) El análisis y compatibilización de escalas de trabajo y generación de datos de un mismo nivel de resolución son elementos centrales para establecer relaciones entre ellos
- d) En el análisis es decisivo el conocimiento inicial de la actividad o proyecto a ejecutar y de las características generales del terreno donde se emplaza
- e) La selección de los aspectos más significativos para determinar los aspectos ambientales puede hacerse considerando la fragilidad (o resistencia a los impactos) y calidad (o valoración ambiental) del territorio afectado.

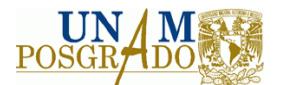

#### **Temas claves de un estudio de impacto ambiental**

En un estudio del impacto ambiental de un proyecto, existen ciertos puntos que son imprescindibles, por ejemplo, los cambios negativos que podría representar la ejecución del proyecto, en lo suelos del lugar en donde se llevará acabo, estos puntos prioritarios se mencionarán a continuación.

### **Descripción del ambiente y de la acción**

La identificación de los temas relevantes a tratar en el análisis detallado establece el área geográfica que es necesaria incorporar en el estudio de impacto ambiental. Lo que se busca es una comparación de las condiciones del medio ambiente, con aquellas que pueden causar los diferentes componentes de la acción propuesta y sus alternativas razonables. Para ello se requiere conocer, de forma adecuada y rigurosa, los componentes ambientales que podrían ser impactados de alguna manera con la implementación de la acción. La descripción debe ser hecha en el territorio afectado, el que se define como el lugar donde ocurren los impactos ambientales y las medidas de mitigación y seguimiento. El detalle de la información debe ser el suficiente para demostrar al analista las características de los recursos naturales y humanos que podrían resultar involucrados (Espinoza, 2001).

#### **Pronóstico y análisis de impactos ambientales**

El pronóstico y análisis de impactos ambientales significativos dependen en gran medida del conocimiento de los procesos físicos, biológicos, socioeconómicos y culturales que pueden verse afectados por la acción propuesta. Como una manera de interpretar los impactos, es posible considerar la alternativa de no realizar la acción humana como la base contra la cual se comparan los impactos ambientales generados. Dado que el carácter significativo de los impactos es una consideración crucial para incorporarlos en el

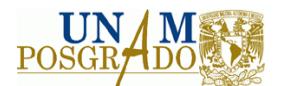

pronóstico, la atención principal se pone en aquéllos de carácter irreversible o que se consideren importantes para los componentes ambientales estudiados.

La identificación y cuantificación de impactos se realiza comúnmente mediante metodologías estructuradas, orientadas a extrapolar y caracterizar las condiciones ambientales previstas en la implementación de la acción. Éstas van desde listados simples para analizar relaciones causa‐efecto, hasta modelos matemáticos de simulación. Las metodologías siempre están orientadas a conocer el significado de los impactos potenciales, y por lo tanto, varían dependiendo de los elementos analizados (Ídem) Mitigación, compensación y seguimiento de impactos negativos significativos.

Aunque la línea de base, el pronóstico y la cuantificación de impactos ambientales son elementos importante en la evaluación de impacto ambiental y que deben destacarse en el estudio de impacto ambiental, nunca debe olvidarse la importancia de:

- $\triangle$  La mitigación o diseño y ejecución de actividades orientadas a reducir los impactos ambientales significativos.
- La compensación, remplazo o sustitución de recursos o ecosistemas deteriorados por otros de similar condición o importancia.
- $\clubsuit$  El seguimiento o conjunto de decisiones y actividades planificadas destinadas a velar por el cumplimiento de los acuerdos establecidos en la evaluación y proveer información específica sobre el estado de las variables ambientales y sociales en un territorio y su comportamiento en el tiempo.
- La fiscalización o conjunto de acciones de los organismos del estado, en uso de sus facultades legales, tendientes a hacer cumplir la normatividad ambiental y las condiciones ambientales de aprobación de una acción.

El concepto básico asociado a la mitigación es que los impactos ambientales negativos pueden evitarse o disminuirse con modificaciones en el diseño de la acción propuesta. Muchas veces estos impactos se identifican oportunamente y se les otorga el nivel adicional de protección que merecen, modificando el diseño de la acción en su fase de planificación.

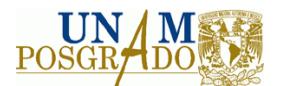

## **Contenidos generales**

Los contenidos mínimos de un estudio de impacto ambiental que se resaltan a continuación pretenden ser la base que oriente la definición final en torno a contenidos específicos caso a caso. La profundización de los distintos puntos a considerar o la selección de aspectos específicos se debe realizar en la etapa en que se acuerden los términos de referencia para cada proyecto en particular (Ibídem).

#### **Tabla 2. 6 Contenidos genéricos en un estudio de impacto ambiental (adaptado de Espinoza, 2001)**

- **1** Descripción detallada del proyecto, con énfasis en características o actividades que generan impactos
- **2** Determinación de impactos ambientales:
	- a) Características de la línea de base y otros datos a utilizar, incluyendo comentarios sobre su confiabilidad o deficiencia
	- b) Descripción de impactos (negativos/positivos, reversibles/irreversibles, corto/largo plazo, entre otros)
	- c) Identificación de medidas para reducir o mitigar impactos
	- d) Cuantificación y asignación de financiamiento y/o valoración económica de las medidas de mitigación y de los impactos ambientales
	- e) Identificación de estudios para llenar vacíos de información
- **3** Descripción del ambiente en el área de estudio:
	- a) Ambiente físico
	- b) Ambiente biológico
	- c) Características sociales y culturales
	- d) Otras
- **4** Descripción de consideraciones legales y reglamentarias
- **5** Descripción y análisis de alternativas
	- a) Descripción de alternativas estudiadas
	- b) Comparación ambiental de las alternativas
- **6** Descripción de medidas de mitigación y seguimiento

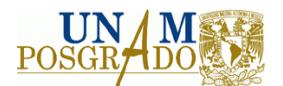

#### **Principales metodologías para el estudio de impacto ambiental**

La metodología para realizar el estudio del impacto ambiental que se utilice debe poder reflejar si existe o no impacto ambiental partiendo de algunos supuestos básicos imprescindibles, entre los que se destaca la calidad y la fiabilidad de la metodología utilizada. La metodología a utilizar debe poder reflejar si existe o no impacto (positivo o negativo) sobre los factores ambientales de las acciones del proyecto. Esta relación causa‐ efecto puede mostrarse en forma muy satisfactoria con un esquema de matriz, es decir con un arreglo de filas y columnas que en su intersección reflejan numéricamente si existe incidencia de la causa sobre el factor (primera etapa) y luego su valoración ponderada de acuerdo con una escala arbitraria comparativa (segunda etapa). En efecto, las metodologías para un estudio del impacto ambiental aceptadas por las autoridades son las que admiten funciones de utilidad y están plasmadas en una "matriz de impacto ambiental".

La matriz es el resumen del estudio de impacto ambiental y la base para la toma de decisiones futuras. Mediante el uso de las matrices de interrelaciones, se realiza el análisis de causalidad entre una determinada acción del proyecto y sus probables efectos. En este análisis, las acciones del proyecto que deben tomarse en cuenta para la matriz corresponden a la información de la etapa de anteproyecto suministrada por las empresas o responsables de los proyectos. Estas acciones se ubican en la matriz de forma consecutiva en orden cronológico. Los factores ambientales que se incluyen en la matriz corresponden a los componentes del medio natural y los antrópicos.

Las metodologías matriciales causa-efecto más utilizadas son las matrices de Leopold y Battelle‐Columbus. A continuación se describen las características de cada una de ellas.

#### **Matriz de Leopold**

Denominada "matriz de intersecciones de Leopold", ésta es una matriz de interacción simple para identificar los principales impactos ambientales potenciales de un proyecto

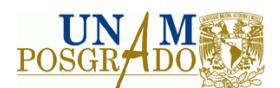

determinado. Esta matriz de doble entrada tiene como filas los factores ambientales que pueden ser afectados y como columnas las acciones que tendrán lugar y que pueden causar impactos. Luego de la depuración de la matriz de identificación (primera etapa) se obtiene la matriz de importancia (segunda etapa). Cada cuadro se divide en diagonal. En la parte superior se coloca la magnitud –M (extensión del impacto)–, precedida del signo "+" o bien "‐", según el impacto sea positivo o negativo respectivamente. La escala empleada incluye valores del 1 al 10, siendo 1 la alteración mínima y 10 la alteración máxima. En el triángulo inferior se coloca la importancia –I (Intensidad)–, también en escala del 1 al 10. La ponderación es subjetiva pero debe hacerse con la participación de todo el equipo de especialistas para lograr la mayor objetividad posible. La suma por filas indica las incidencias del conjunto de acciones sobre cada factor, y por lo tanto su grado de fragilidad. La suma por columnas provee la valoración relativa del efecto que cada acción producirá, es decir, su agresividad (Coria, 2008).

En esta metodología, se utilizan dos tipos de matrices sucesivas de análisis:

- o Matriz de identificación de impactos ambientales a partir de la relación entre las acciones del proyecto y los factores a ser evaluados. Estos factores se identifican previamente a partir de listas de chequeo o verificación, extractadas de la bibliografía y discutidas por todos los profesionales que conforman el grupo de trabajo. Pueden realizarse ajustes para su adaptación en proyectos diferentes.
- o Matriz de importancia como primera valoración cualitativa de los impactos ambientales. Esta matriz permite valorar tanto la agresividad de las acciones como los factores ambientales que sufrirán en mayor o menor grado las consecuencias de la actividad en cuestión.

La escala que se utiliza para la valoración de la importancia de los impactos se basa en los siguientes criterios (Coria, 2008):

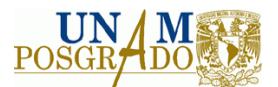

**Tabla 2. 7 Signo del impacto o de la acción**

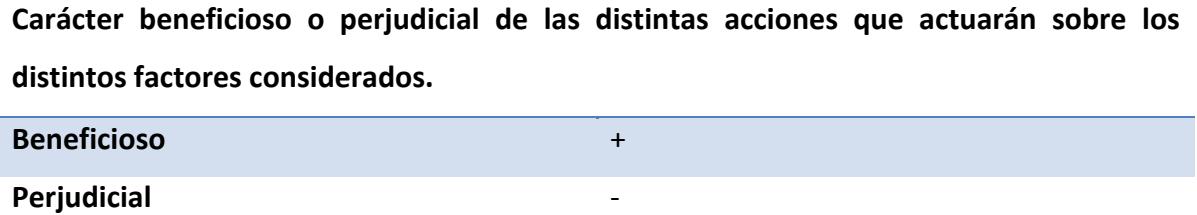

**Tabla 2. 8 Intensidad del impacto**

**Grado de incidencia de las acción sobre el factor, en el ámbito específico en que actúa.**

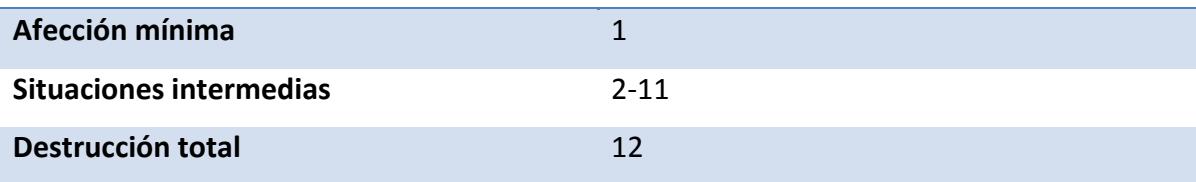

**Tabla 2. 9 Extensión que abracará el impacto**

**Área de influencia teórica del impacto en relación con el entorno del proyecto (% de**

**área respecto del entorno en que se manifiesta el efecto).**

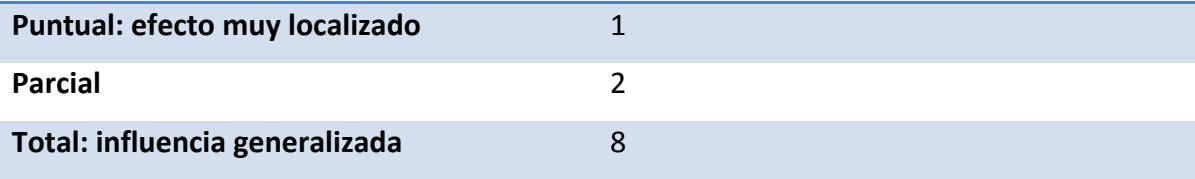

**Tabla 2. 10 Momento del impacto**

**Tiempo que transcurre entre la aparición de la acción y el comienzo del efecto sobre el**

**factor del medio considerado.**

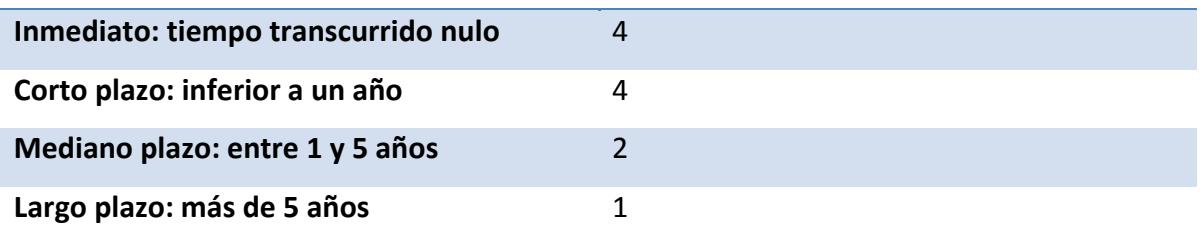

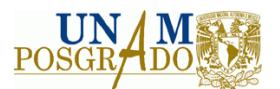

#### **Tabla 2. 11 Persistencia del impacto**

**Tiempo que permanece el efecto desde su aparición y a partir del cual el factor afectado retorna a las condiciones iniciales previas a la acción por medios naturales, o mediante la introducción de medidas correctoras.**

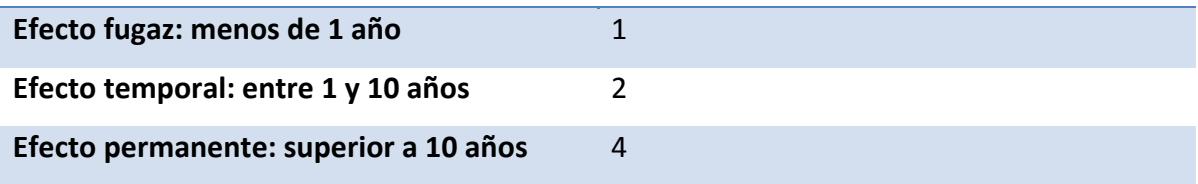

**Tabla 2. 12 Recuperabilidad**

**Posibilidad de reconstrucción, total o parcial, del factor afectado como consecuencia del proyecto, es decir, la posibilidad de retornar a las condiciones iniciales previas a ala actuación por medio de la intervención humana.**

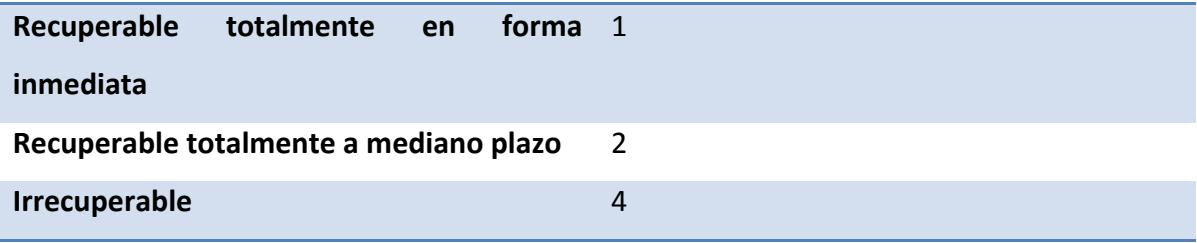

**Tabla 2. 13 Certidumbre**

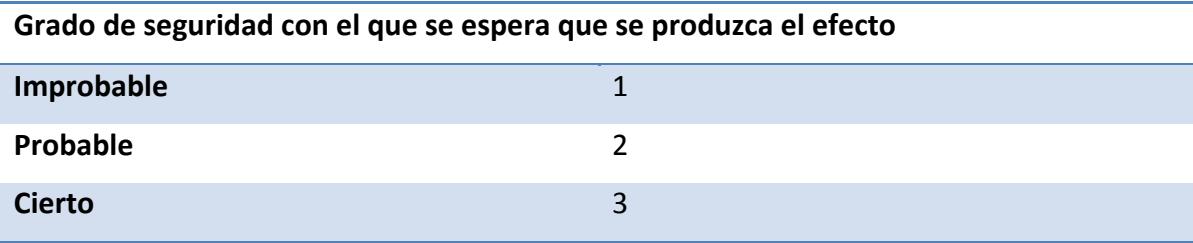

La importancia del impacto surge de la siguiente ecuación:

 $I = \pm (In + Ex + Mo + Pe + Rv + Ce)$ 

De esta forma, una vez calculadas todas las intersecciones correspondientes a cada matriz, puede obtenerse la importancia total de cada efecto, así como también la importancia del grado de afectación de cada factor analizado. Si bien esta valoración es numérica, se parte de la asignación cualitativa de un valor en el cálculo. Como ya se ha

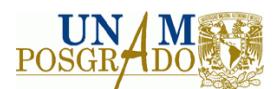

dicho, las filas de las matrices presentan el Factor Ambiental (F), que es el elemento del ambiente susceptible de ser afectado por el proyecto, y las columnas, la Acción del proyecto (A), es decir, la actividad correspondiente al Proyecto para su puesta en marcha. La interacción entre ambos, factor y acción, es lo que forma el impacto (ídem).

### **Método de Battelle‐Columbus**

Otro método de análisis para una evaluación del impacto ambiental es el de Battelle‐ Columbus, que también permite medir el impacto ambiental de un determinado proyecto sobre el medio de acuerdo con la información aportada por los indicadores de impacto. Como afirma García (2004), el método Battelle‐ Columbus es "el primer esfuerzo serio de valoración de impactos que ha servido de base a métodos posteriores".

Este método tiene en consideración cuatro grandes categorías ambientales que incluyen diferentes componentes ambientales, en un total de dieciocho. Las cuatro grandes categorías y los componentes ambientales que las forman son los que pueden verse en la tabla (Coria, 2008).

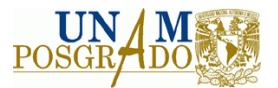

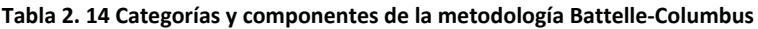

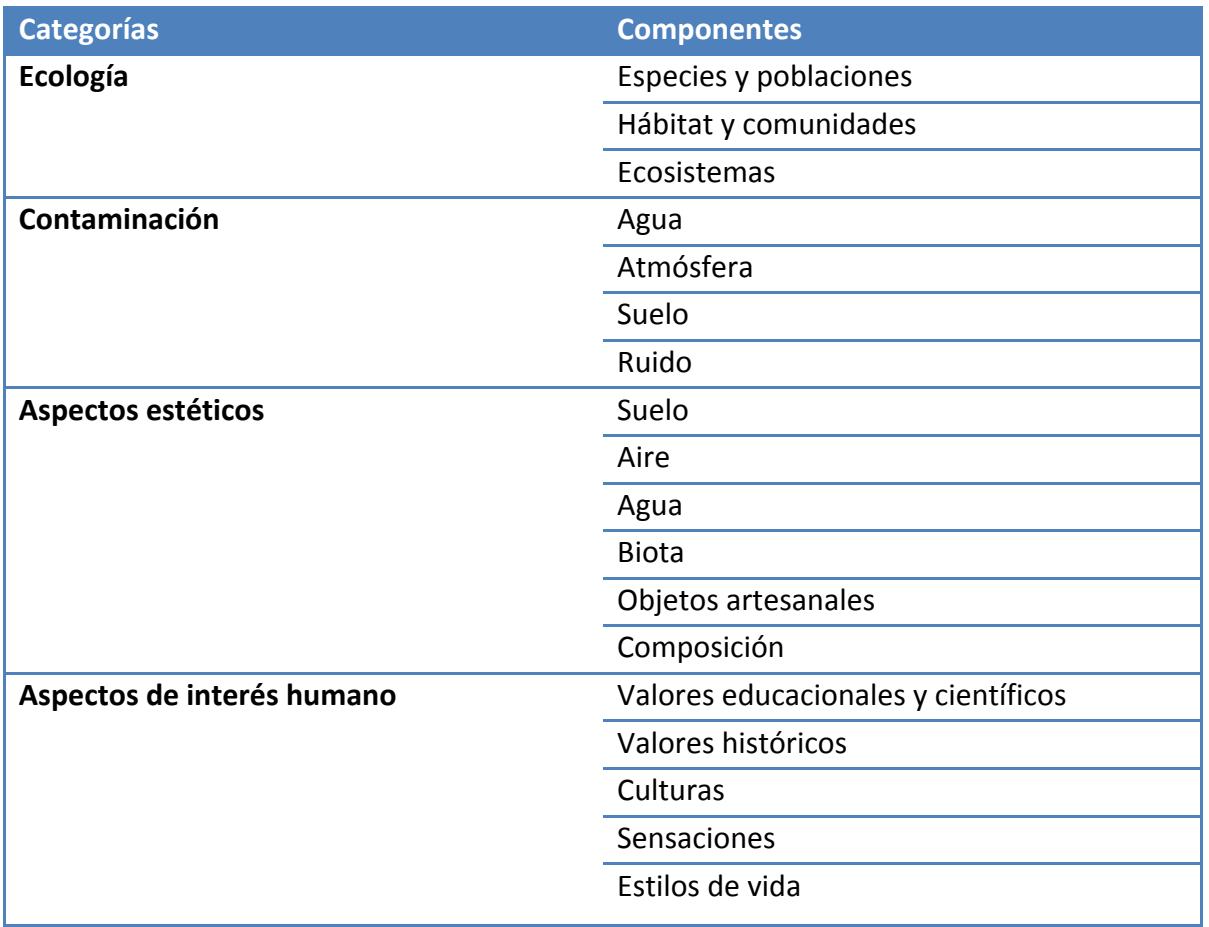

Estos componentes ambientales constan a su vez de parámetros. El método consiste en una lista de indicadores de impacto con setenta y ocho parámetros o factores ambientales, que representan un aspecto del ambiente que puede considerarse por separado. La evaluación representa el impacto ambiental derivado de las acciones o proyectos. Los parámetros deben poder expresarse en unidades comparables, y en lo posible deben ser resultados de mediciones reales. Las características que deben presentar estos parámetros son: representar la calidad del medio ambiente, ser fácilmente medibles sobre el terreno, y responder a las exigencias del proyecto a evaluar. Los parámetros se miden según funciones de utilidad con unidades conmensurables, que los llevan a "unidades de impacto ambiental" (UIA). Para transformar parámetros en UIA deben transformarse los datos de parámetro a índice, ponderarse la importancia del parámetro y expresarse el impacto neto como resultado de multiplicar el índice de calidad
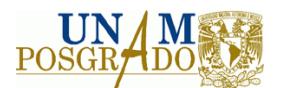

ambiental por su índice ponderal. El índice de calidad ambiental es un número comprendido entre 0 y 1, representando este último el valor óptimo. Los valores intermedios definen los estados de calidad del parámetro (por ejemplo COV, DBO<sub>5</sub>, SST, entre otros).

Las unidades de impacto ambiental se obtienen de operaciones elementales de sumas ponderadas. Se calculan las unidades de impacto ambiental netas de cada parámetro (UIAi) teniendo en cuenta que la unidad de impacto ambiental debida al proyecto es igual a la diferencia entre las unidades de impacto ambiental con proyecto y sin el proyecto:

 $(UIA)_{i(Debido al provecto)} = (UIA)_{i(Con provecto)} - (UIA)_{i(Sin provecto)}$ 

El impacto global del proyecto se mide considerando aditivamente los impactos de situaciones diversas:

$$
\sum_{i=0}^{n} (UIA)_{i(debido al \, proyecto)}
$$

La contribución de las unidades de impacto neto (conmensurables) a la situación del medio en caso de que los parámetros definidos no se hallen en su valor óptimo, viene disminuida en el mismo porcentaje que su calidad, y en ese caso las unidades de impacto ambiental se expresan por:

$$
\sum_{i=0}^{n} UIA = (CA)_{i} * (UIP)_{i}
$$

La viabilidad del proyecto está basada en el cambio neto total. Si el valor del cambio neto total es positivo, el proyecto es viable.

Es importante contar disponer de un mecanismo según el cual todos los parámetros puedan contemplarse en conjunto para ofrecer una imagen coherente de la situación medioambiental. Asimismo hay que poder reflejar la diferencia entre parámetros por su mayor o menor contribución a la situación del medio ambiente (Coria, 2008).

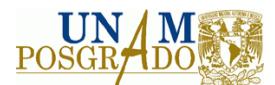

## **Método MEL‐ENEL**

Este método consiste en un sistema racional de generación, manejo y procesamiento de datos ambientales, herramienta para la evaluación ambiental de proyectos en etapa de pre‐inversión (planificación), como también para etapa de operación (funcionamiento). Garantiza al equipo multidisciplinario: el conocimiento exhaustivo del proyecto y del medio ambiente interactuante, permite identificar en forma exhaustiva sus impactos potenciales, así como una adecuada evaluación y priorización de acuerdo con su significancia ambiental.

El Método MEL‐ENEL es un sistema de evaluación ambiental de aplicación simple, el cual se realiza en seis etapas secuenciales, que le permiten al Equipo Evaluador Interdisciplinario identificar primeramente todos los impactos potenciales de un proyecto y a partir de ello, evaluarlos y priorizarlos según su significancia ambiental, para determinar los más relevantes que deberán incluirse en la etapa siguiente del Estudio del Impacto Ambiental: la etapa del desarrollo de las medidas de mitigación. Las etapas del método MEL‐ENEL son las siguientes:

#### I. Desglose de Acciones del Proyecto.

Las componentes o acciones del proyecto se refieren a las actividades propias de la ejecución u operación, según sea el caso, que pueden causar un impacto potencial en el medio ambiente, razón por la que el autor del método recomienda primeramente, elaborar su listado, describiendo para cada componente los impactos potenciales que podrían derivarse de ellas, independientemente del medio ambiente en que se implementará el proyecto. Las acciones o componentes finalmente elegidas deberán cumplir con dos características fundamentales: ser colectivamente exhaustivas (la sumatoria de las acciones debe ser igual al proyecto total y por ende, no se deben dejar por fuera acciones potencialmente impactantes del mismo) y ser mutuamente exclusivas (contenido temático de cada acción o componente por separada, no debe repetirse, total

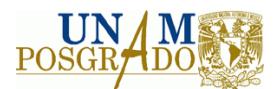

o parcialmente, en otra componente, o sea, que no debe haber intersección entre las componentes.)

II. Desglose de Factores Ambientales

Al igual que se hizo con las componentes o acciones del proyecto, el grupo evaluador deberá proceder ahora a la separación o división del Medio Ambiente en factores ambientales potencialmente impactantes. Al igual que en la I Etapa del Método, la lista de factores o condiciones ambientales, deberá cumplir con las características de exclusividad y colectividad.

El Método MEL‐ENEL propone la elaboración de una matriz específica de interacción, con un máximo de 400 celdas para la condición más crítica (M filas x N columnas), la cual servirá como herramienta técnica para la identificación de los impactos potenciales, gracias a la interacción entre las filas y las columnas, que deberán asignarse de la siguiente forma:

> $N = n$ úmero de acciones de proyecto  $M = n$ úmero de factores ambientales

III. Matriz de Identificación de Impactos.

Una vez elaborada la matriz, se procederá a determinar las interacciones entre las componentes de proyecto y los factores ambientales, de la siguiente forma:

- Revisión una a una, en forma descendente, de las interacciones entre el primer componente de proyecto y cada uno de los factores ambientales.
- Cada impacto directo deberá identificarse con un nombre clave, que sea fácilmente reconocible por todo el equipo interdisciplinario para las siguientes

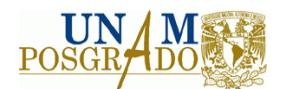

tareas del método. Se debe elaborar una tabla de tres columnas que respalde el proceso de identificación de impactos en la matriz específica: en la primer columna se pondrá el nombre del impacto directo, en la segunda columna se describirá brevemente el significado de dicho impacto según el consenso del equipo evaluador, y en la tercera columna se procederá a listar los posibles impactos indirectos que se generan en el medio ambiente a partir del impacto directo identificado en la matriz. Para apoyar esta tarea, el método MEL‐ENEL recomienda la utilización de la técnica de redes.

- Se procederá de la misma manera con la segunda componente en forma descendente y así sucesivamente, hasta agotar la matriz.
- IV. Categorización por Impactos Genéricos.

El proceso de identificación de impactos según MEL‐ENEL inicia con un análisis (desglose de una unidad de estudio en sus partes) y continúa con un proceso de síntesis (agrupación de las partes en nuevas unidades de estudio), las cuales corresponderán precisamente a los impactos genéricos que serán evaluados y priorizados en la siguiente etapa del método.

| Impacto genérico | Signo | N° clave         | Descripción |  |  |
|------------------|-------|------------------|-------------|--|--|
| Nombre 1         |       | 1, 3, 9, 17      |             |  |  |
| Nombre 2         |       | 2, 7, 13, 15, 23 |             |  |  |
|                  |       |                  |             |  |  |

**Tabla2. 15 Categorización por Impactos Genéricos**

V. Evaluación de Impactos genéricos.

Recuérdese que para conocer el signo del impacto, el grupo evaluador deberá aplicar siempre la ecuación básica de evaluación ambiental:

IA = CALIDAD CON – CALIDAD SIN

Para efectuar la evaluación de dichos impactos, se propone la siguiente secuencia de pasos:

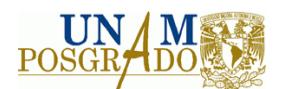

- La evaluación de significancia se basará en una calificación de las siguientes características de cada impacto genérico:
- Magnitud Importancia Extensión Duración Reversibilidad Como apoyo a la etapa de evaluación (predicción en el caso de la EIA), se elaborará una tabla. En cada casilla, el especialista deberá consignar un resumen de los resultados de su evaluación, con la mayor información cuantitativa posible, de tal forma que facilite la posterior comparación de impactos por parejas, para efectos de priorización de su significancia ambiental (etapa VI):

Para cada impacto genérico y cada característica evaluada, se calificará con una letra que valora cualitativamente el nivel de significancia relativa.

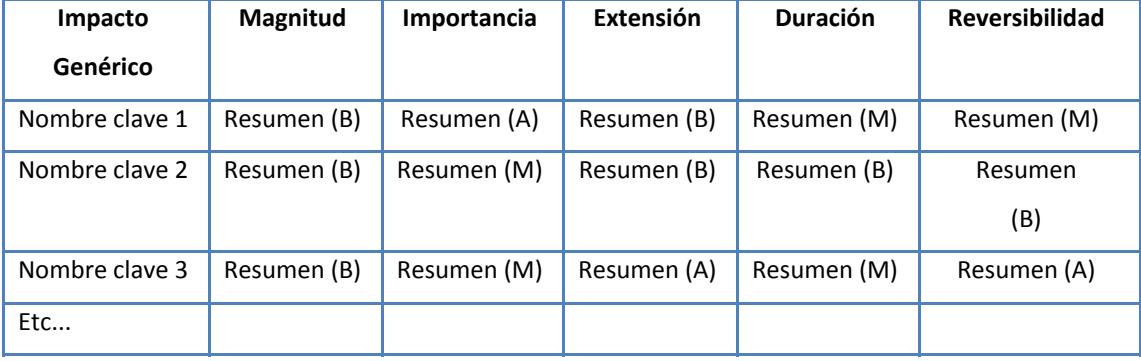

#### **Tabla2. 16 Valoración cualitativa del nivel de significancia relativa**

Finalmente, se procede a eliminar los impactos genéricos que resulten rigurosamente "no significativos". Para tales fines, el Método MEL‐ENEL establece dos tipos de impactos no significativos: aquellos cuyas cinco características hayan sido calificadas con B, o aquellos que a lo más tengan una sola característica M y las restantes cuatro características con B.

VI. Priorización de Impactos por Significancia.

Una vez efectuada la valoración de significancia ambiental para cada impacto genérico, el Método MEL‐ENEL utiliza una modificación del Método de Peso Escala de Dean & Nishry (REF: Larry W. Canter ‐ Environmental Impact Assessment – Mc. Graw Hill, 1996): en vez de calificar la importancia relativa se procederá a evaluar su "Significancia Relativa". Para

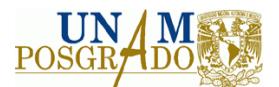

ello, se deberá construir una matriz que permitirá comparar parejas de impactos (todos

contra todos),

La comparación se debe hacer en parejas, de la siguiente forma:

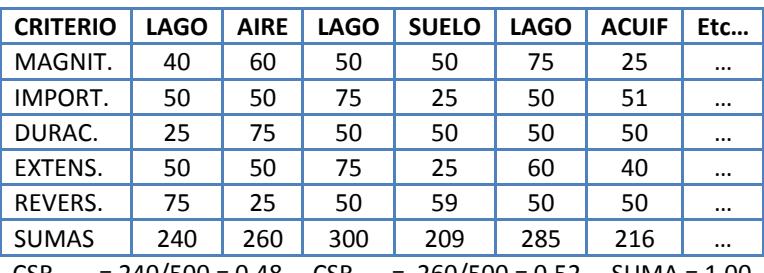

**Tabla2. 17 Comparación en parejas entre los impactos**

 $CSR<sub>LAGO</sub> = 240/500 = 0.48$   $CSR<sub>AIRE</sub> = 260/500 = 0.52$  SUMA = 1.00

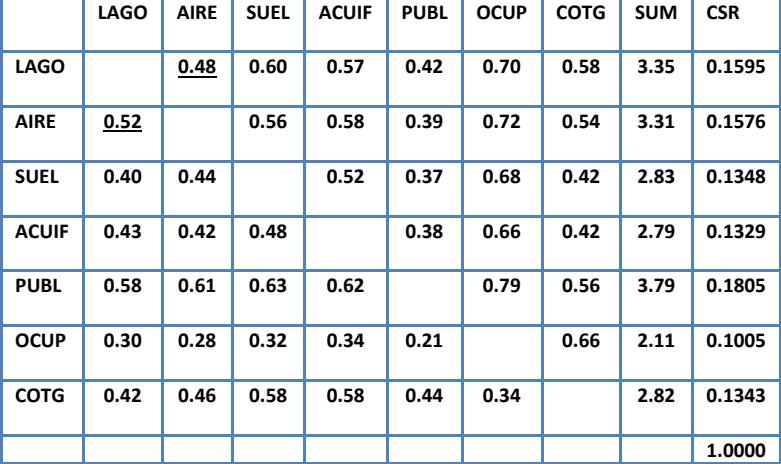

#### **Tabla2. 18 Matriz de CSR**

Los valores de la tabla anterior surgen de la valoración de significancia efectuada en la etapa anterior, simplemente aplicando procesos de normalización de valores (regla de tres). De esta forma, los valores del CSR evaluados a través de la matriz, permiten jerarquizar los impactos en función de su verdadera relevancia ambiental y de los criterios de evaluación

Límites cualitativos del CSR.

1.00: Cuando el Impacto A es mucho más significativo que el Impacto B.

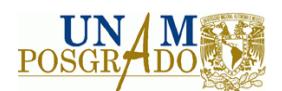

0.75: Cuando el Impacto A es un poco más significativo que el Impacto B. 0.50: Cuando el Impacto A es aproximadamente igual de significativo que B. 0.25: Cuando el Impacto A es un poco menos significativo que el Impacto B. 0.00: Cuando el Impacto A es mucho menos significativo que el Impacto B.

De acuerdo con MEL‐ENEL, cualquier impacto genérico con una ponderación menor del 40% podrá eliminarse (no será necesario su mitigación, ya que la relevancia ambiental del impacto no lo justifica y el medio ambiente puede hacerse cargo sin problema alguno, defendiéndose las inversiones financieras del titular del proyecto).

Es de esta forma como el equipo evaluador interdisciplinario descubre en forma objetiva cuál es el orden de prioridad en la mitigación de los impactos (medidas de prevención, atenuación o compensación), permitiéndose una posterior asignación efectiva de inversiones y una adecuada programación de obras de control a través del diseño del Plan de Gestión Ambiental (López, 2006).

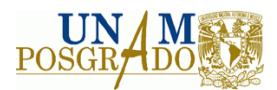

# **III. ANÁLISIS MULTICRITERIO**

#### **3.1 Breve contexto histórico**

El desarrollo de técnicas de decisión multicriterio ha sido un tema de estudio desde la década de los años cuarenta y ha tenido avances importantes en las últimas décadas. En la primera mitad de la década de los cuarenta, John von Neumann y Oscar Morgestern publican la primera obra acerca de análisis estratégico desde una perspectiva económica, y probablemente la más importante en lo que se refiere al comportamiento individual en ambiente de riesgo. El título de dicho trabajo es "Theory games and economic behaviour" (Neumann, 1944), y plantea un nuevo modelo en cuanto al concepto de utilidad.

En la década de los sesenta, el matemático Bernard Roy le da un giro a la decisión multicriterio y desarrolla la "Ciencia de ayuda a la decisión multicriterio", cuyo método consiste en comparar entre sí las alternativas con base en una serie de criterios y posteriormente agregar esta información considerando la fuerza de las evidencias a favor y en contra de la selección de una opción con respecto a la otra. Entre este tipo de métodos se pueden nombrar los de la familia ELECTRE (por sus siglas en francés ELimination Et Choix Traduisant la REalité) y los de la familia PROMETHEE (por sus siglas en inglés Preference Ranking Organization Method for Enrichment of Evaluations).

En los años setenta Keeney y Raiffa (1976), desarrollan un trabajo que se fundamenta en la posibilidad de agregar las preferencias del decisor por cada criterio en una sola sumatoria de las anteriores, este nuevo paradigma constituye la "Teoría de la Utilidad Multiatributo".

Desde las década de los noventa, los métodos de toma de decisión multicriterio se emplean en diversos ámbitos, tales como: la selección óptima para ubicar una planta, selección de la mejor tecnología para un proceso, análisis estratégico a nivel empresarial, estudios financieros, análisis de riesgos, entre otros.

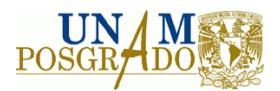

## **3.2 Conceptos**

El proceso de toma de decisiones consiste en seleccionar una o varias alternativas o cursos de acción, bajo el criterio de minimizar los riesgos de pérdidas financieras (Vallín, 2001). Este proceso es realizado por personas que juegan diferentes papeles que facilitan sus etapas, los participantes son (Elineema, 2002):

- a) El tomador de decisiones (decisor): es el individuo (o grupo de individuos) que finalmente toma la decisión, generalmente, el propietario del problema.
- b) El analista de sistemas: es quien modela la situación objeto de estudio y quien, eventualmente, hace las recomendaciones relativas a la selección final. El analista no expresa opiniones personales, sino que se limita a recoger las del decisor y tratarlas de la manera más objetiva posible. Éstos son especialistas en análisis de decisiones, investigación de operaciones, y en general teorías con estos enfoques.
- c) Otros actores: son personas que pueden participar en la determinación de las consecuencias de las alternativas; generalmente, son expertos en la materia de la que trata el problema. Esto define el carácter de multidisciplinariedad de estos problemas.

Según Forman y Gass (Forman & Gass, 2001), el proceso de toma de decisiones consiste en los siguientes puntos:

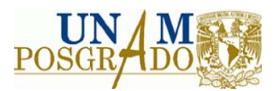

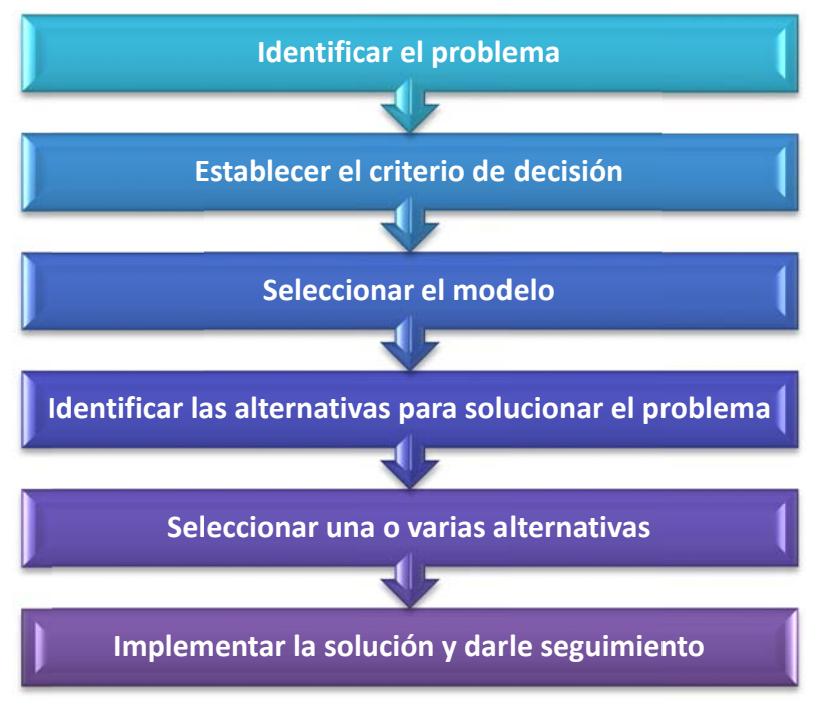

**Fig gura 3. 1 Proceso o de toma de de ecisiones, adapt tado de Forman & Gass, 2001**

# **3.3 3 Métodos s de análisis s multicriter io**

En los últimos años, la variedad de técnicas para resolver un problema de decisión con múltiples criterios ha crecido rápidamente. En investigaciones recientes, se identifican cientos de técnicas multicriterio para evaluar las opciones, ponderar los criterios y transformarlos en unidades cuantificables (Hajkowicz & Higgins, 2008).

Como se mencionó, existen varios tipos de métodos de análisis multicriterio, los cuales pueden clasificarse de diferentes formas. Una forma de clasificarlos es de acuerdo al tipo de datos que utilizan, de tal forma, que pueden clasificarse en deterministas, estocásticos o de total incertidumbre; en ocasiones se pueden encontrar problemas que involucren las tres si tuaciones.

Otra forma de clasificar los métodos de análisis multicriterio es de acuerdo al número de decisores, en este contexto, se pueden encontrar métodos de análisis multicriterio de un solo decisor y métodos de análisis multicriterio grupales (Shu *et al.*, 1998).

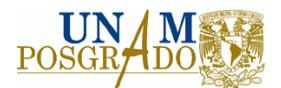

A continuación, se indicará la clasificación de los métodos multicriterio de acuerdo a las familias a las que pertenecen (Rodríguez, 2006):

- $\checkmark$  Procedimientos de agregación
	- o Teoría de utilidad con múltiples atributos, MAUT, por sus siglas en inglés (Multiple Attribute Utility Theory).

Este método consiste en el desarrollo de una sola función a maximizar, la cual toma en cuenta las preferencias del tomador de decisiones en una forma coherente.

Este método es de fácil entendimiento, sin embargo, la mayor desventaja que presenta es su alta incomparabilidad entre los criterios evaluados.

o AHP

Desarrollado por Saaty, el método AHP (de sus siglas en inglés Analytical Hierarchy Process) es, probablemente, el método de análisis multicriterio más conocido y más ampliamente usado. Este método se basa en tres principios: construcción de las jerarquías, ajuste de las prioridades y consistencia lógica (Macharis *et al.*, 2004)

o Método Rembrandt

A este método se le puede considerar como una mejora del AHP cuando es necesario obtener la mejor decisión de una agrupación. Su creación se debe a Leo Rog y Freerk Lootsma (Lootsma, 1999).

Este método se basa en mejoras que se refieren al uso de escala logarítmica en lugar de la escala de los nueve puntos de Saaty, así como el remplazo del eigenvector por una media geométrica, al cual evita la clasificación reversa.

# $\checkmark$  Métodos de sobreclasificación.

Estos métodos basan su llamada "sobreclasificación" en las preferencias del tomador de decisiones. Para lograr este objetivo, es necesario jerarquizar los

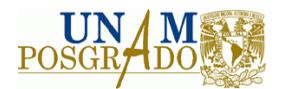

criterios mediante comparaciones par a par. Entre los métodos de sobreclasificación se pueden mencionar los siguientes:

o Método ELECTRE

Este método es ampliamente conocido en toda Europa, y su creador, Bernard Roy, ha mejorado el método en distintas versiones. El método ELECTRE construye una relación de sobreclasificación sobre el conjunto de decisiones donde toma en cuenta las preferencias del tomador de decisiones según cada criterio y la información disponible. Posteriormente, toma esta relación para resolver el problema de toma de decisiones.

o Método PROMETHEE

El método PROMETHEE fue creado por el Dr. Jean Pierre Brans (Brans, 2002) y a lo largo del tiempo desarrolló distintas versiones que mejoran las relaciones de dominancia entre los criterios. De este modo, las versiones van desde una relación parcial de las alternativas, hasta una completa relación de ellas, tomando en cuenta las preferencias del tomador de decisiones gracias a criterio generalizados. A su vez, es también posible elegir entre agrupaciones de las alternativas mediante restricciones en la elección.

 $\checkmark$  Métodos interactivos

Estos métodos obtienen su nombre debido a que se requiere una interacción con el tomador de decisiones en los procedimientos de objetivos múltiples. Se puede considerar a estos métodos como un avance de los métodos de la teoría de utilidad, ya que se genera más información en la búsqueda de la solución preferida (Vincke, 1989).

## o Método STEM

Este método fue creado por Benayoun (Benayoun, 1971).

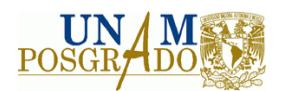

Según Vincke, STEM es el método interactivo más conocido, debido a que fue el primero en ser propuesto en la literatura y abrió un área importante en la investigación (Vincke, 1989).

o Método GAIA (del inglés Geometrical Analysis for Interactive Assistance). Sus creadores, Jean Pierre Brans y Bertrand Mareschal (Brans, 2002), se basaron en el método PROMETHEE para introducir este plano visual que proporciona información referente al carácter conflictivo de los criterios y al impacto de los pesos de los criterios en el resultado final de la decisión.

#### **3.4 Método AHP**

Los tres principios básicos que de acuerdo a Saaty rigen el método son: identidad y descomposición, discriminación o juicios comparativos y por último, síntesis de prioridades.

El principio de descomposición establece que el método está regido por una estructura jerárquica, que en primera instancia es el primer paso que se debe seguir en el AHP. Esta descomposición está basada en niveles, siendo el primero de ellos el objetivo o meta, que es de carácter global. Seguido se tienen los niveles intermedios que son los criterios y sub‐ criterios, los cuales caracterizan específicamente el problema y se finaliza con las alternativas. Este desglose o descomposición obtiene la forma de un árbol invertido, teniendo la "raíz" en la parte superior y las "ramas y hojas" en la base de la estructura como se puede observar en la figura

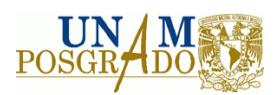

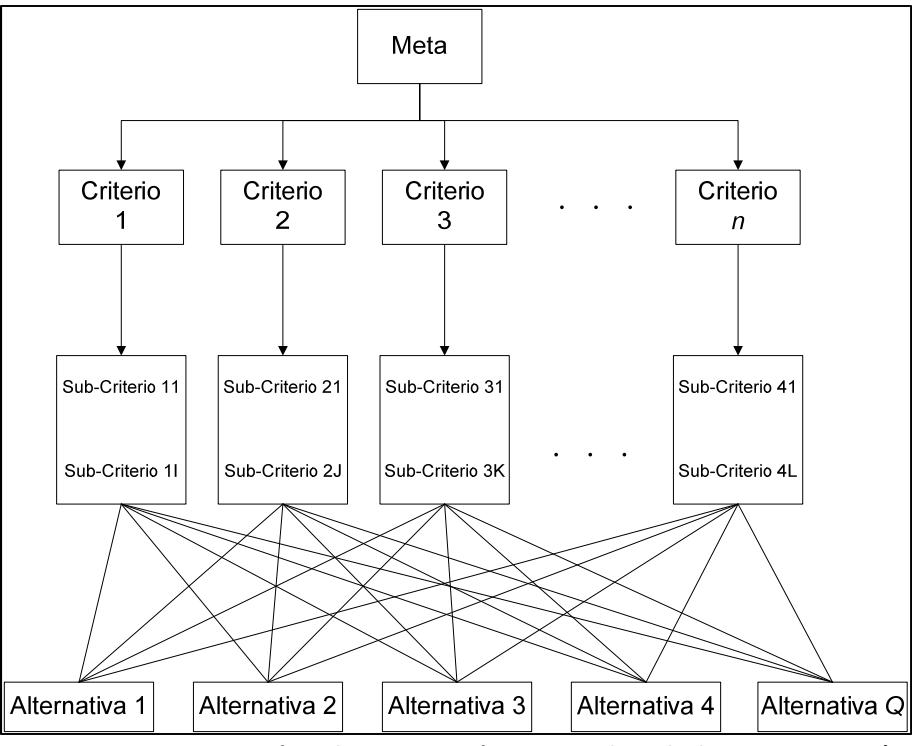

**Figura 3. 2 Estructura genérica de jerarquización en AHP, adaptado de BHUSHAN, 2004)**

El principio de discriminación o juicios comparativos, se efectúa una vez que la jerarquía ha sido formada. De este modo, se realiza mediante las comparaciones de los elementos en la forma par a par con respecto a las propiedades que tienen en común (SAATY, 1991). Las comparaciones se realizan en una matriz cuadrada llamada matriz de comparaciones, cuya dimensión *n* corresponde al número de criterios que se van a comparar.

Por último, el principio de síntesis de prioridades ayuda a obtener las prioridades globales de los criterios que se obtienen a partir de las prioridades locales desarrolladas mediante el principio de juicios comparativos. Asimismo, proporciona los elementos para determinar la consistencia de las prioridades.

A continuación se describe la estructura que Saaty propuso, descrita en seis pasos, basada en jerarquías que hace del AHP uno de los métodos más utilizados para la toma de decisiones.

- 1. Definir el problema e identificar la meta que se desea alcanzar.
- 2. Estructurar la jerarquía de arriba hacia abajo. En otras palabras, se sigue el esquema de la figura 2.2, donde se tiene en la parte más alta la meta deseada,

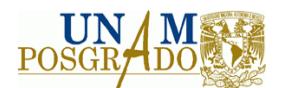

ramificándose a su vez en los criterios y sub-criterios y finalmente terminando en las alternativas que se tienen para resolver el problema.

3. Construir las matrices cuadradas de dimensión "*n*" para efectuar las comparaciones par‐a‐par para cada uno de los niveles inferiores con una matriz para cada elemento en el nivel inmediato superior.

En la figura 3 se muestra la matriz de comparación por pares, con elementos *aij* que como se menciona en las líneas anteriores es de dimensión (*n* x *n*). Cada elemento *aij* indica el valor del objetivo *i* relativo al objetivo *j*.

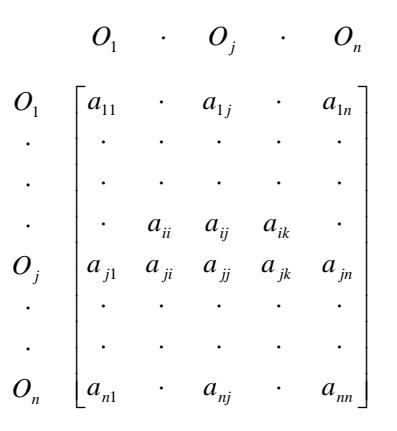

**Figura 3. 3 Matriz de comparación par a par**

La escala originalmente propuesta por Saaty para medir las comparaciones se muestra en la Tabla 3.1, sin embargo, son distintas las escalas que se pueden utilizar en este método.

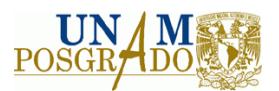

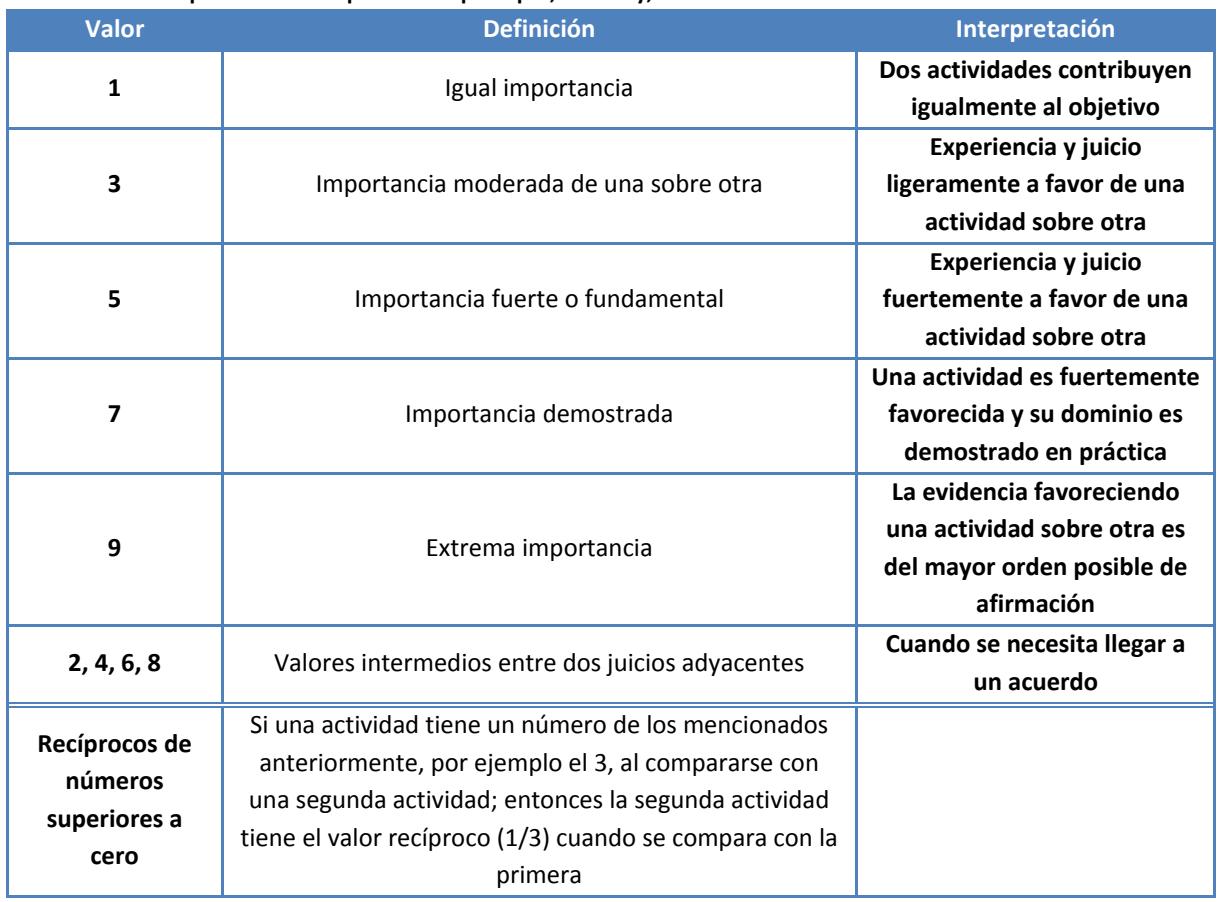

#### **Tabla 3. 1 Escala para medir comparaciones par a par, de Saaty, 1991**

4. Siguiendo el axioma de comparación recíproca, se asigna automáticamente un recíproco a cada comparación par‐a‐par. De esta manera, se obtienen los siguientes valores para los componentes de la matriz a partir de la figura

$$
a_{ii} = 1;
$$
 *ec.* (1)  
 $a_{ij} = \frac{1}{a_{ji}};$  *ec.* (2)

Para el elemento  $a_{ii}$  en la ecuación (1), el valor será de la unidad, dado que según la escala para medir las comparaciones muestra que es igualmente importante el objetivo *i* comparado con él mismo. Por otro lado, el elemento de la ecuación (2) nos muestra la ya comentada reciprocidad.

Una vez incluidas las ecuaciones (1) y (2), obtenemos la matriz que se ilustra a continuación.

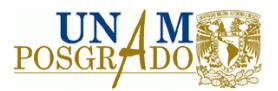

$$
\begin{bmatrix}\n1 & \frac{1}{a_{j1}} & \frac{1}{a_{n1}} \\
\vdots & \vdots & \vdots \\
1 & \frac{1}{a_{ji}} & \frac{1}{a_{ki}} \\
\vdots & \vdots & \vdots \\
a_{j1} & a_{ji} & 1 & \frac{1}{a_{kj}} & \frac{1}{a_{nj}} \\
\vdots & \vdots & \vdots & \vdots \\
a_{n1} & a_{nj} & \cdots & 1\n\end{bmatrix}
$$

**Figura 3. 4 Matriz de comparación por pares de sus recíprocos**

5. Se utiliza la síntesis jerárquica para calcular los eigenvectores mediante los pesos de los criterios. Como primer paso, para el cálculo de los eigenvectores, se hace la sumatoria de cada una de las columnas de la matriz de comparación por pares.

$$
\begin{bmatrix}\n1 & \cdots & \frac{1}{a_{j1}} & \cdots & \frac{1}{a_{n1}} \\
\vdots & \vdots & \vdots & \ddots & \vdots \\
\vdots & \vdots & \vdots & \vdots & \vdots \\
a_{j1} & a_{j1} & 1 & \frac{1}{a_{kj}} & \frac{1}{a_{nj}} \\
\vdots & \vdots & \vdots & \vdots & \vdots \\
a_{n1} & \cdots & a_{nj} & \cdots & 1 \\
\end{bmatrix}
$$
\n
$$
\sum c_1 \sum c_2 \cdots \sum c_n
$$

**Figura 3. 5 Sumatoria de las columnas de la matriz de comparación por pares**

A continuación, se normaliza cada columna de la matriz de comparaciones al dividir cada elemento de la columna entre el valor de la sumatoria previamente calculado, según se muestra en la figura siguiente.

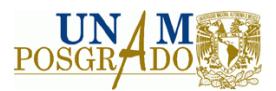

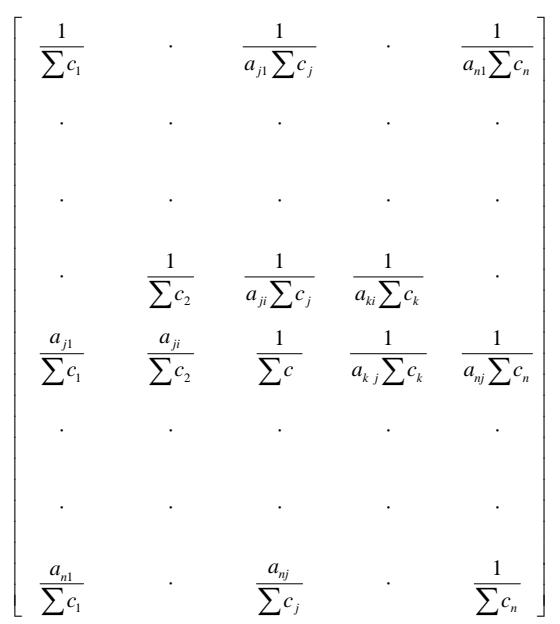

**Figura 3. 6 Normalización de la matriz de comparaciones**

Ahora se obtiene el vector de prioridades al hacer la sumatoria de cada renglón, este vector de prioridades, según Saaty "es una jerarquía numérica de las alternativas que indica el orden de preferencia entre ellas" (Saaty, 2003).

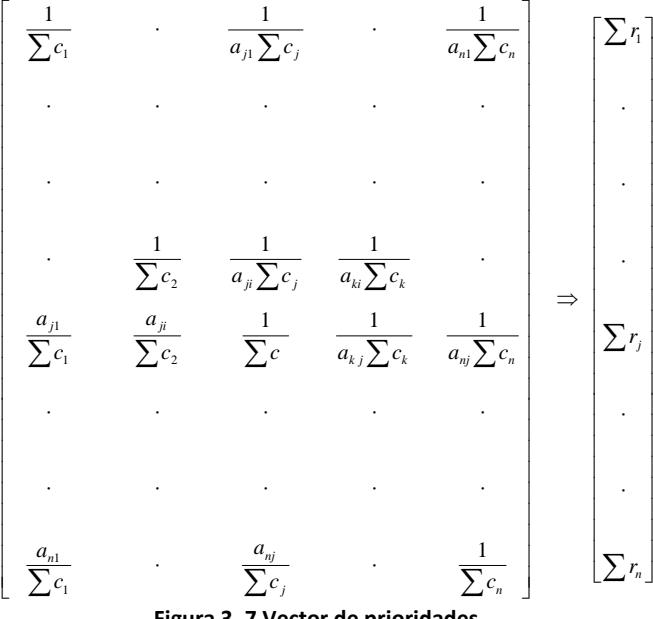

**Figura 3. 7 Vector de prioridades**

Posteriormente se multiplica la matriz de comparación por pares (sin normalizar) por el vector de prioridades para obtener una matriz C de *n* renglones por *1* columna, denominada "matriz de sumas ponderadas".

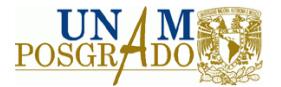

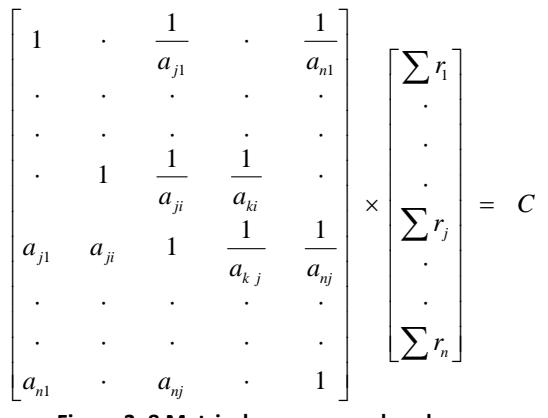

**Figura 3. 8 Matriz de sumas ponderadas**

Donde la matriz C tiene la siguiente forma,

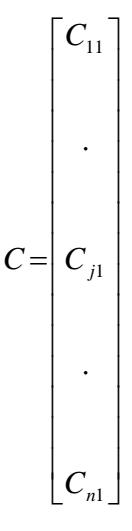

**Figura 3. 9 Forma de la matriz de sumas ponderadas.**

Finalmente, se dividen todos los elementos de la matriz de sumas ponderadas entre su respectivo elemento del vector de prioridades, obteniendo n valores, como se muestra en la ecuación (3).

$$
\frac{\sum r_i}{C_{i1}}\qquad \qquad ec.(3)
$$

donde *i* toma valores desde 1 hasta *n*.

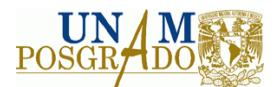

De esta manera,  $\lambda_{\text{max}}$  se calcula mediante el promedio de los *n* valores obtenidos, mostrado en la ecuación 4.

$$
\lambda_{\max} = \frac{\sum_{i=1}^{n} \frac{\sum r_i}{C_{i1}}}{n}
$$
 *ec.*(4)

Los pesos finales de los elementos en el último nivel de la jerarquía son obtenidos sumando todas las contribuciones de los elementos en un nivel con respecto a todos los elementos en el nivel superior.

6. Una vez realizadas las comparaciones par‐a‐par, se determina la consistencia utilizando el eigenvalor  $\lambda_{\text{max}}$ , para calcular el índice de consistencia (IC) como se indica en la siguiente fórmula

$$
IC = \frac{(\lambda_{\text{max}} - n)}{(n - 1)} \qquad \qquad ec.(5)
$$

Donde *n* es el tamaño de la matriz. El criterio de consistencia se puede corroborar al calcular la tasa de consistencia (TC) a partir del IC con el valor apropiado de la Tabla 2 de acuerdo al tamaño de la matriz. El valor de la TC es aceptable si no excede el valor de 0.10. Si este valor es mayor a 0.10, entonces la matriz es inconsistente.

Por lo tanto,

$$
TC = \frac{IC}{Consistencia aleatoria} \qquad ec.(6)
$$

Para asegurar que la matriz sea consistente, es necesario que se revise la matriz y se mejore.

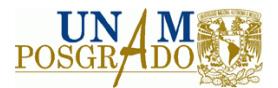

Los pasos 3 a 6 se llevan a cabo para todos los niveles de la jerarquía.

| Tamaño de la<br>matriz    |          | 3 | 4 | 5                                             | 6 | 8. | q | 10 |
|---------------------------|----------|---|---|-----------------------------------------------|---|----|---|----|
| Consistencia<br>Aleatoria | $\Omega$ |   |   | 0.58  0.9  1.12  1.24  1.32  1.41  1.45  1.49 |   |    |   |    |

**Tabla 3. 2 Consistencia aleatoria promedio. Fuente: Kamal, 2001**

# **3.5 Método PROMETHEE**

Este método consiste en la construcción de relaciones de superación valorizadas, incorporando conceptos y parámetros que poseen alguna interpretación física o económica fácilmente comprensible por el decisor. PROMETHEE hace uso abundante del concepto de seudocriterio, ya que construye el grado de superación entre cada para de alternativas ordenadas a y b, Π(a,b), tomando en cuenta la diferencia de puntuación que esas alternativas poseen respecto a cada atributo. La evaluación de esas diferencias puede realizarse mediante seis funciones de valor posibles y que son utilizadas de acuerdo a las preferencias del decisor, quien además debe proporcionar los umbrales de indiferencia y de preferencia asociados a estos seudocriterios.

La técnica consiste en los siguientes puntos.

# **Definición del problema**

La definición del problema consiste en formular con claridad el objetivo que se desea alcanzar y definir el conjunto A de alternativas que se pretenden jerarquizar y el conjunto G de criterios bajo los cuales las alternativas serán evaluadas:

$$
A = \{a_i\} \qquad \forall i = 1, 2, 3, ..., n
$$
  

$$
G = \{g_j\} \qquad \forall j = 1, 2, 3, ..., m
$$

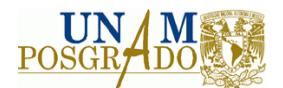

## **Determinación de criterios**

Una vez definido el problema, el siguiente paso es generar la información adicional requerida para cada criterio:

a) Información entre los criterios

La información requerida entre criterios es la relacionada con la importancia relativa o peso de cada uno de los criterios. Estos pesos w<sub>i</sub> deben ser números positivos, e independientes de las unidades de medición de los criterios.

$$
W = \{w_j\} \qquad \forall j = 1, 2, 3, ..., m
$$

$$
\sum_{j=1}^{m} w_j = 1
$$

Evaluar los pesos de los criterios no es sencillo. Esto envuelve prioridades y percepciones del tomador de decisiones. La selección de los pesos representa el espacio de libertad que el tomador de decisiones tiene.

b) Información dentro de cada criterio

La estructura de preferencias de PROMETHEE está basada en comparaciones de pares de alternativas evaluadas en los criterios. Se considera la desviación o diferencia d<sub>i</sub> entre las evaluaciones  $g_i$  de dos alternativas a y b con respecto al criterio j.

$$
d_j(a,b)=g_j(a)\text{-}g_j(b)
$$

Para diferencias pequeñas, el tomador de decisiones asignará una preferencia pequeña para la mejor alternativa, e incluso puede considerar que no hay preferencia alguna si él considera que la diferencia es insignificante. De igual modo, la diferencia puede ser tan importante que el decisor requiera asignar una preferencia significativa de una alternativa sobre otra.

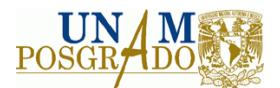

El nivel de preferencia  $P_i(a,b)$  de la alternativa a sobre la alternativa b es un número real que varía entre 0 y 1. Esto significa que para cada criterio  $g_i$  el tomador de decisiones debe definir una función  $F_i$  que determine el nivel de preferencia:

$$
P_j(a, b) = F_j[d_j(a, b)] \t j = 1, 2, 3, ..., m
$$
  
 
$$
0 \le P_j(a, b) \le 1
$$

En el caso de que el criterio deba ser maximizado, la función daría preferencia de a sobre b debido a las desviaciones observadas ente sus evaluaciones sobre el criterio gj.

Las preferencias son iguales a cero cuando las desviaciones son negativas. Cuando los criterios deben ser minimizados, la función de preferencia debe invertirse:

$$
P_j(a,b) = F_j[-d_j(a,b)]
$$

# **Generación de la matriz alternativas‐criterios**

A continuación se capturan las evaluaciones *gj(ai)* para cada una de las alternativas *ai,* con base en los diversos criterios *gj* establecidos en una matriz como la que se muestra en la tabla 3.3. Las evaluaciones se pueden obtener mediante la realización de diversos estudios, como encuestas, opinión de expertos, simulaciones, etc.

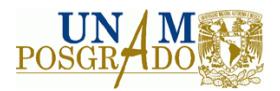

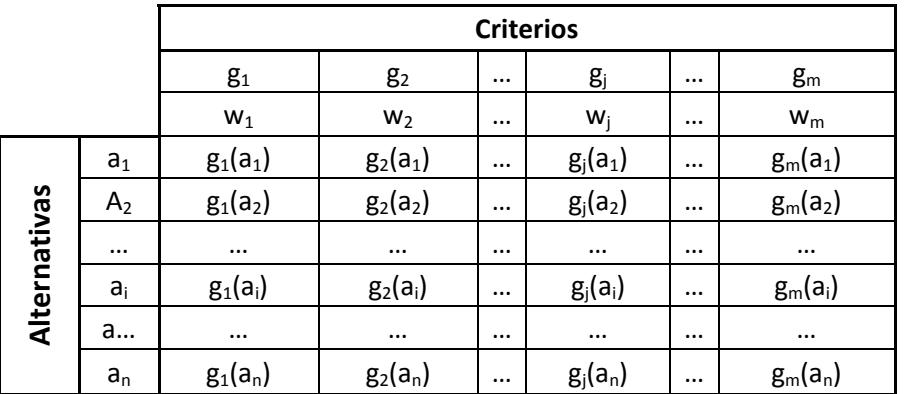

#### **Tabla 3. 3 Matriz de alternativas‐criterios**

Donde *gm(an)* = evaluación de la alternativa n con respecto al criterio m

## **Generación de los índices de preferencia**

A continuación se genera la información necesaria para establecer la jerarquización de las alternativas: los índices de preferencia agregada y los flujos de dominancia.

# **Índices de preferencia agregada**

Este índice nos señala el grado en que una alternativa es preferida a otra, para todos los criterios. Se calcula por medio de la siguiente expresión:

$$
\begin{cases} \pi(a,b) = \sum_{j=1}^{k} P_j(a,b) w_j \\ \pi(b,a) = \sum_{j=1}^{k} P_j(b,a) w_j \end{cases}
$$

π(a,b) expresa con qué grado *a* es preferente que *b* sobre todos los criterios y π(b,a) expresa como *b* es preferente que *a*. En muchos de los casos hay criterios en los cuales *a* es mejor que *b*, y también hay criterios para los cuales *b* es mejor que *a*, por consiguiente  $\pi(a,b)$  y  $\pi(b,a)$  son usualmente positivos.

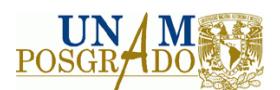

Cuando π(a,b) es prácticamente igual a 0 implica una frágil preferencia global de *a* sobre *b*, y cuando π(a,b) es prácticamente igual a 1 implica una fuerte preferencia global de *a* sobre *b*.

Una vez que π(a,b) y π(b,a) son calculados para cada par de alternativas de A (A =conjunto de alternativas) puede construirse una gráfica donde se representan los índices de preferencias agregadas de cada criterio.

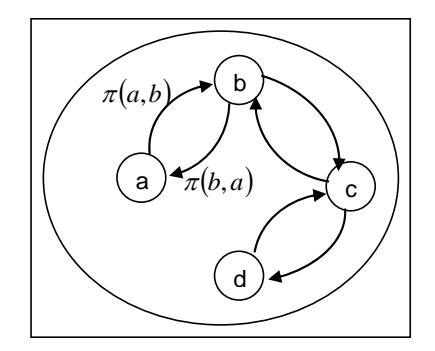

**Figura 3. 10 Gráfico de índices de preferencias agregadas. [Brans, 2002]**

# **Flujos de dominancia**

Este parámetro indica en qué grado una alternativa domina, o es dominada, por todas las demás alternativas. Cada alternativa *a* es comparada contra (n‐1) otras alternativas del conjunto de alternativas A, de donde se definen los dos siguientes flujos de categoría:

Flujo de categoría positivo

$$
\phi^+(a) = \frac{1}{n-1} \sum_{x \in A} \pi(a, x) \tag{7}
$$

Flujo de categoría negativo

$$
\phi^{-}(a) = \frac{1}{n-1} \sum_{x \in A} \pi(x, a)
$$
\n(8)

donde *x* son todas las alternativas diferentes de *a*.

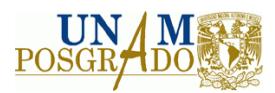

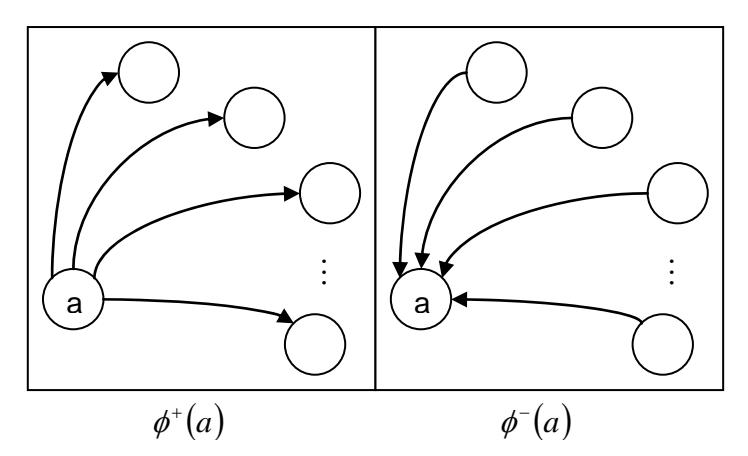

**Figura 3. 11 Flujos de categorías de PROMETHEE [Brans, 2002]**

 $\phi^+(a)$  expresa cómo una alternativa  $a$  es de categoría superior que todas las demás alternativas. Éste es su poder, su carácter dominante.

 $\phi^{-}(a)$  expresa cómo una alternativa es de categoría inferior que todas las demás alternativas. Ésta es su debilidad, su carácter de inferioridad.

# **Jerarquización parcial (PROMETHEE I)**

La clasificación parcial PROMETHEE I (P<sup>I</sup>, I<sup>I</sup>, R<sup>I</sup>) es obtenida de los flujos de categorías superior e inferior. Ambos flujos usualmente no inducen hacia la misma clasificación, PROMETHEE І obtiene sus conclusiones con base en las siguientes relaciones:

$$
\begin{cases}\naP^{t}b & si \begin{cases}\n\phi^{+}(a) > \phi^{+}(b) \text{ and } \phi^{-}(a) < \phi^{-}(b), \text{ } \phi \\
\phi^{+}(a) = \phi^{+}(b) \text{ and } \phi^{-}(a) < \phi^{-}(b), \text{ } \phi \\
\phi^{+}(a) > \phi^{+}(b) \text{ and } \phi^{-}(a) = \phi^{-}(b)\n\end{cases} \\
aI^{t}b & si \begin{cases}\n\phi^{+}(a) = \phi^{+}(b) \text{ and } \phi^{-}(a) = \phi^{-}(b), \text{ } \phi \\
\phi^{+}(a) > \phi^{+}(b) \text{ and } \phi^{-}(a) > \phi^{-}(b), \text{ } \phi\n\end{cases} \\
aR^{t}b & si \begin{cases}\n\phi^{+}(a) > \phi^{+}(b) \text{ and } \phi^{-}(a) < \phi^{-}(b)\n\end{cases}\n\end{cases}
$$

donde (P<sup>I</sup>, I<sup>I</sup>, R<sup>I</sup>) representan, respectivamente, preferencia, indiferencia e incomparabilidad en la clasificación PROMETHEE I.

Cuando aP<sup>I</sup>b, un alto poder o dominancia de *a* es asociado a una baja debilidad de a con respecto a *b*. La información de ambos flujos de categoría es consistente y puede por lo tanto ser considerada segura.

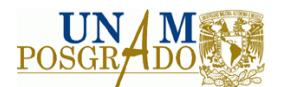

Cuando al<sup>l</sup>b, ambos flujos, positivo y negativo, son iguales.

Cuando aR<sup>I</sup>b la alternativa *a* es bueno en algunos criterios donde *b* es débil, y de manera inversa *b* es bueno en algunos otros criterios donde *a* es débil. En tales casos la información que ambos flujos proveen no es consistente. PROMETHEE І es prudente y no decide cual alternativa es mejor en tales casos, el tomador de decisiones debe cargar con esta responsabilidad.

# **Jerarquización completa (PROMETHEE II)**

PROMETHEE II se encarga de hacer una clasificación completa (P<sup>II</sup>, I<sup>II</sup>). El flujo neto de dominancia puede ser considerado como:

$$
\phi(a) = \phi^+(a) - \phi^-(a) \tag{9}
$$

Éste es el balance entre los flujos de dominancia positivo y negativo

$$
\begin{cases}\naP^H b & \text{si } \phi(a) > \phi(b) \\
aI^H b & \text{si } \phi(a) = \phi(b)\n\end{cases}
$$
\n(10)

Cuando PROMETHEE II es considerado, todas las alternativas son comparables, pero la información obtenida puede ser más discutible, debido a que mucha información se pierde por considerar la diferencia de la Ec. 9.

# **3.6 Software disponible para el análisis multicriterio**

# **Visual PROMETHEE®**

Visual PROMETHEE® es la aplicación de Software para PROMETHEE y GAIA. Es desarrollada por la empresa canadiense Visual Decision, en cooperación con los autores del método. Es una aplicación para Windows que usa interface tipo hoja de cálculo para un manejo amigable de datos.

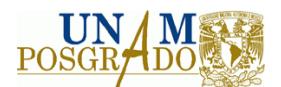

Todos los datos relacionados con los métodos PROMETHEE pueden ser fácilmente definidos y alimentados por el usuario. Cuenta además con prestaciones adicionales como son la definición de criterios cualitativos o la definición de variables en la función de preferencia. También pueden definirse categorías para las alternativas y los criterios para identificar mejor los subgrupos con elementos relacionados y facilitar el análisis.

Una de las desventajas de Visual PROMETHEE según Macharis (2004), es que PROMETHEE no provee guías específicas para la determinación de los pesos de los criterios, pero asume que el decisor tiene la capacidad de realizar este proceso apropiadamente, al menos cuando el número de criterios no es muy grande.

#### **Expert choice**

El proceso de análisis jerárquico cuenta con el software Expert Choice para automatizar el análisis y la obtención de resultados. El análisis de sensibilidad no es tan inmediato, ya que es necesario realizar las comparaciones por pares y definir las nuevas relaciones que surgen al incluir nuevas alternativas o criterios.

#### **Criterium Decision Plus**

Criterium Decision Plus es un software que lleva a cabo su análisis basándose en los métodos AHP y SMART. Es un buen software para llevar a cabo una rápida estructuración del problema en comparación con otro software, es ideal para ser utilizado tanto con grupos pequeños, como con grupos grandes de decisores y es muy intuitivo (Tousdale, 2001).

En el siguiente cuadro se pueden observar las ventajas y desventajas que presentan los softwares disponibles, con base en éste se decidió elegir el software Visual PROMETHEE®.

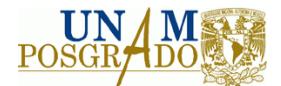

#### **Tabla 3. 4 Tabla comparativa del software disponible para análisis multicriterio**

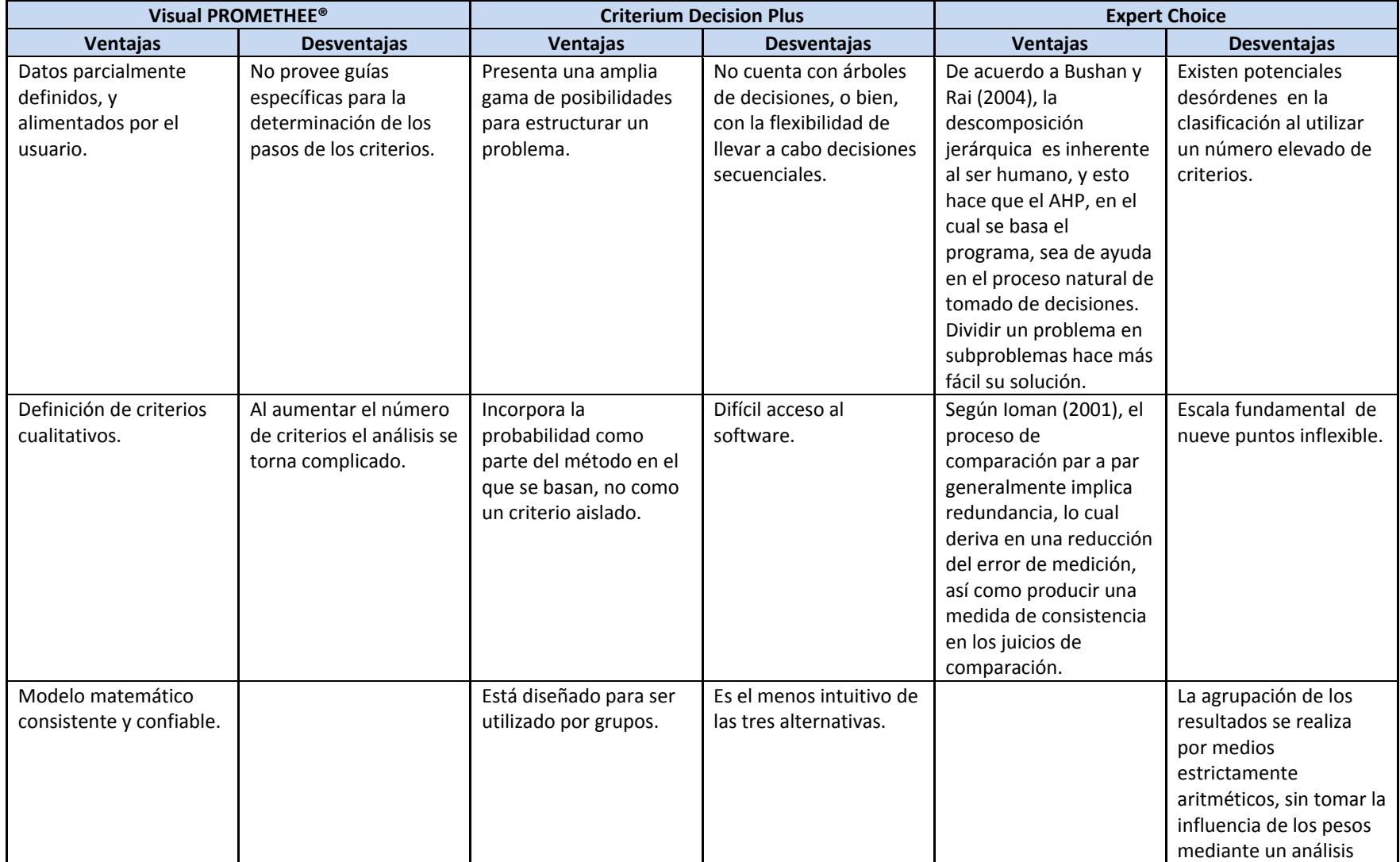

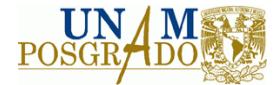

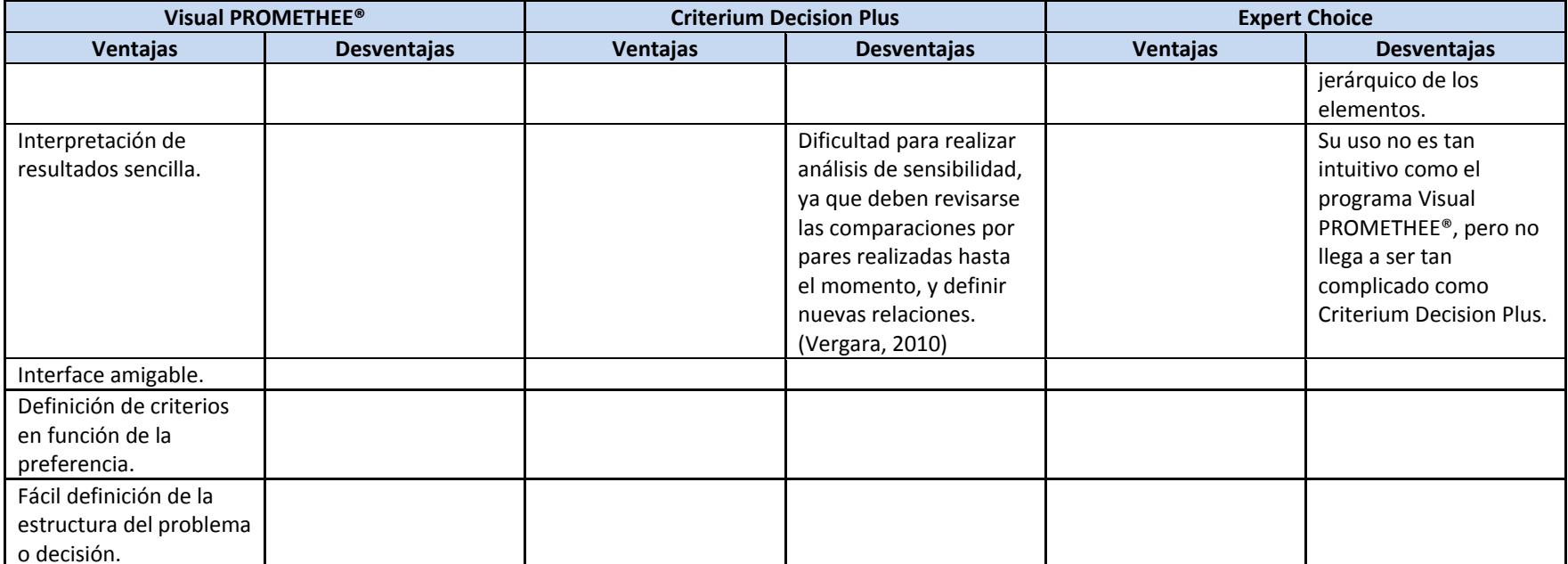

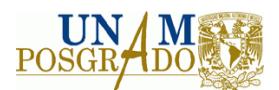

# **IV. MÉTODO DE TRABAJO**

En este apartado se describen las acciones a seguir durante la elaboración del presente proyecto de investigación.

La metodología de este trabajo se divide en dos etapas, en la primera etapa se define y desarrolla la metodología para la evaluación tecnológica, financiera, socioeconómica y ambiental de proyectos, así como los factores que se toman en cuenta en las misma, a continuación se hace una descripción de las actividades que constituyen la etapa 1 del trabajo.

# **Definición del método multicriterio**

En esta parte del trabajo se lleva a cabo una caracterización de los métodos multicriterio aplicables al trabajo y se elige el más adecuado, de acuerdo a la información y al software disponible, así como a la rapidez y facilidad para obtener un resultado confiable.

## **Entrevistas con expertos**

Las entrevistas tienen como objetivo determinar los criterios que se evaluarán al utilizar la herramienta multicriterio y definir las preferencias de acuerdo a la experiencia de expertos en el tema. Con el análisis y la revisión de los resultados de las entrevistas se busca llegar a consensos y lograr la mayor convergencia de ideas posible entre los expertos entrevistados.

## **Planteamiento de la metodología de evaluación de proyectos**

Después de haber seleccionado, analizado y revisado los resultados arrojados por las entrevistas con expertos, se procede a determinar los criterios que se tomarán en cuenta para el desarrollo de la metodología, se especifican los indicadores que se utilizarán y se realiza la ponderación de los criterios definidos, asignando una escala y un valor a los mismos.

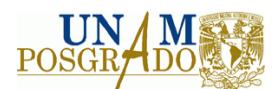

Con la etapa 1 completa, se procede a realizar la etapa 2 del trabajo, la cual consiste en la aplicación de la metodología propuesta en un caso de estudio, con el fin de determinar la aplicabilidad y utilidad de la metodología que se propone. Esta etapa se divide en las siguientes actividades.

## **Descripción del caso de estudio**

En este punto se definen los proyectos que se van a evaluar, se determina la problemática existente a la cual se le busca dar solución y se describe el alcance de la evaluación, posteriormente se realiza una descripción general de los factores involucrados, del sitio, de los escenarios y de otros componentes; en esta etapa se lleva a cabo la recopilación de la mayor cantidad de información posible de la situación actual para realizar la evaluación.

#### **Construcción de indicadores financieros y socioeconómicos**

En esta actividad se recaba toda la información disponible en materia financiera, con el objetivo de obtener los flujos de efectivo anuales del proyecto, con los cuales se calcula el Valor Presente Neto y la Tasa Interna de Retorno. Con estos indicadores se llega a un primer resultado, el cual define la factibilidad financiera. Después de realizar esta evaluación, se determinan los precios sociales y se obtienen los costos y beneficios sociales para obtener el Valor Presente Neto Social Y la Tasa Interna de Retorno Social, después de realizar esta actividad como resultado se obtienen tanto los indicadores socioeconómicos como los financieros.

# **Integración de la evaluación técnica, financiera, socioeconómica y ambiental de proyectos.**

En esta fase se aplica la herramienta multicriterio, integrando la información obtenida por la evaluación financiera, así como por los beneficios no cuantificables en materia social y los beneficios y costos cuantificables a precios sociales, de igual forma, se incluyen los

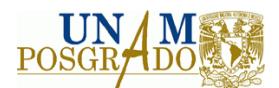

criterios técnicos y ambientales, el resultado arrojado por esta actividad es un ranking con los escenarios o proyectos evaluados.

# **Análisis de resultados y conclusiones**

En esta etapa se debe analizar la coherencia y consistencia del resultado, en caso de que el resultado sea consistente se da por terminada la evaluación, si el resultado no es consistente, se debe revisar con los expertos la evaluación y volver a diseñar el método para llevar a cabo la evaluación.

En la figura 4.1 se puede observar la metodología del presente trabajo.

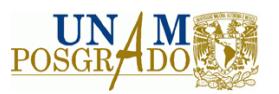

MÉTODO DE TRABAJO

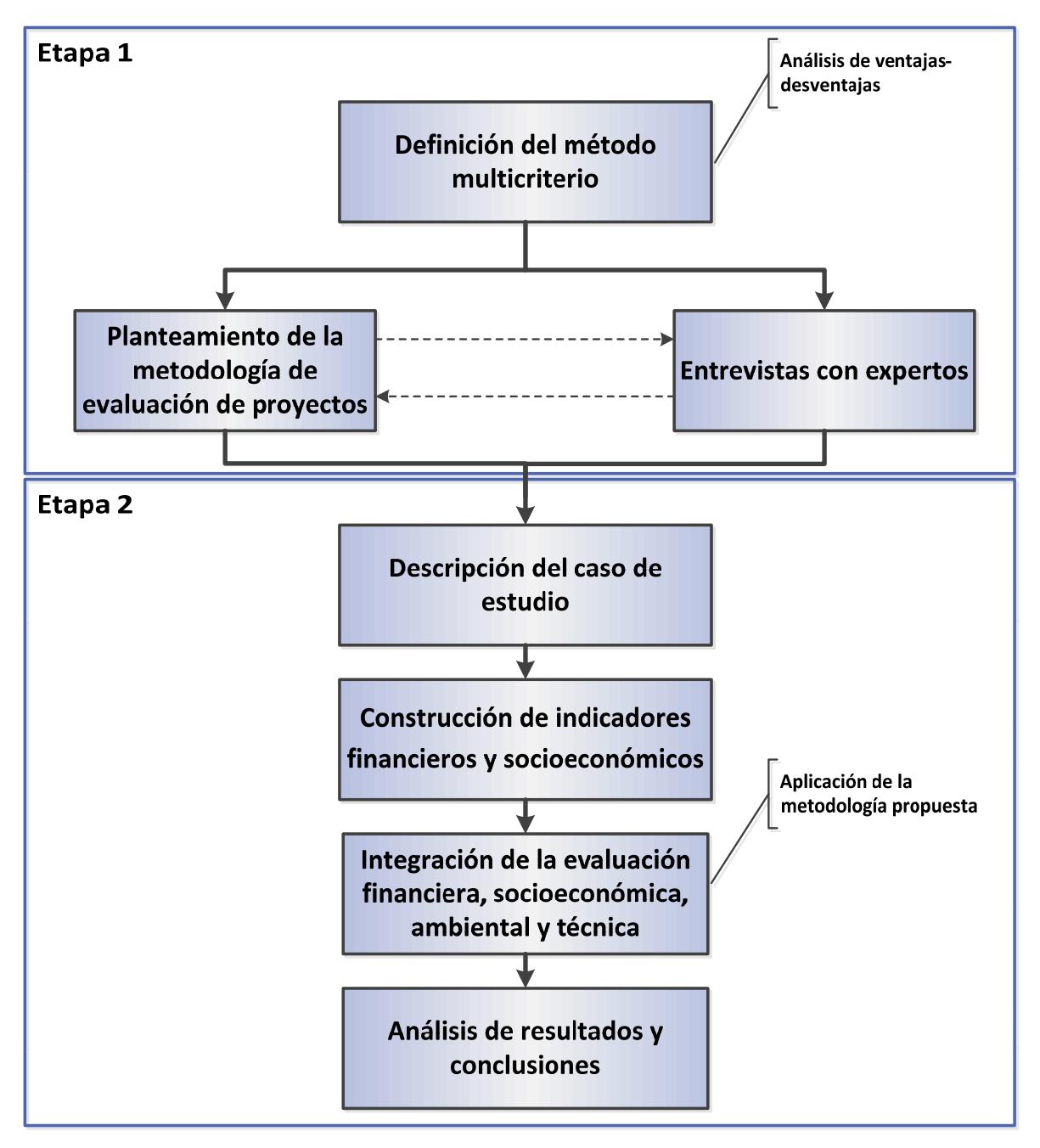

**Figura 4. 1 Método de trabajo**

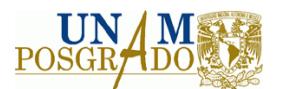

# **V. DESARROLLO DE LA METODOLOGÍA**

En este capítulo se lleva a cabo el desarrollo de la metodología, con la cual se busca obtener una pauta para la evaluación integral de proyectos industriales, utilizando una herramienta que se fundamenta en un método de análisis multicriterio. En este capítulo, también se describen los pasos necesarios para llevar a cabo la evaluación y los cursos de acción estratégica frente a posibles dificultades que se presenten.

La herramienta que se eligió para desarrollar la presente metodología fue Visual PROMETHEE®, el cual, como su nombre lo indica, basa su funcionamiento en el método multicriterio denominado PROMETHEE, así como en la interface GAIA. Esta herramienta se eligió debido a que su uso es relativamente sencillo, además es compatible con cualquier computadora que cuente con un sistema operativo Windows XP™ o superior. Cuenta con la posibilidad de analizar y elegir entre diversos escenarios de planeación y el resultado obtenido es fácilmente visualizado en la interface gráfica GAIA, asimismo se puede variar la ponderación de los criterios de una forma sencilla y el programa seguirá arrojando resultados consistentes.

Es conveniente mencionar que cada proyecto es diferente, habrá algunas similitudes entre algunos, pero también se podrán encontrar muchas diferencias, las presente metodología sólo pretende ser una pauta para desarrollar la evaluación de proyectos, con ciertos criterios e indicadores genéricos, y será aplicable en función del tipo de proyectos evaluados, de la cantidad de información que se disponga y de la validez y veracidad de los criterios que se determinen con ayuda del grupo de expertos.

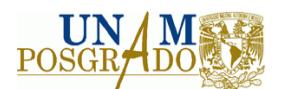

## **5.1 Identificación de las alternativas**

En primer término, es indispensable contar con una definición precisa del problema, así como de las alternativas que se evaluarán. En este punto es conveniente realizar una descripción de cada uno de los proyectos que se evaluarán, así como de la problemática particular que cada uno de éstos busca resolver. También se realiza un análisis preliminar de la información con que se cuenta en cada uno de los casos.

A continuación se comienza a recabar toda la información posible para que la evaluación sea significativa, se obtienen datos de diseño, de arranque, de operación, datos históricos, se analizan bases de datos nacionales, datos de la región, entre otras. De la misma forma, se genera información con la que no se cuente pero que sea posible obtener a partir de entrevistas, cálculos, mediciones, etc.

#### **5.2 Definición del grupo de expertos**

Es necesario establecer un equipo de expertos para la construcción del modelo, para determinar los criterios, subcriterios, preferencias, objetivos estratégicos, entre otros parámetros. El equipo de expertos puede ser reducido, sin embargo, es conveniente que participa al menos un experto en cada área: técnica, financiera, socioeconómica y ambiental. El evaluador determinará el campo de acción de cada uno y buscará ser imparcial y no influenciar a los expertos consultados.

A continuación, se establecerán los equipos de trabajo y se identificarán los objetivos relevantes para llevar a cabo la evaluación.

Las personas que se deben elegir para la construcción de los ponderadores, criterios, subcriterios, etc. deben ser profesionales en el área donde se realizará la intervención, sin embargo, también deben contar con sólidos conocimientos y vasta experiencia en la elaboración de proyectos, con características de expertos en la materia, preferentemente personas que trabajen en la formulación y evaluación de proyectos de inversión.

Es necesario que se definan entrevistas con los expertos. Sería ideal que se pudieran organizar reuniones con todos los expertos juntos en varias ocasiones, para que los
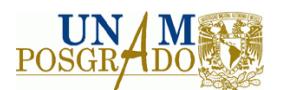

resultados que se obtengan sean fruto del consenso. Sin embargo, es muy probable que esto no sea posible, por lo tanto se deben planificar las reuniones individuales con los expertos y crear mecanismos que faciliten el diálogo entre los expertos y se logren acuerdos entre ellos.

# **5.3 Selección de criterios**

La identificación de los criterios es un punto de suma relevancia para la evaluación. Es importante para llevar a cabo la evaluación de una forma objetiva que no exista alguna orientación en la elección de los criterios para la obtención de cierto resultado, en esta evaluación, se plantearán criterios genéricos para llevar a cabo la evaluación de distintos proyectos en un contexto técnico, financiero, socioeconómico y ambiental. Asimismo, se propondrá una escala de ponderación para todos los criterios que se tomen en cuenta, la herramienta elegida cuenta con la ventaja de poder integrar criterios cuantificables puntualmente y criterios que se califiquen cualitativamente.

Una forma de proponer los criterios y su clasificación sería mediante un proceso estadístico de los criterios que son considerados en las diferentes metodologías existentes, sin embargo, se debe tener presente que se trata de una metodología para evaluar proyectos industriales, y en este tipo de proyectos intervienen un sinnúmero de factores externos, por lo que se debe utilizar el enfoque de sistemas para este fin.

La ejecución y operación de un proyecto de transformación aplicando el enfoque de sistemas puede ser concebido como se muestra en la figura 5.1

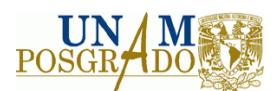

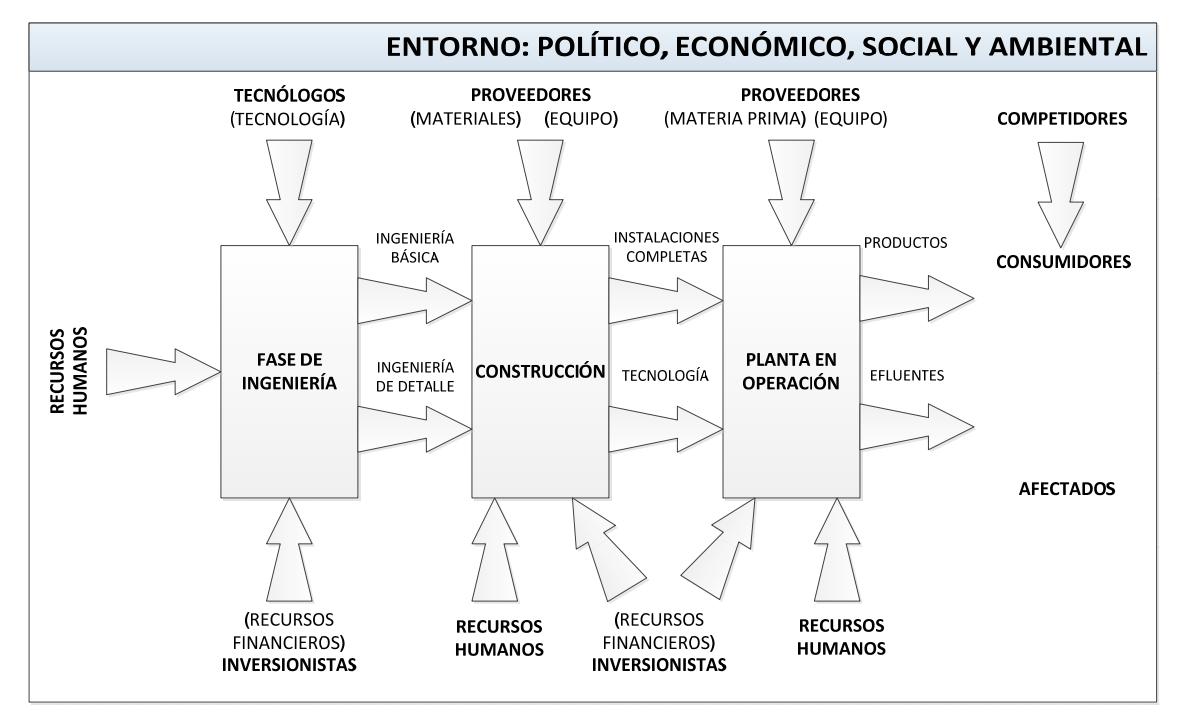

**Figura 5. 1 Visión ampliada de un proyecto industrial (Aguilar** *et al.,* **1998)**

Trabajando bajo el esquema del enfoque de sistemas, la presente, se puede considerar una evaluación integral, ya que se propone un nuevo espectro de los criterios que deben ser analizados en la metodología de evaluación. Se pretende que con esta nueva definición de criterios, se incluyan la mayoría de las posibilidades que se pueden presentar en proyectos industriales.

A continuación se presentan los criterios y subcriterios que se deben tomar en cuenta en la evaluación, en un contexto técnico, financiero, socioeconómico y ambiental:

# **1. Evaluación técnica del proyecto**

1.1 Concordancia del proceso con las bases de diseño

- Capacidad y factor de servicio
- Disponibilidad de materia prima
- Especificaciones de productos
- Condiciones en límites de batería
- 1.2 Características relevantes del proceso

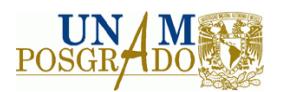

- Equipo
- Consideraciones de operación
- Rendimientos
- Pre o post tratamientos necesarios
- 1.3 Actualización del proceso (obsolescencia)
- 1.4 Flexibilidad del proceso
- 1.5 Consumo de materias primas
- 1.6 Consumo de energía
- 1.7 Consumo de servicios auxiliares
- 1.8 Consumo de químicos y catalizadores
- 1.9 Mano de obra requerida
- 1.10 Riesgos implícitos en la tecnología y sistemas de seguridad
- 1.11 Experiencia en la utilización de la tecnología
- 1.12 Información técnica suministrada
- 1.13 Aspectos contractuales
	- Obligaciones
	- Derechos
- 1.14 Congruencia del proceso con los objetivos, valores y estrategias de la empresa
- 1.15 Criterios normativos

# **2. Evaluación financiera**

- 2.1 Financiamiento y formas de pago del proyecto
- 2.2 Inversión
- 2.3 Parámetros de rentabilidad financiera del proyecto
	- Tasa Interna de Retorno
	- Valor Presente Neto
	- Período de Retorno de la Inversión
	- Costo Anual Equivalente

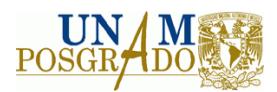

# 2.4 Sensibilidad de la rentabilidad del proyecto:

- Materia prima
- Precio del producto
- Inversión

# **3. Evaluación socioeconómica**

- 3.1 Indicadores
	- Valor Presente Neto Social
	- Tasa Interna de Retorno Social
- 3.2 Costos y beneficios no cuantificables (Intangibles)
	- Aceptación de la ciudadanía
	- Aspectos culturales
	- Aspectos políticos
	- Confianza y credibilidad de la institución ante la población
	- Contribución a la infraestructura y vivienda
	- $\bullet$  Educación
	- Salud
	- Pobreza
	- Inseguridad ciudadana

# **4. Evaluación ambiental**

- 4.1 Leyes, reglamentos y normas ambientales
	- Nacional
	- Estatal
- 4.2 Sustentabilidad del proyecto
- 4.3 Contaminación
	- Agua
	- Atmósfera
	- Suelo

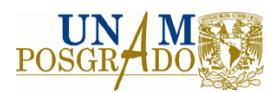

- Ruido
- Olor
- Generación de agentes patógenos

4.4 Ecología

- Especies y poblaciones
- Ecosistemas

# **5.4 Definición de la escala de ponderación de los criterios**

Después de haber identificado los criterios y subcriterios que se tomarán en cuenta en la evaluación, el siguiente punto de la metodología consiste en determinar el sistema de ponderación de éstos, así como el peso de cada uno de ellos. La escala de ponderación puede ser simplemente una escala 0 ó 1, es decir, una escala que indique si cierto criterio cumple o no cumple, en la presente metodología, aquellos criterios que se califiquen de esta forma, se denominarán criterios de máxima importancia, y deberán ser evaluados por separado en una lista, en la cual, en caso de presentarse que alguno de los proyectos no cumpla con alguno de éstos, se descartará; además de los criterios de máxima importancia, existen dos tipos de criterios más, criterios cualitativos y criterios cuantitativos, los primeros se evaluarán de acuerdo a la escala disponible en la herramienta de análisis multicriterio, la cual consiste en una escala cualitativa de 5 puntos (muy mal, mal, promedio, bien, muy bien). Los criterios cuantitativos se capturarán en Visual PROMETHEE® como un dato puntual, como una cantidad de dinero o bien, como un porcentaje. En las tablas 5.1 y 5.2 se describen las escalas utilizadas para la calificación de los criterios propuestos.

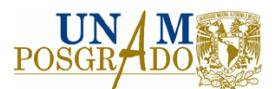

### **Tabla 5. 1 Escalas cuantitativas**

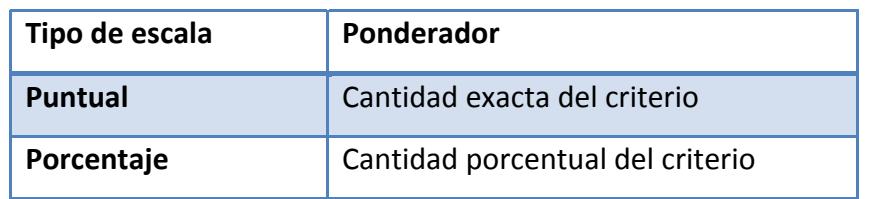

#### **Tabla 5. 2 Escalas cualitativas**

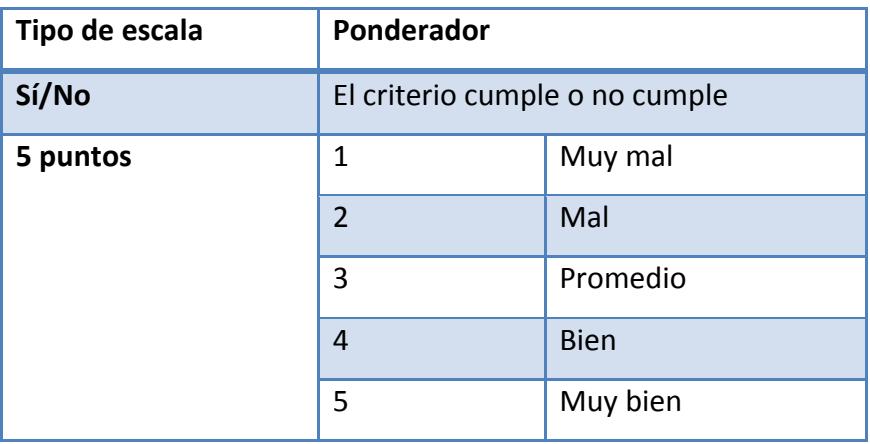

A continuación se describen los criterios propuestos para la evaluación de proyectos con el factor de ponderación para cada aspecto, el factor de ponderación para cada uno de los criterios para la presente metodología fue determinado mediante la opinión de expertos, no obstante, cada proyecto es diferente y para cada nuevo proyecto se deben volver a replantear los ponderadores de los criterios, de acuerdo a los objetivos particulares del proyecto.

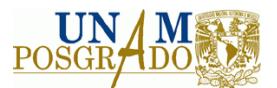

### **Tabla 5. 3 Factores de evaluación de tipo técnico**

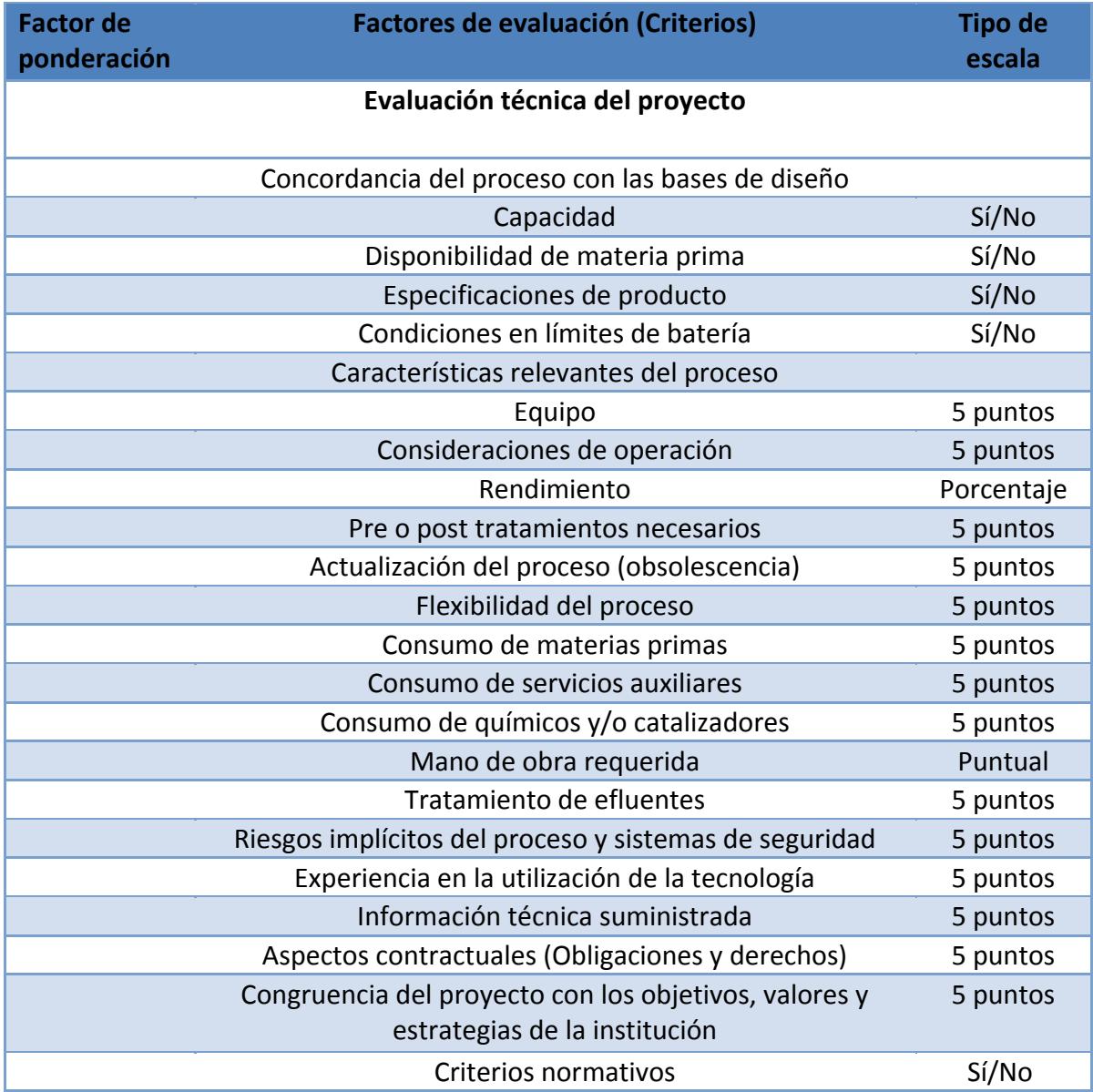

## **Tabla 5. 4 Factores de evaluación de tipo financiero**

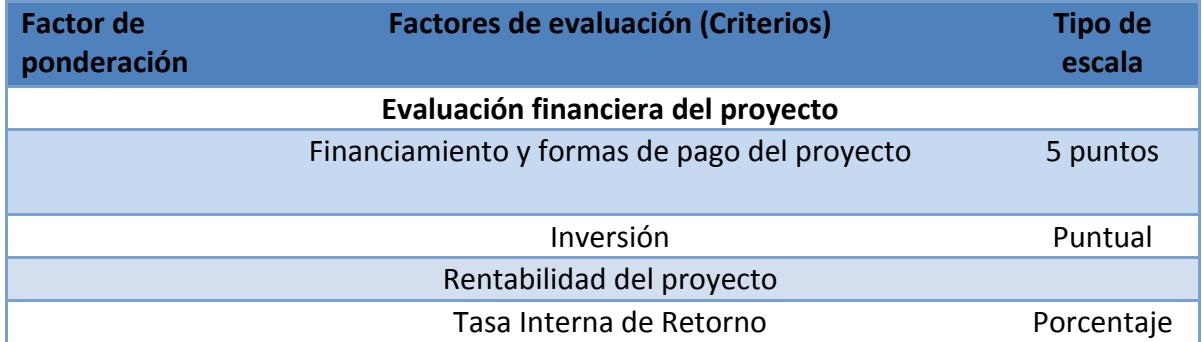

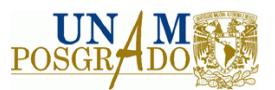

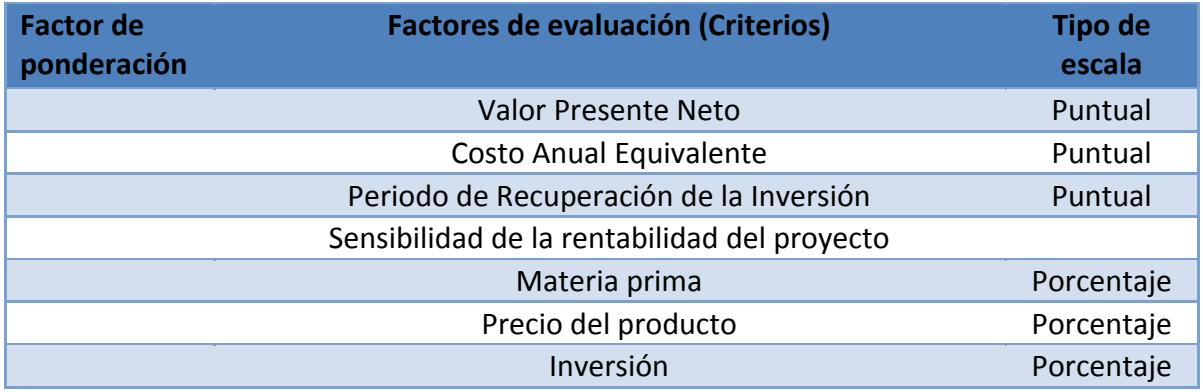

**Tabla 5. 5 Factores de evaluación de tipo socioeconómico** 

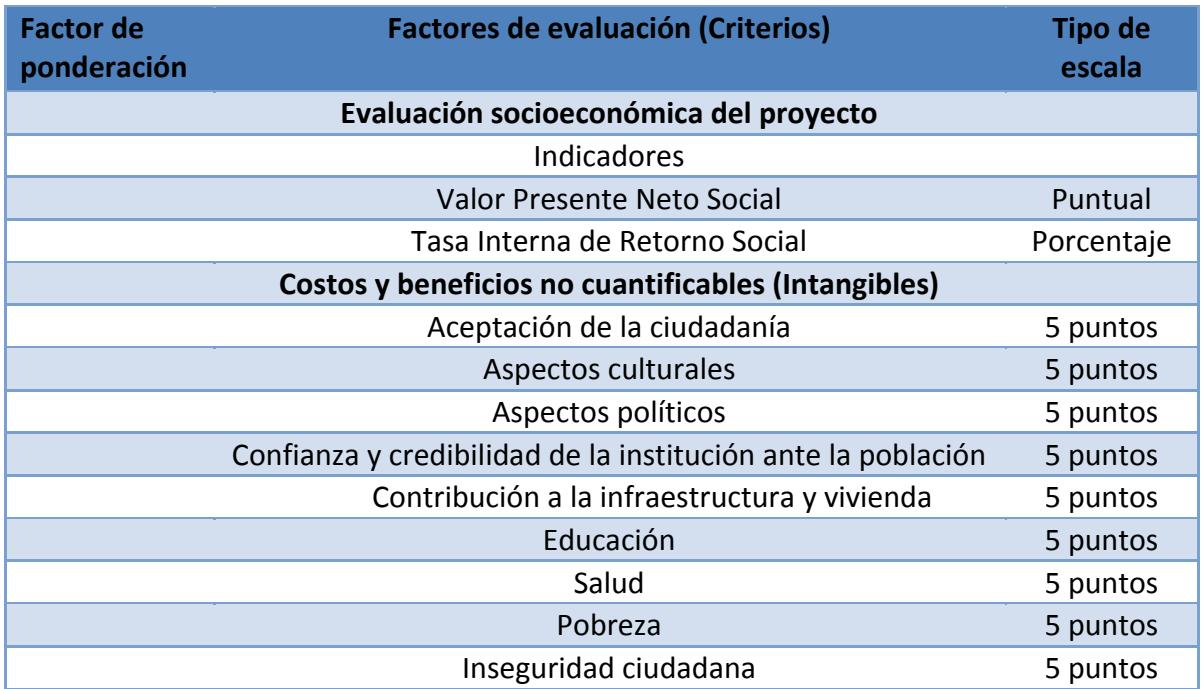

**Tabla 5. 6 Factores de evaluación de tipo ambiental**

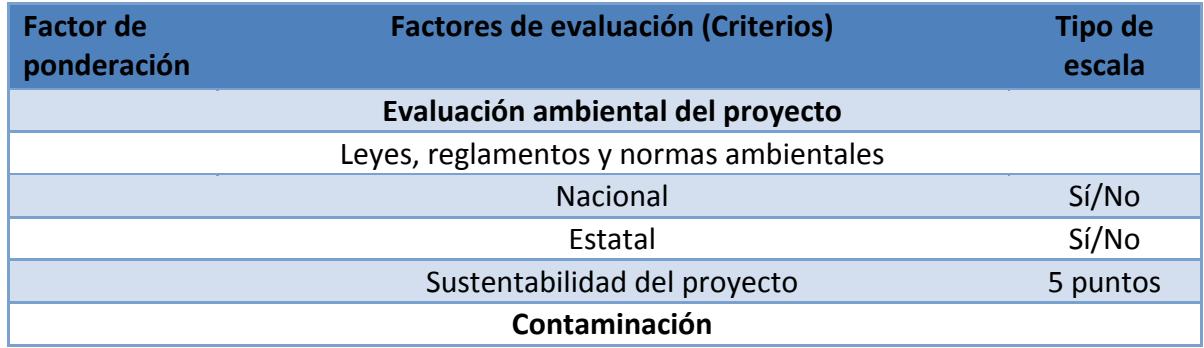

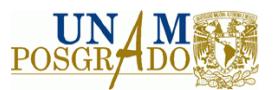

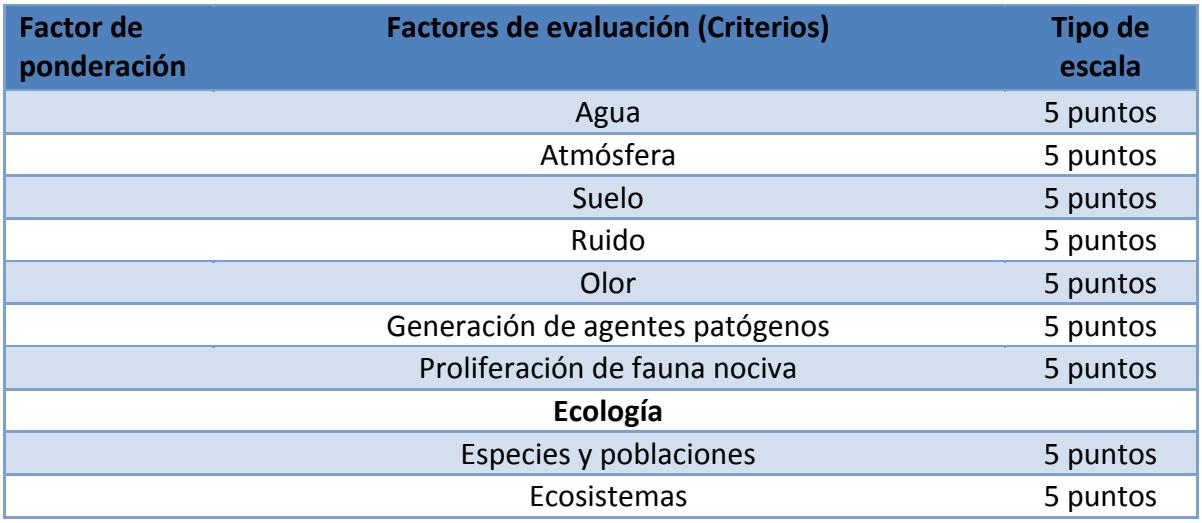

Como ya se mencionó, en la presente metodología se utiliza la escala de 5 puntos que se encuentra disponible en el software utilizado para evaluar cualitativamente algunos criterios, la forma cualitativa de calificarlos se describe en las siguientes tablas.

# **Criterios de tipo técnico**

#### **Tabla 5. 7 Evaluación del equipo de proceso**

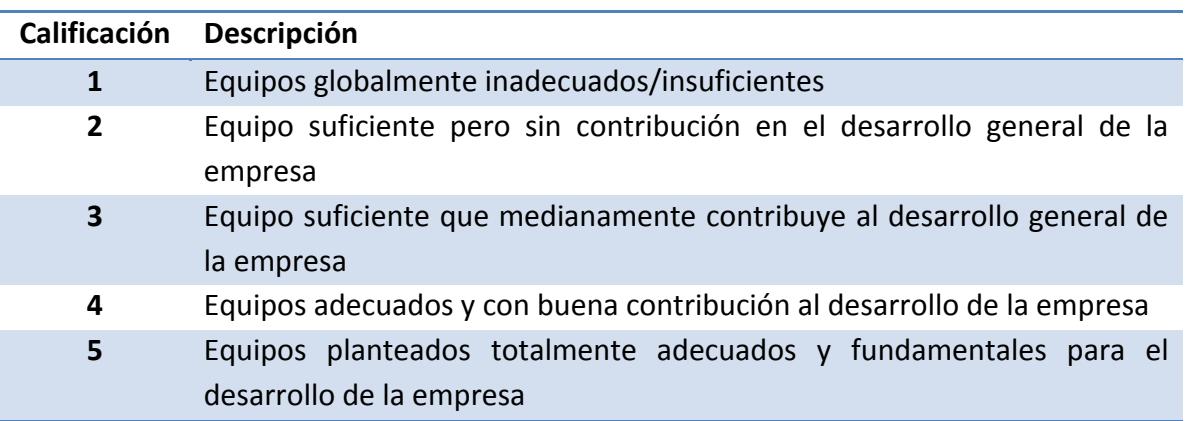

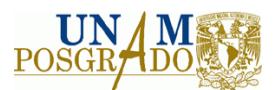

#### **Tabla 5. 8 Consideraciones de operación**

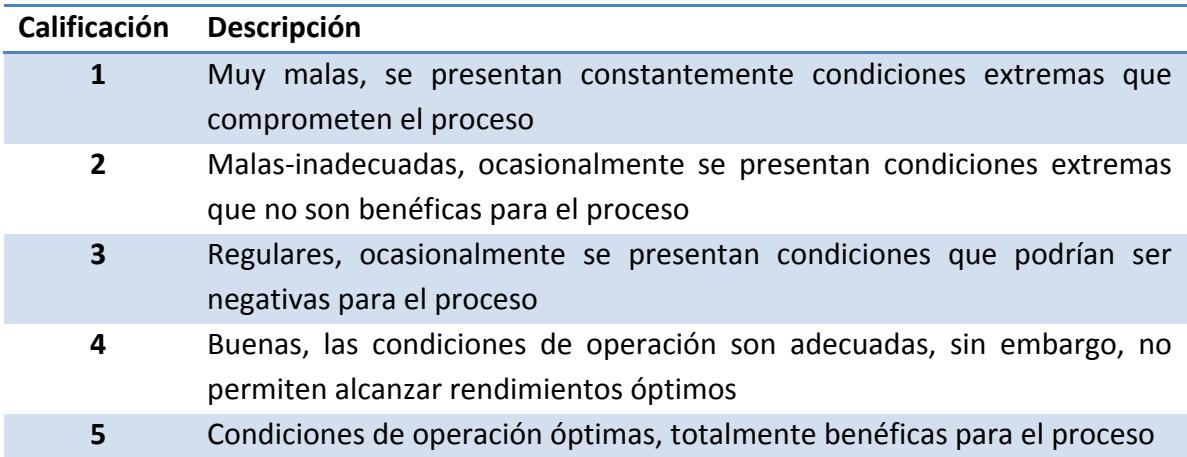

### **Tabla 5. 9 Pre o post tratamientos**

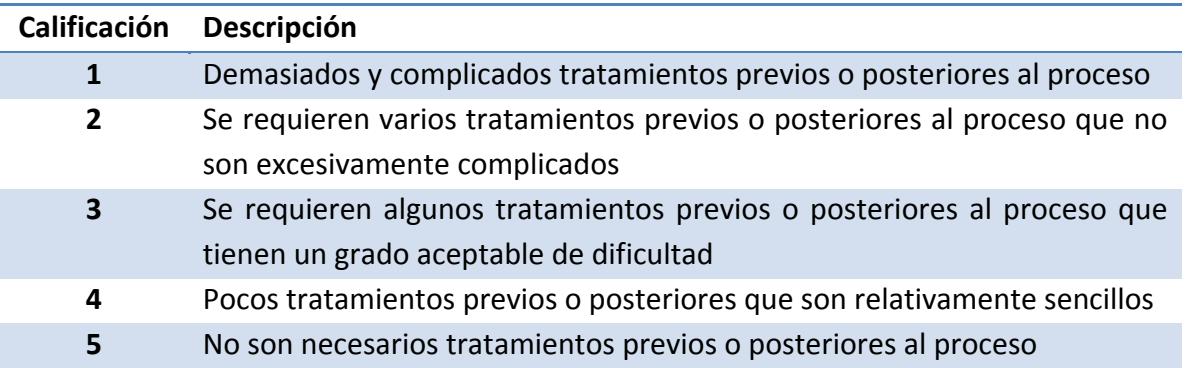

#### **Tabla 5. 10 Actualización del proceso**

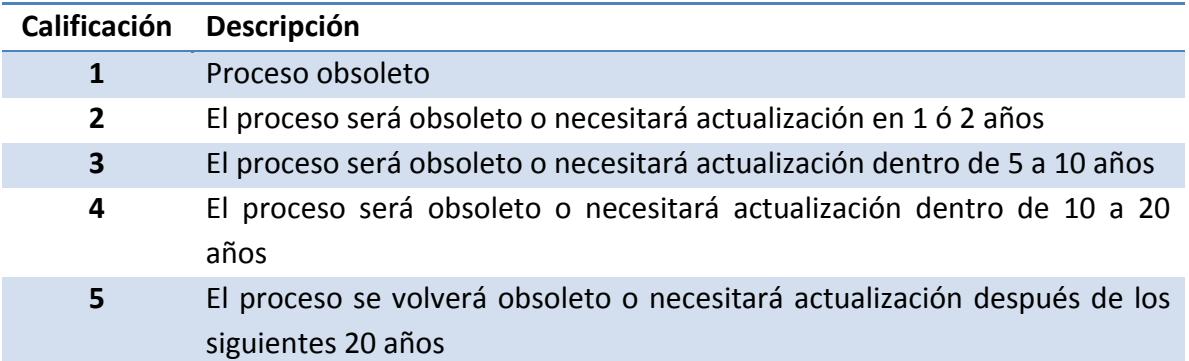

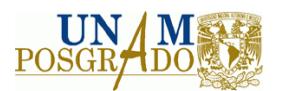

### **Tabla 5. 11 Flexibilidad del proceso**

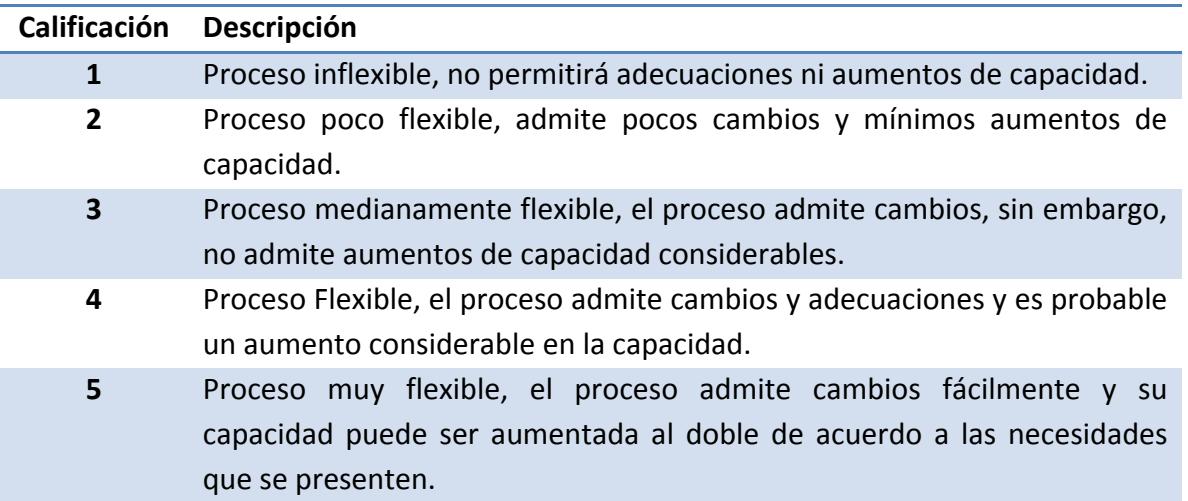

### **Tabla 5. 12 Consumo de materias primas**

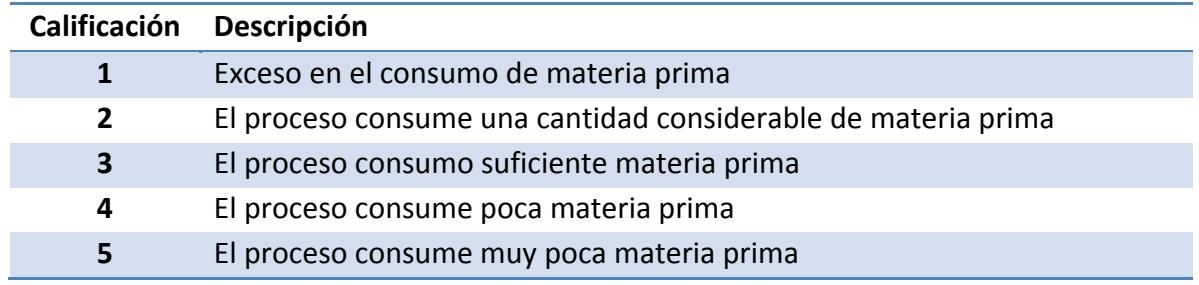

#### **Tabla 5. 13 Consumo de servicios auxiliares**

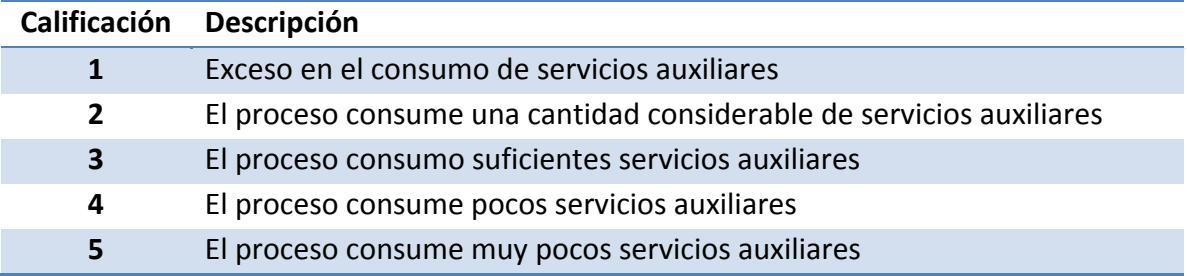

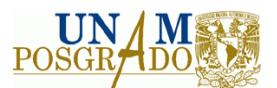

### **Tabla 5. 14 Consumo de químicos y/o catalizadores**

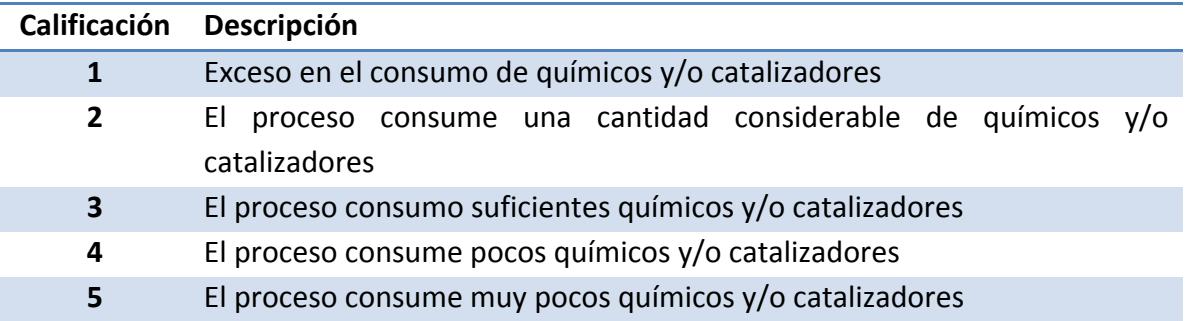

### **Tabla 5. 15 Tratamiento de efluentes**

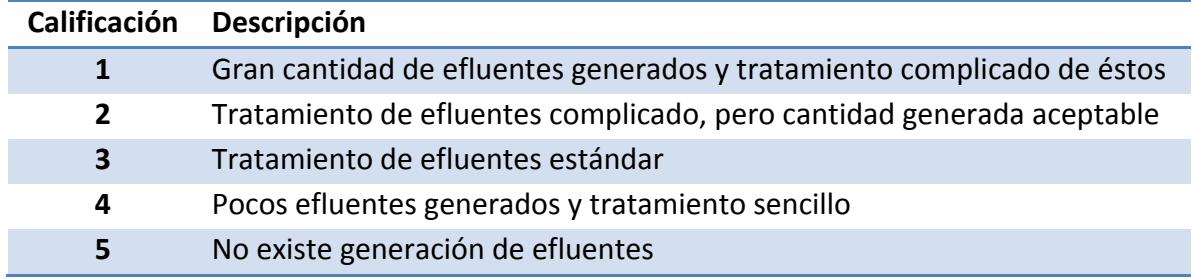

### **Tabla 5. 16 Riesgos implícitos del proceso y sistemas de seguridad**

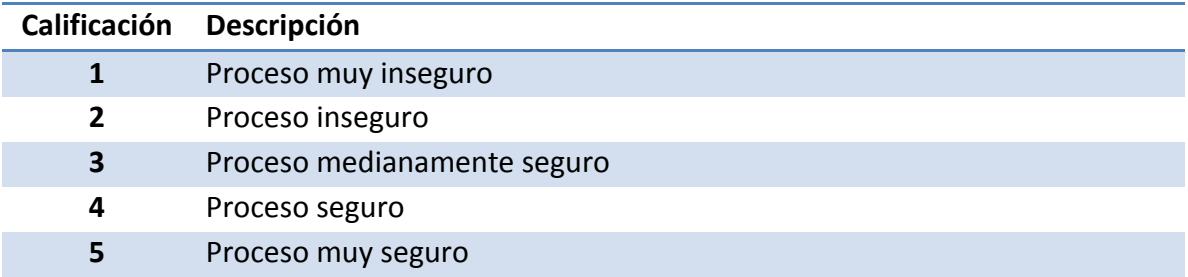

## **Tabla 5. 17 Experiencia en el uso de la tecnología**

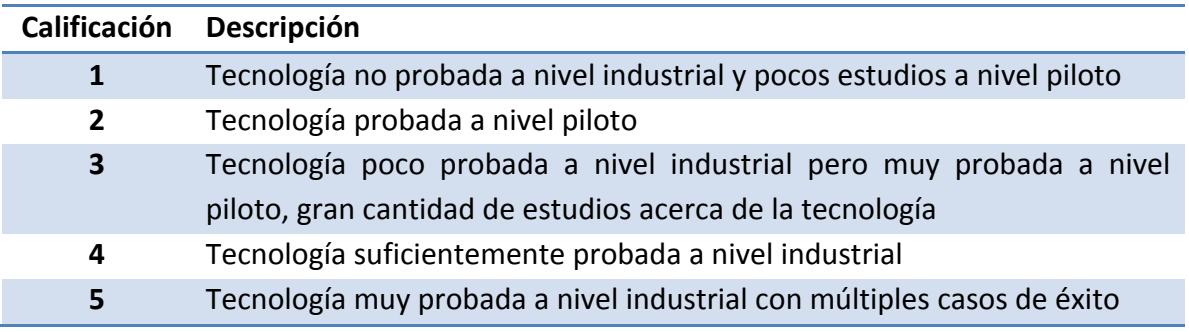

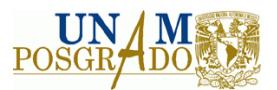

### **Tabla 5. 18 Información técnica suministrada**

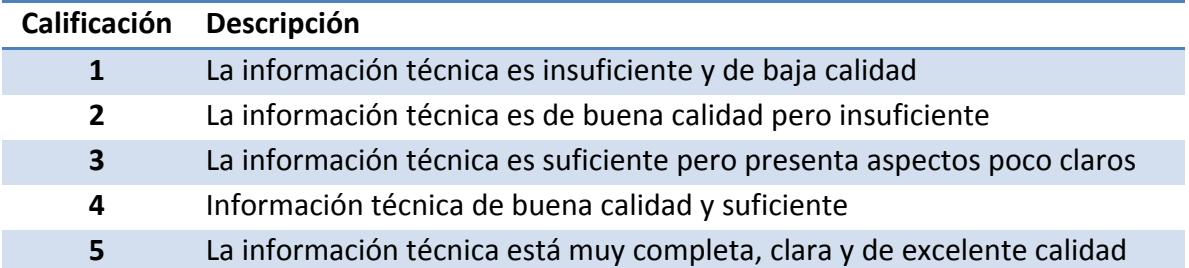

### **Tabla 5. 19 Aspectos contractuales (obligaciones y derechos)**

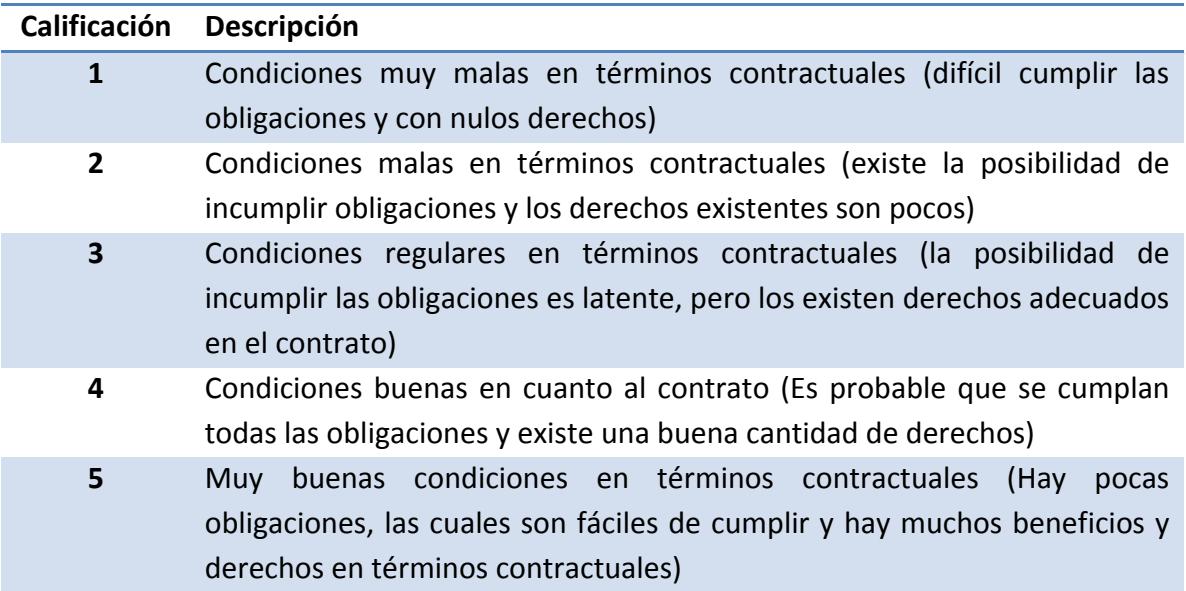

**Tabla 5. 20 Congruencia del proyecto con los objetivos, valores y estrategias de la institución**

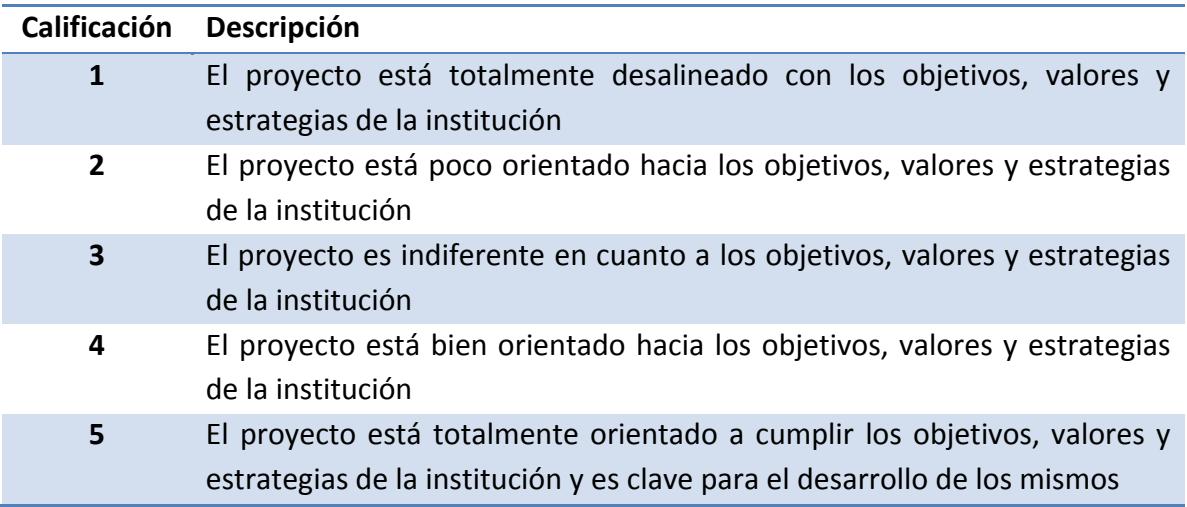

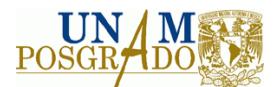

# **Criterios de tipo socioeconómico**

### **Tabla 5. 21 Aceptación de la ciudadanía**

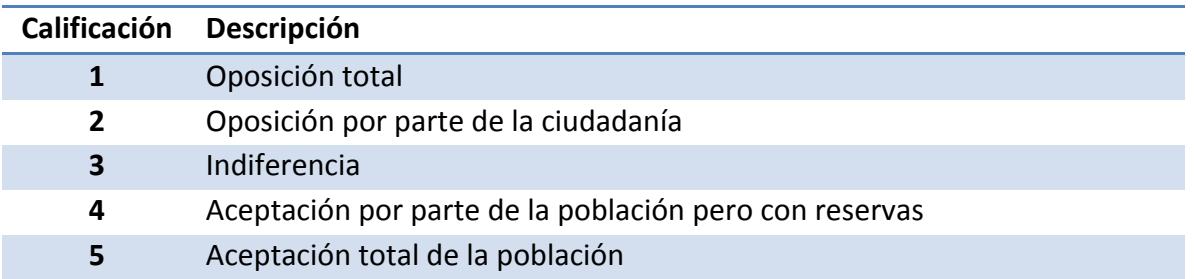

### **Tabla 5. 22 Aspectos culturales**

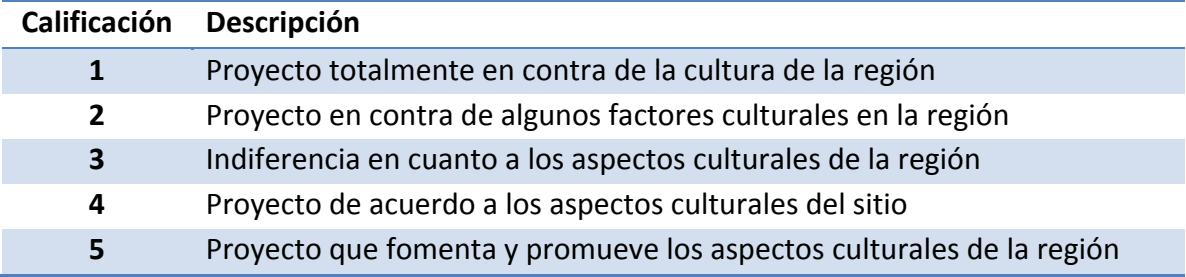

## **Tabla 5. 23 Aspectos políticos**

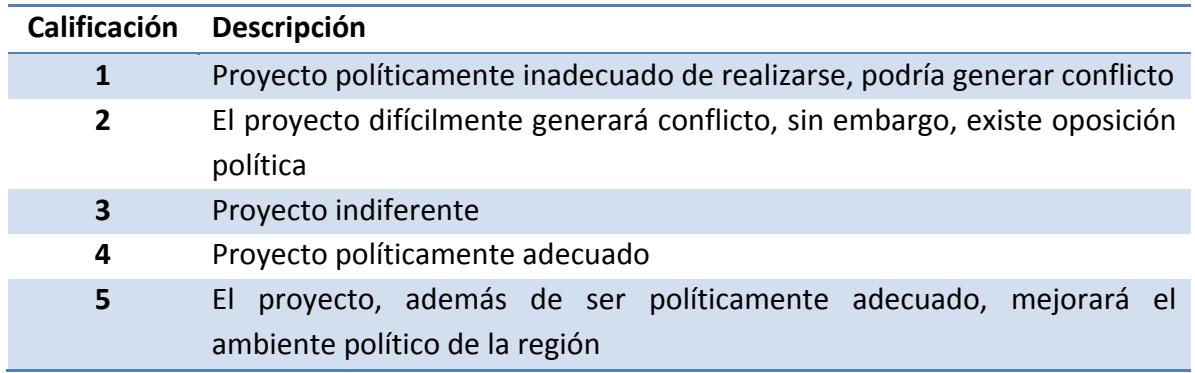

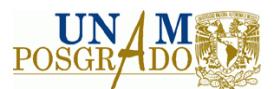

### **Tabla 5. 24 Confianza y credibilidad de la institución ante la población**

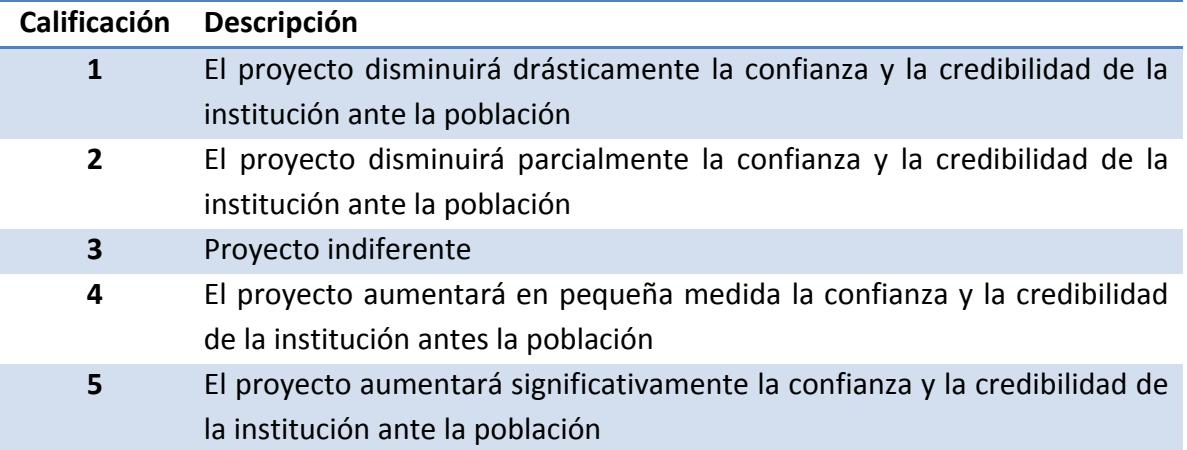

### **Tabla 5. 25 Contribución a la infraestructura y vivienda del lugar**

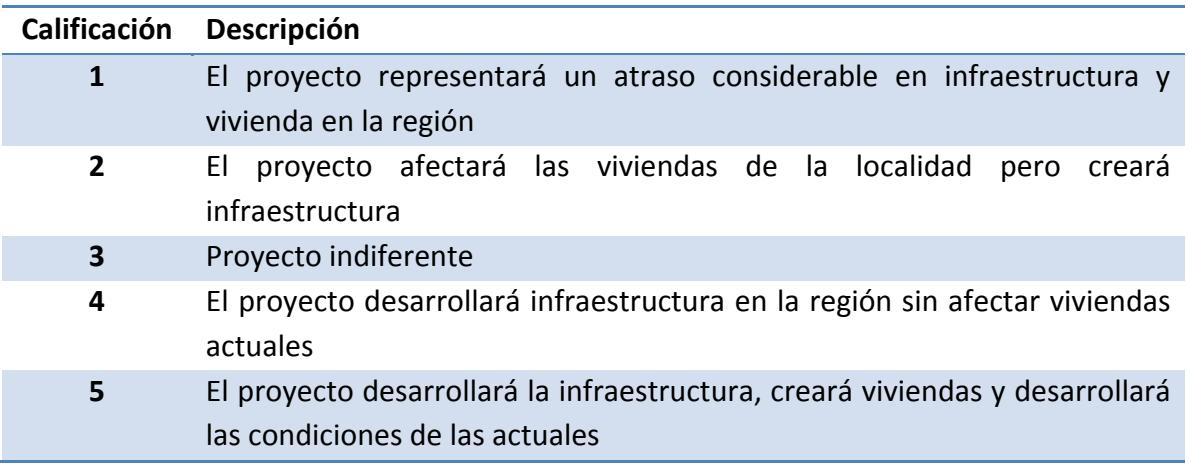

**Tabla 5. 26 Educación**

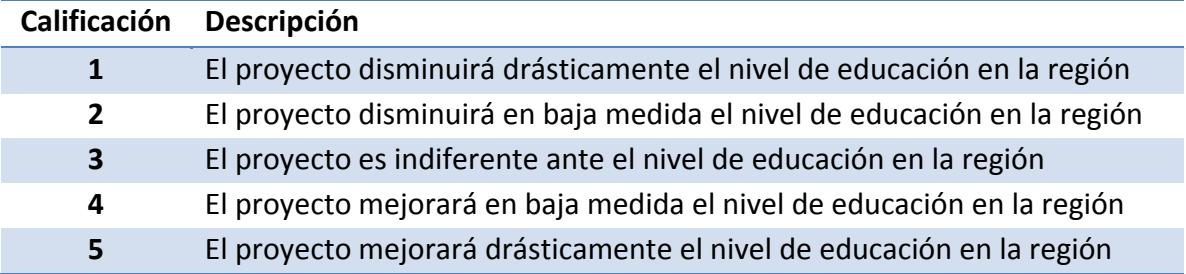

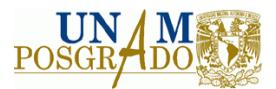

### **Tabla 5. 27 Salud**

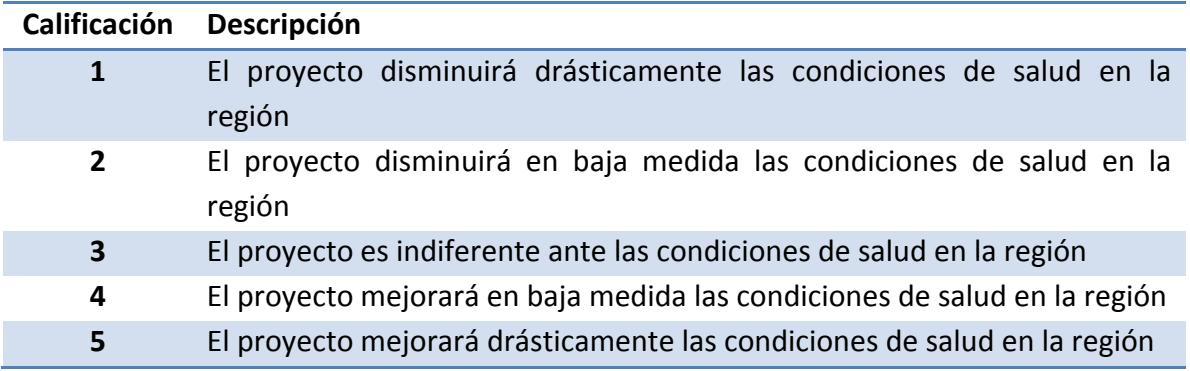

### **Tabla 5. 28 Pobreza**

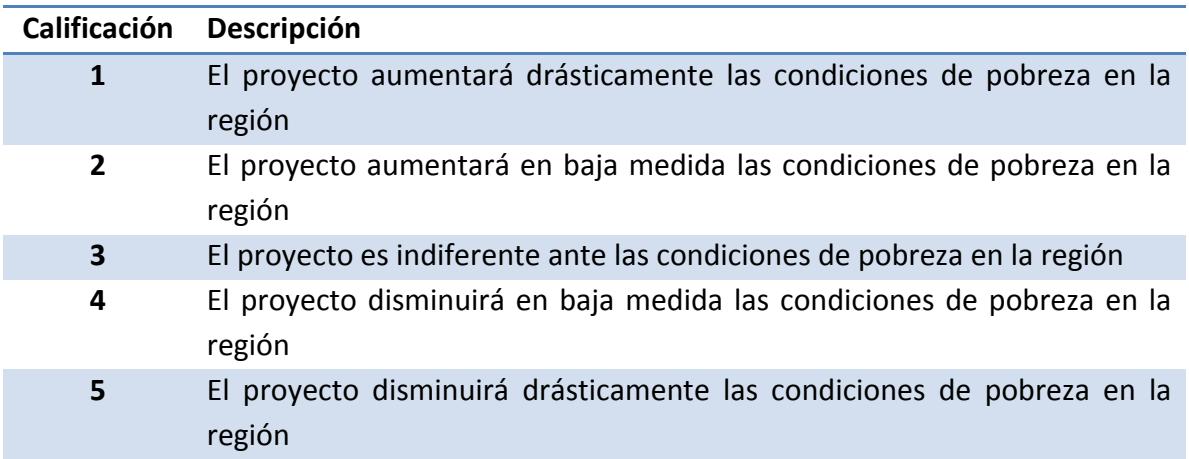

#### **Tabla 5. 29 Inseguridad**

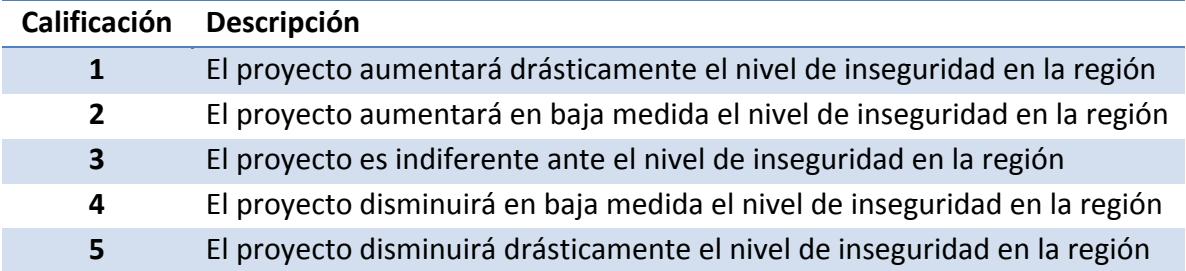

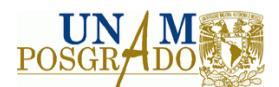

# **Criterios de tipo ambiental**

**Tabla 5. 30 Contaminación del agua**

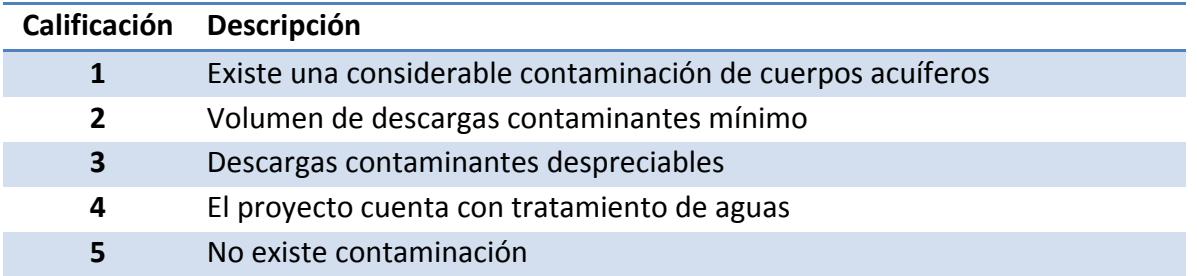

### **Tabla 5. 31 Contaminación atmosférica**

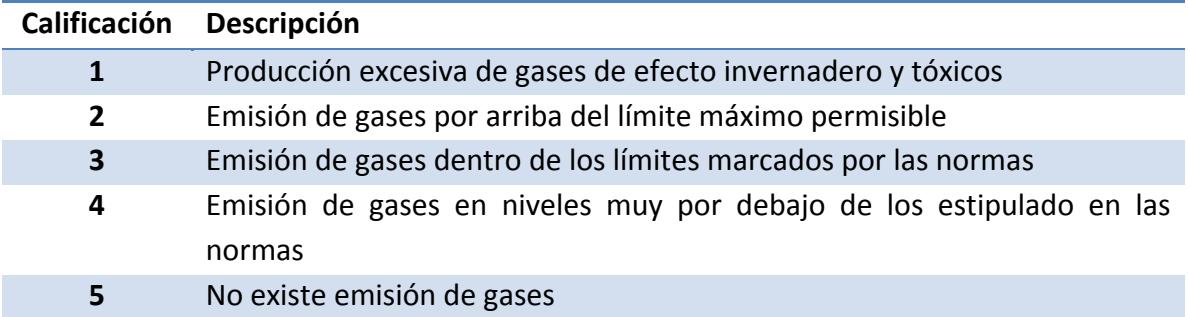

#### **Tabla 5. 32 Contaminación del suelo**

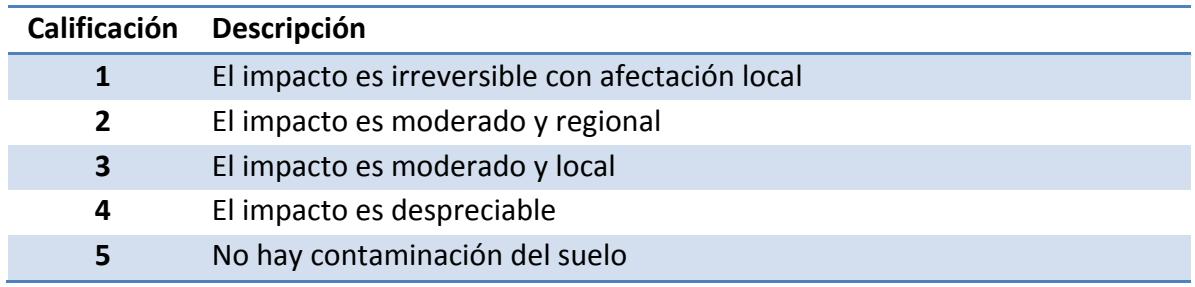

#### **Tabla 5. 33 Generación de ruido**

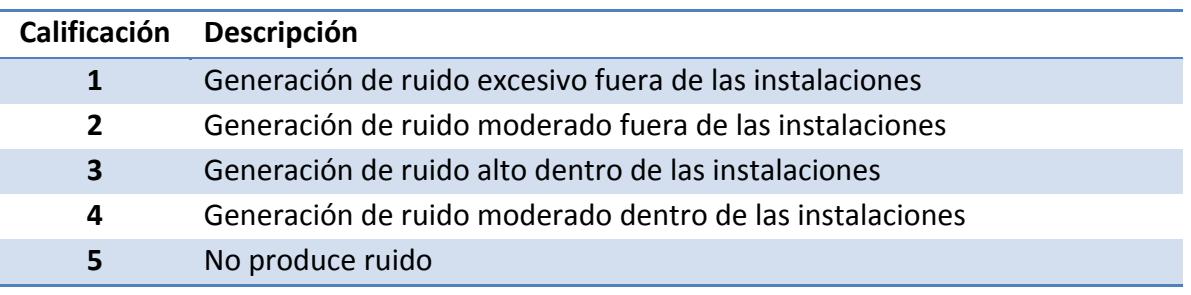

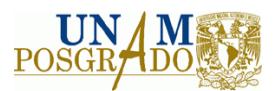

### **Tabla 5. 34 Generación de olores**

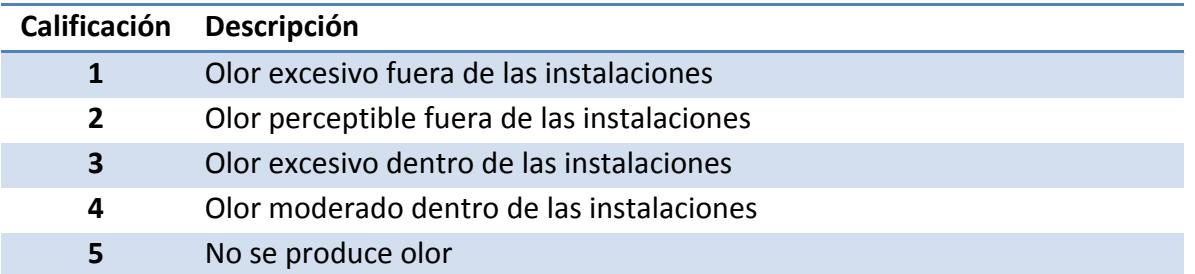

### **Tabla 5. 35 Especies y poblaciones**

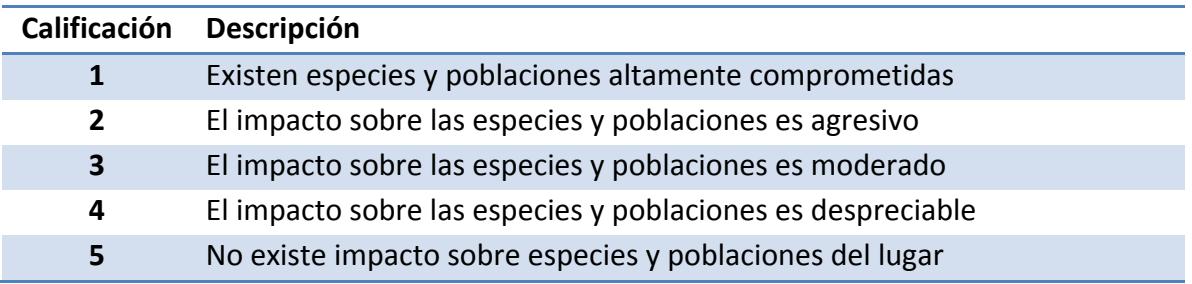

### **Tabla 5. 36 Aspectos del ecosistema**

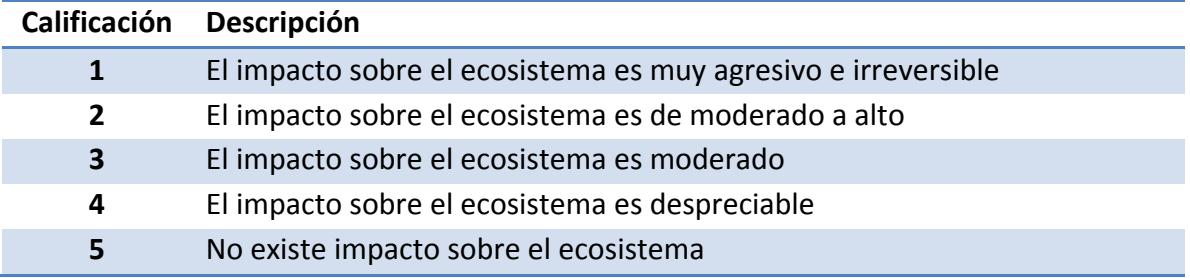

### **Tabla 5. 37 Generación de agentes patógenos**

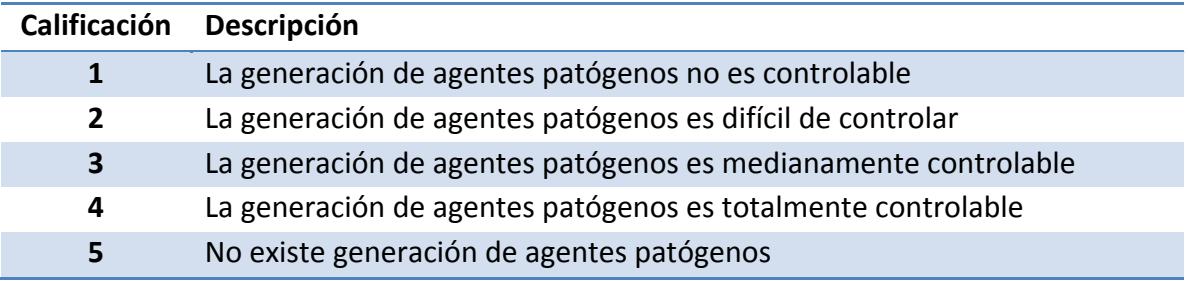

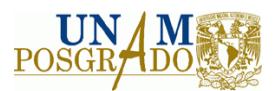

#### **Tabla 5. 38 Proliferación de fauna nociva**

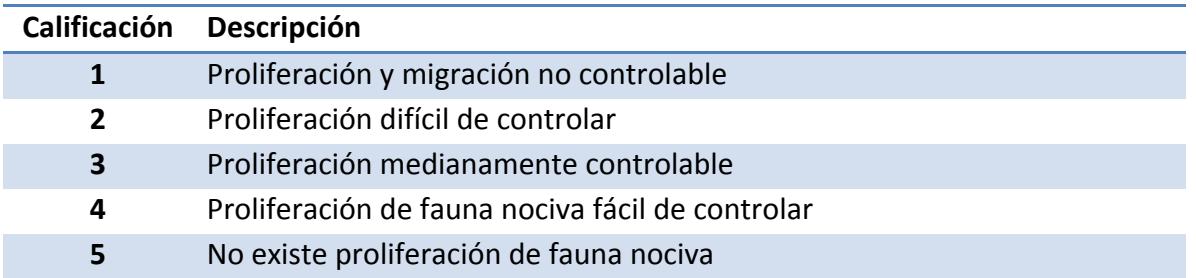

# **5.5 Establecimiento de las preferencias**

De acuerdo al método PROMETHEE, para cada uno de los criterios debe haber asociada una función de preferencia para llevar a cabo comparaciones "par a par" de cada criterio en cada una de las alternativas, con el objetivo de disminuir posibles desviaciones observadas en alguno de los criterios. Con el objetivo de facilitar este proceso, en Visual PROMETHEE® existen 6 funciones básicas, las cuales se enlistan a continuación:

- Común
- "U‐shape"
- "V‐shape"
- ❖ Nivel
- Lineal
- ❖ Gaussiana

En criterios cuantitativos pueden utilizarse las funciones: lineal, "V‐shape" o "U‐shape", de acuerdo al grado de preferencia que exista: indiferente, de preferencia fuerte o de preferencia débil, en esta metodología se utilizarán sólo la función lineal y la función "V‐ shape", es decir, sólo tomará en cuenta si el criterio es indiferente o no lo es.

Para criterios cualitativos se utilizan las funciones común y de nivel, dependiendo de si el criterio tiene sólo dos niveles diferentes de puntuación o varios niveles, para la presente metodología se utilizará únicamente la función de nivel debido a que las escalas cualitativas que se utilizan son de 5 ó más niveles de puntuación.

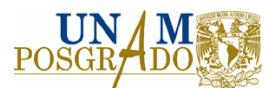

## **5.6 Cálculo y análisis de indicadores**

En este punto se deben calcular los indicadores financieros y socioeconómicos que se utilizan para conocer la rentabilidad tanto a nivel privado como a nivel social de los proyectos evaluados. Existen diversos indicadores para determinar la rentabilidad de los proyectos industriales, sin embargo, esta metodología considera el análisis de cuatro indicadores financieros, el Valor Presente Neto, la Tasa Interna de Retorno, el Costo Anual Equivalente y el Período de Recuperación de la inversión. Asimismo, se propone el análisis de dos indicadores de rentabilidad social, los cuales son el Valor Presente Neto Social y la Tasa Interna de Retorno Social, así como el análisis costo/beneficio en un contexto socioeconómico. El cálculo de dichos indicadores ya ha sido descrito con anterioridad en el presente trabajo.

# **5.7 Calificación de los criterios**

Después de haber obtenido los indicadores de rentabilidad tanto privada como social, se procede a calificar todos los criterios disponibles para cada uno de los proyectos evaluados, es importante que se busque calificar exactamente los mismos criterios para todos los proyectos, en caso de que no se tenga la información disponible de algún criterio para alguno de los proyectos, ese criterio no deberá ser tomado en cuenta en la evaluación y se calificará con N/A para todos los proyectos, ya que se pretende que la información alimentada a Visual PROMETHEE® sea consistente.

# **5.8 Análisis PROMETHEE**

Después de haber calificado los criterios y de haber establecido las funciones de preferencia y los ponderadores para los criterios, la información se alimenta en el software Visual PROMETHEE®, el resultado que se obtiene puede arrojar dos tipos de

# DESARROLLO DE LA METODOLOGÍA

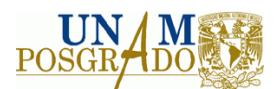

rankings, en el caso de PROMETHEE I se obtiene una calificación parcial de los proyectos comparados, en este caso se toma en cuenta la incomparabilidad de los proyectos evaluados y se basa en la comparación del flujo de salida  $\phi^+$  y el flujo de entrada  $\phi^-,$ mientras que en el caso de PROMETHEE II, se toma en cuenta el valor de los flujos netos de información, los cuales son la diferencia entre los flujos más dominantes y los flujos menos dominantes respecto a cada proyecto frente a cualquier otro proyecto de los índices de preferencia agregados para todos los criterios, y no existe el problema de incomparabilidad entre proyectos.

# **5.9 Análisis de sensibilidad**

El punto final de la metodología de evaluación de proyectos consiste en llevar a cabo un análisis de sensibilidad, variando los pesos de criterios clave, para tener una visión del impacto que estos criterios tienen en la evaluación y llevar a cabo una decisión más objetiva, en esta etapa se analizan los resultados finales que arrojó la evaluación, para determinar si es consistente o si existen conflictos en ésta, en caso de que haya conflictos se analiza nuevamente cada una de las etapas para hallarlos, de no encontrarse ningún conflicto se puede dar por terminada la evaluación.

En la figura 5.2 se puede observar el esquema de la metodología propuesta.

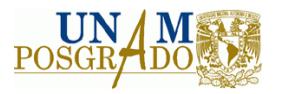

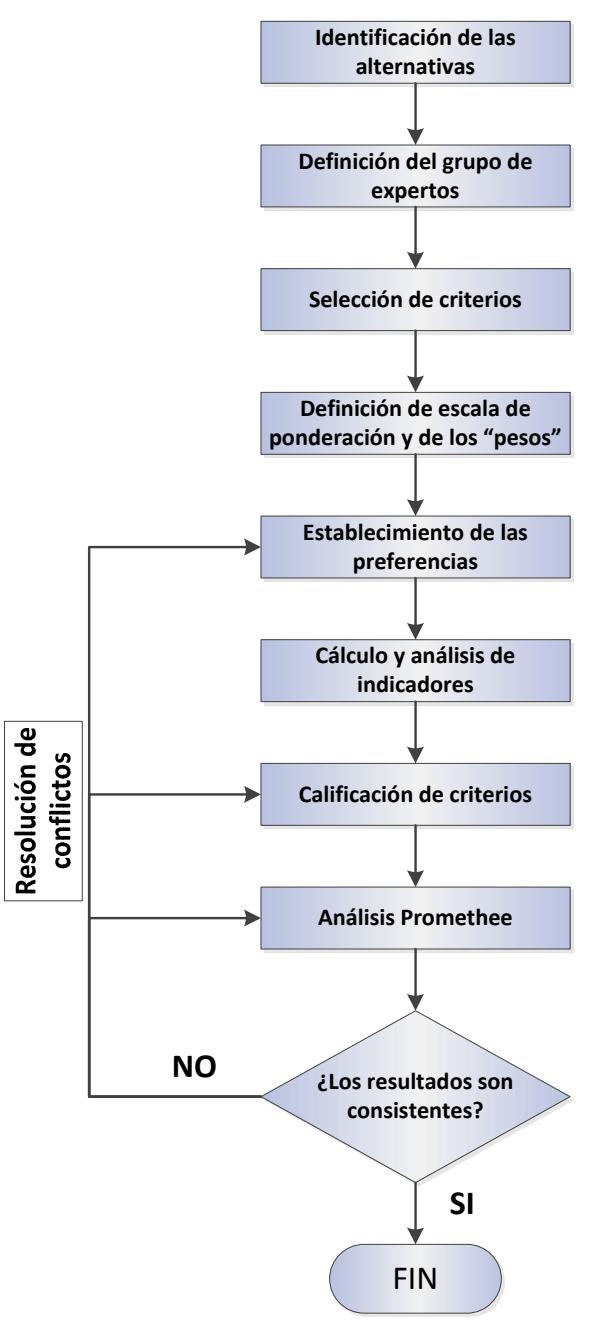

**Figura 5. 2 Esquema de la metodología propuesta para la evaluación de carteras de proyectos industriales**

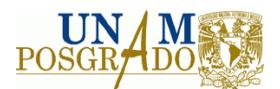

# **VI. CASO DE ESTUDIO**

Con el propósito de ejemplificar la metodología propuesta, es necesario que se exponga mediante un caso de estudio su validez y su aplicabilidad. Sin embargo, se debe señalar que cada proyecto es único, con condiciones particulares. Por esa razón, a pesar de que la metodología sea la misma, la información, los parámetros, las condiciones, entre otros factores, variarán de acuerdo a la situación específica. De este modo, al comenzar la identificación de los criterios de cada proyecto, podrán añadirse o eliminarse de la evaluación aquéllos que sean necesarios.

De la misma forma, con el caso práctico se pretende mostrar la aplicación de los métodos multicriterio en la evaluación de proyectos, específicamente al elegir la mejor opción dentro de una cartera de proyectos.

# **6.1 Descripción general del caso de estudio**

El caso de estudio del presente trabajo consiste en la evaluación de 3 proyectos o escenarios con los que se pretende asegurar el suministro de agua dentro de un centro de refinación de petróleo en México y determinar cuál de éstos constituye la mejor opción tanto a nivel técnico y financiero como socioeconómico y ambiental. La particularidad de este caso es que la refinería cuenta con una Planta de Tratamiento de Aguas Negras (PTAN) en construcción, sin embargo, debido a diversos factores, la construcción de la PTAN se detuvo. En ese contexto, las alternativas que se evaluarán son las siguientes:

- a) Terminar la construcción de la PTAN de acuerdo al diseño original y operarla conforme al esquema planteado inicialmente.
- b) Reconfigurar la planta, para que ésta trabaje en un esquema PTAN‐PTAR, de tal forma que se dé tratamiento a una fracción de aguas negras y a una fracción de aguas residuales del centro de trabajo.

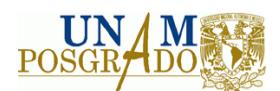

c) Integrar como fuente de suministro de agua cruda a la refinería, la PTAN de "Tierra Negra" que pertenece a la Comisión Municipal de Agua (CMA), mediante la construcción de un acueducto, dándole el tratamiento necesario con el objetivo de utilizarla como alimentación a UDAs y como agua de repuesto a torres de enfriamiento.

# **6.2 Problemática**

La extracción excesiva de agua de la Laguna de Chairel ha provocado serias disminuciones en los niveles de almacenamiento de agua en la laguna, particularmente en temporada de estiaje, de tal forma que se llegan a presentar condiciones negativas para la operación del proceso en las cuales las bombas succionan grandes cantidades de lodo y otros sólidos. Además, actualmente las descargas de aguas negras urbanas provenientes de las ciudades de Tampico y Ciudad Madero son vertidas al Río Pánuco sin ningún tipo de tratamiento. En caso de seguir con el mismo esquema el agua de primer uso disminuirá aún más, llegando a niveles alarmantes en los próximos 10 años. Para dar solución a estas condiciones, se comenzó la construcción de una Planta de Tratamiento de Aguas Negras Urbanas, sin embargo, por diversos factores el proyecto se canceló temporalmente.

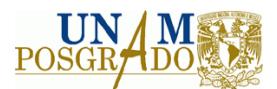

# **6.3 Objetivo y alcances del caso de estudio**

# **Objetivo**

Realizar la evaluación técnica, financiera, socioeconómica y ambiental de 3 proyectos que aseguren el suministro de agua a un centro de refinación en la República Mexicana y determinar la mejor opción mediante un análisis multicriterio.

# **Alcances del caso de estudio**

- I. Descripción general de la situación actual del suministro de agua en el centro de trabajo.
- II. Estimar la inversión inicial total de las alternativas planteadas, así como los costos de operación de las mismas.
- III. Evaluación técnica, financiera, socioeconómica y ambiental de los 3 proyectos, mediante la metodología planteada y selección de la opción más conveniente.

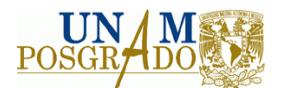

## **6.4 Descripción general de la situación actual de suministro de agua a la Refinería.**

El agua cruda que se suministra a la Refinería actualmente proviene de la laguna de Chairel, el suministro se lleva a cabo mediante un sistema de bombeo que funciona en forma alterna con una bomba en operación y dos de relevo. El agua cruda es enviada en primer término hasta un vaso artificial mediante dos tuberías de acero al carbón de 24 y 30 pulgadas de diámetro en una trayectoria paralela y con una longitud aproximada de 9 km.

El agua que ha pasado a través del vaso artificial es enviada a la Refinería para su uso, por medio de un sistema de bombeo que opera en forma alterna, con una bomba en operación y dos de relevo.

El agua es conducida desde el vaso artificial por medio de dos tuberías de acero al carbón de 24 y 30 pulgadas de diámetro, con una longitud de 2.2 Km, hasta los límites de la Refinería.

A partir del punto de llegada del agua cruda en el Patio Sur de la Refinería, se suministra agua a las siguientes áreas:

- Repuesto a torres de enfriamiento.
- Planta de pretratamiento.
- Planta de fuerza.
- Servicios generales.
- **PTAR.**

Después de llevar a cabo una revisión de la infraestructura y recorridos en el centro de trabajo, así como un análisis de la filosofía de operación, se detectaron algunas desviaciones, las cuales se describen en la tabla 6.1.

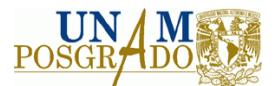

### **Tabla 6. 1 Desviaciones encontradas en el centro de trabajo**

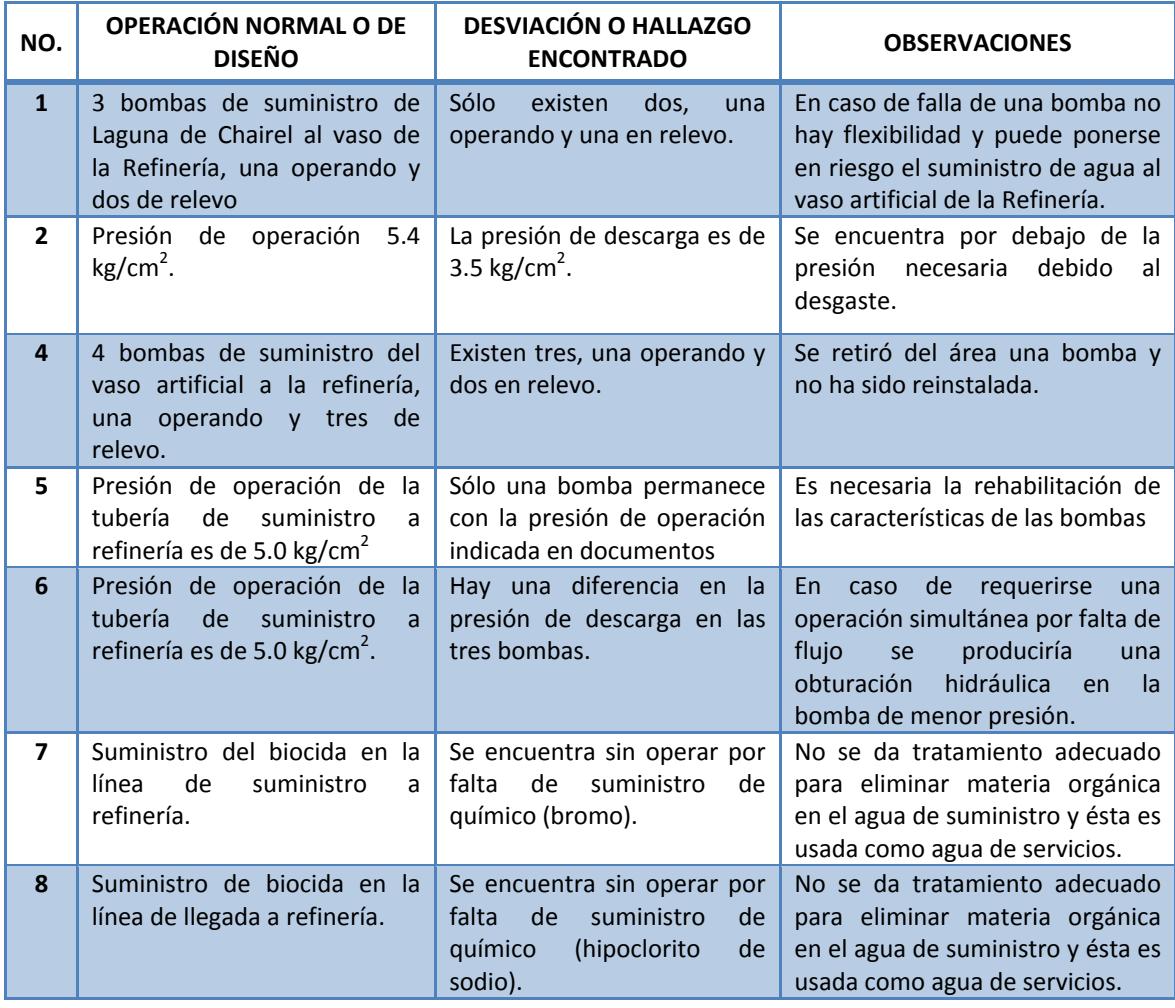

Tal como se observa en la tabla 6.1, el sistema de suministro de agua cruda a la Refinería requiere de una rehabilitación o modernización para operar adecuadamente, no obstante, en un estudio previo, se determinó que la inversión necesaria para rehabilitar el sistema, junto con los costos de operación asociados son demasiado altos, por lo cual se generó el proyecto PTAN, el cual es el caso particular de estudio del presente trabajo, junto con dos alternativas más.

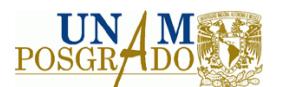

# **VII. RESULTADOS Y ANÁLISIS**

A continuación se presentan los resultados obtenidos de la evaluación técnica y económica de tres alternativas para suministrar agua de diferentes calidades a una refinería. Los esquemas de tratamiento fueron definidos con base en esquemas convencionales de tratamiento de agua, referencias bibliográficas y experiencia de los integrantes de la Unidad de Proyectos de Ingeniería e Investigación en Ingeniería Ambiental, de la Facultad de Química de la UNAM. Los costos presentados para las diferentes alternativas se obtuvieron de cotizaciones de tecnólogos y proveedores de equipo de tratamiento de aguas residuales.

# **7.1 Aplicación de la metodología en el caso de estudio**

Para la evaluación de las alternativas planteadas, se utilizó la metodología y criterios definidos en el capítulo anterior.

# **7.1.1 Identificación de las alternativas**

# **Proyecto 1**

La primera alternativa para cumplir con el suministro de agua cruda a la refinería es el proyecto original, el cual consistía en la construcción y operación de una PTAN que diera tratamiento a 900 L/s de aguas negras que se generan en la zona conurbada de los municipios de Ciudad Madero y Tampico, Tamaulipas. Los 900 L/s generados por la PTAN se distribuirían como indica la tabla 7.1.

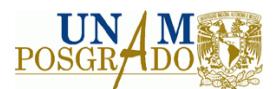

### **Tabla 7. 1 Distribución del agua generada en la PTAN**

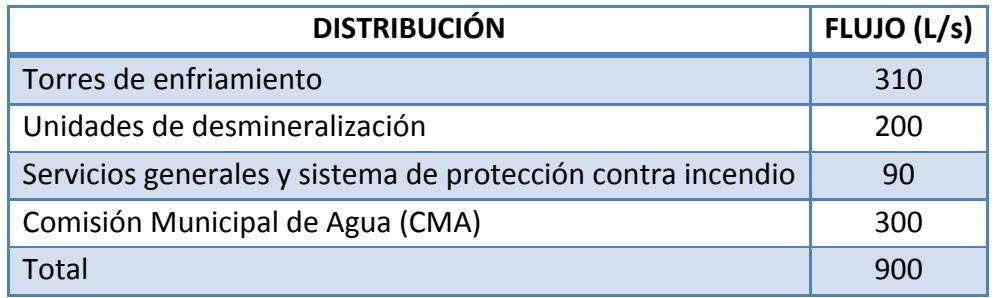

El diseño original consistiría, por lo tanto, en cuatro trenes de tratamiento, los cuales estarían integrados por las siguientes etapas:

- Sistema de rejillas para separación de sólidos gruesos y sólidos finos (mayores a 13 mm).
- $\triangleq$  Sistema de sedimentación
- **♦ Sistema de desarenado**
- Torres de oxidación de sulfuros
- **Sistema de tratamiento biológico con clarificación secundaria**
- Filtros de arena‐antracita
- **♦ Sistema de cloración**
- Sistema de desinfección por medio de luz UV
- **♦ Sistema de ósmosis inversa**

En la figura 7.1 se observa el diagrama conceptual del diseño original.

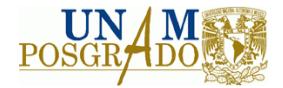

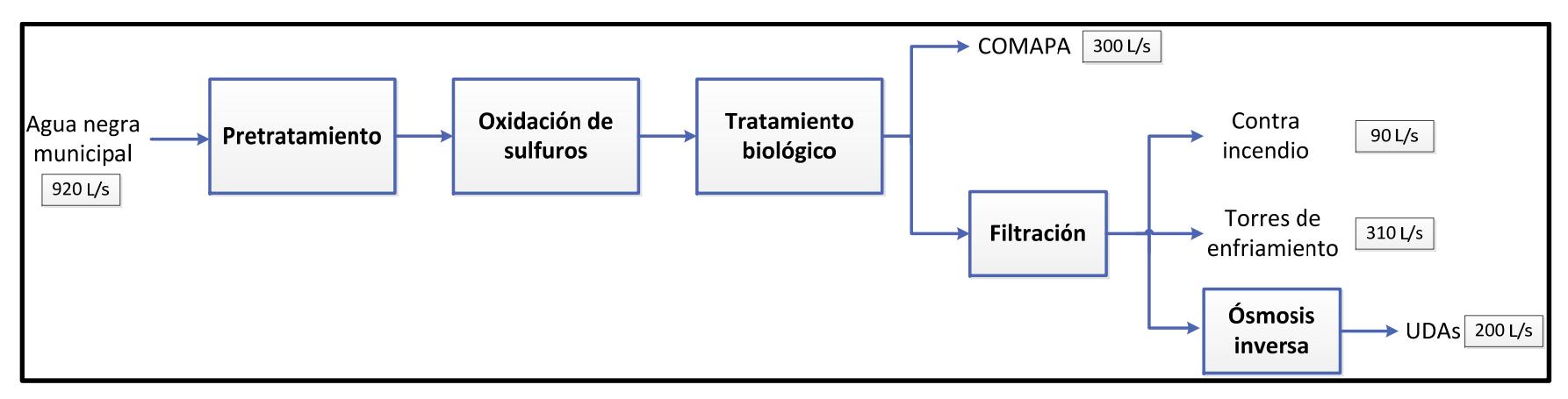

**Figura 7. 1 Diagrama conceptual de la alternativa 1**

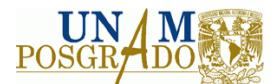

# **Descripción del proceso del proyecto 1.**

Como se puede observar en la figura 7.1, de acuerdo al diseño original, el agua negra urbana se recibe en límite de batería, con un flujo de 917 L/s. En primer término recibe un pretratamiento con el fin de remover los sólidos gruesos y finos mayores a 13 mm., a continuación el agua es enviada por bombeo a un sedimentador primario para eliminar sólidos sedimentables, el efluente de este sedimentador es enviado a un proceso de desarenado. La siguiente etapa consiste en un sistema de torres desulfuradoras, debido a que se determinó que las aguas negras tienen alto contenido de sulfuros. El efluente de las torres desulfuradoras es enviado a un sistema de tratamiento biológico, el cual contaría con un sistema de aeración por medio de burbuja gruesa y clarificación secundaria. Una parte del efluente del tratamiento secundario, aproximadamente 300 L/s, es enviado al arroyo CMA. Los lodos generados reciben un tratamiento compuesto por digestión, espesamiento y secado, para posteriormente ser enviados a disposición final. Por otro lado, el efluente restante del tratamiento biológico es enviado a un sistema de filtración. Una parte del agua filtrada, aproximadamente 90 L/s, es enviada a servicios generales, otra parte, 310 L/s, es enviada a torres de enfriamiento y 200 L/s son enviados a un sistema de ósmosis inversa, este sistema cuenta con un pretratamiento a partir de microfiltración. Finalmente, el efluente de la ósmosis inversa es enviado a las unidades de desmineralización de agua para producción de vapor.

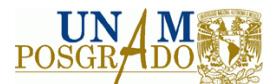

## **Proyecto 2**

Debido a que las condiciones tanto de la infraestructura como presupuestales pueden no ser las óptimas para concluir el proyecto conforme a diseño, se han planteado dos alternativas para asegurar el suministro de agua a la refinería. En ese sentido, la segunda alternativa a evaluar, consiste en la utilización del agua parcialmente tratada en la PTAN propiedad de la CMA. Para poder utilizar como fuente de suministro el efluente de esta PTAN, es necesario construir dos acueductos de aproximadamente 11 km. de longitud, realizados en una tubería de acero al carbón de 30 pulgadas de diámetro, así como terminar la infraestructura faltante en la refinería, con el fin de obtener 310 L/s de agua que cumpla con la calidad necesaria para ser utilizada como agua de repuesto a torres de enfriamiento, 200 L/s de agua con la calidad para ser utilizada en las unidades de desmineralización de agua para producción de vapor y 90 L/s de agua para ser utilizada en la red de protección contraincendio, así como en los servicios generales de la refinería. En la figura 7.2 se puede apreciar el diagrama de la alternativa 2.

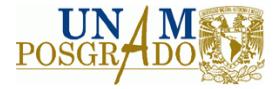

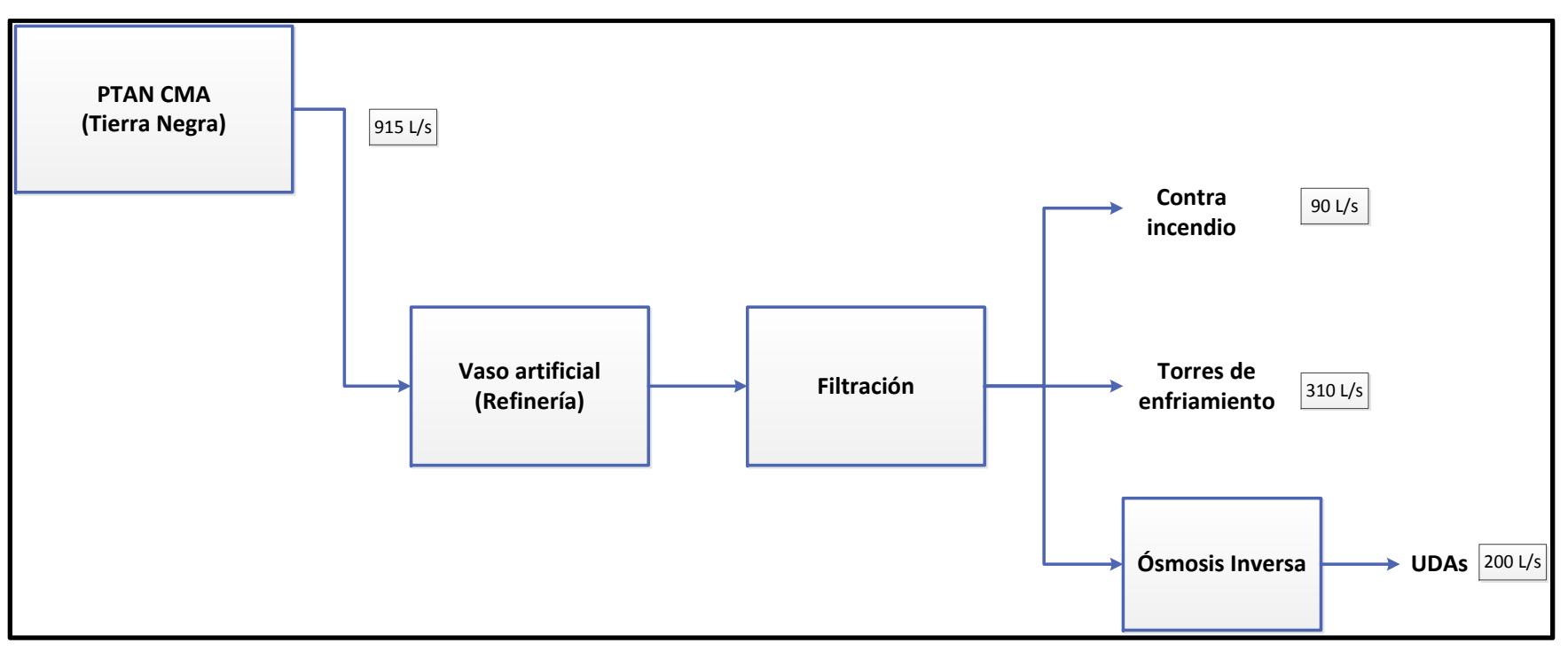

**Figura 7. 2 Diagrama conceptual de la alternativa 2**

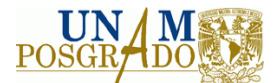

# **Descripción del proceso del proyecto 2.**

El agua cruda que se recibirá en le Refinería, procederá de la Planta de Tratamiento de Aguas Negras que se encuentra entre el municipio de Altamira y el municipio de Ciudad Madero, dicha PTAN se encuentra construida y es propiedad de la CMA. El organismo se compromete a suministrar aproximadamente 600 L/s de agua con calidad NOM‐002‐ SEMARNAT‐1996. En ese contexto, el agua será bombeada desde el cárcamo que se encuentra a la entrada de la refinería, será bombeada a la PTAN CMA, en donde recibirá el tratamiento necesario para ser enviada con la calidad que establece la NOM‐001‐ SEMARNAT‐1996, posteriormente será bombeada de regreso desde la PTAN CMA hasta la refinería y se almacenará en el vaso artificial que es propiedad del centro de trabajo, en este vaso se contará con un sistema de bombeo trabajando en forma alterna, por medio del cual se enviará el agua a un sistema de filtración con lecho de arena-antracita, 90 L/s serán enviados al sistema de protección contraincendio, 310 L/s serán enviados a torres de enfriamiento y 200 L/s serán enviados a un sistema de ósmosis inversa, finalmente el efluente de la ósmosis inversa será enviado a las unidades desmineralizadoras de agua para producción de vapor.

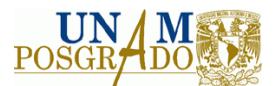

# **Proyecto 3**

La tercera alternativa que se ha propuesto para para dar solución a la problemática que se presenta consiste en la construcción de una PTAN‐PTAR, de esta forma se aprovechará parte de la infraestructura construida y se le dará tratamiento a los efluentes producidos por el centro de trabajo. El objetivo principal de esta alternativa, es asegurar el suministro de agua a torres de enfriamiento, agua a UDAs y agua para contraincendio y servicios generales. En la figura 7.3 se ilustra el diagrama conceptual de la alternativa 3.

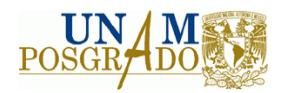

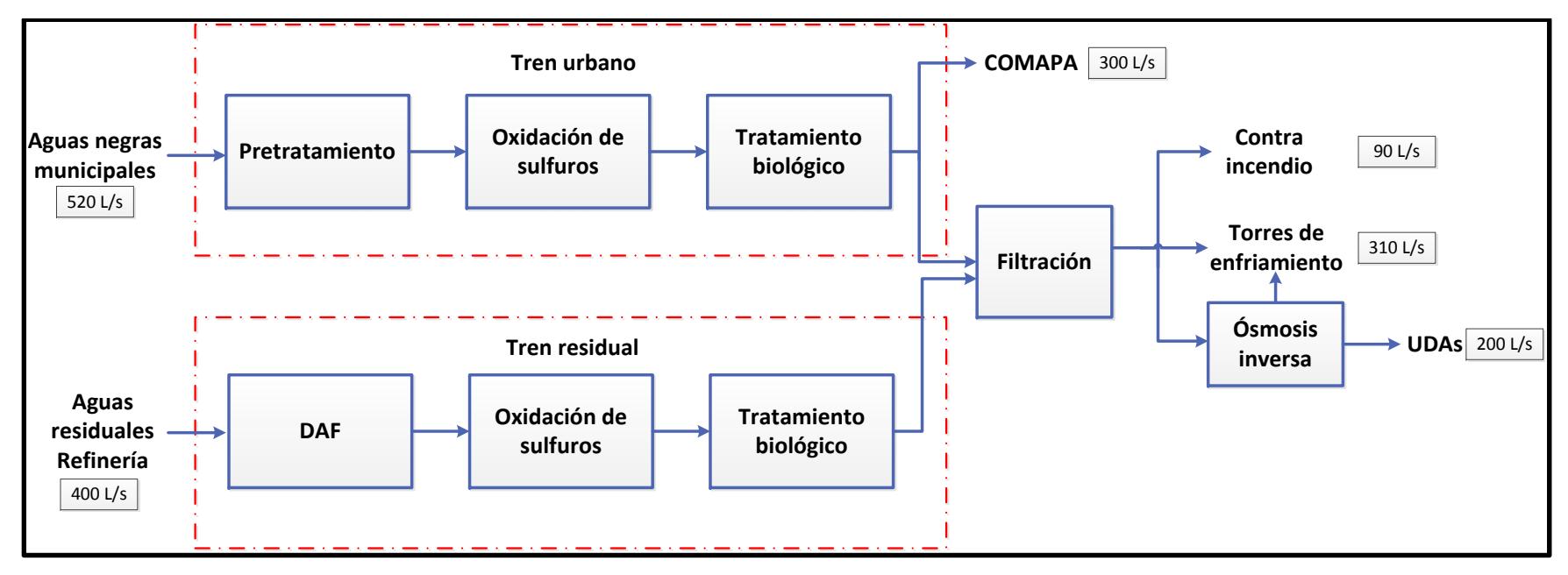

**Figura 7. 3 Diagrama conceptual de la alternativa 3**
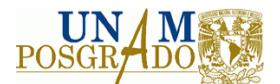

# **Descripción del proceso del proyecto 3**

En primer término, los 520 L/s de agua negra urbana procedente del municipio se reciben en límite de batería y son enviados por bombeo a un pretratamiento consistente en un sistema de remoción de sólidos gruesos y finos por medio de rejillas, a continuación el agua es enviada por gravedad a un sedimentador y posteriormente a un sistema de desarenado. El agua que ha recibido este pretratamiento es enviada por bombeo a un sistema de oxidación de sulfuros, debido a que el agua puede contener una alta concentración de este tipo de contaminante, el efluente de esta etapa es enviado por bombeo a un sistema de tratamiento biológico, el cual contará con un sistema de aeración por medio de burbuja gruesa y con un sistema de clarificación secundaria, el agua que ha recibido el tratamiento secundario es enviada a un sistema de filtración por medio de arena‐antracita en donde se junta con el tren residual. Una parte del agua filtrada, aproximadamente 90 L/s, es enviada a servicios generales, otra parte, 310 L/s, es enviada a torres de enfriamiento y 200 L/s son enviados a un sistema de ósmosis inversa, este sistema cuenta con un pretratamiento a partir de microfiltración. Finalmente, el efluente de la ósmosis inversa es enviado a las unidades de desmineralización de agua para producción de vapor. Por otra parte, la corriente de agua residual de la refinería es enviada por bombeo a un sistema de flotación por aire disuelto, en donde se removerán las partículas de aceite que contiene y se disminuirá la DQO aproximadamente en un 60%. El agua de salida del sistema es enviada por bombeo a un sistema de oxidación de sulfuros, en donde se eliminarán los sulfuros y parte del nitrógeno amoniacal que pudiera contener. A continuación el efluente de esta etapa es enviado por bombeo a un tratamiento secundario, éste consiste en un tratamiento por medio de lodos activados con aeración por medio de burbuja gruesa y clarificación secundaria, el agua que ha recibido este tratamiento es enviada por gravedad a un sistema de filtros de arena‐ antracita en donde se juntará con la corriente de aguas negras urbanas.

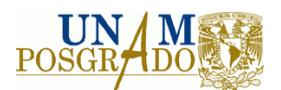

# **7.1.2 Definición del grupo de expertos**

Para el desarrollo de este trabajo, se integró un grupo de expertos que pertenecen al grupo de trabajo de la Unidad de Proyectos de Ingeniería e Investigación en Ingeniería Ambiental, y cuentan con una amplia experiencia en la elaboración de proyectos, a nivel ingeniería conceptual, básica y de detalle. El grupo de expertos definido está integrado por 1 especialista en tratamiento de aguas residuales, 1 especialista en ingeniería de procesos, y 2 expertos en evaluación y planeación de proyectos industriales.

# **7.1.3 Selección de los criterios**

Los criterios que se utilizaron en este caso de estudio son los que se encuentran definidos en el desarrollo de la metodología del presente trabajo, estos criterios son de tipo técnico, financiero, socioeconómico y ambiental, para el caso de los criterios técnicos y ambientales, los criterios se dividieron, de acuerdo a su importancia, en criterios de primer orden y criterios de segundo orden. En la tabla 7.2 se pueden observar los criterios utilizados.

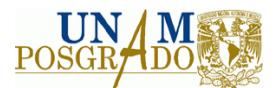

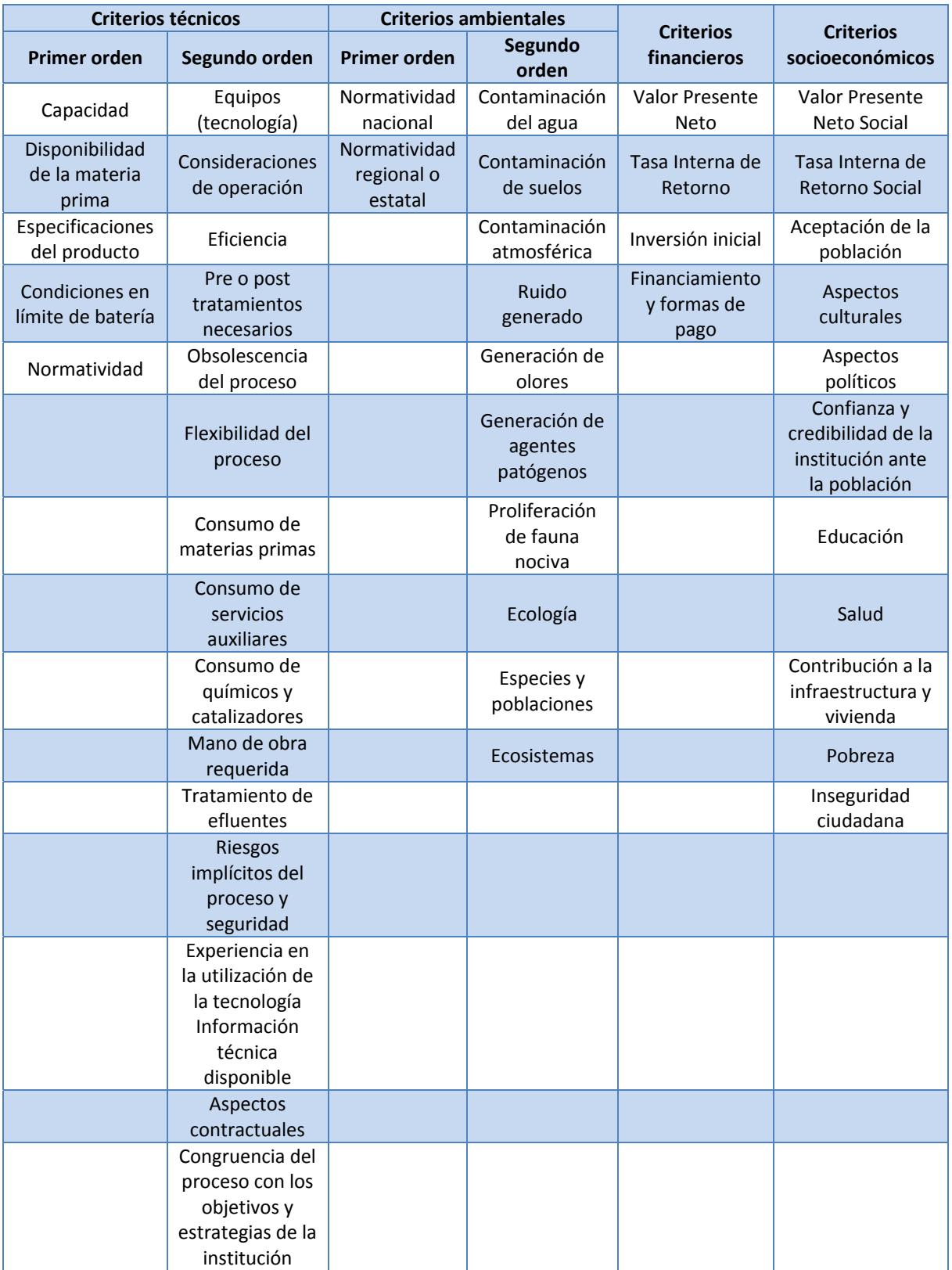

### **Tabla 7. 2 Criterios seleccionados para llevar a cabo la evaluación de las alternativas**

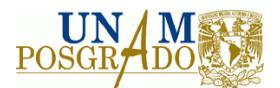

# **7.1.4 Definición de la escala de ponderación**

Las escalas utilizadas en el caso de estudio fueron dos, para los criterios de primer orden se utilizó una escala de 2 puntos, de tipo cumple o no cumple, en caso de que alguno de los criterios de primer orden no se cumpliera, el proyecto sería descartado o bien, se buscaría hacer que se cumpliera con el criterio. Para los criterios de segundo orden se utilizó una escala de 5 puntos de tipo ascendente.

# **7.1.5 Establecimiento de las preferencias**

La estructura de preferencias del algoritmo de PROMETHEE se basa en comparaciones por pares de alternativas entre cada uno de los criterios tomados en cuenta. Se considera las desviaciones entre las evaluaciones de dos alternativas. Para desviaciones pequeñas el evaluador debe asignar una preferencia pequeña, o incluso puede asumir que no hay preferencia si la desviación es insignificante.

PROMETHEE considera que las preferencias son números reales que varían entre 0 y 1. Esto significa que para cada criterio, el evaluador debe tener en mente una función de preferencia, basada en la desviación de las evaluaciones.

El software Visual PROMETHEE® propone una gama de funciones de acuerdo al comportamiento de cada criterio. Estas funciones fueron mencionadas con anterioridad en el presente trabajo.

### **7.1.6 Cálculo y análisis de indicadores**

Para llevar a cabo el cálculo de los indicadores financieros y socioeconómicos, se determinó el valor de la inversión inicial, en primer término a precios privados para la evaluación financiera y en segundo término a precios sociales para la evaluación socioeconómica. Posteriormente se calcularon bajo el mismo esquema los costos de

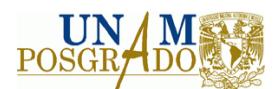

operación asociados a cada alternativa, así como costos administrativos, depreciación, gastos financieros y los ahorros y beneficios de cada alternativa para obtener los flujos netos de operación anuales, finalmente se determinaron los costos directos e indirectos e intangibles para llevar a cabo la evaluación socioeconómica del proyecto.

# **Premisas para la obtención de indicadores socioeconómicos y financieros**

Para obtener los indicadores de cada una de las alternativas planteadas se tomaron las siguientes premisas.

- 1. El horizonte del trabajo que se planteó para la evaluación fue 20 años.
- 2. Tasa de descuento de 12%.
- 3. Tasa social de descuento de 12%
- 4. Flujo de efectivo anualizado.
- 5. La paridad peso‐dólar que se tomó fue el valor proyectado para el año 2014 de acuerdo a los valores promedio anuales que presenta la Secretaría de Hacienda y Crédito Público (SHCP), y correspondió a un valor promedio de 13.40 pesos (MXN) por dólar americano (USD).
- 6. Se consideró una depreciación lineal a 20 años para los equipos mayores.
- 7. No se consideró valor de rescate para ningún equipo.
- 8. El ISR considerado fue de 30%.
- 9. De acuerdo a la calidad de agua, se consideró como ingreso el valor igual al tipo de agua que sustituye.
- 10. Se consideraron los ahorros en la extracción de agua y el costo de su pretratamiento, así como aquellos derivados del ahorro por disposición de agua y aquellos beneficios al proceso productivo que intervinieran en la optimización del uso y manejo de agua en la refinería.
- 11. Se consideraron otros beneficios y ahorros identificados en casos particulares.

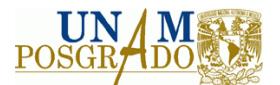

# **Proyecto 1**

## **Inversión en activos fijos y capital de trabajo**

En este apartado se encuentra desglosada la inversión inicial necesaria para llevar a cabo el proyecto 1, ésta se encuentra constituida por los costos del equipo principal, así como los costos de ingeniería, construcción, pruebas y arranque, imprevistos, entre otros, en las tablas 7.3 y 7.4 se pueden ver los costos de la inversión inicial.

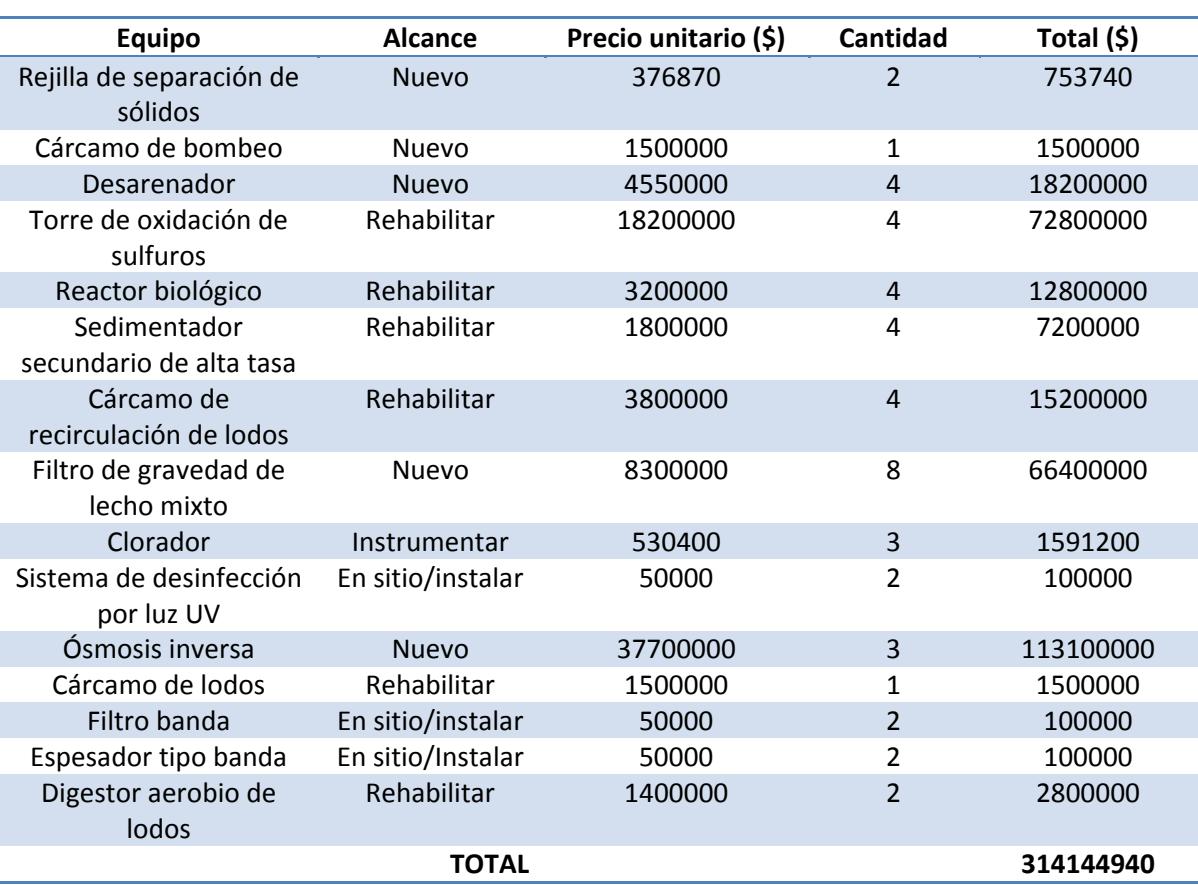

### **Tabla 7. 3 Estimado de costos de equipo mayor para el proyecto 1\***

\*(Cotizaciones)

**Tabla 7. 4 Estimado de inversión de ingeniería, cimentaciones y otros servicios para el proyecto 1**

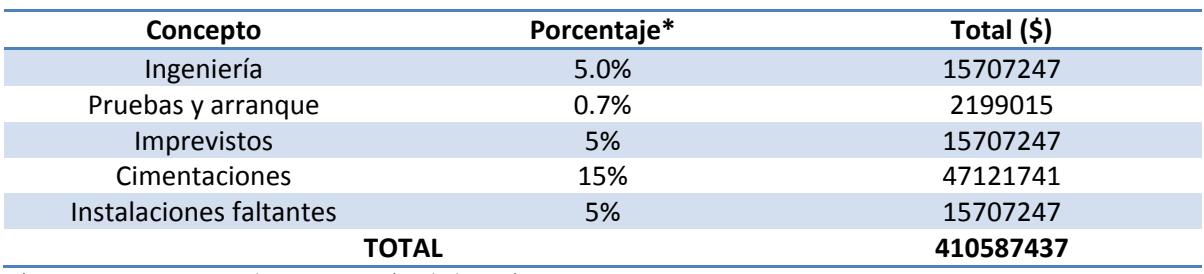

\*Porcentaje con respecto al equipo mayor (Madrid, 2011)

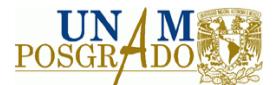

# **Costos de químicos y reactivos**

En este apartado se describen los costos de los químicos y reactivos que utiliza el proceso para la alternativa 1, en la tabla 7.5 se pueden observar los precios unitarios de los químicos y reactivos, el requerimiento de éstos y el costo total por mes.

**Tabla 7. 5 Estimado de costos de químicos y reactivos para el proyecto 1 \***

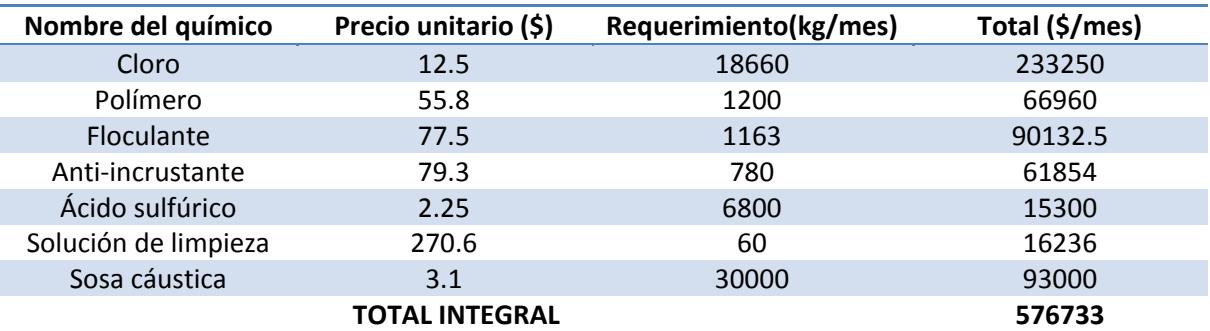

\*(Proyecto FQ)

### **Costos de mano de obra y mantenimiento**

En la tabla 7.6 se encuentran los costos mensuales por mano de obra, mantenimiento, análisis de laboratorio entre otros. Los costos de personal se obtuvieron de los tabuladores de Petróleos Mexicanos.

**Tabla 7. 6 Estimado de costos de mano de obra y mantenimiento para el proyecto 1\***

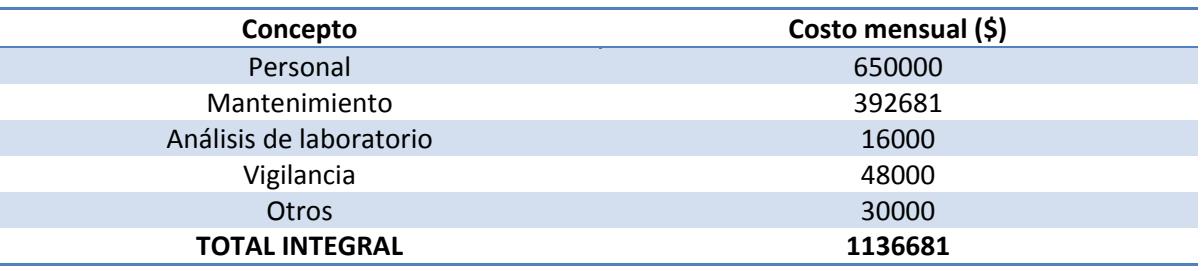

\*(Proyecto FQ)

En la tabla 7.7 se encuentran resumidos los costos mensuales por concepto de consumo de químicos, energía eléctrica y disposición de lodos de la alternativa 1.

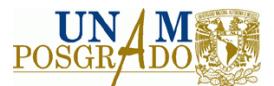

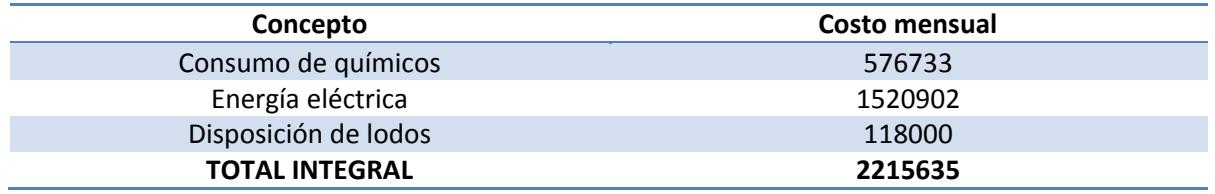

Tabla 7. 7 Estimado de costos por consumo de químicos, energía eléctrica y disposición de lodos para el proyecto 1<sup>\*</sup>

**\*(Proyecto FQ)**

#### **Ahorros y beneficios**

Los beneficios inherentes a la alternativa 1 son los ahorros que se tendrían al disminuir los costos por el tratamiento del agua en la PTAN en comparación con los actuales costos de suministro (Proyecto FQ), los cuales son elevados, debido a los altos consumos energéticos por el bombeo de agua cruda, así como por las fugas que presenta el sistema.

#### **Tabla 7. 8 Ahorros y beneficios de la proyecto 1 \***

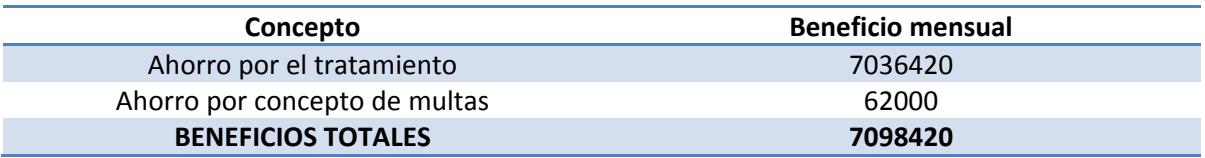

\*(Proyecto FQ)

**Indicadores proyecto 1**

Después de calcular los costos del proyecto 1, así como los ahorros y beneficios, se calcularon los indicadores financieros y socioeconómicos, los cuales se pueden ver en la tabla 7.9.

#### **Tabla 7. 9 Indicadores del proyecto 1**

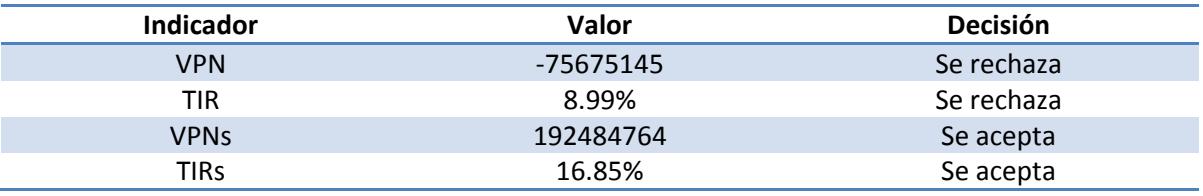

Como se puede ver en la tabla 7.9 con base en la evaluación financiera el proyecto debería rechazarse, debido a que en el horizonte de evaluación, no se recuperaría la inversión, ya

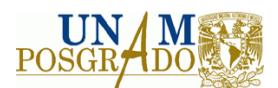

que presenta un valor presente neto negativo, asimismo la tasa interna de retorno es menor al costo de oportunidad que fue 12%. Sin embargo, al realizar la evaluación socioeconómica, el valor presente neto social que presenta es positivo, así como la tasa interna de rentabilidad social, debido a los costos y beneficios indirectos asociados que tendría el proyecto. Esto quiere decir, que aunque en términos privados, el proyecto no sería rentable, realizarlo traería beneficios para la sociedad, los cuales justificarían su ejecución.

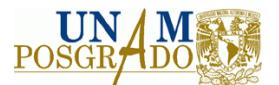

## **Proyecto 2**

### **Inversión en activos fijos y capital de trabajo**

En este apartado se encuentra desglosada la inversión inicial necesaria para llevar a cabo el proyecto 2, para este proyecto, la inversión inicial se encuentra constituida principalmente por el costo de la construcción de dos acueductos externos de 30" y el sistema de bombeo, así como los costos de ingeniería, construcción, pruebas y arranque, imprevistos, entre otros, en las tablas 7.10 y 7.11 se pueden ver los costos de la inversión inicial.

#### **Tabla 7. 10 Estimado de costos de equipo mayor para el proyecto 2**

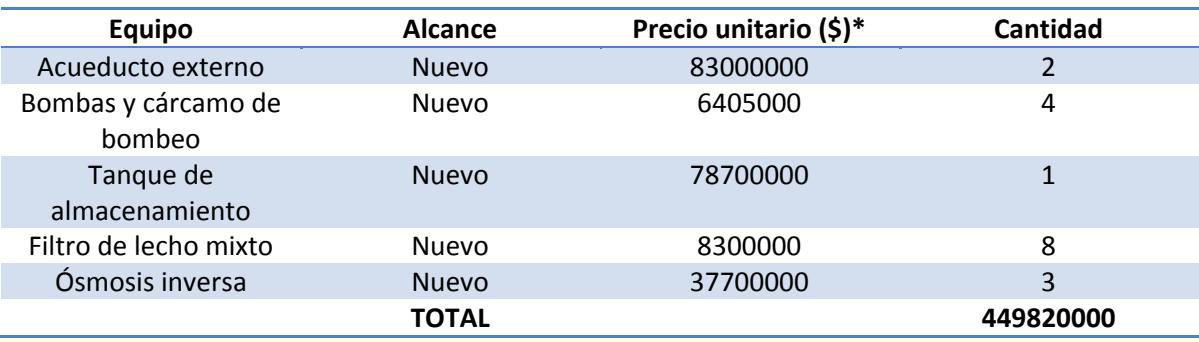

\*(Cotizaciones)

#### **Tabla 7. 11 Estimado de costos de ingeniería y diseño para el proyecto 2**

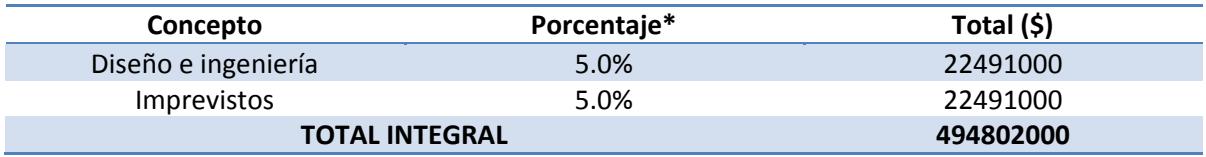

\*(Madrid, 2011)

# **Costos de químicos y reactivos**

En este apartado se describen los costos de los químicos y reactivos que utiliza el proceso para la alternativa 2, en la tabla 7.12 se pueden observar los precios unitarios de los químicos y reactivos, el requerimiento de éstos y el costo total por mes.

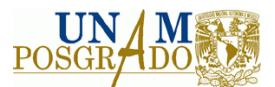

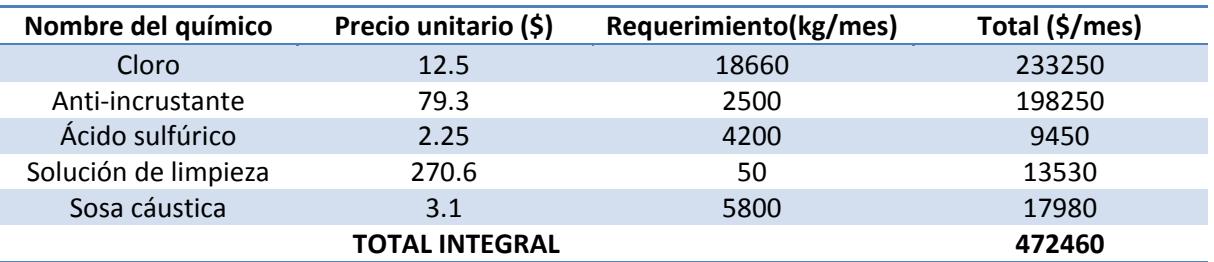

#### **Tabla 7. 12 Estimado de costos de químicos y reactivos para el proyecto 2\***

\*(Proyecto FQ)

### **Costos de mano de obra y mantenimiento**

En la tabla 7.13 se encuentran los costos mensuales por mano de obra, mantenimiento, análisis de laboratorio entre otros.

**Tabla 7. 13 Estimado de costos de mano de obra y mantenimiento para el proyecto 2\***

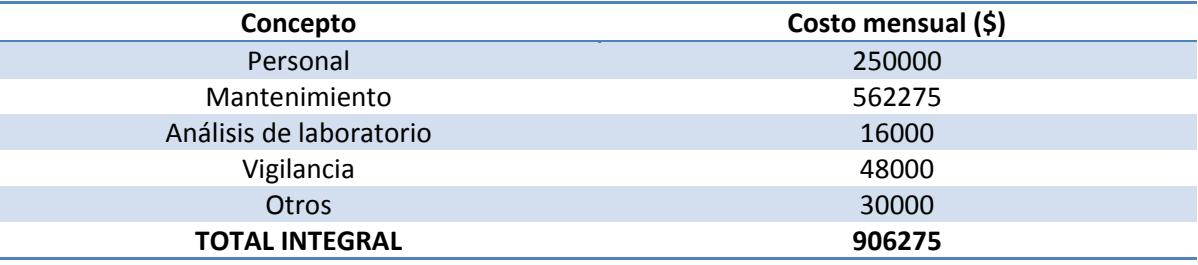

\*(Madrid, 2011)

En la tabla 7.14 se encuentran resumidos los costos mensuales por concepto de consumo de químicos y energía eléctrica de la alternativa 2.

**Tabla 7. 14 Estimado de costos de consumo de químicos y energía eléctrica para el proyecto 2 \***

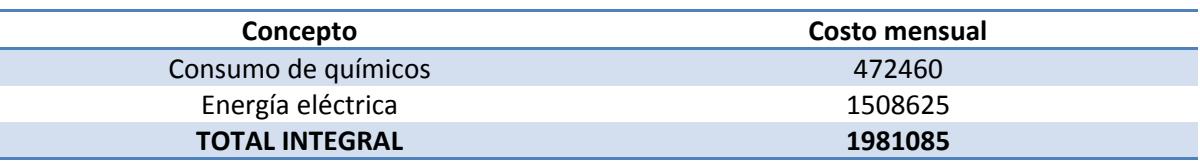

\*(Proyecto FQ)

### **Ahorros y beneficios**

Los beneficios que se obtendrían con la alternativa 2 serían los ahorros al disminuir los costos por comprar agua tratada a la PTAN CMA en comparación con los costos actuales de suministro, los cuales son elevados en la actualidad debido al gasto energético por el bombeo de agua cruda y por las fugas que tiene el sistema. En la tabla 7.15 se encuentran los ahorros y beneficios por llevar a cabo la alternativa 2.

**Tabla 7. 15 Ahorros y beneficios para el proyecto 2\***

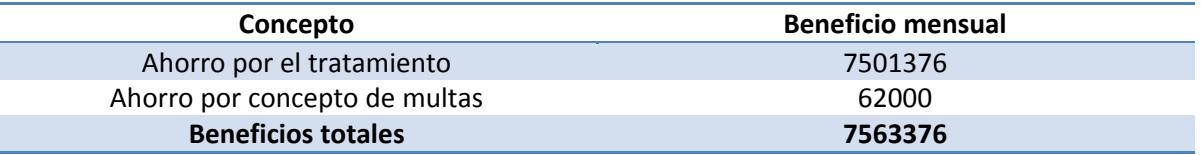

\*(Proyecto FQ)

# **Indicadores proyecto 2**

Después de calcular los costos del proyecto 2, así como los ahorros y beneficios, se calcularon los indicadores financieros y socioeconómicos, los cuales se pueden ver en la tabla 7.16.

### **Tabla 7. 16 Indicadores del proyecto 2**

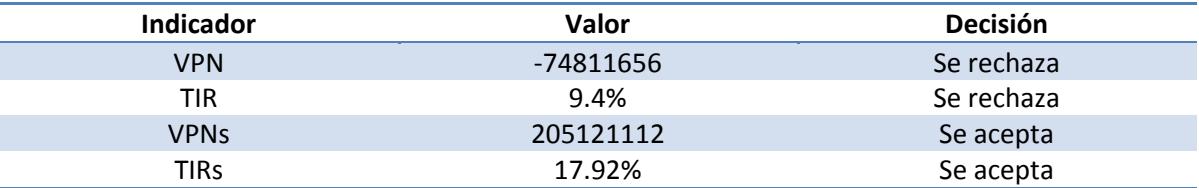

Como se puede ver en la tabla 7.16, en términos estrictamente privados, no sería rentable la realización del proyecto 2, debido a que presenta un valor presente neto negativo y una tasa interna de retorno menor al costo de oportunidad tomado en cuenta, el cual fue 12%. A pesar de lo anterior, el proyecto se justifica debido a que socialmente es rentable, ya que presenta un valor presente neto social positivo y una tasa interna de retorno social mayor a la tasa de descuento social de 12%. En ese contexto, realizar el proyecto 2 no tendría beneficios monetarios para la paraestatal, sin embargo, al analizar globalmente los costos y beneficios asociados, el proyecto representaría beneficios para la sociedad y sería conveniente su ejecución.

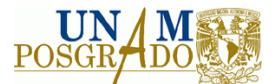

# **Proyecto 3**

### **Inversión en activos fijos y capital de trabajo**

En este apartado se encuentra desglosada la inversión inicial necesaria para llevar a cabo el proyecto 3, ésta se encuentra constituida por los costos del equipo principal, así como los costos de ingeniería, construcción, pruebas y arranque, imprevistos, entre otros, en las tablas 7.17 y 7.18 se pueden ver los costos de la inversión inicial.

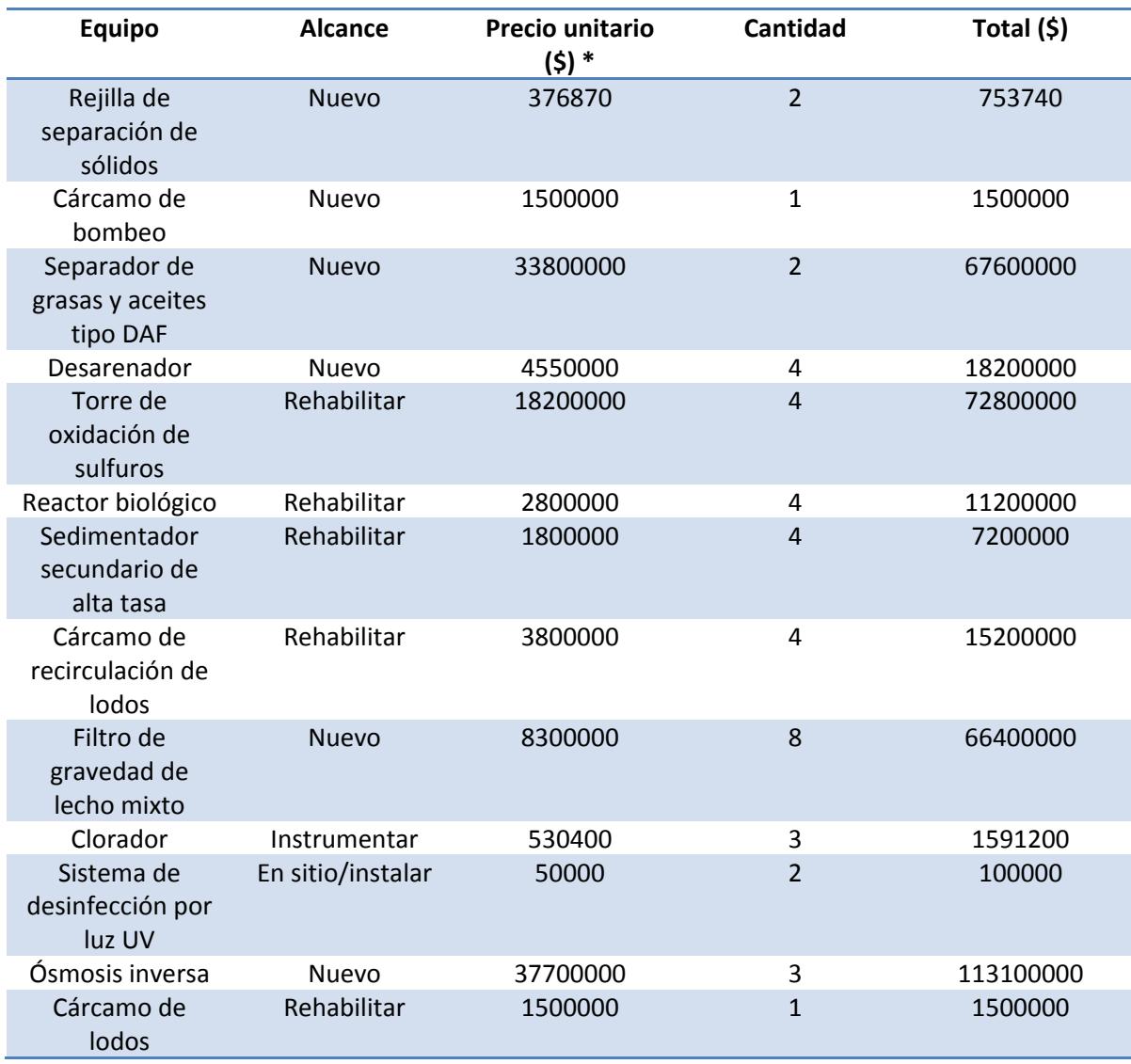

### **Tabla 7. 17 Estimado de costos de quipo mayor para el proyecto 3**

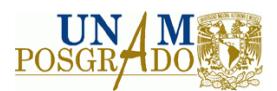

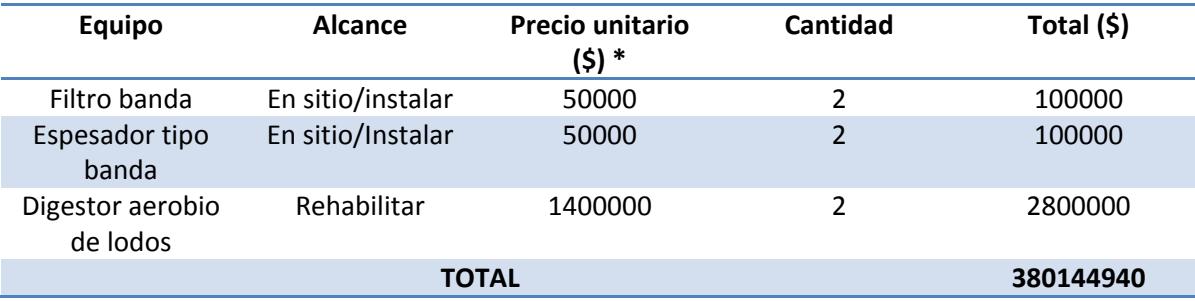

\*(Cotizaciones)

**Tabla 7. 18 Estimado de costos de ingeniería, cimentaciones y otros servicios para el proyecto 3**

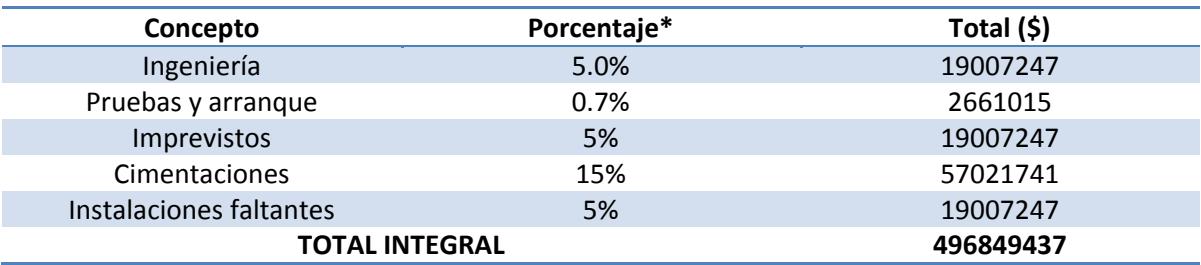

\*Porcentaje con respecto al equipo mayor (Madrid, 2011)

### **Costos de químicos y reactivos**

En este apartado se describen los costos de los químicos y reactivos que utiliza el proceso para la alternativa 3, en la tabla 7.19 se pueden observar los precios unitarios de los químicos y reactivos, el requerimiento de éstos y el costo total por mes.

### **Tabla 7. 19 Estimado de costos de químicos y reactivos para el proyecto 3\***

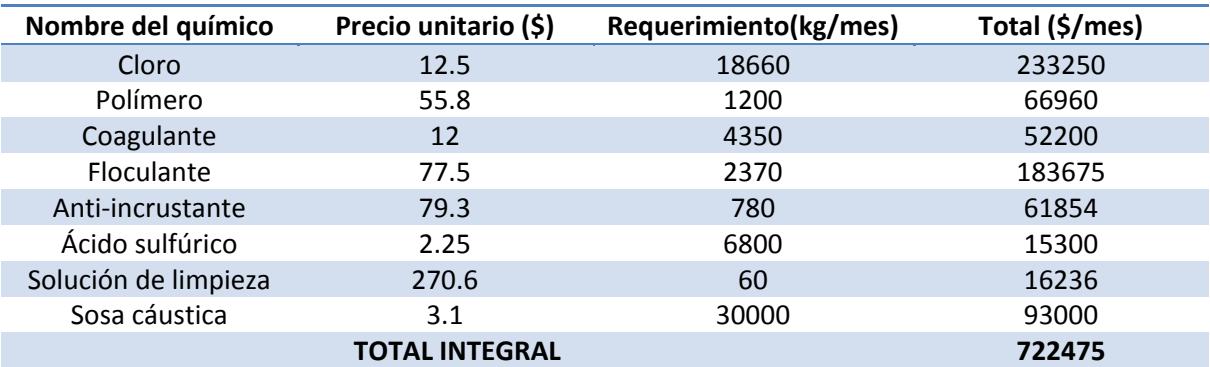

\*(Proyecto FQ)

# **Costos de mano de obra y mantenimiento**

En la tabla 7.20 se encuentran los costos mensuales por mano de obra, mantenimiento, análisis de laboratorio entre otros.

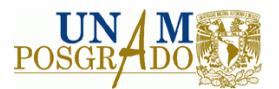

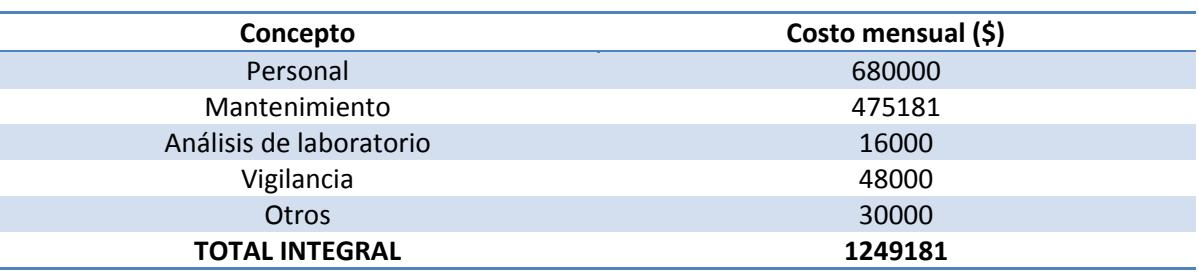

#### **Tabla 7. 20 Estimado de costos de mano de obra y mantenimiento para el proyecto 3\***

\*(Proyecto FQ y Madrid, 2011)

En la tabla 7.21 se encuentran resumidos los costos mensuales por concepto de consumo de químicos, energía eléctrica y disposición de lodos de la alternativa 3.

Tabla 7. 21 Estimado de costos de consumo de químicos, energía eléctrica y disposición de lodos para el proyecto 3<sup>+</sup>

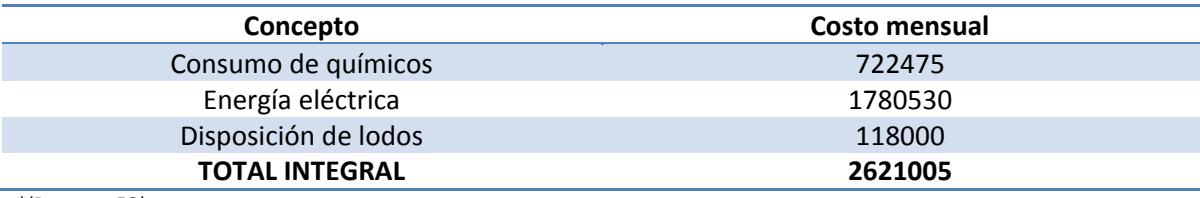

\*(Proyecto FQ)

### **Ahorros y beneficios**

Los beneficios inherentes a la alternativa 3 son los ahorros que se tendrían al disminuir los costos por el tratamiento del agua en la PTAN en comparación con los actuales costos de suministro, los cuales son elevados, debido a los altos consumos energéticos por el bombeo de agua cruda, así como por las fugas que presenta el sistema.

#### **Tabla 7. 22 Ahorros y beneficios para el proyecto 3\***

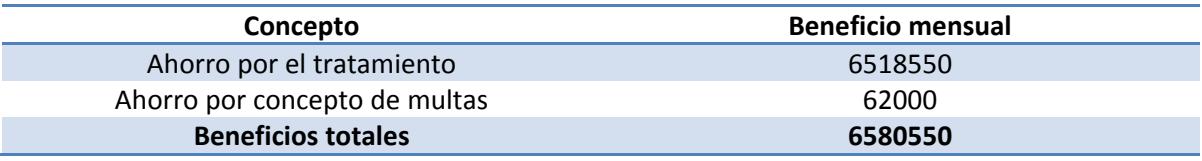

\*(Proyecto FQ)

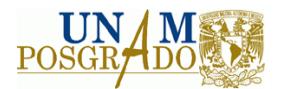

### **Indicadores proyecto 3**

Después de calcular los costos del proyecto 3, así como los ahorros y beneficios, se calcularon los indicadores financieros y socioeconómicos, los cuales se pueden ver en la figura 7.23.

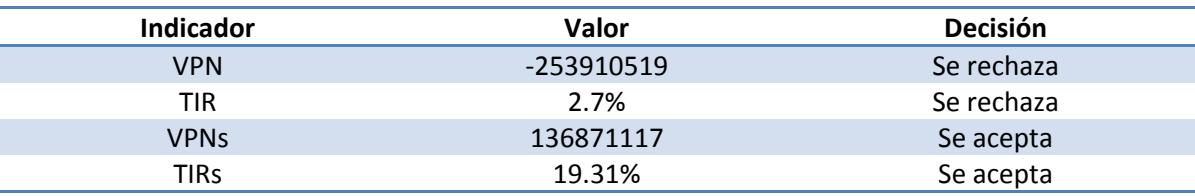

#### **Tabla 7. 23 Indicadores del proyecto 3**

Al igual que en el caso de los 2 proyectos anteriores, realizar el proyecto 3 no sería rentable en términos financieros, debido a que el valor presente neto que se obtuvo fue menor a cero y la tasa interna de retorno calculada fue menor al costo de oportunidad de 12%, no obstante, el proyecto sí sería rentable en términos sociales, ya que el valor presente neto social es positivo y la tasa interna de retorno social es mayor a la tasa de descuento social de 12%. En ese contexto, el proyecto se justificaría por los beneficios asociados que traería a la sociedad, aun cuando no representara beneficios monetarios a la paraestatal.

### **7.1.7 Calificación de criterios.**

Para llevar a cabo este punto se volvió a requerir el apoyo del grupo de expertos, los cuales estudiaron los detalles de cada alternativa, así como de la situación actual y asignaron calificación a los criterios por separado, con el objetivo de que no se orientara hacia cierto resultado, de esta forma se obtuvieron los valores que se alimentaron al programa Visual PROMETHEE®.

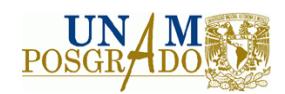

#### **Tabla 7. 24 Calificación de criterios técnicos**

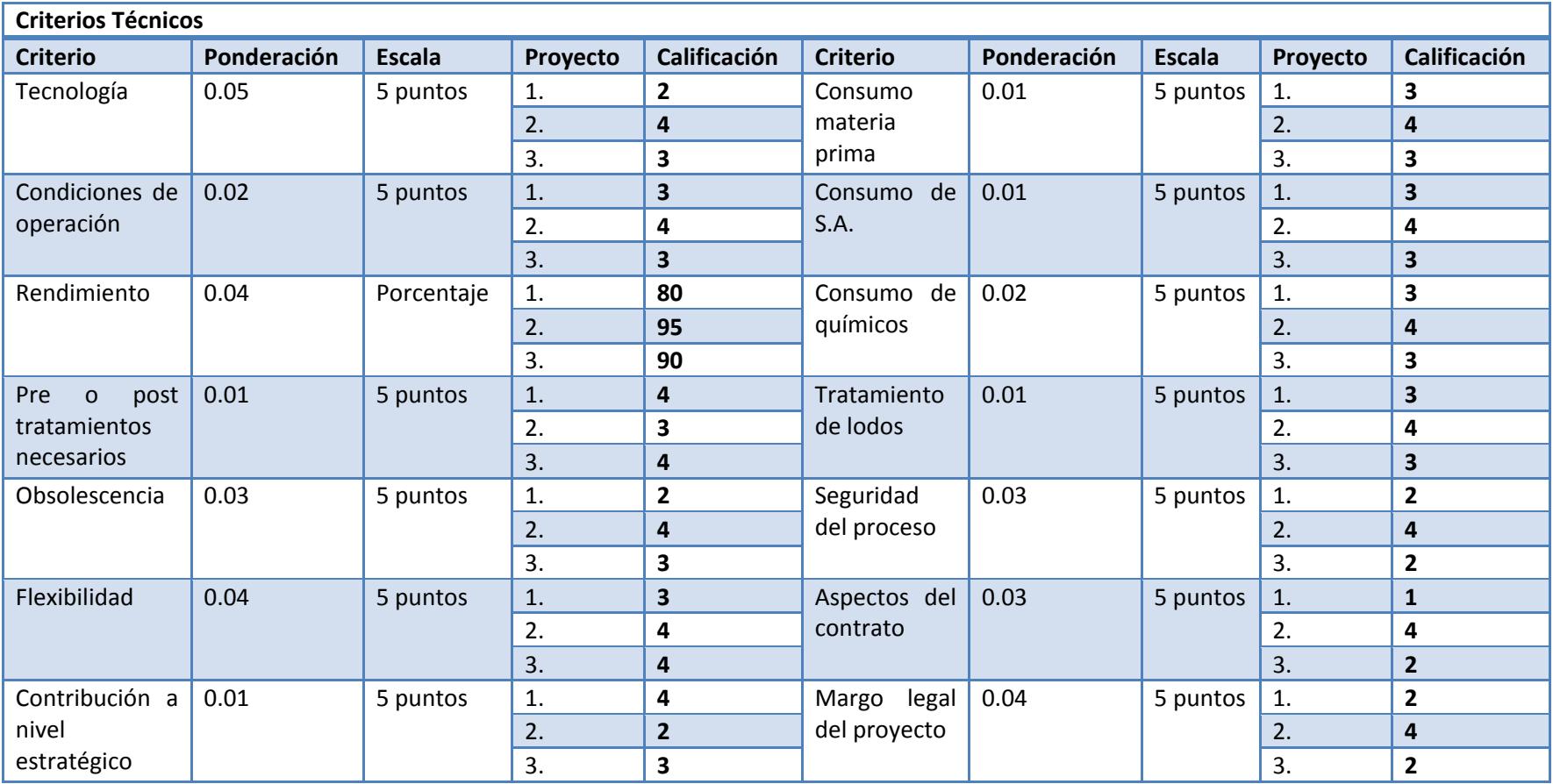

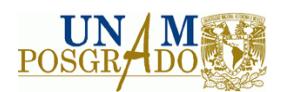

#### **Tabla 7. 25 Calificación de criterios financieros**

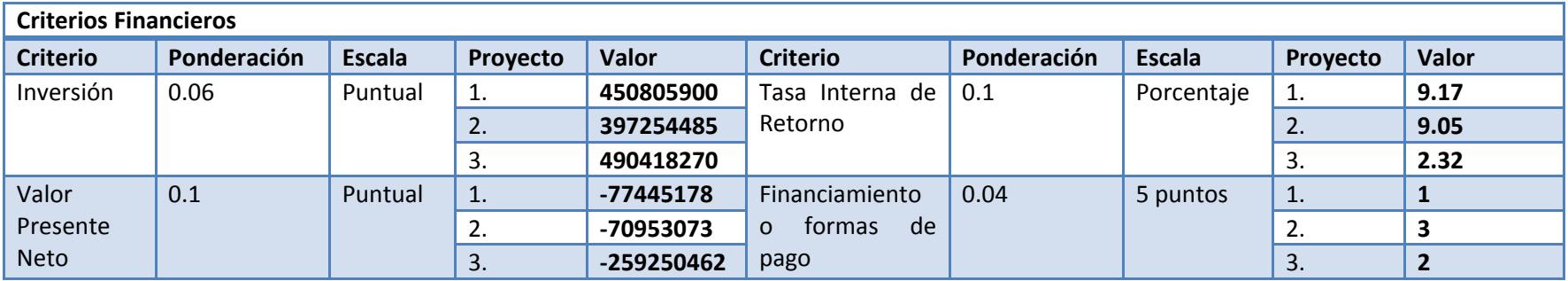

#### **Tabla 7. 26 Calificación de criterios socioeconómicos**

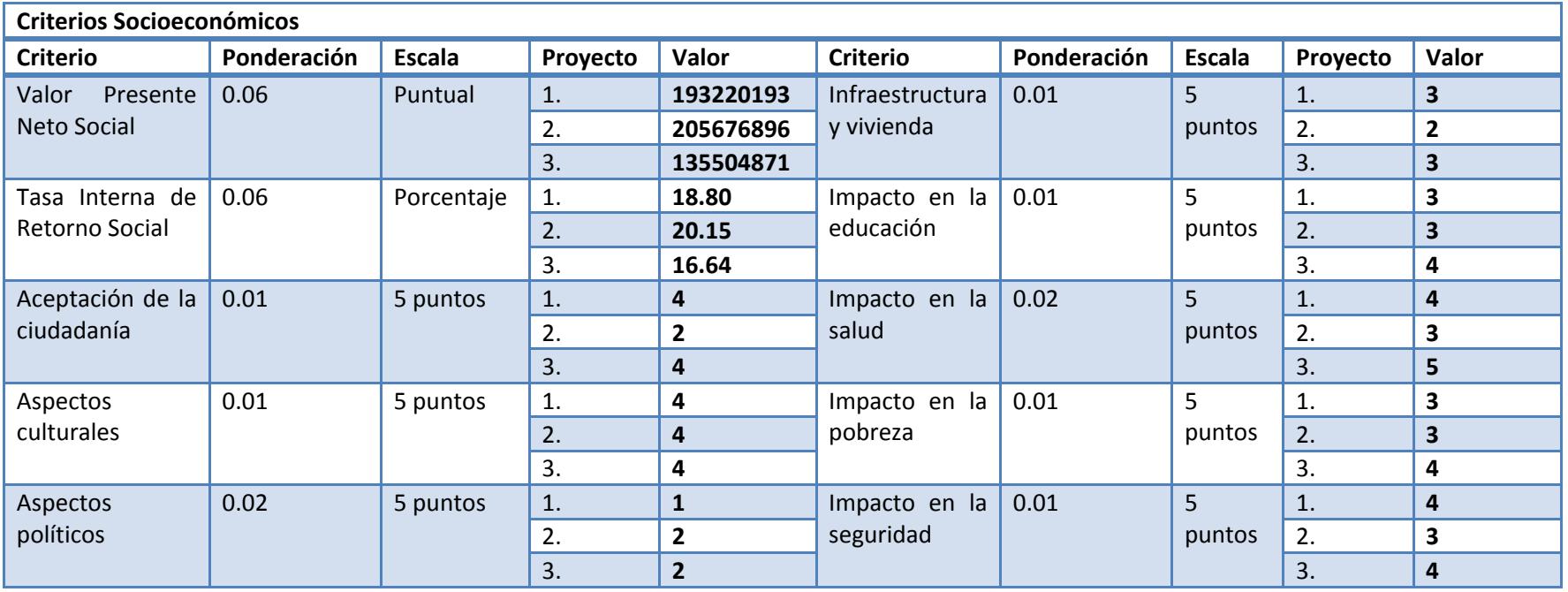

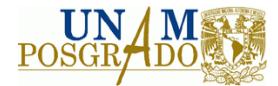

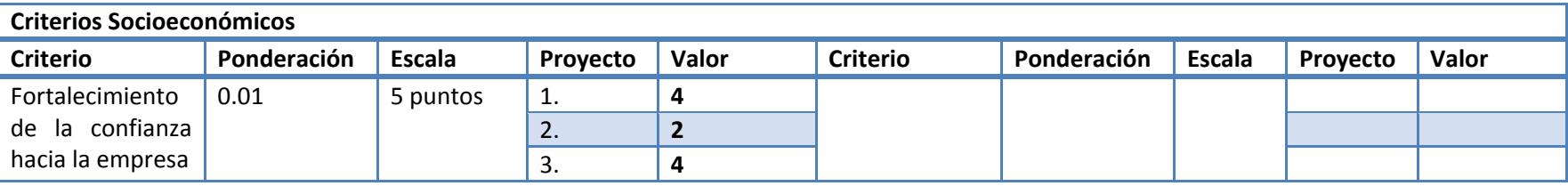

#### **Tabla 7. 27 Calificación de criterios ambientales**

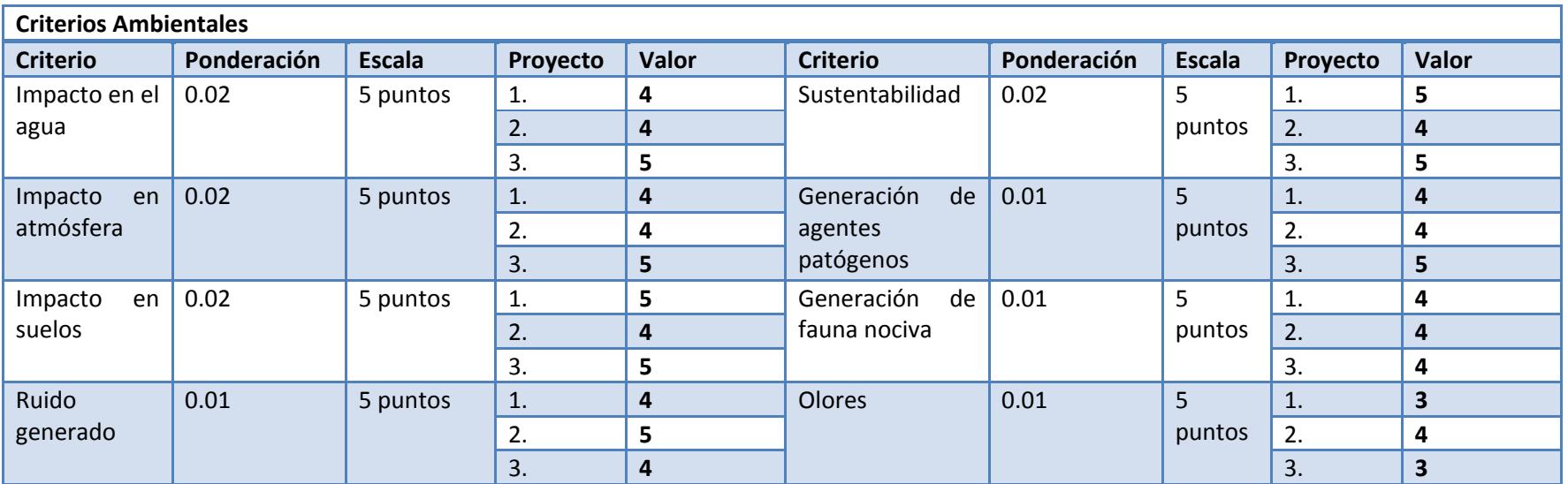

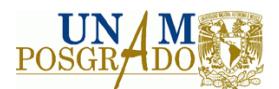

# **7.1.8 Análisis PROMETHEE**

Después de haber calificado cada uno de los criterios con la ayuda del grupo de expertos y de haber calculado los indicadores financieros y socioeconómicos del proyecto, se alimentaron los datos al programa Visual PROMETHEE® con el objetivo de determinar cuál de los 3 proyectos constituiría la mejor opción para asegurar el suministro de agua a la refinería.

Al realizar la evaluación con el programa Visual PROMETHEE® se obtuvieron los flujos de preferencia que se aprecian en la tabla 7.28.

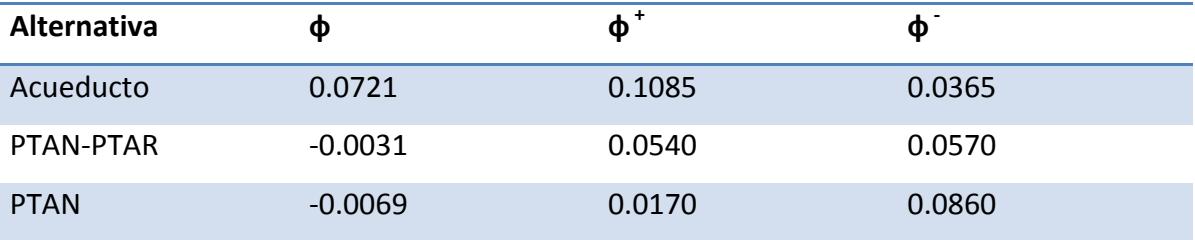

#### **Tabla 7. 28 Flujos de preferencia para las tres alternativas**

El programa Visual PROMETHEE® cuenta con dos algoritmos de cálculo, en primer término PROMETHEE I, el cual arroja un ranking parcial de las alternativas, comparando los flujos de preferencia parciales, este algoritmo sí admite incomparabilidad entre alternativas, en ese sentido, puede haber dos o más alternativas que estén en el mimo nivel dentro del ranking. En la figura 7.4 se puede observar el ranking de PROMETHEE I.

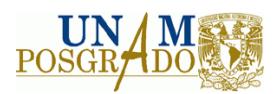

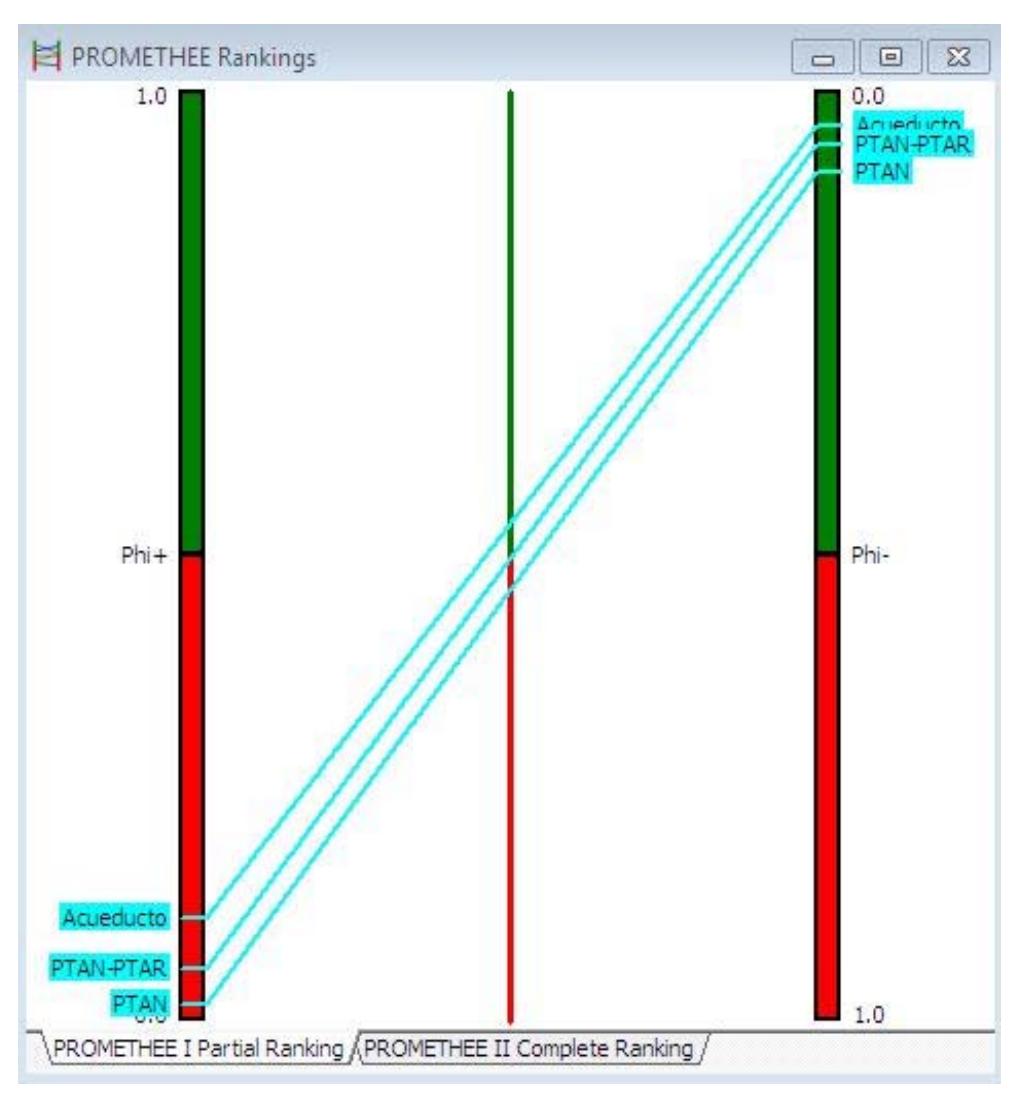

**Figura 7. 4 Ranking de las alternativas por medio de PROMETHEE I**

Como se puede ver en la figura 7.4, los valores de  $\phi^+$  y de  $\phi^-$  pueden tomar valores de 0 a 1; tanto en la barra del lado izquierdo como en la barra que se encuentra del lado derecho, las cuales se realizan en función de los flujos parciales de preferencia, la alternativa más adecuada será aquélla que se encuentre más arriba en ambas gráficas, en este caso no existen incomparabilidades entre alternativas, y se puede comenzar visualizar que la mejor alternativa de acuerdo a la evaluación fue el proyecto 2 que involucra la construcción de un acueducto para asegurar el suministro de agua a la refinería.

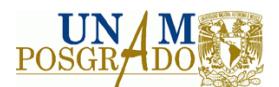

Adicionalmente, el programa Visual PROMETHEE® cuenta con un algoritmo de cálculo que toma en cuenta los flujos netos de preferencia, este algoritmo no admite incomparabilidades y arroja un ranking estricto de la "mejor" a la "peor" alternativa.

En la figura 7.5 se puede ver el ranking realizado con PROMETHEE II

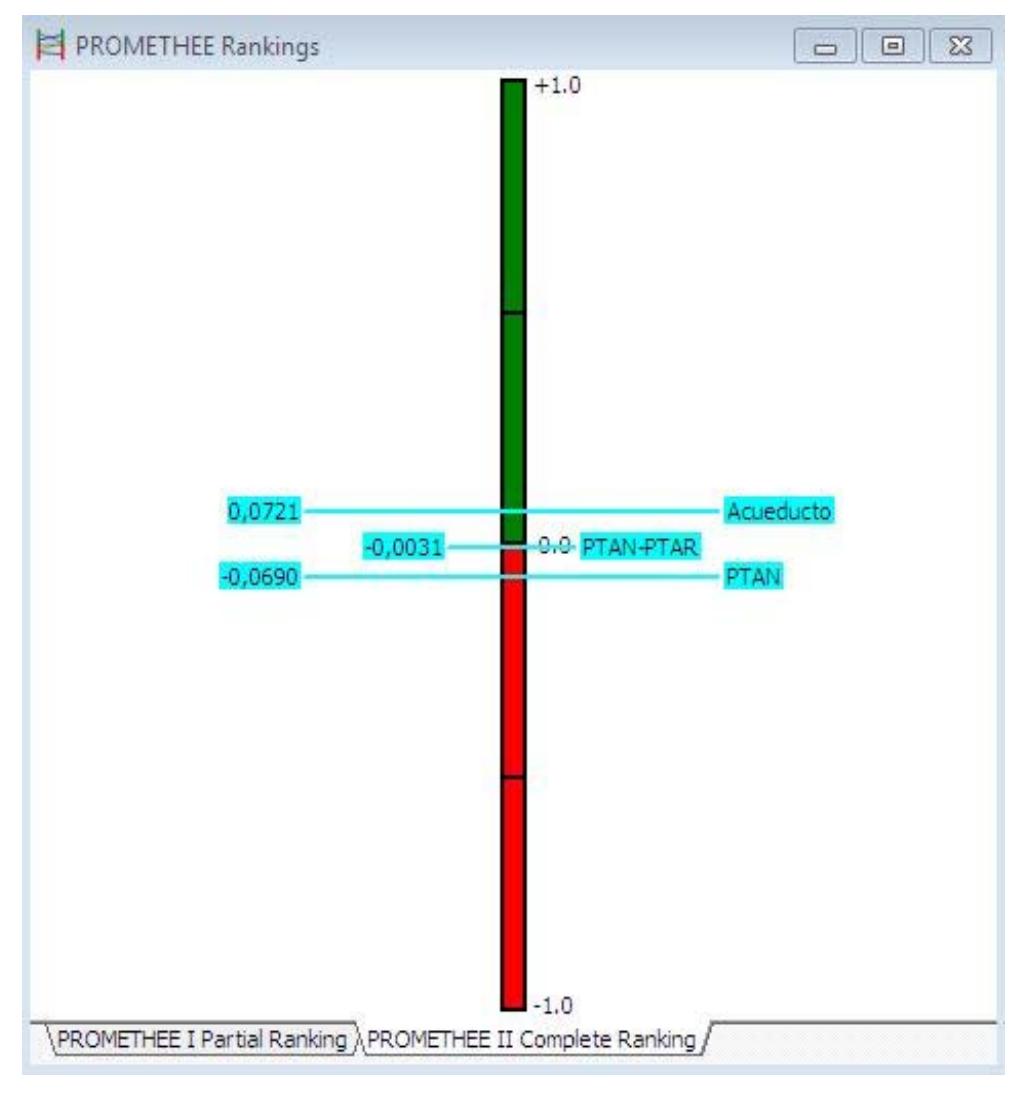

**Figura 7. 5 Ranking obtenido por medio de PROMETHEE II**

Como se puede observar en la figura 7.5, los valores de los flujos de dominancia netos pueden estar entre ‐1 y 1, mientras más cerca se encuentre de 1, la alternativa constituirá una mejor opción. De acuerdo con el ranking PROMETHEE II, la mejor alternativa es la construcción del acueducto para asegurar el suministro de agua a la refinería, las otras dos

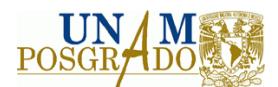

alternativas, resultan poco adecuadas en términos generales debido a que los flujos netos de preferencia para ambas alternativas son negativos. Se puede decir que la peor opción dentro de las alternativas evaluadas para asegurar el suministro de agua a la refinería es la construcción de la PTAN conforme a diseño, esto puede deberse principalmente a que en cuestiones técnicas, el diseño de la PTAN presenta diversas irregularidades, existen problemas legales y políticos de por medio, asimismo, de acuerdo al estudio se encontró que el proyecto sería poco rentable en términos financieros, el único punto en el cual podría sustentarse este proyecto es en el socioeconómico. Es difícil que el proyecto se finalice tal y como se diseñó originalmente, incluso la opción de reconfigurar el proyecto y dar tratamiento a las aguas residuales de la refinería además de tratar a las aguas negras del municipio representaría una mejor opción.

El programa ofrece una herramienta útil para visualizar las fortalezas y debilidades de cada proyecto, en ese contexto la decisión se puede orientar de una forma más objetiva, en la figura 7.6 se puede ver el arcoíris PROMETHEE, el cual muestra en qué factores cuentan con ventaja las alternativas evaluadas.

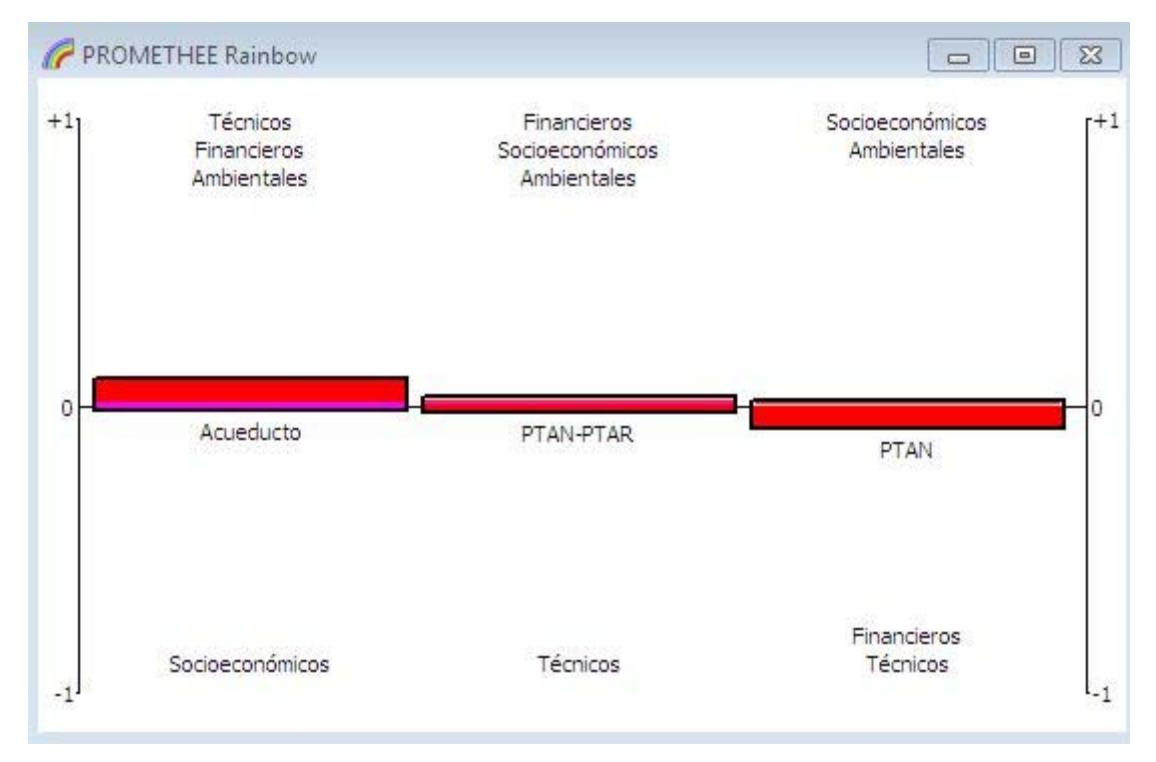

**Figura 7. 6 Arcoíris PROMETHEE**

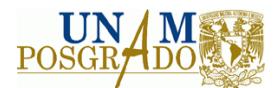

Tal y como lo muestra la figura anterior, el proyecto que consiste en la construcción de un acueducto para asegurar el suministro de agua al centro de trabajo sería adecuado en términos técnicos, financieros y ambientales y presentaría desventajas en el aspecto socioeconómico en comparación con las otras dos alternativas, el proyecto de la reconfiguración de la PTAN a una PTAN‐PTAR se posicionaría bien en el aspecto financiero, socioeconómico y ambiental, pero tendría desventaja a nivel técnico, y el proyecto que consiste en terminar la PTAN de acuerdo a diseño cuenta con ventaja en el aspecto socioeconómico y ambiental, pero no se posicionaría bien a nivel financiero ni técnico.

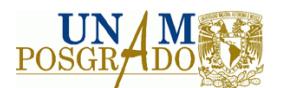

# **7.2 Sobre los resultados obtenidos**

De acuerdo a la metodología utilizada durante esta investigación, los resultados obtenidos muestran que se deben tomar en cuenta, desde el punto de vista sistémico, los criterios que engloben un proyecto en su totalidad, de forma tal que su evaluación sea más objetiva y general. En ese sentido, durante el desarrollo del caso de estudio del presente trabajo, se hicieron evidentes los errores en la evaluación de un proyecto cuyo propósito original era asegurar el suministro de agua a una refinería en el país. En primer término el proyecto carecía de estudio de factibilidad, el diseño de la PTAN presentaba múltiples errores, se buscaba utilizar tecnología no probada, la paraestatal no cuenta con carpetas de la ingeniería desarrollada, entre otros errores técnicos, asimismo, el proyecto cuenta con un alto peso social, debido a que uno de los objetivos iniciales era dar tratamiento a las aguas negras que se vierten al Río Pánuco, sin embargo, debido a la mala evaluación inicial, y al capital devengado, difícilmente el proyecto resultaría rentable en términos puramente financieros.

De acuerdo a lo mencionado anteriormente, se realizó la evaluación de una serie de alternativas que dieran solución a la problemática del centro de trabajo y del municipio, encontrando, por medio de la metodología planteada, que la mejor opción consiste en la construcción de dos acueductos que transporten el agua contaminada a una segunda PTAN y posteriormente el agua tratada con calidad NOM‐002‐SEMARNAT‐1996 a la refinería para su posterior acondicionamiento y su uso en los procesos productivos del centro de trabajo.

Al analizar los resultados que arroja el programa, se pueden observar las fuerzas y debilidades de cada alternativa, de acuerdo a los criterios que se plantearon originalmente, sin embargo, la veracidad de éstos dependerá de la cantidad y calidad de la información alimentada al programa utilizado, en este caso Visual PROMETHEE®.

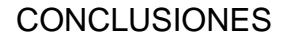

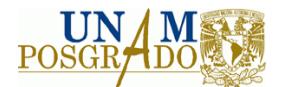

# **VIII. CONCLUSIONES**

Durante el transcurso de la presente tesis se ha desarrollado una metodología basada en un método multicriterio, la cual pretende facilitar la toma de decisiones y ayudar a elegir de una forma objetiva la mejor opción de inversión dentro de una cartera de proyectos industriales, tomando en cuenta aspectos técnicos, financieros, socioeconómicos y ambientales, esta metodología fue aplicada satisfactoriamente en un caso de estudio real, sin embargo presenta algunas limitaciones.

Para el desarrollo de la metodología se llevó a cabo una actualización bibliográfica de los métodos de evaluación de proyectos que se utilizan actualmente, a partir de este estudio se definieron los principales conceptos que los enmarcan, encontrándose criterios genéricos e indicadores que son constantes entre ellos, asimismo, a través de un acercamiento al estado del arte de los métodos multicriterio, se obtuvo un conjunto de factores para dar solución a la tarea de seleccionar uno de estos métodos, estos factores fueron analizados de acuerdo al "*Modelo de Selección de Procesos"* (Celik, 2009) y a una comparación entre las ventajas y desventajas que ofrece cada herramienta. La importancia de este tipo de herramientas, cuyo principio se basa en los métodos multicriterio, radica en su capacidad para disminuir la complejidad del sistema evaluado, así como en la robustez de los resultados obtenidos.

De manera general se concluyó que la herramienta más adecuada para llevar a cabo la metodología de evaluación es Visual PROMETHEE®, debido a la posibilidad de incluir tanto criterios cualitativos como cuantitativos, así como a la posibilidad de elegir entre tres distintos tipos de escalas, de acuerdo a las particularidades de cada criterio.

Después de haber desarrollado la metodología, se encontró que es aplicable para determinar cuál es la mejor opción dentro de una cartera de proyectos industriales,

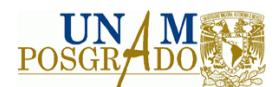

tomando en cuenta los 4 aspectos primordiales en la evaluación de proyectos: técnico, financiero, socioeconómico y ambiental, no obstante, a pesar de haber propuesto una serie de criterios que son genéricos en proyectos de tipo industrial, así como una ponderación de éstos mediante la ayuda de un equipo de expertos en la materia, se encontró que los criterios y sus pesos deben ser definidos por los tomadores de decisiones en función de las estrategias y los objetivos particulares de la institución, firma de ingeniería o compañía, de acuerdo a las condiciones únicas de cada proyecto.

Otra conclusión a la que se ha llegado con la elaboración del presente trabajo, y en particular después de haber desarrollado un caso de estudio real, es que la metodología obtenida es aplicable en proyectos que se encuentren en etapas tempranas, es decir, entre la fase de formulación y la fase conceptual, o bien FEL I y FEL II, de acuerdo a la metodología de "Front End Loading", en las cuales se puede tener mayor influencia sobre el proyecto, de igual forma se concluye que esta metodología no es aplicable en etapas más avanzadas del proyecto, tanto por la dificultad para manejar la herramienta como por la cantidad de información necesaria y el aumento en el tiempo y en los costos asociados a la evaluación de las alternativas.

El caso de estudio, dejó de manifiesto que la información es un factor preponderante en la evaluación de proyectos, y la eficacia de la metodología dependerá directamente de la cantidad y de la calidad de información que se encuentre disponible. En el proyecto evaluado en este trabajo existían ciertos inconvenientes que limitaban el tránsito de información técnica y financiera, debido a las controversias existentes entre el licenciador y la paraestatal, por esa razón, resultó complicado obtener con exactitud indicadores financieros, no obstante, con el trabajo desarrollado se concluye que el resultado final sí es representativo, y aun sin esta información, la toma de decisiones basada en la herramienta utilizada resultará más objetiva, debido a que se buscó que la ponderación y calificación de los criterios no se viera influenciada por factores ajenos al proyecto y que

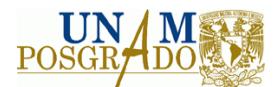

en el caso específico de los indicadores, el margen de error fuera similar entre las alternativas evaluadas.

Por otro lado, al evaluar las tres alternativas se encontró que ninguna de éstas sería rentable en términos puramente monetarios, de tal forma que si la toma de decisiones se toma con base en este único factor, ninguno de los tres se realizaría, no obstante, el agua es primordial para la operación de la refinería, por lo tanto deben tomarse otros criterios para elegir la mejor opción para dar solución a la problemática que se presenta. Finalmente, tras aplicar la metodología propuesta se llegó a la conclusión de que la mejor alternativa sería dar tratamiento a las aguas negras en la PTAN propiedad de CMA, para su posterior acondicionamiento en el centro de trabajo.

Otro punto importante para que la metodología sea funcional es la figura del experto, en particular a nivel técnico, es decir, contar durante la evaluación con gente que esté familiarizada con el proceso, que sea capaz de analizarlo y evaluarlo y que al mismo tiempo conozca el plan estratégico interno. Es posible formar evaluadores que sean expertos en la evaluación de aspectos financieros, socioeconómicos y ambientales, sin embargo, no podrán ser expertos en todos los procesos industriales existentes, en ese sentido, el evaluador deberá asesorarse con personas que tengan experiencia en el proceso particular de los proyectos evaluados, con el fin de llevar a cabo una evaluación técnica objetiva.

Es necesario especificar que el resultado de este trabajo es una metodología con la cual se pretende dar soporte a la toma de decisiones, es decir, no se busca sustituir a las metodologías que se utilizan actualmente en la materia, ya que la mayoría de éstas se encuentran inmersas en un marco normativo.

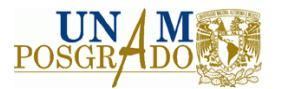

# **ANEXOS**

# **Anexo 1 Empleo por actividad económica en la región de Cd. Madero**

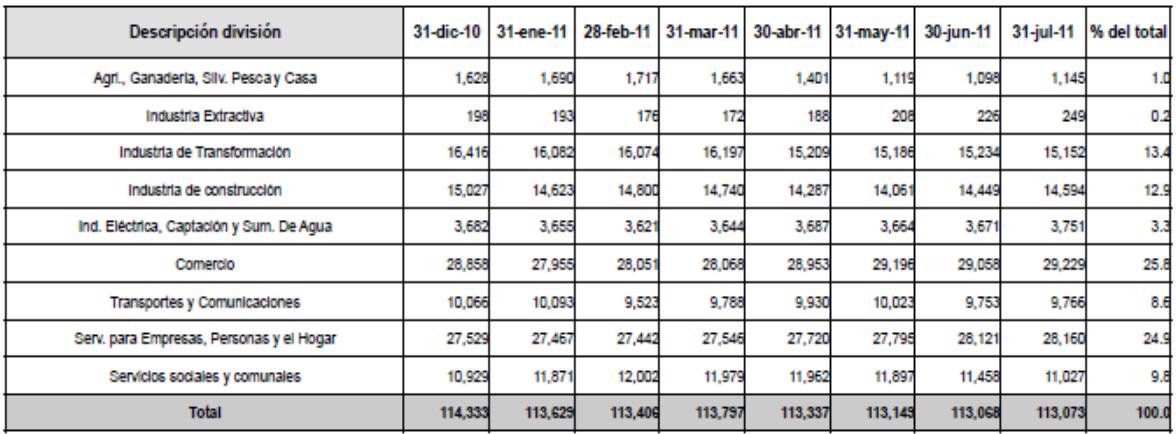

**Anexo 1 Empleo mensual según actividad económica en Cd. Madero (INEGI, 2012)**

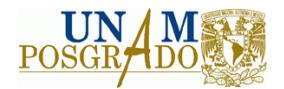

# **Anexo 2 Cálculo del VPN**

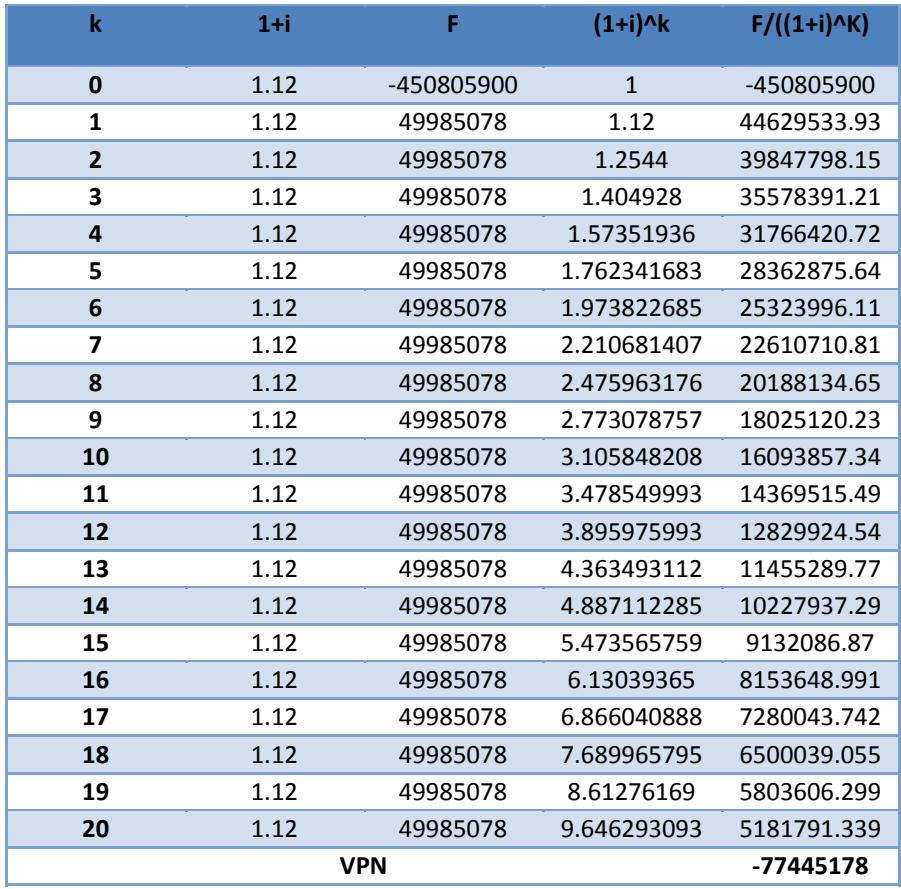

**Anexo 3 VPN Proyecto 1** 

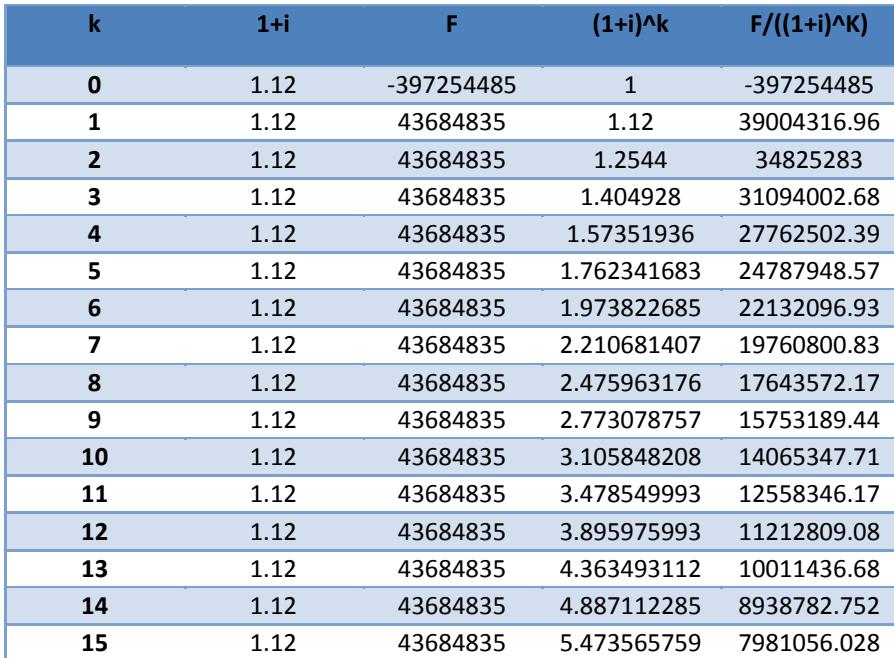

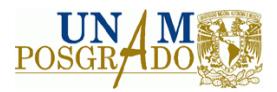

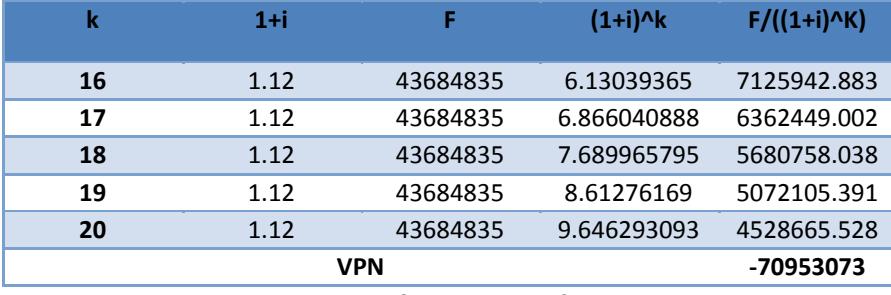

**Anexo 3 VPN Proyecto 2**

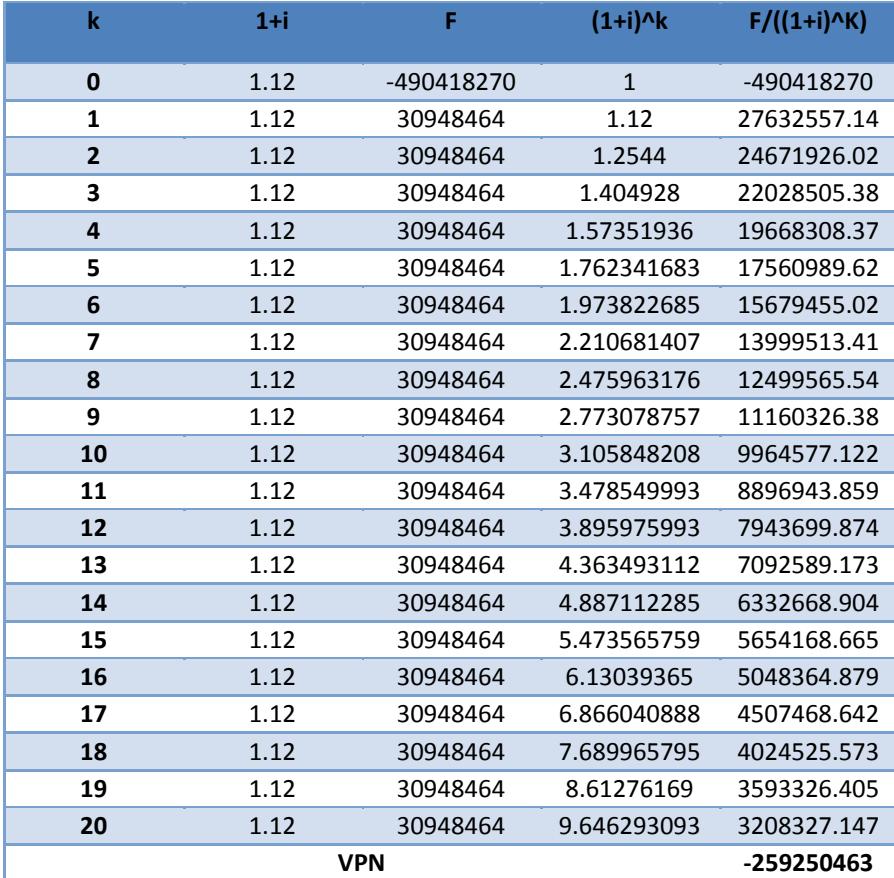

**Anexo 3 VPN Proyecto 3**

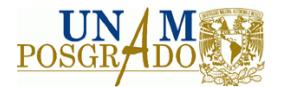

# **Anexo 3 Cálculo del VPNs**

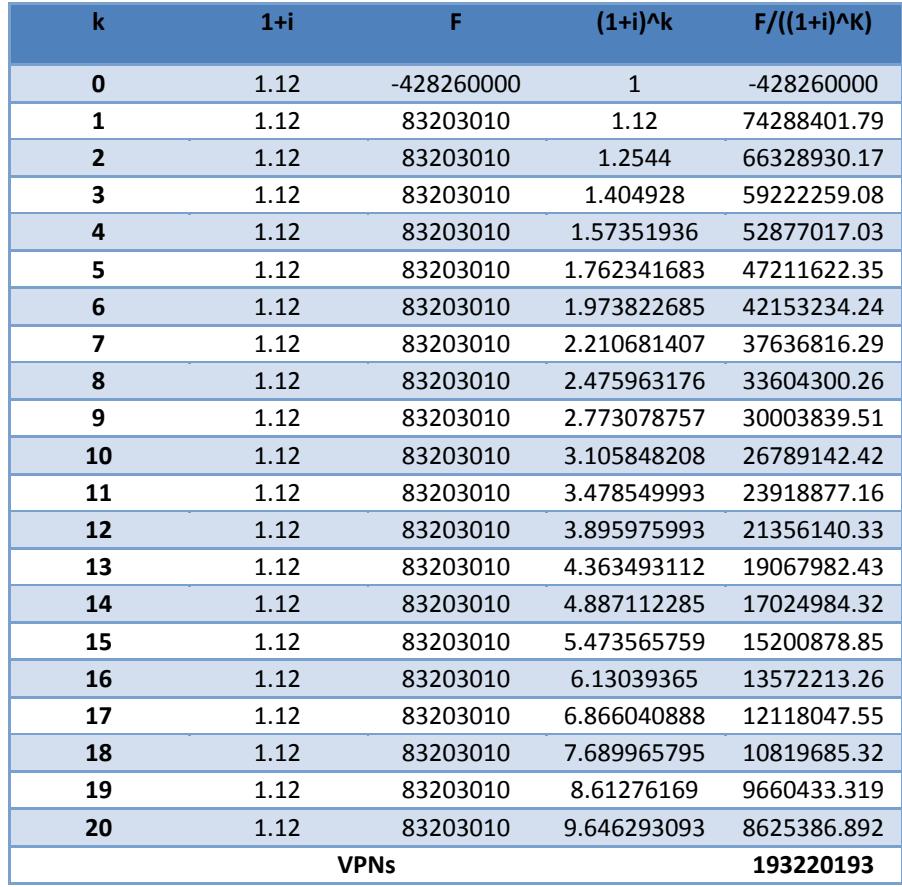

**Anexo 3 VPNs Proyecto 1**

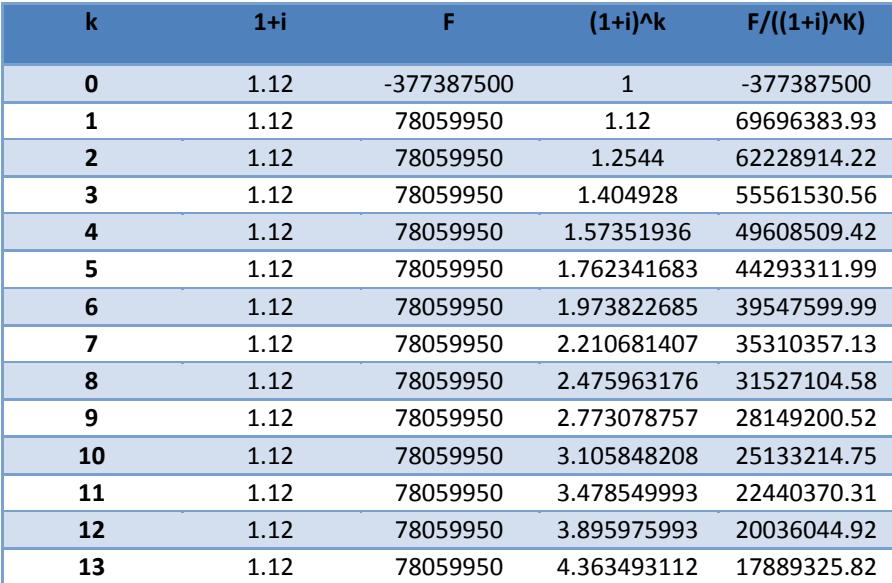

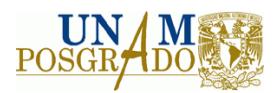

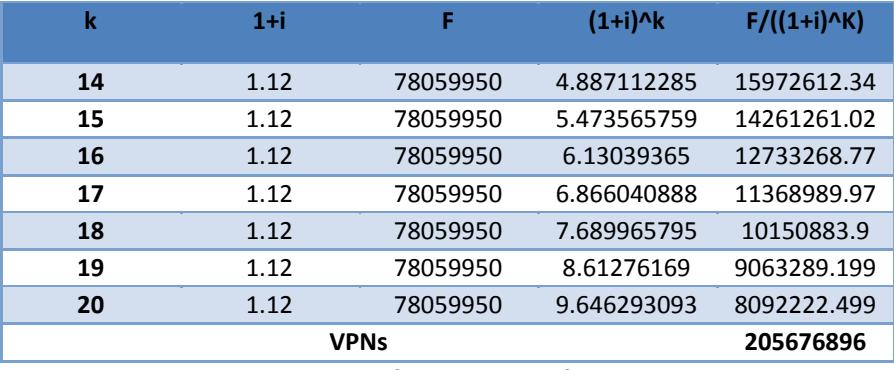

**Anexo 3 VPNs Proyecto 2**

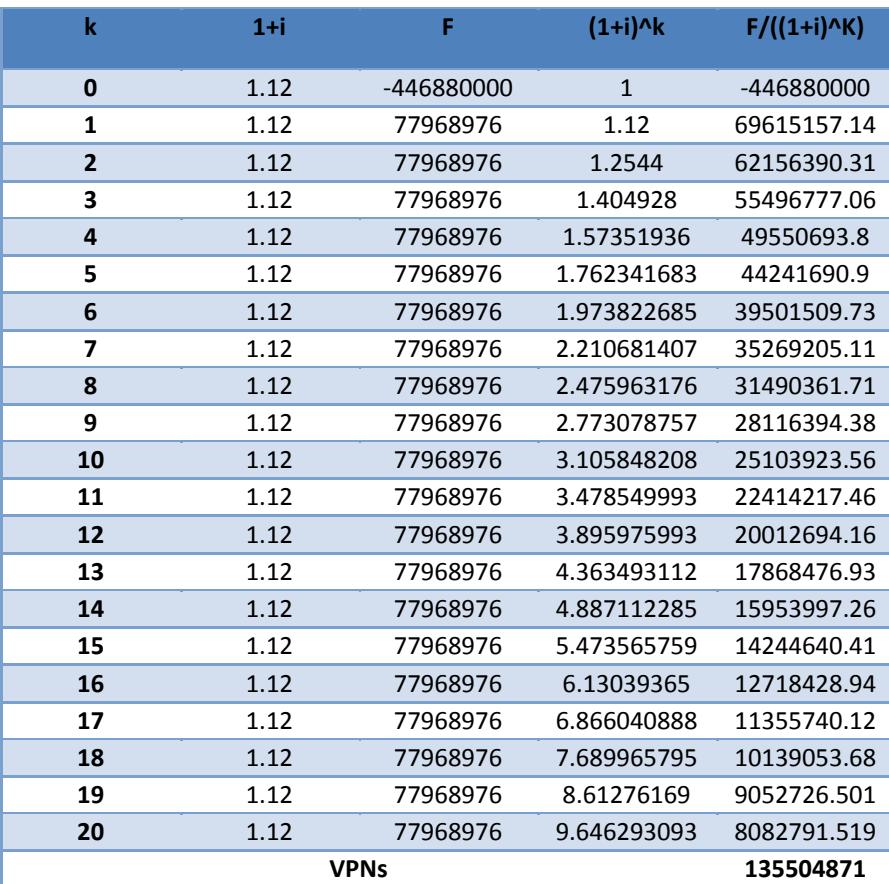

**Anexo 3 VPNs Proyecto 3**

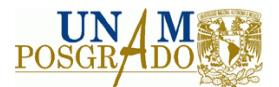

# **BIBLIOGRAFÍA**

- 1. Aguilar, E., Salazar, D., González, A., Fragoso, A., Martínez, M., Moreno, O., Del Río, R., Leiva, M. 1998. Evaluación de tecnologías en la industria de refinación del petróleo. Instituto Mexicano del Petróleo y PEMEX Refinación. México.
- 2. Baca, G. 2001. Evaluación de proyectos. 4ª ed. Ed. Mc. Graw Hill. México.
- 3. Baly, A., Toledo, E., Rodríguez, F. 2001. La economía de la salud, la eficiencia y el costo de oportunidad. Revista cubana de medicina general integral. Vol. 17. No. 4, pp. 395‐398. Cuba.
- 4. Benayoun, R. 1971. Linear programming with multiple objective functions: STEP method STEM. Mathematical programming, Vol. 1. pp. 336‐375.
- 5. BHUSHAN, N. & Rai K. 2004. *Strategic decision making: applying the analytic hierarchy process*. Ed. Springer. Inglaterra.
- 6. Blank, L. y Tarquin, A. 2006. Ingeniería Económica, 4a ed. Ed. Mc. Graw Hill. Colombia.
- 7. Brans, J. y Mareschal, B. 2002. PROMETHE‐GAIA. Une méthodologie d´aide à la décision en présence de critères multiples. Ed. Ellipses. Francia.
- 8. Cadena, G. 1986. Administración de proyectos de innovación tecnológica. Centro para la Innovación Tecnológica. UNAM. Ed. Gemika. México.
- 9. Castro, R. y Mokate, K. 2003. Evaluación económica y social de proyectos de inversión. Ed. Alfaomega. Colombia.
- 10. Cervini, H. 2002. El costo de oportunidad de la divisa y la evaluación social de proyectos. Revista Análisis económico. Universidad Autónoma Metropolitana, Unidad Azcapotzalco. Vol. 17. Núm. 35. pp. 93‐127 México.
- 11. Comisión Nacional del Agua. 2008. Metodologías de evaluación socioeconómica para proyectos de agua potable, alcantarillado, saneamiento y protección a centros de población, México.
- 12. Coria, I. 2008. El estudio de impacto ambiental: Características y metodologías. INVENIO, Universidad del Centro Educativo Latinoamericano. Vol. 11. Núm. 20. pp.125‐135. Argentina.
- 13. Correa, F. 2006. La tasa social de descuento. Lecturas de economía. Vol. 64. Núm. 64. Colombia.
- 14. Elineema, R. 2002. Análisis del método AHP para la toma de decisiones multicriterio. UNAM. México.
- 15. Espinoza, G. 2001. Fundamentos de evaluación de Impacto Ambiental. BID. Chile.

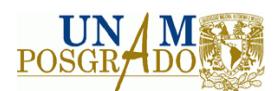

- 16. Fontaine, E. 2008. La evaluación privada y social de proyectos: el rol del estado. Panorama socioeconómico. Vol 26. Núm. 36. pp. 8‐17. Chile.
- 17. Forman, E y Gass, S. 2001. The analytic hierarchy process –An exposition‐. Operations Research. Vol 4. No. 49. pp. 469‐486.
- 18. Gala, J. & Hernández, H. 1998. Revista de BANOBRAS. Núm. 61. Evaluación Privada (Financiera) y evaluación social (socioeconómica) de proyectos. Diferencias y similitudes. México.
- 19. García, L. 2004. Aplicación del análisis multicriterio en la evaluación de impactos ambientales. Tesis para obtener el grado de Doctor. Universidad Politécnica de Cataluña. España.
- 20. Giral, J. y González, S. 1980. Tecnología apropiada: selección, negociación, transferencia y adaptación en las industrias química y metalúrgica. Ed. Alhambra. México.
- 21. Hajkowicz, S. y Higgins, A. A comparison of multiple criteria analysis techniques for water resources management. European Journal of Operational Research. Vol. 184. Issue 1 pp. 255‐265
- 22. Harberger, A. 1997. Economic project evaluation: some lessons for de 1990s. Canadian Journal of program evaluation. Special issue. pp. 5‐46
- 23. Hernández A. 2005. Formulación y evaluación de proyectos de inversión, Ed. Thomson, 5ª ed. México.
- 24. Jaime, A. 2003. Las obras de ingeniería civil y su impacto ambiental. Series del Instituto de Ingeniería, UNAM. México.
- 25. Jaime, A. y Tinoco, R. 2005. Métodos de valuación de externalidades ambientales provocadas por las obras de ingeniería. Facultad de Ingeniería (División de Ingenierías Civil y Geomática), UNAM. México.
- 26. Kamal, A. 2001. Application of the AHP in project management. International Journal of Project Management. Vol. 19. Issue 1. pp. 19‐27
- 27. Keeney R. & Raiffa, H. 1976. Decisions with multiple Objectives: Preferences and Values Tradeoffs, Ed. Wiley. EUA.
- 28. Lawrence, J. 1992. Fundamentos de administración financiera, Ed. OUP‐Harla. México.
- 29. Lenz‐Alcayaga, R. 2010. Cost analysis in economic evaluation of healthcare: An introduction. Revista médica de Chile. Vol. 138. Núm. 2. pp. 88‐92. Chile
- 30. Lootsma, F. (1999). A multi‐criteria decision analysis via ratio and difference judgment. Ed. Springer. EUA.
- 31. López, M. 2006. El Método MEL‐ENEL para Evaluación de Impacto Ambiental. EASA consultores S. A. Costa Rica.

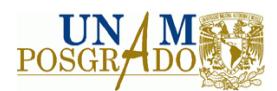

- 32. Macharis, C., Springael, J., De Brucker, K., Verbeke, A. 2004. PROMETHEE and AHP: The design of operational synergies in multicriteria analysis: Strengthening PROMETHEE with ideas of AHP, European Journal of Operational Research, Vol. 153 Issue 2. pp. 307‐317
- 33. Mallo, P., Artola, M., Busetto, A., Galante, M., Morettini, M., Pascual M. 2007. Discrepancia entre el método del valor actual neto y la tasa interna de retorno: reformulación de la solución de kameros para situaciones de incertidumbre, Centro de investigaciones contables de la facultad de ciencias económicas y sociales de la Universidad del Mar de Plata. Vol. 28. pp. 1‐28. Argentina.
- 34. Meixueiro, J. y Pérez, M. 2008. Metodología general para la evaluación de proyectos. Centro de estudios para la preparación y evaluación socioeconómica de proyectos (CEPEP). México.
- 35. Ministerio de Energía y Minas de Perú. 2008. Estudios de Impacto Ambiental. Dirección General de Asuntos Ambientales, Subsector hidrocarburos. Disponible en minem.gob.pe. Perú.
- 36. Miranda, J. 2005. Gestión de proyectos: Identificación, Formulación, Evaluación. MM Editores. 5ª ed. Colombia
- 37. Mokate, K. 1988. La evaluación socio‐económica de proyectos de inversión: el estado del arte. Revista Economía. No. 2. pp. 97‐110. Facultad de Ciencias Económicas y Sociales, Universidad de los Andes. Chile.
- 38. Morillón, D., López, J. Rodríguez, L. 1999. Análisis costo‐beneficio entre un diseño tradicional y un diseño bioclimático. Averna. Vol. 3. Núm. 2. México.
- 39. Neumann, J. y Morgenstern, O. 1944. Theory of games and economic behavior. Princeton University Press, EUA.
- 40. Ortegón, E., Pacheco, J., Roura, H. 2005. Metodología general para la identificación, preparación y evaluación de proyectos de inversión pública. ILPES. Chile.
- 41. Pasqual, J. 1999. La evaluación de políticas y proyectos. Criterios de valoración económicos y sociales. Ed. Icaria Antrazyt. España.
- 42. Ramírez J. 1998. Evaluación financiero‐económica de proyectos de inversión. UNAM. México.
- 43. Rodríguez C. 2008. Formulación y evaluación de proyectos. Ed. Limusa.  $1^{\underline{a}}$  ed. México.
- 44. Rodríguez, J. 2006. Análisis de riesgo en ingeniería de proyectos aplicado a la etapa de control utilizando el método jerárquico analítico (AHP): caso de estudio de una unidad desmineralizadora de agua. UNAM. México.
- 45. Rodríguez, S. 2007. Propuesta metodológica para la evaluación social de proyectos de vivienda. UNAM. México.
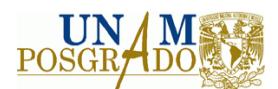

- 46. Rosas, G. 2007. Análisis integral en la formulación y evaluación del proyecto de inversión. Tesis de Maestría en Ingeniería de Sistemas, Facultad de Ingeniería, UNAM. México.
- 47. Saaty, T. y Kearns K. 1991. Analytical Planning, The organization of systems. Ed. RWS Publications. Vol. IV, pp. 22. EUA.
- 48. Saaty, T. 2003. Decision‐making with the AHP: Why is the principal eigenvector necessary" *European Journal of Operational Research.* No. 145. pp. 85–91. EUA.
- 49. Sapag, N. 2001. Evaluación de proyectos de inversión en la empresa, Ed Pearson Prentice Hall. Argentina.
- 50. Shu, B., Triantaphyllou, E., Nieto, S., Ray, T. 1998. Multi‐criteria Decision Making: An operations research approach. Encyclopedia of Electrical and Electronics Engineering Ed. Jhon Wiley and Sons. EUA.
- 51. Stewart, F. 1979. Transferencia de tecnología internacional: Soluciones y opciones políticas. World Bank Staff. Núm. 344. EUA.
- 52. Sullivan, W. 2004. Ingeniería Económica de DeGarmo, Ed. Pearson Prentice Hall, 12ª edición, México.
- 53. Tousdale, W. 2001. Evaluation of decision analysis software. EPI Ecoplan International. Canadá.
- 54. UNAM. 2011. Desempleo y empleo formal en México 2006‐2011. Centro de Análisis Multidisciplinarios. México.
- 55. Valbuena, R. 2006. Guía de Proyectos, formulación y evaluación. Ed. Macchi Grupo editor de México. México.
- 56. Valle‐Riestra, F. 1993. Project evaluation in the chemical process industries. Ed. Mc Graw Hill, 1ª ed. EUA.
- 57. Vallín, E. 2001. Análisis de los métodos: Proceso de análisis jerárquico y Rembrandt en la toma de decisiones. UNAM. México.
- 58. Vergara N. 1986. Formulación y evaluación de proyectos. IICA. Colombia, 1986
- 59. Vincke, P. 1989. L´aide multicritères a la decisión. Ed. Ellipses. Universidad de Bruselas. Bélgica.
- 60. Zúñiga, C. Hernández, P., Ortiz, C., Zurutuza, R., Santos, C. 1994. Evaluación económica y toma de decisiones en salud ambiental, Rev. Saúde Pública. Tomo 28, Núm. 2. Pp. 153‐166.

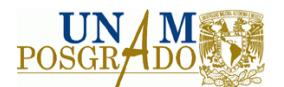

## **Referencias electrónicas**

- 1. Banco Mundial. 2012. (Disponible en http://go.worldbank.org/00154EVTK0. Comunicado de prensa. No. 2011/197/LAC. Visitado en enero de 2012).
- 2. Beristain, M. 2010 Formulación y evaluación de proyectos en México, Universidad Autónoma Metropolitana, Unidad Iztapalapa. (Disponible en http://www.manuales10.com/martin‐abreu/1/. Visitado en junio de 2012).
- 3. INEGI. 2012. México. (Disponible en http://www.inegi.org.mx/Sistemas/temasV2/Default.aspx?s=est&c=25433&t=1. Visitado en julio de 2012).
- 4. SHCP. 2012. Lineamientos para la elaboración y presentación de los análisis costo y beneficio de los programas y proyectos de inversión. México. (Disponible en www.shcp.gob.mx. Visitado en octubre de 2012).